การลดของคืนจากการส่งมอบฐานรองรับมอเตอร์ โดยใช้แนวทางซิกซ์ซิกมา

> นายชัยพันธ์ พัทธิกุล

วิทยานิพนธ์นี้เป็นส่วนหนึ่งของการศึกษาตามหลักสูตรปริญญาวิศวกรรมศาสตรมหาบัณฑิต สาขาวิชาวิศวกรรมอุตสาหการ ภาควิชาวิศวกรรมอุตสาหการ คณะวิศวกรรมศาสตร์ จุฬาลงกรณ์มหาวิทยาลัย ปีการศึกษา 2552 ลิขสิทธิ์ของจุฬาลงกรณ์มหาวิทยาลัย

## CUSTOMER REJECT REDUCTION OF MOTOR BASES BY APPLYING SIX SIGMA APPROACH

Mr.Chaiphan Phattikul

A Thesis Submitted in Partial Fulfillment of the Requirements for the Degree of Master of Engineering Program in Industrial Engineering

Department of Industrial Engineering

Faculty of Engineering

Chulalongkorn University

Academic Year 2009

Copyright of Chulalongkorn University

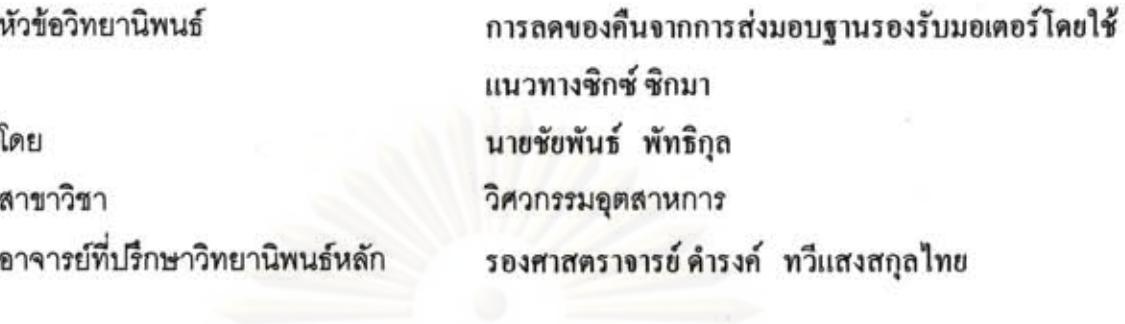

คณะวิศวกรรมศาสตร์ จุฬาลงกรณ์มหาวิทยาลัย อนุมัติให้นับวิทยานิพนธ์ฉบับนี้เป็นส่วน หนึ่งของการศึกษาตามหลักสูตรปริญญามหาบัณฑิต

> เอง พระ - คณบดีคณะวิศวกรรมศาสตร์ (รองศาสตราจารย์ คร.บุญสม เลิศหิรัญวงศ์)

คณะกรรมการสอบวิทยานิพนธ์

OSWEAU ประธานกรรมการ

(รองศาสตราจารย์จิรพัฒน์ เงาประเสริฐวงศ์)

้................. อาจารย์ที่ปรึกษาวิทยานิพนธ์หลัก

(รองศาสตราจารย์ คำรงค์ ทวีแสงสกุลไทย)

 $\sum_{n}$ 

(ผู้ช่วยศาสตราจารย์ คร.สมชาย พัวจินดาเนตร)

 $\bigcap_{\sigma}$ 

....... กรรมการภายนอกมหาวิทยาลัย

(รองศาสตราจารย์ คร.วันชัย ริจิรวนิช)

ขัยพันธ์ พัทธิกุล : การลดของคืนจากการส่งมอบฐานรองรับมอเตอร์โดยใช้แนวทาง ชิกซ์ซิกมา (CUSTOMER REJECT REDUCTION OF MOTOR BASES BY APPLYING SIX SIGMA APPROACH) อ. ที่ปรึกษาวิทยานิพนธ์ หลัก : รองศาสตราจารย์ ดำรงค์ ทวีแสงสกุลไทย, 198 หน้า.

การวิจัยนี้เสนอการแก้ปัญหาด้านคุณภาพเพื่อลดของเสียที่เกิดขึ้นจากกระบวนการ ประกอบฐานรองรับมอเตอร์ซึ่งเป็นตัวขับเคลื่อนหัวอ่านฮาร์ดดิสค์ไดร์ฟอันเนื่องมาจาก ข้อบกพร่องประเภท Open Circuit และ Hi-pot ซึ่งก่อนมีการปรับปรงกระบวนการมีปริมาณ ของเสียอยู่ที่ 1.157 DPPM

การวิจัยจะใช้หลักการควบคุมคุณภาพเชิงสถิติ โดยนำวิธีการตามแนวทางชิกซ์ชิกมา มาใช้ในการปรับปรุงกระบวนการ 5 ขั้นตอนโดยเริ่มจากการนิยามปัญหา (Define) การวัดเพื่อ กำหนดสาเหตุของปัญหา (Measure) การวิเคราะห์สาเหตุของปัญหา (Analyze) การปรับปรุง แก้ไขกระบวนการ (Improve) และการควบคุมกระบวนการ (Control) โดยเริ่มต้นของการทำ วิจัยได้ทำการนิยามปัญหา ศึกษาความแม่นยำและความถูกต้องของระบบการวัด (Measurement System Analysis ;MSA) การวิเคราะห์หาสาเหตุต่างๆของปัญหาโดยแผนผัง แสดงเหตุและผล และลำดับความรุนแรงของปัญหาด้วยวิธีการวิเคราะห์ข้อบกพร่องและ ผลกระทบ (Failure Mode and Effective Analysis ;FMEA) จากนั้นวิเคราะห์ถึงสาเหตุต่างๆ ที่มีผลกระทบอย่างมีนัยสำคัญต่อกระบวนการด้วยการทดสอบสมมุติฐานเชิงสถิติ ต่อมาจึง ดำเนินการปรับปรุงกระบวนการเพื่อลดสัดส่วนของเสียโดยใช้หลักการสถิติวิศวกรรมโดยการ ออกแบบการทดลอง สุดท้ายคือการทดสอบยืนยันผลและการจัดทำเป็นมาตรฐาน

ซึ่งหลังจากการปรับปรุงแล้วพบว่า สัดส่วนของเสียลดลงมาอยู่ที่ 257 DPPM หรือลด ได้ 78% ซึ่งเมื่อเปรียบเทียบเป็นจำนวนต้นทุนที่สามารถลดได้จะมีค่าเท่ากับ 64,732 บาท ต่อ ยอดการผลิตขึ้นงานหนึ่งล้านขึ้นหรือ 12.946 บาทต่อเดือนต่อยอดการผลิตหนึ่งล้านขึ้น

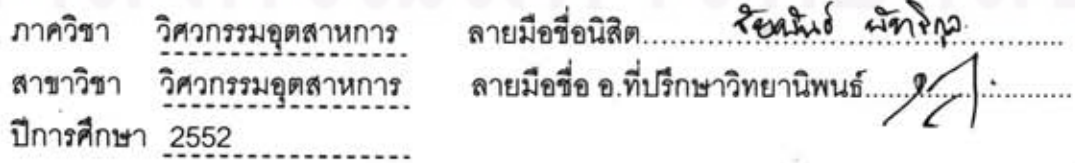

## 5071497321 : MAJOR INDUSTRIAL ENGINEERING

KEYWORDS: SIX XIGMA / MSA / FMEA / DEFECT PART PER MILLION / DEFINE PHASE / MEASURE PHASE / ANALYZE PHASE / IMPROVE PHASE / CONTROL **PHASE** 

CHAIPHAN PHATTIKUL: CUSTOMER REJECT REDUCTION OF MOTOR BASES BY APPLYING SIX SIGMA APPROACH

THESIS ADVISOR: ASSOC.Prof. DAMRONG TAWESENGSKULTHAI, 198 pp.

The Objective of this study was solution the quality problem to decrease the return of customer reject of Motor Base which the driver of Hardisk Drive due to Open Circuit and Hi-pot problem that before improvement the process failure was happened 1,157 dppm.

The study had used the statistical process control according to Six Sigma approach in 5 steps were 1<sup>st</sup> step "Define" the problem, 2<sup>nd</sup> step "Measure" for identify the problem, 3<sup>rd</sup> step "Analyze" for the root cause of problem, 4<sup>th</sup> step "Improve" and correct the process and last 5" step "Control" the process, the beginning of the study was define the problem, validate the "Repeatability & Reproducibility" of measurement system then analyze the problem by "Cause & Effect diagram" and then prioritize the root cause by Failure Mode & Effective Analysis, for next step the "Hypothesis test" had been done for test the significant of each factor after that improvement the process by took the "Design of Experiment" and last step verified the result and standardization.

After finish the project the defect had reduced to 257 dppm. or reduced 78% comparison base on cost that had been saved 64,732 Baht/Million pcs. or 12,946 Baht/Month/Million pcs.

Industrial Engineering Department: Industrial Engineering Field of Study: Academic Year: 2009

Student's Signature P. Chaiphan 

#### กิตติกรรมประกาศ

์ วิทยานิพนธ์ฉบับนี้สามารถสำเร็จลล่วงไปได้ ผู้ทำวิจัยขอกราบขอบพระคุณรอง ศาสตราจารย์ ดำรงค์ ทวีแสงสกุลไทย อาจารย์ที่ปรึกษาวิทยานิพนธ์ ที่ได้ประสิทธ์ประสาทวิชา ่ ให้ความรู้ทั้งหลักการทางทฤษฎีและแนวทางในการแก้ปัญหาต่างๆที่เกิดขึ้นตลอดระยะเวลาการ ้ ทำวิจัยอันเป็นประโยชนิ้อย่างยิ่ง และขอกราบขอบพระคุณรองศาตราจารย์จิรพัฒน์ เงาประเสริฐ วงศ์ ประธานกรรมการ ผู้ช่วยศาสตราจารย์ ดร.สมชาย พัวจินดาเนตร และรองศาสตราจารย์ ดร. วันชัย ริจิรวนิช กรรมการสอบวิทยานิพนธ์ ที่ได้ช่วยให้คำแนะนำอันมีประโยชน์ในการปรับปรุง แก้ไขวิทยานิพนธ์ฉบับนี้ให้มีความสมบรณ์จนสำเสร็จ

ผู้วิจัยขอขอบพระคุณผู้มีส่วนเกี่ยวข้องทุกท่านในโรงงานกรณีศึกษาที่ได้ให้ความ ้ร่วมมือในการดำเนินการศึกษาวิจัย ทั้งยังให้ข้อมูลต่างๆและเข้าร่วมในการระดมความคิดในการ แก้ปัญหาในการทำวิจัยเป็นอย่างดี

<mark>ในท้ายนี้ผู้วิจัยขอ</mark>ยกประโยชน์และคุณความดีจากวิทยานิพนธ์ฉบับนี้ ให้กับบิดา มารดาที่เป็นทั้งกำลังใจและแรงบันดาลใจให้ผู้วิจัยตลอดมา รวมถึงครูอาจารย์ พี่น้อง เพื่อนนิสิต และทุกๆท่าน ที่มิได้กล่าวถึงในที่นี้ที่ได้ให้คำแนะนำและช่วยเหลือตลอดจนเป็นกำลังใจในการทำ วิจัยจนสำเร็จลุล่วงไปได้ด้วยดี

## สารบัญ

หน้า

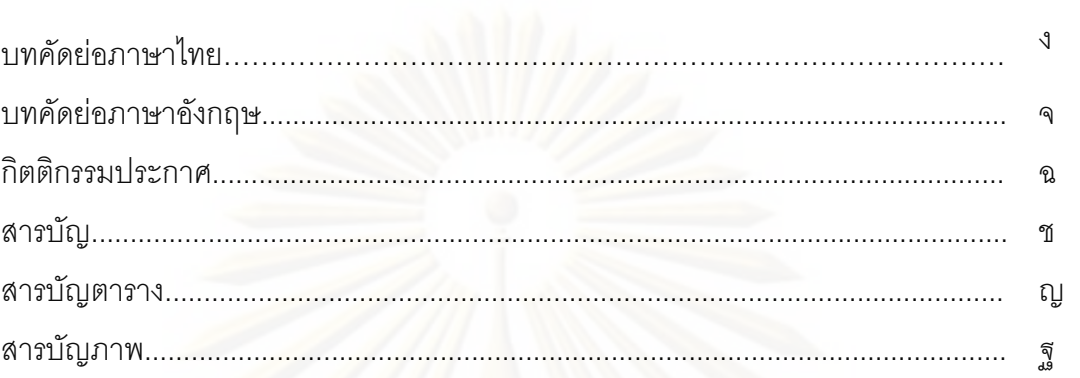

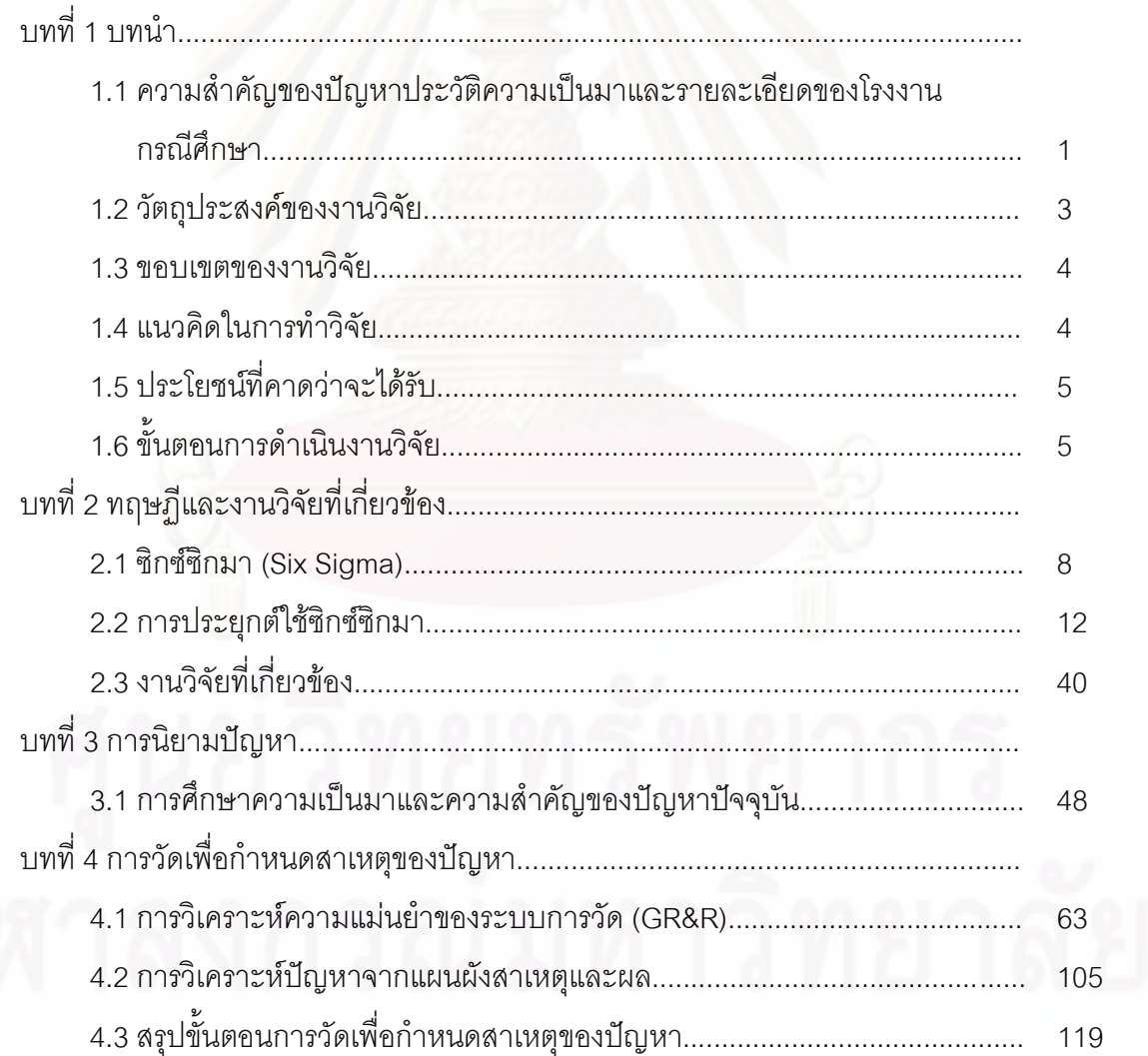

## สารบัญ (ต่อ)

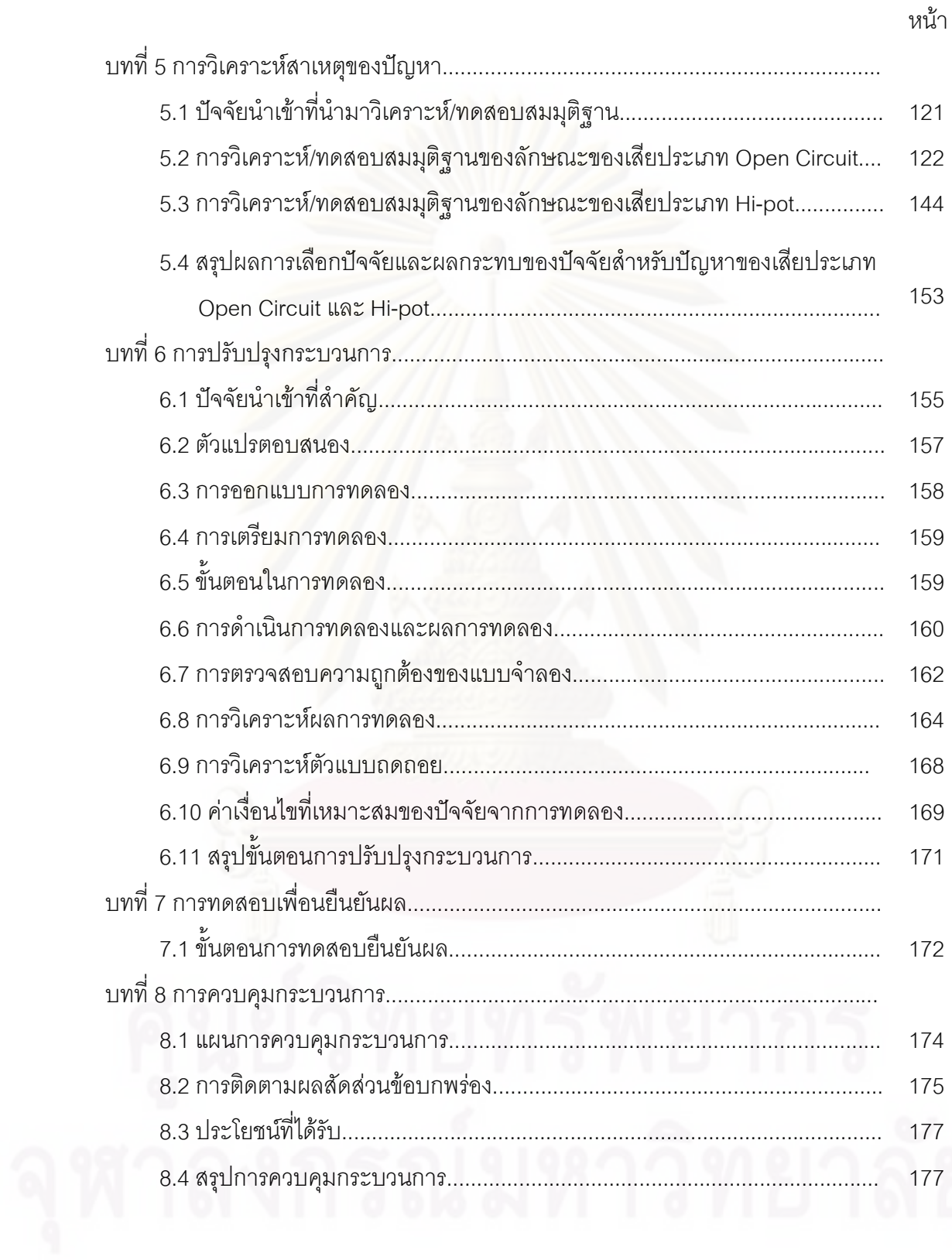

## สารบัญ (ต่อ)

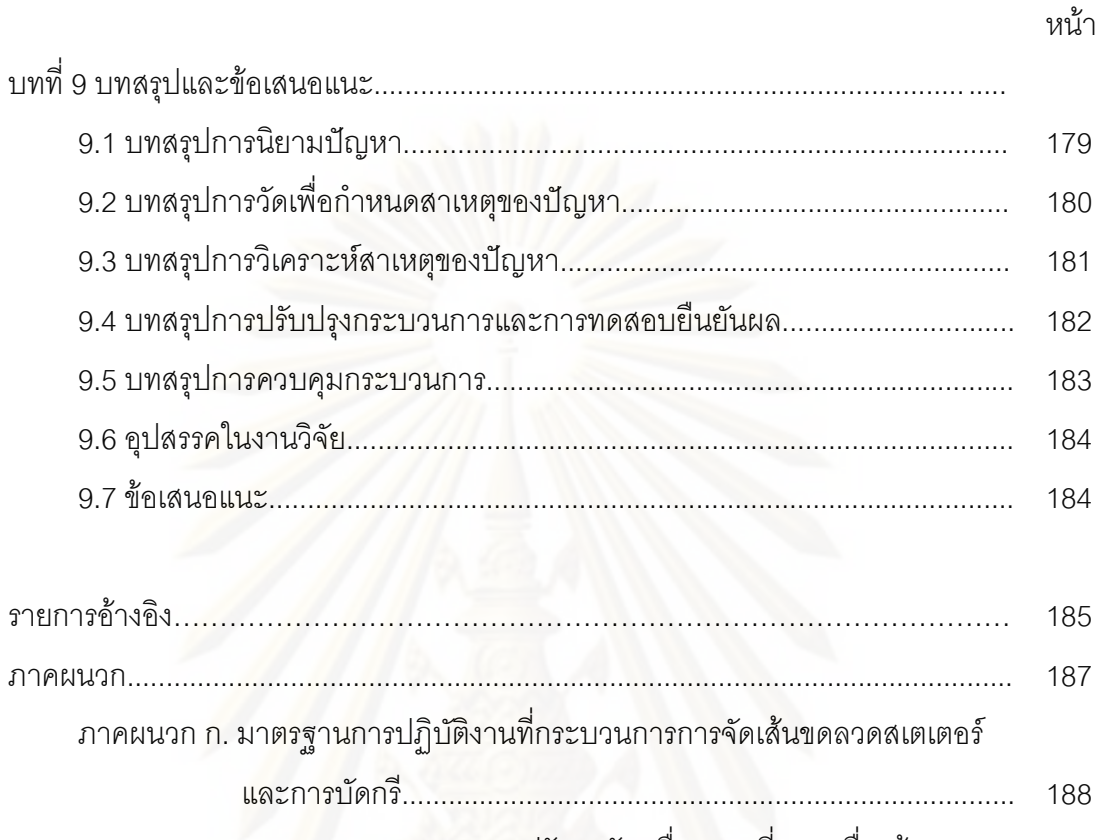

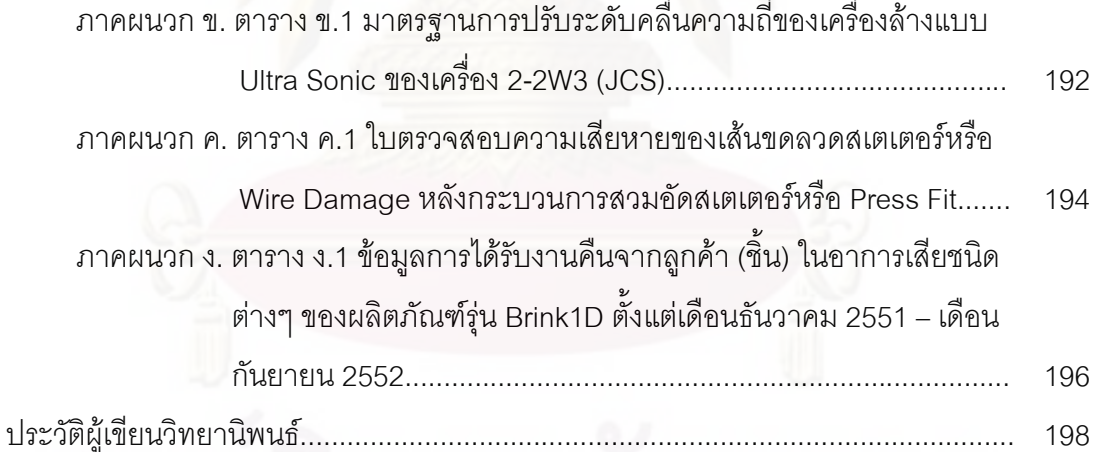

## สารบัญตาราง

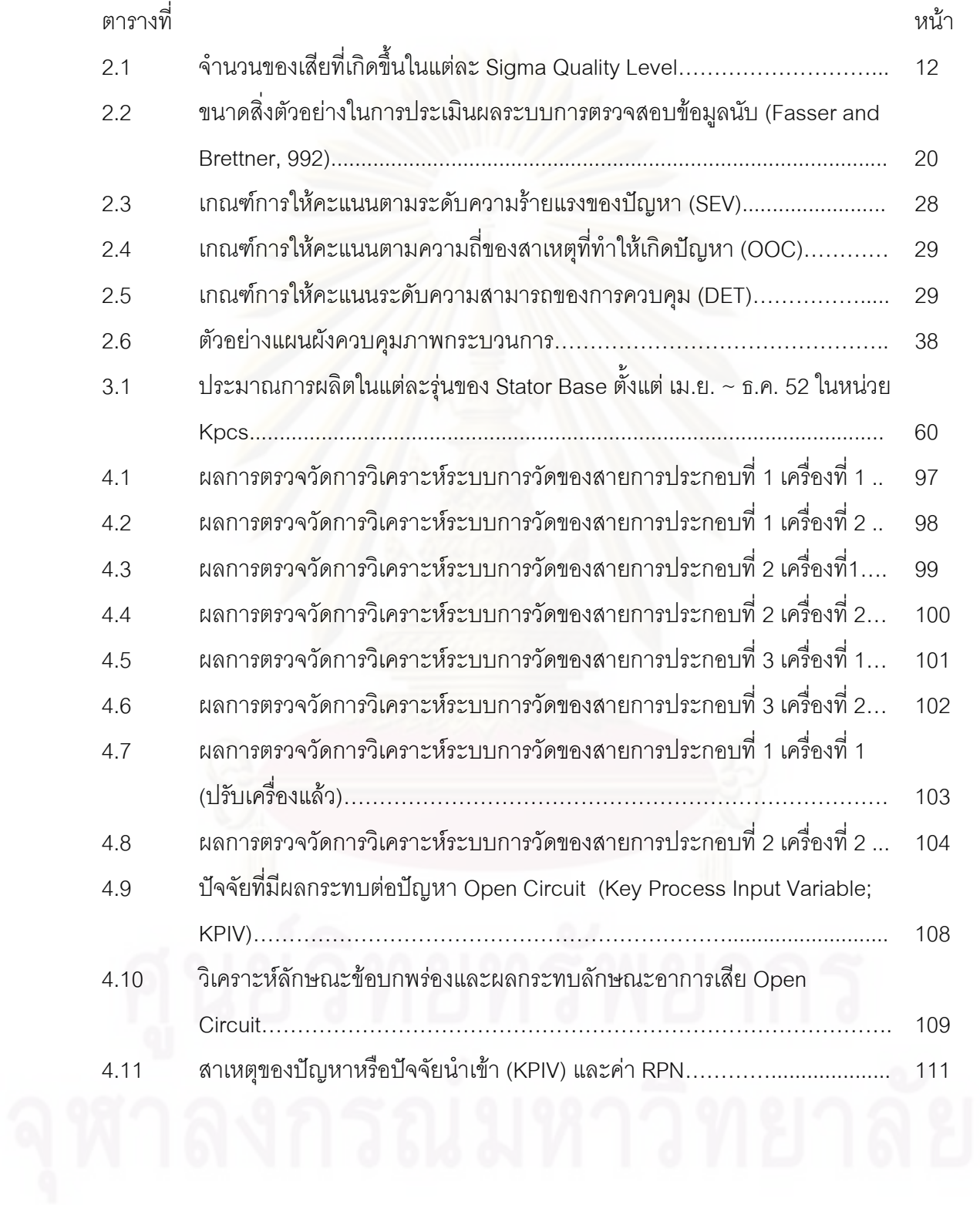

# สารบัญตาราง (ต่อ)

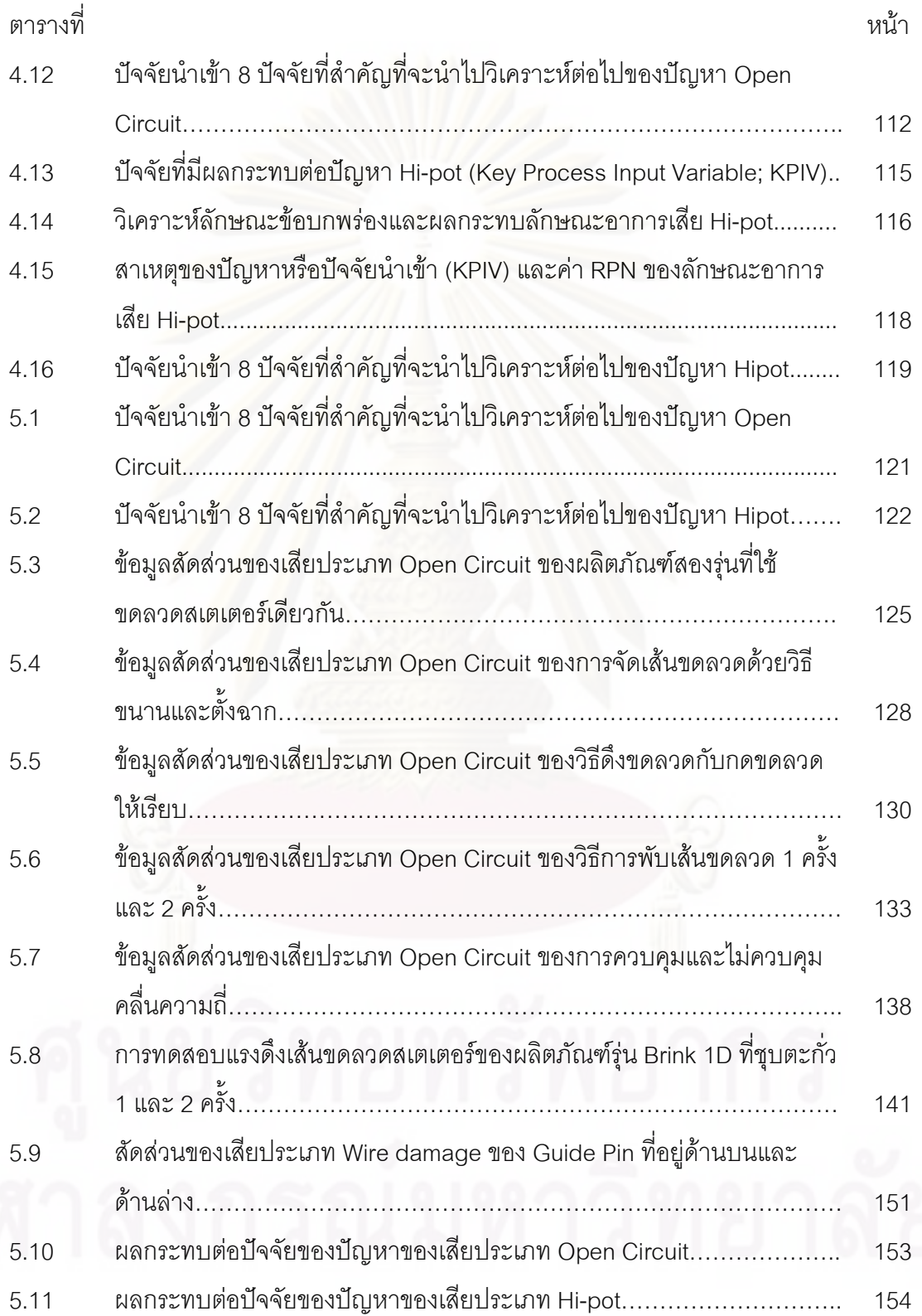

## สารบัญตาราง (ต่อ)

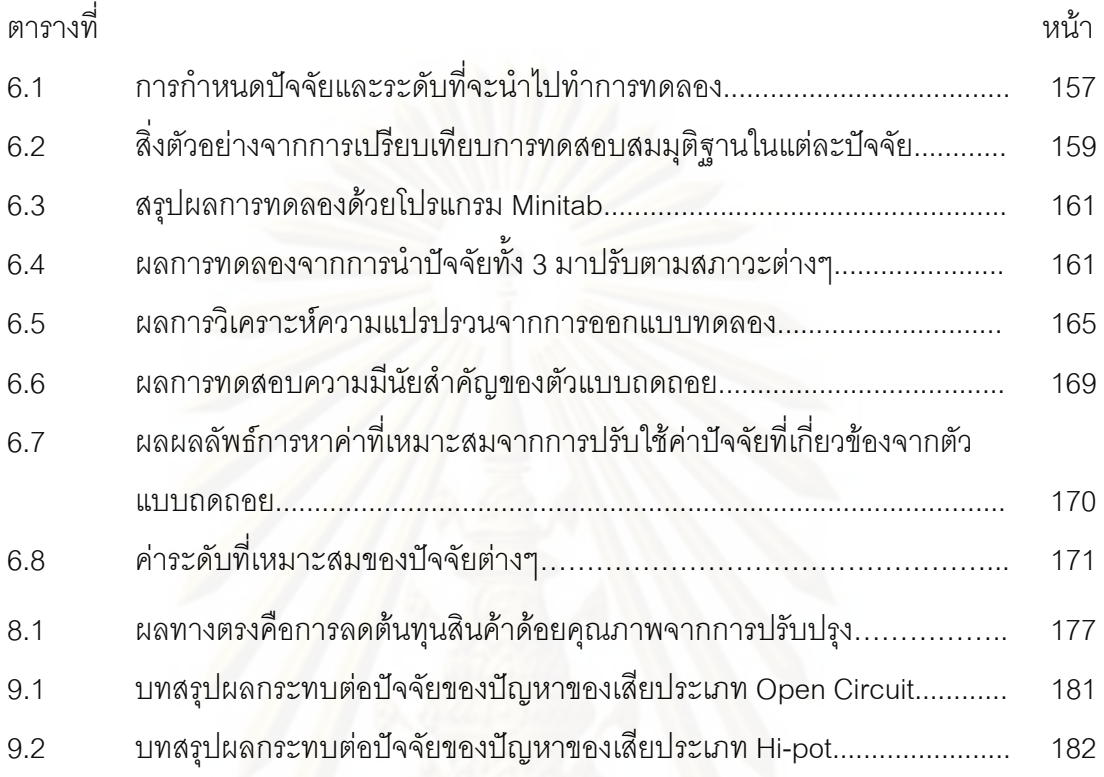

# สารบัญภาพ

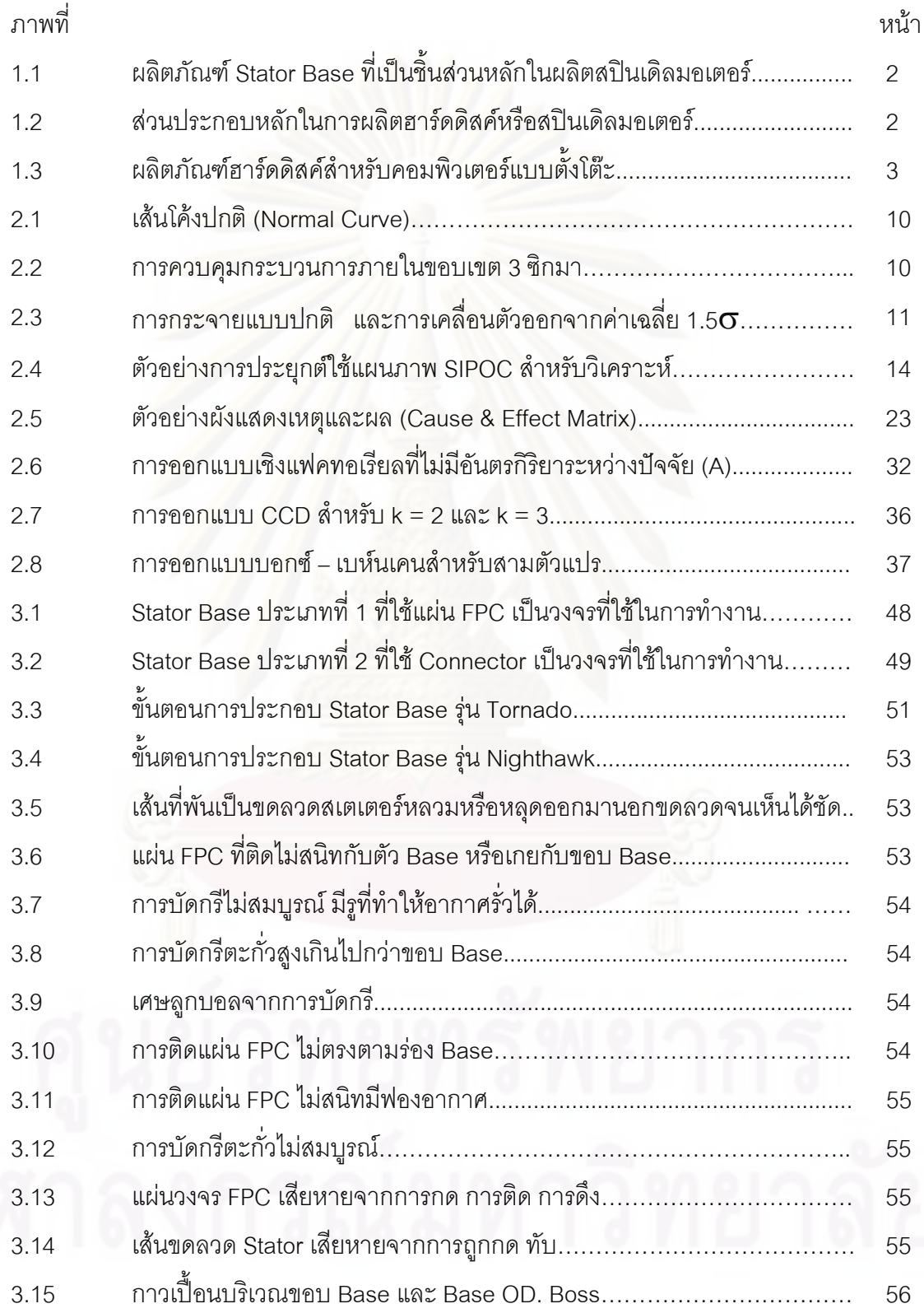

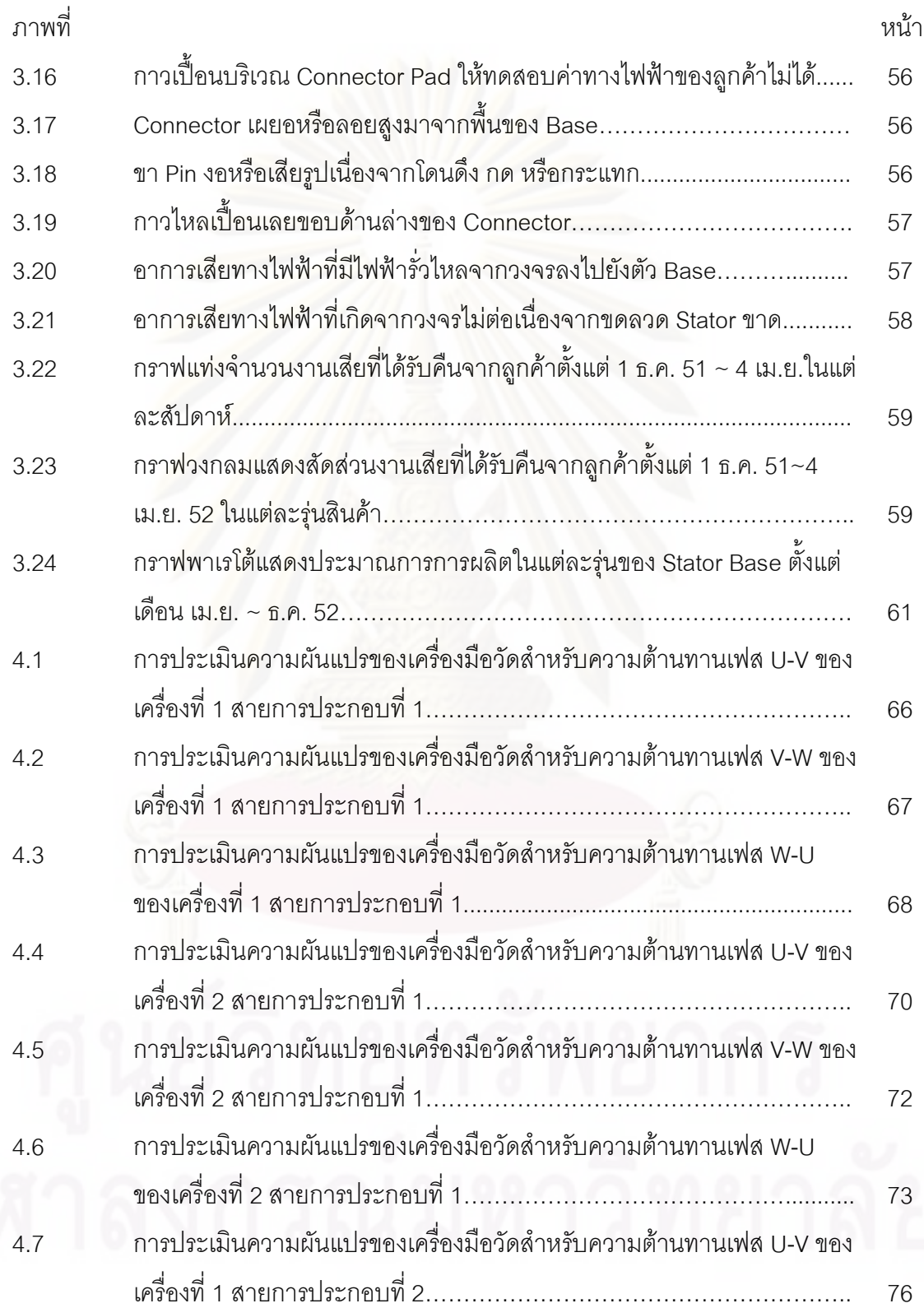

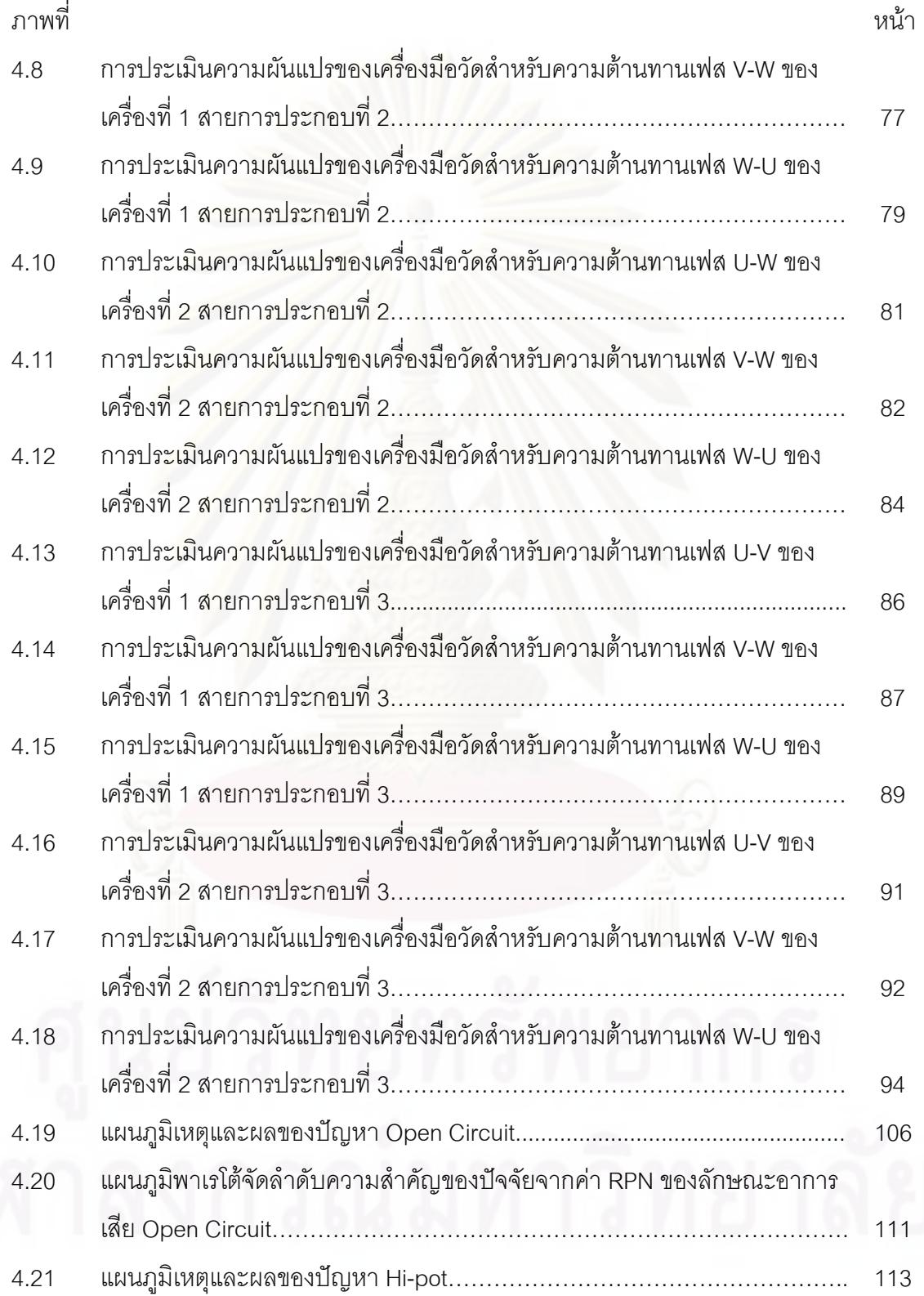

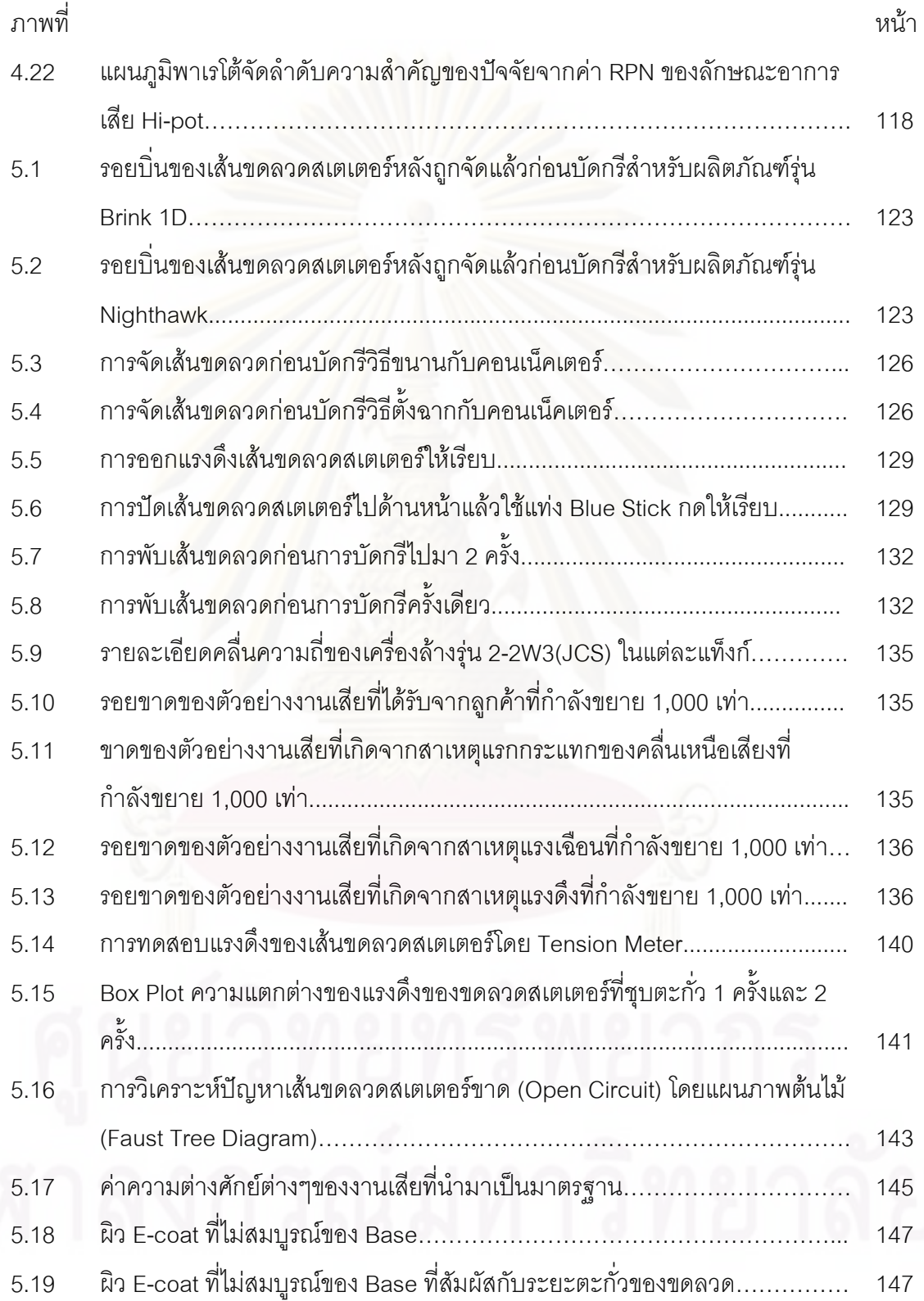

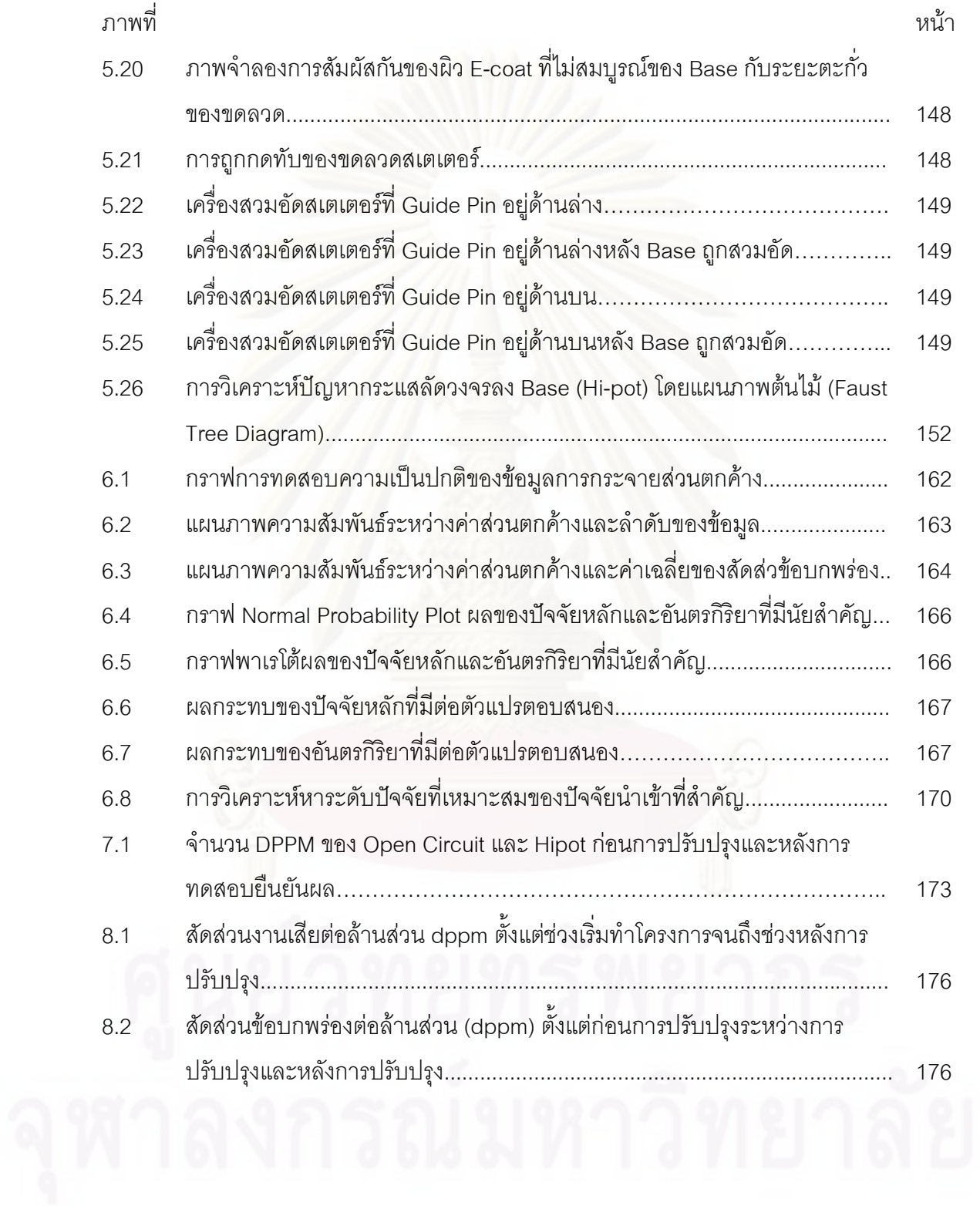

## าเทที่ 1 บทนำ

้ธุรกิจแขนงต่างๆในปัจจุบัน ได้มีการปรับตัวกันอย่างมากเพื่อให้คงสถานะในการแข่งขันได้ โดยเฉพาะอย่างยิ่งในปัจจุบัน สถานการณ์ทางเศรษฐกิจได้เข้าสู่ภาวะถดถอยอย่างรุนแรง จาก วิกฤติทางเศรษฐกิจ ที่สืบเนื่องมาจากการล้มละลายของบริษัทยักษ์ใหญ่ทางการเงินของประเทศ สหรัฐอเมริกา ทำให้ธุรกิจแขนงต่างๆ ได้รับผลกระทบอย่างมากเป็นลูกโซ่อย่างต่อเนื่อง หลาย ้ธรกิจที่ปรับตัวไม่ทันต้องปิดตัว ปรับลดขนาดตัวเองลง เกิดการเลิกจ้างงาน มีคนว่างงานจำนวน ้มาก และเกิดสภาวะเงินฝืดตามมา ทำให้สินค้าหรือบริการต่างๆมียอดการสั่งซื้อที่ลดลงเป็น ้จำนวนมาก ส่งผลให้เศรษฐกิจต่างๆ เกิดการถดถอย การไม่ปรับตัวจะทำให้อยู่ได้ยากมาก ซึ่งเป็น ้ความจำเป็นที่บีบให้องค์กรธุรกิจต่างๆ ต้องมีการปรับปรุงประสิทธิภาพการทำงานด้านต่างๆ เพื่อให้เกิดการแข่งขันได้ โดยเฉพาะด้านคุณภาพ การที่จะทำให้ยอดขายของบริษัทเพิ่มขึ้นและ ่ นำไปสู่ผลกำไรข<mark>องบริษัทนั้นก็คือ</mark> การที่ทำให้ผลิตภัณฑ์มีคุณภาพเป็นไปตามความต้องการของ ลูกค้า โดยมีต้นทุนต่ำที่สุด และมีประสิทธิภาพสูงที่สุด ซึ่งจำเป็นต้องมีการวางแผน วิเคราะห์ ู ปรับปรุง พัฒนา และควบคุม<mark>อ</mark>ย่างเหมาะสมและต่อเนื่อง

การควบคุมคุณภาพในระดับซิกซ์ ซิกมา คือมาตรการในการวัดคุณภาพการดำเนินงาน โดยมีแนวคิดที่ว่า การควบคุมคุณภาพที่ระดับความเบี่ยงเบนยิ่งสูงมากเท่าไหร่ ก็สามารถลดค่า ้ ความแปรปรวนในกระบวนการผลิตให้น้อยลง ทำให้การกระบวนการมีประสิทธิภาพมากยิ่งขึ้น ขั้นตอนการทำงานทุกขั้นตอนของการทำงานทุกประเภทจะถูกควบคุมอย่างเป็นระบบ

สำหรับผลิตภัณฑ์ที่ทำการศึกษาในที่นี้จะเรียกว่าเป็น Motor Base หรือฐานรองรับ ุ่มอเตอร์ซึ่งเป็นส่วนประกอบที่สำคัญมากในอุตสาหกรรมการประกอบสปินเดิลมอเตอร์ (Spindle Motor) ซึ่งจะเป็นชิ้นส่วนหลัก ในการผลิตฮาร์ดดิสค์ไดร์ฟ (Hard Disk Drive) แบบตั้งโต๊ะ

#### 1.1 ความสำคัญของปัญหาประวัติความเป็นมาและรายละเอียดของโรงงานกรณีศึกษา

โรงงานกรณีศึกษาเป็นบริษัทข้ามชาติจากประเทศญี่ปุ่น ได้ก่อตั้งขึ้นเมื่อวันที่ 24 สิงหาคม 2534 ตั้งอยู่ที่ถนนมิตรภาพ ต.ลำไทร อ.วังน้อย จ. พระนครศรีอยุธยา ตั้งอยู่บนเนื้อที่ 12,000 ์ ตารางเมตร โดยมีพนักงานทั้งหมดในปัจจุบันประมาณ 800 คน ซึ่งถือเป็นโรงงานแรกของบริษัท ในเครือทั้งหมด เริ่มแรกเป็นโรงงานที่ผลิตสปินเดิลมอเตอร์ (มอเตอร์สำหรับขับเคลื่อนให้แผ่นดิสก์ หมุนในฮาร์ดดิสค์ไดร์ฟ) ให้กับลูกค้านำไปประกอบเป็นฮาร์ดดิสค์ไดร์ฟ แต่ในปัจจุบันโรงงาน

ึกรณีศึกษาได้ปรับเปลี่ยนโครงสร้างการบริหารและวางกลยุทธ์ใหม่ ให้เป็นโรงงานที่ประกอบ Motor base เพื่อส่งให้กับโรงงานที่เป็นบริษัทในเครือเพื่อนำไปผลิตสปินเดิลมอเตอร์แทน

1.1.1 ผลิตภัณฑ์ Motor Base ที่เป็นส่วนประกอบหลักในการผลิตสปินเดิลมอเตอร์

ผลิตภัณฑ์ Motor Base ที่เป็นส่วนประกอบหลักในผลิตสปินเดิลมอเตอร์ ซึ่งเป็น ์ ชิ้นส่วนหลักในการนำไปประกอบเป็นฮาร์ดดิสค์ไดร์ฟ (Hard Disk Drive) และเป็นผลิตภัณฑ์ที่เป็น

กรณีศึกษา

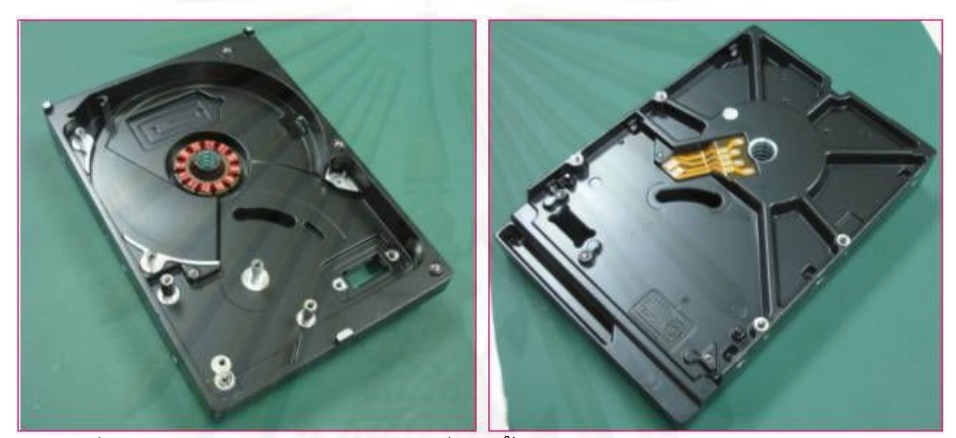

รูปที่ 1.1 ผลิตภัณฑ์ Motor Base ที่เป็นชิ้นส่วนหลักในผลิตสปินเดิลมอเตอร์

1.1.2 ผลิตภัณฑ์ Spindle Motor ที่เป็นส่วนประกอบหลักในการผลิตฮาร์ดดิสค์

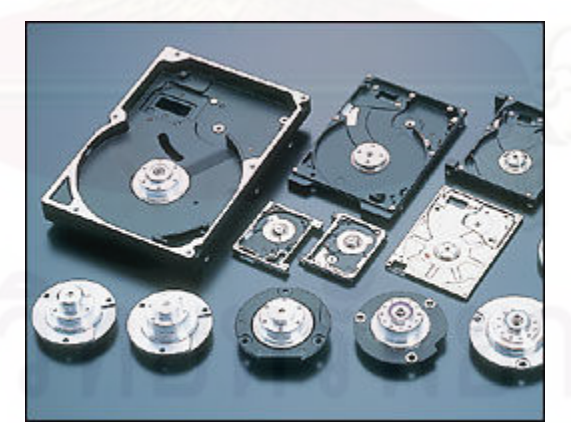

าปที่ 1.2 ส่วนประกอบหลักในการผลิตฮาร์ดดิสค์หรือสปินเดิลมอเตอร์ 1.1.3 ฮาร์ดดิสค์สำหรับคอมพิวเตอร์แบบตั้งโต๊ะ (Desk Top Hard Disk Drive) ฮาร์ดดิสค์สำหรับคอมพิวเตอร์ตั้งโต๊ะเป็นผลิตภัณฑ์ขั้นสุดท้ายที่ส่งให้กับลูกค้า ต่างประเทศ หรือลูกค้าที่นำไปใช้งานประกอบเป็นคอมพิวเตอร์ตั้งโต๊ะเท่านั้น (End Users)

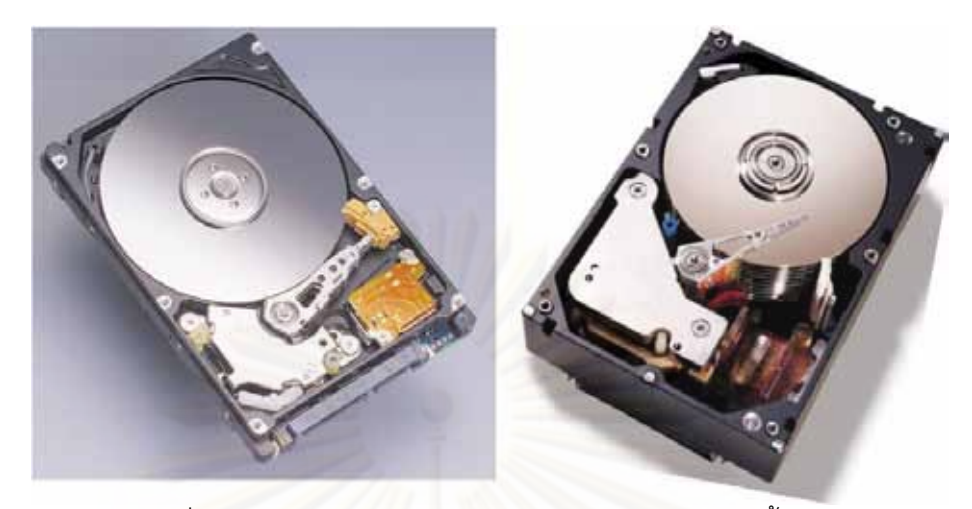

รูปที่ 1.3 ผลิตภัณฑ์ฮาร์ดดิสค์สำหรับคอมพิวเตอร์แบบตั้งโต๊ะ

้เมื่อมองถึงปัญหาทางคุณภาพที่บริษัทได้รับงานเสียส่งคืนจากลูกค้ามากเป็นอันดับหนึ่ง และจากยอดการ<mark>พ</mark>ยากรณ์การผลิตในอนาคตที่มากเป็นกว่าสองเท่าของทุกรุ่นรวมกัน รวมถึง ้ลักษณะอาการเสียทางไฟฟ้าซึ่งถือเป็นเรื่องที่รุนแรงสำหรับลูกค้า จึงถือได้ว่าปัญหาคุณภาพเป็น ้ ปัญหาใหญ่ที่บริษัทกำลังเผชิญอยู่ในขณะนี้ รวมถึงภาพลักษณ์เรื่องคุณภาพของผลิตภัณฑ์ของ ้บริษัทที่ได้รับข้อร้องเรียนอยู่มาก ทำให้ทางผู้บริหารมองเห็นว่าปัญหาเร่งด่วนที่ต้องรีบแก้ไขคือ ้ ปัญหาเรื่องของเสียทางด้านไฟฟ้า คือ Open Circuit และ Hi-pot ที่เกิดขึ้นจากกระบวนการ ประกอบ Motor base ในรุ่นของ Brink1D

้ดังนั้นในการแก้ปัญหาด้านคุณภาพดังกล่าวคือ การลดจำนวนงานเสียในที่นี้จะมุ่งเน้นใน การแก้ปัญหาในเรื่องเกี่ยวกับลักษณะของเสียทางด้านไฟฟ้าประเภท Open Circuit และ Hi-pot มี ึจำนวนมากที่สุดในทุกๆรุ่น เท่ากับ 4,850 ชิ้น ซึ่งสามารถคิดเป็นสัดส่วนประมาณ 27% ของ ์ ทั้งหมด และจำนวน DPPM เฉลี่ยอยู่ที่ 1,513 DPPM หรือระดับซิกมาเท่ากับ 3.450 เป็นหลัก โดย ผ้บริหารได้ตั้งเป้าหมายในการลดของเสียลงให้ได้อย่างน้อย 50%

#### 1.2 วัตถประสงค์ของงานวิจัย

้เพื่อลดสัดส่วนของเสียในผลิตภัณฑ์รุ่น Brink1D จากลักษณะของเสียทางไฟฟ้าประเภท Open Circuit และ Hi-pot โดยดำเนินการตามแนวทางซิกซ์ ซิกมา

#### 1.3 ขอบเขตของงานวิจัยมีดังต่อไปนี้

1. งานวิจัยนี้จะทำการศึกษาวิจัยเฉพาะผลิตภัณฑ์ร่น Brink1D ซึ่งเป็นผลิตภัณฑ์ที่มี จำนวนงานเสียเป็นสัดส่วนมากที่สุดที่ได้รับคืนจากลูกค้า

2 งานวิจัยนี้จะทำการศึกษาวิจัยในกระบวนการประกอบผลิตภัณฑ์ Motor base เฉพาะ ลักษณะของเสียทางไฟฟ้าประเภท Open Circuit และ Hi-pot ซึ่งทั้งสองลักษณะของเสียเป็น ้สัดส่วนที่ได้รับคืนมากที่สุดจากลูกค้า และและเป็นลักษณะของเสียประเภทรุนแรง

3. ดัชนีที่ใช้ชี้วัดปริมาณงานเสียใช้ในหน่วยชิ้นต่อล้านส่วนหรือ DPPM

4. ใช้โปรแกรม MINITAB Release 15 ช่วยในการคำนวณข้อมูลที่ต้องใช้การวิเคราะห์ผล ทางสถิติ

#### 14 แนวคิดในการทำวิจัย

้จากสถานการณ์ทางธุรกิจในปัจจุบันเป็นที่ทราบกันดีว่า อยู่ในช่วงถดถอยธุรกิจต่างๆที่ไม่ ้มีความสามารถเพียงพอในการกำเนินธุรกิจ ก็ต้องปิดตัวลงไป การที่ธุรกิจจะยืนหยัดอยู่ได้ต้องมี การพัฒนาและปรับปรุงทั้งประสิทธิภาพในการผลิตและด้านการควบคุมคุณภาพ เพื่อการลด ต้นทุนการผลิตและยกระดับคุณภาพของผลิตภัณฑ์ โดยเฉพาะการนำเทคนิคการควบคุมคุณภาพ ทางสถิติ

การดำเนินการปรับปรุงทางด้านคุณภาพนั้น มีความจำเป็นและมีบทบาทสำคัญอย่างยิ่ง ์ ต่อธุรกิจ ดังนั้นองค์กรควรมีความรู้ความเข้าในในการบริหารงานคุณภาพเป็นอย่างดี เ พี่ อ ก า ร ้ควบคุมคุณภาพให้เป็นไปตามความต้องการของลูกค้า ซึ่งหนึ่งในกลยุทธ์ที่สำคัญการควบคุม คุณภาพในระดับซิกซ์ซิกม่า ซึ่งเป็นกลยุทธ์ที่มีวัตถุประสงค์เพื่อบรรลุเป้าหมายการทำกำไรของ <u> ๆ เริงจัท</u>

การควบคุมคุณภาพในระดับซิกม่า คือมาตรการใช้วัดคุณภาพการดำเนินงาน โดยมี แนวคิด คือ การควบคุมคุณภาพที่ระดับค่าความเบี่ยงเบนมากเท่าไร ก็จะลดค่าความแปรปรวนใน การผลิต โดยขั้นตอนทุกขั้นตอนจะถูกควบคุมอย่างเป็นระบบ ทำให้เกิดประสิทธิภาพการผลิตมาก ้คิ่งขึ้น

#### 1.5 ประโยชน์ที่คาดว่าจะได้รับมีดังต่อไปนี้

1. ลดปริมาณของเสียที่เกิดจากคุณภาพไม่เป็นไปตามข้อกำหนดของลูกค้า

2. ลดต้นทุนในส่วนของต้นทุนของผลิตภัณฑ์ที่ไม่ได้คุณภาพ

่ 3. สร้างความพึงพอใจต่อลูกค้าและเพิ่มระดับความเชื่อมั่นต่อลูกค้าที่จะได้รับผลิตภัณฑ์ที่ มีคุณภาพ

ี่ 4. เพื่อเป็นแนวทางในการปรับปรุงคุณภาพในกระบวนการประกอบของผลิตภัณฑ์อื่นที่อยู่ ในอนุกรมเดียวกันหรือมีความคล้ายกันเพื่อเป็นข้อมูลในการศึกษาปรับปรุงต่อไป

## 1.6 ขั้นตอนการดำเนินงานวิจัย

การลดปริมาณของเสียของผลิตภัณฑ์รุ่น Brink 1D โดยการลดลักษณะอาการเสียของทั้ง 2 ประเภทคือ Open Circuit และ Hi-pot ได้ดำเนินการวิจัยตามแนวทางของซิกซ์ ซิกมาทั้ง 5 ระยะ ดังนี้

- 1. ศึกษาทฤษฎีและงานวิจัยต่างๆ ที่เกี่ยวข้อง
- 2. ระยะนิยามปัญหา (Define Phase)

 $\triangleright$  ศึกษากระบวนการประกอบ Motor base โดยการรวบรวมข้อมูลต่างๆ คึกษาสภาพปัญหาที่เกิดขึ้นในปัจจุบันที่เกี่ยวข้องกับทุกกระบวนการ และทำผังแผนผัง กระบวนการ (Process Map)

▶ จัดตั้งคณะทำงานเพื่อเข้าร่วมในโครงการ โดยการกำหนดคณะทำงานจะ ้ทำการคัดเลือกจากผู้ที่ความรู้ ความชำนาญในส่วนของกระบวนการโดยการเลือกที่จะทำการ ปรับปรุงผลิตภัณฑ์รุ่น Brink1D กับลักษณะอาการเสียของทั้ง 2 ประเภทคือ Open Circuit และ Hi-pot ซึ่งประกอบไปด้วย

- ผู้จัดการฝ่ายผลิต
- ผู้จัดการฝ่ายคุณภาพ
- ผู้จัดการฝ่ายวิศวกรรม
- วิศวกรกระบวนการผลิต
- วิศวกรคุณภาพ
- หัวหน้าพนักงานฝ่ายผลิต
- ผู้ดำเนินงานวิจัย

้คณะทำงานมีหน้าที่ช่วยในการระดมสมองด้วยเครื่องมือและเทคนิคต่างๆ เพื่อหาปัจจัยที่ ี คาดว่ามีผลต่อการเกิดปัญหาทั้ง 2 ลักษณะอาการเสียคือ Open Circuit และ Hi-pot รวมทั้งให้ การสนับสนุนการทดลองต่างๆ

หน้าที่หลักของผู้ดำเนินการวิจัย มีดังนี้

- ติดต่อประสานงาน
- เก็บรวบรวมข้อมูลที่เกี่ยวข้องต่างๆ
- ทำการวิเคราะห์ความถูกต้องและแม่นยำของระบบการวัด (Gauge R&R)
- จัดประชุมร่วมกับคณะทำงานที่มีส่วนเกี่ยวข้องเพื่อระดมสมอง
- คุคกแบบและวางแผนการทดลคง
- วิเคราะห์และสรปผลการทดลอง
- จัดทำแผนควบคุม เพื่อรักษามาตรฐานหลังการปรับปรุง
- 3. ระยะการวัดเพื่อหาสาเหตุปัญหา (Measure Phase)

1. เก็บรวบรวมข้อมูลและพิจารณาความสามารถของกระบวนการประกอบใน ้ปัจจุบันธรรมชาติของง<mark>านเสียที่เกิดขึ้น กระบวนการที่เกี่ยวข้องเพื่อให้เป็นแนวทางในการวิเคราะห์</mark> หาสาเหต

2. วิเคราะห์ความถูกต้องและแม่นยำของระบบการวัด (Gauge R&R) ในการ ตรวจสอบ

3. ระดมสมองเพื่อหาปัจจัยนำเข้า (Key Input Variable หรือ KPIV)

> หาสาเหตุที่เป็นไปได้โดยใช้ผังก้างปลา (Cause & Effect Diagram)

 $\triangleright$  กำหนดปัจจัยนำเข้าที่อาจมีผล (KPIV) โดยใช้ตารางแสดงความสัมพันธ์ ของสาเหตุและผล (Cause & Effect Matrix) และทำการเรียงลำดับความสำคัญของปัจจัยโดยการ ระดมสมองเพื่อทำการตัดปัจจัยที่คาดว่ามีผลน้อยต่อการเกิดปัญหาและทำการวิเคราะห์ความ ด้มเหลวและผลกระทบลักษณะข้อบกพร่องและผลกระทบ (Failure Mode & Effect Analysis) หรือ FMEA) โดยใช้การระดมสมองจากสมาชิกในทีมและพนักงานที่เกี่ยวข้อง รวมทั้งใช้ข้อมูลทาง สถิติที่มีอยู่ด้วย

4. วางแผนการทดลองและการเก็บข้อมูลในขั้นตอนต่อไป

4. ระยะการวิเคราะห์สาเหตุของปัญหา (Analysis Phase)

1. ทดสอบปัจจัยที่มีนัยสำคัญที่ได้จากการวิเคราะห์ความล้มเหลวและผลกระทบ ด้วยกลวิธีทางสถิติเช่นการทดสอบสมมุติฐาน (Hypothesis) การวิเคราะห์ความ (FMEA) แปรปรวน ANOVA

2. นำปัจจัยนำเข้าที่มีนัยสำคัญ (KPIV) ที่ได้จากผลด้วยการวิเคราะห์ความ ้ ล้มเหลวและผลกระทบ (FMEA) ในขั้นตอนก่อนหน้ามาทำการออกแบบการทดลอง DOE (Design of Experiment) เพื่อหาปัจจัยที่มีนัยสำคัญต่อสัดส่วนของเสีย

5. ระยะการปรับปรุงแก้ไขกระบวนการ (Improvement Phase)

 $\triangleright$  ดำเนินการคุคกุแบบการทดลอง

→ กำหนดตัวแปร และข้อจำกัดต่างๆ ที่อาจส่งผลกระทบต่อการทดลอง

 $\triangleright$  กำหนดขั้นตอนการทดลองและวิธีการเก็บข้อมูล

≻ ดำเนินการทดลอง จากปัจจัยที่กำหนดเพื่อนำไปปรับปรุงกระบวนการให้จำนวน ของเสียลดลงและนำไปปรับปรุงจริงในกระบวนการผลิตในขั้นตอนต่อไป

> วิเคราะห์และสรุปผลการทดลอง

6. ระยะการติดตามควบคุม (Control Phase)

▶ ทำการทดสอบยืนยันผล (Confirm Design of Experiment) โดยการเก็บข้อมูล ู หลังการใช้ระดับของปัจจัยที่สรุปได้จากการทดลองเป็นระยะเวลา 1 เดือน

 $\triangleright$  จัดทำแผนควบคุม (Control Plan) โดยพิจารณาถึงลักษณะและข้อจำกัดของ ู้บัจจัยนำเข้าที่สำคัญที่จะทำการควบคุมด้วย

≯ พิจารณาเลือกแผนภูมิควบคุมที่เหมาะสมกับตัวแปรนั้น ๆ

- $\triangleright$  กำหนดวิธีการวัด ขนาดตัวอย่าง และความถี่ในการวัด
- $\triangleright$  สรุปผลการปรับปรุงที่ได้ โดยพิจารณาเปรียบเทียบผลการปรับปรุงจากสัดส่วนที่ สามารถลดลงได้

▶ จัดทำเป็นมาตรฐานในการผลิต

7. สรุปผลการวิจัยและข้อเสนอแนะ

8. จัดทำรูปเล่มวิทยานิพนธ์

## าเทที่ 2 ทฤษฎีและงานวิจัยที่เกี่ยวข้อง

Six Sigma เป็นวิธีการปฏิบัติที่ดีเลิศในปัจจุบัน เพื่อการพัฒนากระบวนการทางธุรกิจทุก กระบวนการและเป็นวิธีที่นิยมทั่วโลกในขณะนี้ วิธีการของมุ่งเน้นที่การลดต้นทุนและปรับ ้ กระบวนการทำงานให้สอดคล้องกับกลยุทธ์ที่วางไว้ นอกจากนี้ ปัจจุบันบริษัทชั้นนำหลายบริษัท ทั่วโลกได้เล็งเห็นประโยชน์และได้นำมาประยุกต์ใช้ ได้แก่ บริษัท General Electric บริษัท Sony บริษัท Allied signal และบริษัท Eastman Kodak บริษัทโมโตโรล่าเป็นต้นผผลากการ ประยุกต์ใช้วิธีการ Six Sigma ดังกล่าวทำให้บริษัทสามารถลดต้นทุนได้นับหลายร้อยล้านบาท มิ เกล เจ แฮรี่ (Mikel J. Harry) ได้กล่าวว่า Six Sigma คือวิถีแห่งระบบคุณภาพแบบหลายมิติ อัน ประกอบด้วยรูปแบบที่เป็นมาตรฐาน การจัดการที่ลงตัว และการตอบสนองตามหน้าที่ในองค์การ ์ ซึ่งลูกค้าและผู้ผลิตจะได้รับผลตอบแทนร่วมกันทั้งสองฝ่าย คือ ได้อรรถประโยชน์ การใช้ทรัพยากร ่ อย่างมีประสิทธิภาพและผลิตภัณฑ์ที่มีคุณค่า Six Sigma ครอบคลุมปัจจัยต่างๆคือ การสร้าง *ร*ะบบและโครงสร้างการทำงานร่วมกับฝ่ายบริหาร ที่จะช่วยสนับสนุนการเปลี่ยนแปลงวัฒนธรรม ้องค์การ การใช้มาตรวัด (Metrics) การคัดเลือกบุคลากรทีมงานที่เหมาะสม การคัดเลือก หน่วยงานภายนอกที่สามารถช่วยดำเนินการฝึกอบรมได้อย่างมีประสิทธิภาพ การประยุกต์ เครื่องมือในการทำงาน การกำหนดเป้าหมายอย่างเป็นระบบ

#### 2.1 ซิกซ์ ซิกมา (Six Sigma)

### 2.1.1 ความเป็นมาของซิกซ์ ซิกมา (Six Sigma)

จุดกำเนิดของวิธีซิกซ์ ซิกมา เริ่มขึ้นเมื่อ บริษัทโมโตโรล่า (Motorola) ได้พัฒนาและสร้าง โครงการเพื่อปรับปรุงคุณภาพสินค้า ภายใต้การนำของ มิเกล เจ แฮรี่ ในปี 1988 บริษัทโมโตโรล่า ี่ได้ตีพิมพ์และเปิดเผยวิธีปรับปรุงคุณภาพของสินค้าวิธีใหม่ที่ชื่อว่า "วิธีซิกซ์ ซิกมา (Six Sigma)" คำว่า ซิกซ์ ซิกมา หรือตัวอักษรกรีก คือ  $\sigma$  ที่มีความหมายนัยทางสถิติคือระดับความผันแปรของ ้กระบวนการ ซึ่งบริษัทโมโตโรล่าได้รับผลสำเร็จที่วัดออกมาเป็นตัวเงินมหาศาลจาการดำเนินงาน ตามแนวทางของซิกซ์ ซิกมา

้ต่อมาบริษัทจีอี (GE) โดย Jack Welch ปรับเปลี่ยนรูปแบบดั้งเดิมของซิกซ์ ซิกมา ให้ ้ เหมาะสมในการนำไปประยุกต์ใช้มากขึ้น โดยปรับแก้รูปแบบซิกซ์ ซิกมา ของโมโตโรล่าให้เป็น ิ ลักษณะของ Project Based Approach คือเน้นทำเป็นเรื่อง ๆ ในระยะเวลาที่กำหนดไว้ ้ (โดยประมาณ 6 เดือน) นอกจากนี้ยังเพิ่มเติมในส่วนของการบริหาร โครงการ และแนวทางในการ

จงใจให้ผู้บริหารทุกระดับเล็งเห็นความสำคัญของการดำเนินงาน และยังเพิ่มเติมในส่วนของวิธีการ ประเมินผลสำเร็จที่สามารถวัดผลออกมาได้ในรูปของการเงินที่ดีขึ้นของบริษัท ด้วยรูปแบบใหม่ ของซิกซ์ ซิกมา จึงเป็นที่นิยมมากในบรรดาบริษัททั่วไป โดยในปัจจุบันเทคนิคของซิกซ์ ซิกมา ไม่ได้ จำกัดการประยุกต์ใช้เฉพาะกับบริษัทขนาดใหญ่เท่านั้นแต่นำไปประยุกต์ให้กับธุรกิจมากมายไม่ว่า จะเป็น SMEs องค์การขนาดใหญ่ กระบวนการผลิต ตลอดจนงานบริการ โดยลักษณะการ ประยุกต์ใช้แตกต่างกันบ้างตามรูปแบบของธุรกิจ

2.1.2 ความหมายของซิกซ์ ซิกมา

ได้มีหลายๆ ท่าน ได้กล่าวถึงความหมายของซิกซ์ ซิกมา ได้ดังนี้

Breyfogle (2001) ได้ให้ความหมายของซิกซ์ ซิกมาไว้ว่า ซิกซ์ ซิกมาคือ ส่วนผสม ้อันกลมกลืนระหว่างความฉลาดหลาย ๆ ด้านในการบริหารองค์การ โดยการพัฒนากลวิธีทางสถิติ ้เพื่อใช้เป็นอาวุธ<mark>ขององค์การ โดยเป้าหมายสูงสุดของซิกซ์ ซิกมานี้ ได้เน้นไปที่การนำเอาซิกซ์ ซิก</mark> มามาใช้เป็นกลยุทธ์<mark>ข</mark>องกิจการมากกว่าที่จะเป็นวิธีการควบคุมคุณภาพในกระบวนการ หรือกล่าว ้อีกนัยหนึ่งได้ว่า ซิกซ์ ซิกมา คือวิธีการและการประยุกต์ใช้กลวิธีทางสถิติในองค์การเพื่อที่จะช่วยให้ ้ คงค์การสามารถทำกำไรได้เพิ่มขึ้น ได้ผลผลิตมากขึ้น สามารถนำมาใช้ได้ทั้งส่วนสินค้าและบริการ Harry และ Schroeder (2000) กล่าวว่า ซิกซ์ ซิกมา เป็นกลยุทธ์ที่มีประสิทธิภาพ

้อย่างมากในการบริหาร ซึ่งมีเป้าหมายอยู่ที่ความผิดพลาดหรือของเสียที่น้อยกว่า 4 ใน 1 ล้านครั้ง ของการทำงาน โดยรวมเอาวิถีทางแห่งระบบคุณภาพแบบหลายมิติ ซึ่งประกอบด้วย รูปแบบที่เป็น ี่มาตรฐาน การจัดการที่เหมาะสม และการตอบสนองภารกิจขององค์กร ซึ่งทำให้ทั้งลูกค้าและ ผู้ผลิตได้ผลตอบแทนทั้งสอบฝ่าย ไม่ว่าจะเป็นด้านอรรถประโยชน์ ทรัพยากร และคุณค่าของ ผลิตกักเฑ์

Evans และ Lindsay (2005) กล่าวว่า ซิกซ์ ซิกมา เป็นวิธีการปรับปรุง กระบวนการทางธุรกิจเพื่อหาหนทางและกำจัดต้นเหตุของปัญหาในการเกิดของเสียและความ ้ผิดพลาด ลดรอบเวลาการผลิตและต้นทุนการผลิต ปรับปรุงผลผลิต เพื่อตอบสนองความต้องการ ของลูกค้าได้ดีขึ้นสามารถเพิ่มการใช้ประโยชน์ในทรัพย์สินและผลตอบแทนในกระบวนการผลิต และการบริการ โดยปรับปรุงบนพื้นฐานกระบวนการแก้ปัญหา DMAIC หรือ Define Measure Analyze Improve และ Control ที่ได้มีการรวบรวมเครื่องมือทางสถิติและเครื่องมือในการปรับปรุง การผลิตไว้มากมาย

Cherry และ Seshadri (2000) ซิกซ์ ซิกมา คือวิธีการในการจัดการคุณภาพโดยมี ้พื้นฐานบนการใช้วิธีทางสถิติที่เข้มงวด ควบคุมกระบวนการใช้เครื่องมือทางสถิติดั้งเดิมด้วยการ วิเคราะห์ทางสถิติที่เคร่งครัดและวิธีการแก้ปัญหาที่เป็นระบบ เป้าหมายอยู่ที่รากของปัญหาของ ้ความแปรปรวน และให้นิยามความหมายของกระบวนการใหม่สำหรับผลในระยะยาว

ในความหมายทางสถิติ ระดับของ Sigma ที่สูงขึ้นวัดอัตราของของเสียที่ลดลง และประสิทธิภาพของกระบวนการที่สูงขึ้น ภายใต้เส้นโค้งปกติ (Normal Curve) ดังแสดงในรูปที่  $2.1$ 

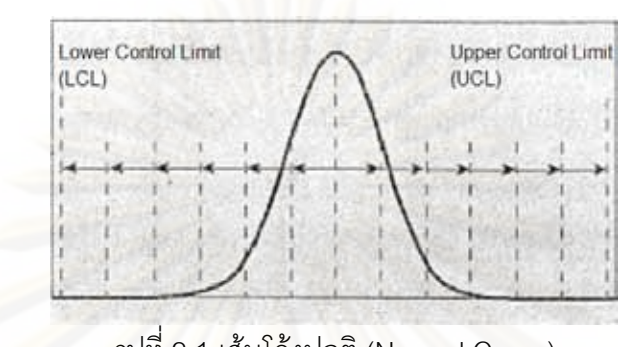

รูปที่ 2.1 เส้นโค้งปกติ (Normal Curve)

เริ่มต้นในทศวรรษที่ 20 Walter Shawhart แสดง 3 ซิกมาจากค่าเฉลี่ยไปถึงจุดที่ ิ กระบวนการต้องการ และมีหลาย ๆ มาตรฐานการวัด เช่น Zero Defects ที่เป็นวิธีการควบคุม คุณภาพต่อ ๆ มา โดยแสดงการควบคุมของกระบวนการในขอบเขต 3 ซิกมาในรูปที่ 2.2

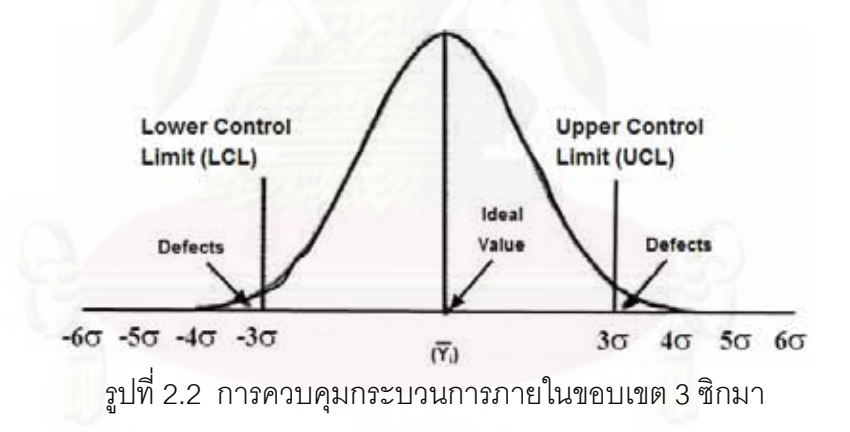

ระดับของการควบคุมของซิกซ์ ซิกมา เกิดจากการดำเนินกระบวนการจนกระทั่ง ่ อยู่ในสภาพเสถียร ค่าเฉลี่ยของกระบวนการจะเลื่อน (Shift) ออกไปทั้ง 2 ฝั่งของค่าเฉลี่ยเดิมของ กระบวนการ เป็นระยะทาง 1.5  $\sigma$  (Breyfogel, 2001) ดังแสดงในรูป 2.3

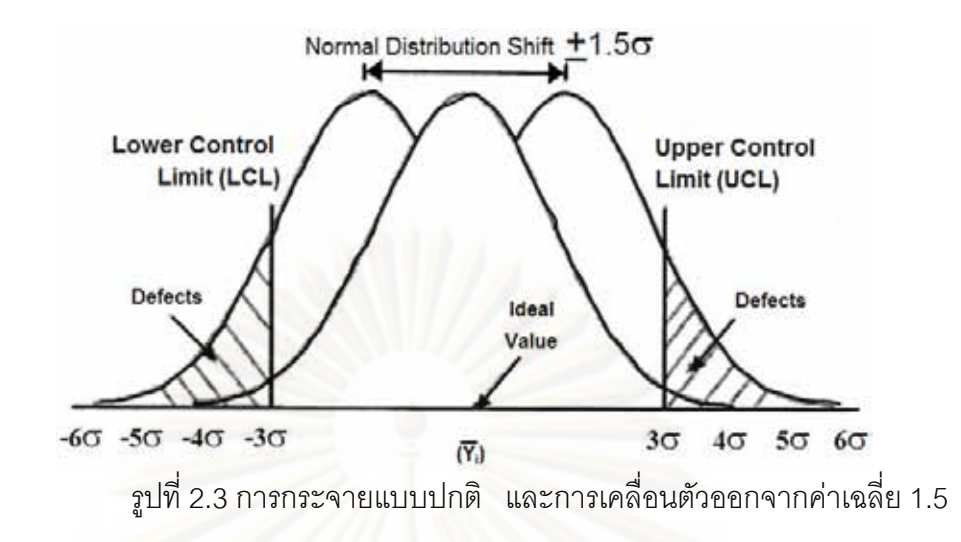

์ซิกซ์ ซิกมา ถูกพัฒนาและประยุกต์ใช้โดยใช้ความรู้ทางสถิติ ตั้งประเด็นเชิงสถิติ และปริมาณของซิกซ์ ซิกมา ในมมมองของทางสถิติ รปแบบของซิกซ์ ซิกมา ให้คำจำกัดความถึง โอกาสความผิดพลาดที่น้อยกว่า 3.4 Defects per Million Opportunities (DPMO) หรืออัตราของ ิ ความสำเร็จเท่ากับ 99.9999966% เป้าหมายของซิกซ์ ซิกมาเป็นระดับคุณภาพที่เข้มงวดมาก ๆ และนำเสนอจุดมุ่งหมายอย่างเปิดเผยภายในองค์กร (Organizations) เทคโนโลยี (Technology) การปฏิบัติการ (Operation) กระบวนการ (Process) และโครงการ (Project) มากมาย

#### 2.1.3 ตัววัดระดับของคณภาพ

ในการเลือกตัววัดระดับคุณภาพของกระบวนการผลิตเพื่อที่จะบ่งบอกถึงคุณภาพของ กระบวนการมีอยู่หลายทางเลือกเช่น Yield, Rolled Throughput Yield, ดัชนีวัดความสามารถของ กระบวนการ Cp, Cpk อัตราส่วนของของเสียที่เกิดขึ้นต่อล้านหน่วย (Part Per Million : PPM) หรือค่าใช้จ่ายที่เกิดขึ้นจากคุณภาพที่ไม่ดีของผลิตภัณฑ์ (Cost of poor quality) และค่า Sigma Quality Level เป็นต้น

ในแนวคิดทางซิกซ์ ซิกมานี้จะอ้างถึงค่า Sigma Quality Level เพื่อบ่งบอกถึงระดับของ ิ คุณภาพของกระบวนการ ซึ่งต่างจากคำว่า Sigma ที่หมายถึงค่าขอความเบี่ยงเบนมาตรฐานใน การกระจายตัวของข้อมูลนางสถิติ กล่าวคือค่าระดับ Sigma Quality Level ยิ่งมีค่าที่มากขึ้นจะบ่ง ้บอกถึงโอกาสในการเกิดของของเสียในกระบวนการเป็นจำนวนเท่ากับ 0.002 ชิ้น ต่อหนึ่งล้าน หน่วยผลิตเมื่อคิดที่ค่าเฉลี่ยของกระบวนการอยู่ตรงจุดกึ่งกลาง และเมื่อคิดที่ค่าเฉลี่ยของ กระบวนการเลื่อนไปจากจุดกึ่งกลางเท่ากับ  $\pm$  1.5  $\sigma$   $\,$  จะมีของเสียเกิดขึ้นเป็นจำนวน 3.4 ชิ้น ต่อ หนึ่งล้านชิ้น โดยรายละเอียดจำนวนของเสียที่เกิดขึ้นเทียบกับค่า Sigma Quality Level ดังตาราง ที่ 2.1

| Sigma                | Mean at Center |             | Mean Shifted 1.5 $\sigma$ |             |
|----------------------|----------------|-------------|---------------------------|-------------|
| <b>Quality Level</b> | Percentage     | <b>DPPM</b> | Percentage                | <b>DPPM</b> |
| 1                    | 68.27          | 317,300     | 30.23                     | 697,700     |
| $\mathcal{P}$        | 95.45          | 45,500      | 69.13                     | 308,700     |
| 3                    | 99.73          | 2,700       | 93.32                     | 66,810      |
| 4                    | 99.9937        | 63          | 99.379                    | 6,210       |
| 5                    | 99.999943      | 0.57        | 99.9767                   | 233         |
| 6                    | 99.9999998     | 0.002       | 99.99966                  | 3.4         |

ตารางที่ 2.1 จำนวนของเสียที่เกิดขึ้นในแต่ละ Sigma Quality Level

หรือหากคำน<mark>วณเป็นค่าดัชนีความสามารถของกระบวนการ จะได้ค่าดัชนีความสามารถ</mark> ของกระบวนการที่ 6 ซิกมา มีค่าเท่ากับ Cp = 2.0 และ Cpk = 1.5 (คิดค่าเฉลี่ยของข้อมูลเลื่อนไป จากจุดกึ่งกลางของการกระจายเท่ากับ  $\pm$  1.5  $\sigma$ 

#### 2.2 การประยุกต์ใช้ซิกซ์ ซิกมา

การดำเนินการตามแนวทางของซิกซ์ ซิกมาแบ่งออกเป็น 5 ระยะ โดยเป็นไปตาม ิกระบวนการ DMAIC ซึ่งสอดคล้องกับแนวคิดวงจรคุณภาพ PDCA ของเดมมิง นั่นคือ ระยะนิยาม ้ ปัญหา (Define Phase) ระยะการวัดเดื่อหาสาเหตุของปัญหา (Measure Phase) ระยะการ วิเคราะห์สาเหตุของปัญหา (Analysis Phase) ระยะการปรับปรุงแก้ไขกระบวนการ (Improvement Phase) และระยะการติดตามควบคุม(Control Phase) ซึ่งในแต่ละยะมี รายละเอียดและเครื่องมือที่สามารถนำมาประยุกต์ใช้ดังต่อไปนี้

2.2.1 ระยะนิยามปัญหา (Define Phase)

เป็นช่วงที่มีความสำคัญที่สุดในกระบวนการ DMAIC โดยมีการกำหนดความต้องการของ ลูกค้าและเป้าหมายของกระบวนการ/ผลิตภัณฑ์/บริการ รวมทั้งการระบุรายละเอียดปัญหาและ ผลกระทบต่อธุรกิจ ซึ่งระยะนิยามปัญหานี้มีรายละเอียดและเครื่องมือที่เกี่ยวข้อง ดังนี้

2.2.1.1 รายละเอียดเอกสารโครงการ (Project charter) เอกสารโครงการควรประกอบด้วยรายการต่าง ๆ ที่เกี่ยวข้อง ดังนี้

- $\bullet$  กรณีทางธุรกิจสำหรับการคัดเลือกโครงการ (Business Case for the Project Selection) โดยระบุถึงลำดับความสำคัญของโครงการ
- ข้อความแสดงถึงปัญหาเบื้องต้น (Preliminary Problem Statement) โดยแสดงความแตกต่างระหว่างผลลัพธ์ที่เกิดขึ้นกับเป้าหมายหรือสิ่งที่ ลูกค้าคาดหวัง ซึ่งข้อความแสดงถึงปัญหาจะต้องสัมพันธ์กับกรณีธุรกิจ และต้องสามารถวัดผลได้
- กำหนดขอบเขตของโครงการ (Project Scope) ไว้อย่างชัดเจน
- กำหนดเป้าหมายและระยะเวลาตามเป้าหมาย เพื่อใช้ติดตามและ ประเมินความคืบหน้าของโครงการ
- ิบทบาทและความรับผิดชอบของคณะทำงาน

2.2.1.2 ปัจจัยหลักทางคุณภาพสำหรับลูกค้า หรือ Critical to Quality (CTQ) โดยมุ่งศึกษาความต้<mark>องการหรือสิ่งที่ลูกค้าคาดหวัง ดังนั้นงานแรกที่ต้องดำเนินการ นั่นคือ</mark> ำการระบุว่าใครคือลูกค้า และปัจจัยที่สามารถตอบสนองให้ลูกค้าเกิดความพึงพอใจสูงสุด หรือที่ เรียกว่า Voice of the Customer (VOC) ซึ่งประกอบด้วยเครื่องมือต่าง ๆ ที่สำคัญ เช่นการ ิกระจายหน้าที่ทางคุณภาพ (Quality function deployment) หรือ QFD การเทียบเคียง (Benchmarking) การสำรวจ การสัมภาษณ์ และข้อมูลประวัติที่ผ่านมานอกจากนี้ ยังได้มีการใช้ ี แบบจำลองคาโนสำหรับวิเคราะห์ เรียกว่า Kano Analysis ซึ่งเป็นเครื่องมือวัดทางคุณภาพ (Quality Measurement Tool) เพื่อใช้สำหรับจำแนกและจัดลำดับความสำคัญความต้องการของ ้ลูกค้าที่มีผลกระทบต่อความพึงพอใจของลูกค้า นอกจากนี้ยังใช้ผลลัพธ์จากการวิเคราะห์จำแนก ้ส่วนของลูกค้าเพื่อเป็นแนวทางกำหนดปัจจัยที่สามารถตอบสนองให้เกิดความพึงพอใจแต่ละกลุ่ม ลูกค้า ตามลำดับความสำคัญ (Segment's Priorities)

2.2.1.3 แผนภาพ Supplier Input Output Customer (SIPOC Diagram) กระบวนการประกอบด้วยกิจกรรมต่าง ๆ ที่สร้างมูลค่าเพิ่มด้วยการแปรรูปจากปัจจัย นำเข้าเป็นผลิตผลในรูปของสินค้า/บริการ และนำมาเขียนเป็นแผนภาพ SIPOC ซึ่งประกอบด้วย ้องค์ประกอบที่เกี่ยวข้อง นั่นคือ

> ผู้ส่งมอง (S : Suppliers) คือ ผู้นำหน้าที่จัดหาทรัพยากร / วัตถุดิบเพื่อ ป้อนเข้าสู่กระบวนการ

- ปัจจัยนำเข้า (I : Input) คือ ทรัพยากร / วัตถุดิบ และข้อมูล ที่จำเป็นต่อ กระบวนการ
- กระบวนการ (P : Process) คือ ขั้นตอนแปรรูปปัจจัยนำเข้าให้เกิดเป็น ผลิตผล
- ผลิตผล (O : Outputs) คือ ผลลัพธ์จากกระบวนการและแสดงในรูปของ ผลิตภัณฑ์/ บริการเพื่อส่งมอบให้กับลูกค้า
- ลูกค้า (C : Customer) คือ บุคคล องค์กร หรือ กระบวนการถัดไปที่รับปัจจัย ที่คุคกจากกระบวนการก่อหน้า

แผนภาพเป็นเครื่องมือที่ถูกใช้สำหรับระบุองค์ประกอบที่เกี่ยวข้องกับโครงการ ปรับปรุงก่อนที่จะเริ่มดำเนินการและจะถูกใช้ในช่วงวัดผล (Measure phase) ต่อไป ซึ่ง รายละเอียดแผนภาพ SIPOC จะสามารถช่วยให้มองเห็นภาพของกระบวนการธุรกิจได้ในมุมมอง <u>ของกระบวนการ และทำให้ทราบว่า ใครคือผู้ส่งมอบปัจจัยนำเข้าสู่กระบวนการ อะไร คือ</u> ข้อกำหนด / คุณสมบัติ (Specification) สำหรับปัจจัยนำเข้า ใครบ้างคือลูกค้าของกระบวนการ ้อะไรคือความต้องการของลูกค้า แสงไว้ดังรูปที่ 2.4

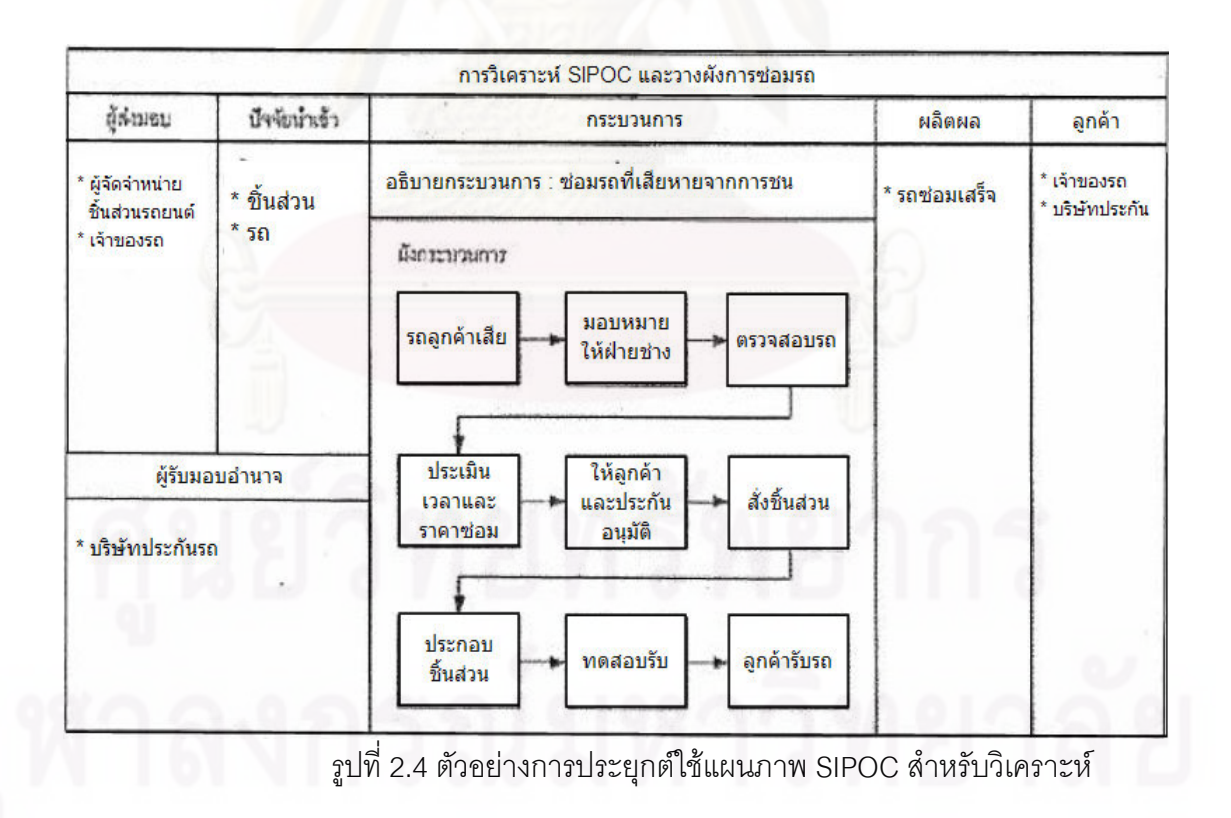

2.2.2 ระยะการวัดเพื่อหาสาเหตุของปัญหา (Measure Phase)

ิการวัด (Measure) เป็นช่วงที่มีการเก็บข้อมูลเพื่อทำการประเมินและวัดผลของการ ปฏิบัติงาน ตัวชี้วัดในรูปต่าง ๆ เช่นอัตราส่วนของดีที่ผลิตได้ (Rolled Throughput Yield) โอกาส เกิดข้อบกพร่องในล้านหน่วย (DPPM) ความสามารถกระบวนการ (Process Capability) เป็นต้น และต้องทำการวิเคราะห์ระบบการวัดโดยการทำ GR&R จากนั้นศึกษาแหล่งที่มาของสาเหตุของ ้บัญหารวมทั้งมีการวิเคราะห์และจัดลำดับความสำคัญของสาเหตุที่เป็นไปได้เพื่อเลือกบัญหาที่ คาดว่าจะมีผลกระทบรุนแรงมาทำการแก้ไข

> 2.2.2.1 การวิเคราะห์ความสามารถของกระบวนการ (Process capability analysis)

้กิติศักดิ์ พลอยพานิชเจริญ (2549) ได้ให้ความหมายของการวิเคราะห์ความสามารถของ กระบวนการ (Process capability analysis) ไว้ว่า การกำหนดพารามิเตอร์ของผลิตภัณฑ์ที่ได้มา ึจากกระบวนการแล้วทำการวัดเพื่อการรวบรวมข้อมูลที่แสดงถึงพารามิเตอร์ดังกล่าว และถ้าข้อมูล ้อยู่ในสภาวะภายใต้การควบคุมก็จะทำการอนุมานางสถิติสำหรับกระบวนการที่ศึกษาต่อไปและ ี อาจเรียกการศึกษานี้ว่าการกำหนดลักษณะของผลิตภัณฑ์ (Product Characterization)

ส่วนการวิเคราะห์ความสามารถของกระบวนการ (Process capability analysis) หมายถึง การประเมินความผันแปรของกระบวนการ (อาจอยู่ในรูปของฟังก์ชันความน่าจะเป็นที่จะ ้ระบุทั้งรูปทรง ค่ากลาง และปริมาณการกระจายของการแจกแจง) และวิเคราะห์ความผันแปรนี้กับ ข้อกำหนดของผลิตภัณฑ์ ตลอดจนพิจารณาถึงแหล่งความผันแปรต่าง ๆ เพื่อหาทางลดความผัน แปรที่ศึกษาต่อไป

ในการวิเคราะห์ความสามารถของกระบวนการมีขั้นตอนหลัก ๆ ดังนี้

1. การทดสอบข้อกำหนดเฉพาะ (Specification) ซึ่งสามารถดำเนินการได้จากการทวน สอบแบบ (Design output) ของผลิตภัณฑ์และทบทวนข้อมูลตกลงกับลูกค้า ว่ายอมรับข้อกำหนด เฉพาะดังกล่าวหรือไม่

2. การซักสิ่งตัวอย่างจากกระบวนการ ทั้งแบบระยะสั้นและระยะยาว

3. การทวนสอบสภาวะเสถียรภาพของกระบวนการ โดยอาศัยแผนภูมิควบคุมเพื่อ พิจารณาว่าข้อมูลที่ได้จากสิ่งตัวอย่างอยู่ภายใต้การควบคุมเชิงสถิติสำหรับกำหนดคุณสมบัติใน ด้านความสามารถการคาดการณ์ได้หรือไม่

4. การประเมินค่ามาตรฐานข้อกำหนด (Z-score)

5. การประเมินค่าดัชนีความสามารถของกระบวนการ พร้อมการวิเคราะห์สาเหตุของ ความผันแปรเพื่อดำเนินการแก้ไขต่อไป

#### ดัชนีแสดงความสามารถของกระบวนการ (Process Capability Index)

เป็นตัวบ่งชี้ความสามารถของกระบวนการ ซึ่งเน้นในเรื่องของความผันแปรที่เกิดขึ้นใน ้กระบวนการ และความเข้าใกล้ค่าเป้าหมายที่ต้องการ โดยจะช่วยให้เจ้าของกระบวนการ ผู้บริหาร และลูกค้าได้ว่า

\* กระบวนการที่กำลังเกี่ยวข้องอยู่นั้น มีความสามารถในการให้ผลลัพธ์ได้ตามที่ต้องการ หรือออกแบบไว้หรือไม่ ซึ่งเป็นการสะท้อนให้เห็นถึงความอยู่ตัวของความผันแปรที่เกิดจากสาเหตุ ชนิดสามัญ (Common Cause)

\* มีความสามารถในการควบคุมความผันแปรที่มีอยู่ในกระบวนการเพื่อให้ได้ผลลัพธ์ ตามที่เราหรือลูกค้าต้องการได้ดีแค่ไหน อย่างไร

\* ชิ้นงานที่ผลิต<u>ออ</u>กมามีแนวโน้มของการผลิตเกิดของเสียที่มีขนาดโตเกินไป (เข้าใกล้หรือ ้อยู่นอกขอบเขตก<mark>ำ</mark>หนดด้านบน) หรือมีขนาดที่เล็กเกินไป (เข้าใกล้หรืออยู่นอกขอบเขตกำหนด ้ด้านล่าง) เพื่อที่จะสามารถช่วยให้เจ้าของกระบวนการสามารถปรับกระบวนการเข้าหาจุดที่มี ความเหมาะสมได้อย่างถูกทิศทาง และมีความเหมาะสมในเชิงเศรษฐกิจ

ในระบบคุณภาพ QS 9000 ต้องการให้เจ้าของกระบวนการทำการศึกษาความสามารถ ของกระบวนการนับตั้งแต่ขั้นตอนของการออกแบบหรือการวางแผนคุณภาพผลิตภัณฑ์ล่วงหน้า (APQP) ขั้นตอนก่อนที่จะมีการผลิตจริงหรือการศึกษาความสามารถของกระบวนการในเบื้องต้น และกระบวนการที่กำลังดำเนินอยู่

การคำนวณค่าดัชนีแสดงความสามารถของกระบวนการนั้น ขึ้นอยู่กับจุดประสงค์ของ การวัดคณภาพของกระบวนการดังนี้

ึก. ต้องการวัดความสามารถของกระบวนการว่า กระบวนการนั้นมี ความสามารถแค่ไหน (Process Capability Potential) โดยค่าดัชนีเป็น Cp (C ย่อมาจาก -Capability หรือความสามารถส่วน p Process หรือกระบวนการ) ซึ่งไม่สนใจว่าค่าเฉลี่ย $(\overline{X})$  หรือ ิ จะตั้งอยู่ตรงกลาง (Centering) ของเขตกำหนดหรือไม่ ตำแหน่งของกระบวนการ

 $Cp = (USL - LSL) / (6 \sigma)$ 

#### โดยที

USL : Upper Specification Limit หรือขอบเขตกำหนดด้านบน

LSL : Lower Specification Limit หรือขอบเขตกำหนดด้านล่าง

 $\sigma$  : Standard Deviation หรือค่าเบี่ยงเบนมาตรฐาน

่ ข. ต้องการวัดความสามารถของกระบวนการพร้อมด้วยตำแหน่งของค่าเฉลี่ย ของกระบวนการ ว่าตั้งอยู่ตรงกลางของขอบเขตกำหนดหรือไม่สำหรับกระบวนการที่กำลังดำเนิน ้อยู่ โดยวัดค่าดัชนีเป็น Cpk ซึ่งเป็นค่าที่น้อยที่สุดของดัชนีแสดงความสามารถของกระบวนการที่ ้เป็นขอบเขตกำหนดด้านบน (Cpu) หรือดัชนีแสดงความสามารถของกระบวนการที่เป็นขอบเขต กำหนดด้านล่าง (Cpl)

K : ระยะที่ค่าเฉลี่ยของกระบวนการอยู่ห่างจากตรงกลางของขอบเขตกำหนด โดยที่

$$
C_{\rho u} = (USL - \overline{X})/(3\sigma)
$$

$$
C_{\rho l} = (\overline{X} - LSL)/(3\sigma)
$$

ค. ต้องการวัดผลการปฏิบัติงานหรือสมรรถนะ (Performance) ของ กระบวนการพร้อมด้วยตำแหน่งของค่าเฉลี่ยของกระบวนการว่าตั้งอยู่ตรงกลางของขอบเขต ้กำหนดหรือไม่สำหรับกระบวนการในเบื้องต้น ซึ่งเป็นการให้ความสนใจในความผันแปรที่เกิดขึ้นใน ิกระบวนการโดยรวม โดยวัดค่าดัชนีเป็น Ppk (P แทน Preliminary หรือเบื้องต้นและ p แทน Process หรือกระบวนการ)

Ppk = ค่าที่น้อยที่สุดของ (Ppu,Ppl)

โดยที่

$$
P_{pu} = (USL - \overline{X})/(3\sigma_s)
$$

$$
P_{pl} = (\overline{X} - LSL)/(3\sigma_s)
$$

$$
\sigma_s = \sqrt{\sum (\overline{X} - \overline{X})^2}/(n-1)
$$

ในกรณีที่ไม่สนใจตำแหน่งของค่าเฉลี่ย ดัชนีแสดงความสามารถของกระบวนการ เป็น Pp ซึ่งสามารถคำนวณได้จากสูตร

$$
Pp = (USL - LSL)/(6\sigma_2)
$$

ความหมายของดัชนีแสดงความสามารถของกระบวนการ

- ถ้าดัชนี Cp และ Cpk ยิ่งมีค่ามากกว่า 1.33 แสดงว่า กระบวนการมีความผัน  $\blacktriangleright$ แปรน้อยหรือมีความมั่นคงสูง
- มีค่าที่ไม่เท่ากัน แสดงว่าค่าเฉลี่ยของ ถ้าค่าดัชนี Cp กับค่า Cpk  $\blacktriangleright$ กระบวนการไม่อยู่ตรงกลางของขอบเขตกำหนด หากค่า Cpk = Cpu ก็แสดง ู้ว่า ค่าเฉลี่ยของกระบวนการเข้าใกล้ด้าน USL มากกว่า หรือหนีห่างจากด้าน 1 SL มากเกินไป

การประเมินความสามารถของกระบวนการที่มีข้อมูลแบบนับ

ในการกำหนดค่าความสามารถของกระบวนการในกรณีในการกำหนดค่าความสามารถ <u>ของกระบวนการในกรณีข้อมูลแบบนี้ จะขึ้นอยู่กับเกณฑ์การตัดสินใจของผู้วิเคราะห์เป็นสำคัญ</u> ้เช่น ถ้าหากต้องการประเมินถึงความสามารถของกระบวนการในรูปแบบของสัดส่วนผลิตภัณฑ์ บกพร่องที่เกิดขึ้นแล้ว ก็สามาถใช้ค่าสัดส่วนโดยเฉลี่ยของผลิตภัณฑ์บกพร่อง $(\overline{\rho})$  เป็นตัววัด ความสามารถของกระบวนการได้ แต่ถ้าหากต้องการประเมินในรูปดัชนีแสดงความสามรถของ กระบวนการเพื่อก<mark>าร</mark>เปรียบเทียบผลการปรับปรุงกระบวนการก็สามารถแสดงในรูปของดัชนี Pp. Ppk ดังนั้นในการประเมินความสามารถของกระบวนการสำหรับข้อมูลแบบนับจะต้องเริ่มต้นจาก การหาค่า  $\overline{\rho}$  ก่อนเสมอโดย

จำนวนผลิตดภัณฑ์บกพร่คงโดยรวม จำนวนตรวจสคบโดยรวม

$$
\overline{\rho} = \frac{\text{small}_\text{m}^{\text{small}_\text{m}}\text{small}_\text{m}^{\text{small}_\text{m}}\text{m}^{\text{small}_\text{m}}\text{m}^{\text{small}_\text{m}}}{\text{small}_\text{m}^{\text{small}_\text{m}}\text{m}^{\text{small}_\text{m}}\text{m}^{\text{small}_\text{m}}}
$$

ดังนั้นในการประเมินค่า  $\overline{\rho}$  จะต้องประเมินจากข้อมูลโดยรวมค่าดัชนีที่ประเมินจากค่า  $\stackrel{-}{\rho}$  จึงถือเป็นดัชนีความสามารถของกระบวนการแบบระยะยาวเสมอ โดยความสามารถด้าน ศักยภาพของกระบวนการอาจจะประเมินได้ในรูปอัตราส่วนความสามรถ (PR) หรือดัชนี ความสามารถ (P<sub>p</sub>) สำหรับความสามารถด้านสมรรถนะของกระบวนการจะประเมินได้ในรูปดัชนี ความสามรถ  $(P_{\alpha})$ 

โดยที่  $Z_{\scriptscriptstyle\it\!Bench}}$  จะได้จากกรณีกำหนดสัดส่วนผลิตภัณฑ์บกพร่องมีค่าเท่ากับทั้งสองด้าน

$$
P_{\text{oBench}} = \frac{1}{3} Z_{\text{Bench}}
$$

$$
P_{\text{RBench}} = \frac{1}{P_{\text{p}} \text{Bench}}
$$

$$
\lim \mathcal{L} \qquad \mathbf{P}_{okBench} = \frac{1}{3} Z_{Bench}
$$

โดยที่  $Z_{\tiny Rench}$  ได้จากการกำหนดให้สัดส่วนผลิตภัณฑ์บกพร่องอยู่ที่ด้านใดด้านหนึ่งของ ค่ากลางเพียงด้านเดียว

2.2.2.2 การวิเคราะห์ระบบการวัด (Measurement System Analysis, MSA) การวิเคราะห์ระบบการวัด มีจุดประสงค์ในการวิเคราะห์ถึงแหล่งที่มาของความ ้คลาดเคลื่อนในระบบการวัด เพื่อยืนยันความถูกต้องและความแม่นยำของข้อมูลที่ได้จากการวัด ก่อนทำการทดลอง โดยทั่วไปจะทดลอบความแม่ยำของระบบการวัดโดยวิธีการ Gage Repeatability and Reproducibility หรือ GR&R โดยค่าความผันแปรของระบบการวัดในรูป ี ความคลาดเคลื่อนแบบสุ่มของระบบการวัด สามารถแบ่งเป็น 2 องค์ประกอบ คือ

ี ความผันแปรภายใต้เงื่อนไขของระบบการวัด (Reproducibility) หมายถึงความผันแปร ของค่าวัดรอบค่าที่ควรจะเป็น (Expected Value) ของระบบการวัดที่ทำการวัดโดยการใช้พนักงาน ้วัดคนเดียว อุปกรณ์วัดเดียวกันในการวัดงานชิ้นเดียวกันซ้ำ ๆ โดยทั่วไปจะหมายถึงความผันแปร ของอุปกรณ์ แต่ในบางครั้งอาจเกิดมาจากสาเหตุหลักอื่น ๆ เช่น ทักษะของพนักงาน หรือปัจจัย แวดล้คม

ความผันแปรระหว่างเงื่อนไขของระบบการวัด (Reproducibility) หมายถึงความผันแปรที่ แสดงถึงค่าเฉลี่ยของค่าวัดจากการใช้อุปกรณ์วัดตัวเดียวกันในการวัดชิ้นงานเดียวกันด้วยเงื่อนไขที่ ้ แตกต่างกัน โดยทั่วไปมักจะหมายถึงความแตกต่างระหว่างพนักงานวัด จึงอาจเรียกว่าความผัน แปรระหว่างพนักงานวัด (appraiser variation: AV) แต่ในบางครั้งความผันแปรนี้อาจมีสาเหตุมา จากปัจจัยอื่นที่ไม่ใช่พนักงานวัด เช่น ความผันแปรระหว่างวิธีการวัด ความผันแปรระหว่าง สิ่งแวดล้อม

## การวิเคราะห์ระบบการวัดของข้อมูลนับ (MSA for Attribute)

การประเมินผลและวิเคราะห์ระบบการตรวจสอบเมื่อเป็นข้อมูลนับซึ่งเป็นการประเมินผล เมื่อคุณลักษณะที่ศึกษาเป็นคุณลักษณะเชิงคุณภาพ (Attribute Characteristics) เช่น รสชาติ ้ ความสวยงาม ความเรียบร้อน หรือบางครั้งพารามิเตอร์อาจเป็นลักษณะเชิงผันแปร (Variable Characteristics) แต่ทำการนับเมื่อทำการเปรียบเทียบกับข้อกำหนดเฉพาะ หรือ GO / No Go Gauge

การศึกษาความสามารถของกระบวนการวัดสามารถแบ่งออกได้เป็น 2 วิธี คือ วิธีการ ประเมินผลในระยะสั้น (Short Method) และวิธีประเมินผลในระยะยาว (Long Method)

การประเมินผลระยะยาวนั้นจะอาศัยกราฟแสดงสมรรถนะของระบบการวัด (Gauge Performance Curve: GPC) ที่แสดงถึงโอกาสในการตรวจสอบแล้วยอมรับคุณภาพของสิ่ง
ตัวอย่างที่แต่ละค่าของสิ่งตัวอย่างมีการกำหนดในรูปค่าอ้างอิงเพื่อพิจารณาค่าไบอัสและค่ารีพีท ทะบิลิตี โดยทำการตัดสินใจว่าค่าไบอัสมีความแตกต่างจากค่าศูนย์อย่างมีนัยสำคัญหรือไม่ โดย คาศัยตัวสถิติทดสคบ 1 โดย

 $\boldsymbol{t} = \begin{bmatrix} 31.3 \times \text{m}^2 \text{m}^2 \\ \text{m}^2 \text{m}^2 \text{m}^2 \text{m}^2 \text{m}^2 \text{m}^2 \text{m}^2 \text{m}^2 \text{m}^2 \text{m}^2 \text{m}^2 \text{m}^2 \text{m}^2 \text{m}^2 \text{m}^2 \text{m}^2 \text{m}^2 \text{m}^2 \text{m}^2 \text{m}^2 \text{m}^2 \text{m}^2 \text{m}^2 \text{m}^2 \text{m}^2 \text{m}^2 \text$ 

ค่ารีพีททะบิลิตีพิจารณาได้จากค่าความแตกต่างของค่าวัดค่าอ้างอิงที่สอดคล้องกับความ น่าจะเป็นในการตรวจสอบแล้วยอมรับ (Pa) 0.995 กับค่าวัดค่าอ้างอิงที่สอดคล้องกับความน่าจะ เป็นในการตรวจสอบแล้วยอมรับ (Pa) 0.005 หารด้วยตัวประกอบเพื่อการปรับค่า (Adjustment Factor) (AIAG, 2002)

> ์<br>การประเมินผลระบบการวัดในระยะสั้นนั้นมีวิธีในการประเมินผลดังนี้ 1. เลือกผู้ชำนาญการซึ่งเป็นบุคคลที่มีความสามารถเป็นพิเศษในการ

แยกแยะคุณภาพของผลิตภัณฑ์ที่ดีหรือเสีย และลูกค้าให้ยอมรับในผลการตรวจสอบดังกล่าว

2. กำหนดล็อตมาตรฐาน(Standard Lot) สำหรับใช้ในตรวจสอบ เพื่อ ประเมินความสามารถของระบบการวัด โดยล็อตดังกล่าวควรประกอบด้วยสิ่งตัวอย่างที่มีคุณภาพ ์ดี สิ่งตัวอย่างที่มีคุณภาพไม่ดี และสิ่งตัวอย่างคุณภาพก้ำกึ่งอย่างละ 1 ใน 3 ของสิ่งตัวอย่าง ้ทั้งหมด โดยงานก้ำกึ่งควรประกอบด้วยงานดีแบบก้ำกึ่ง และงานไม่ดีแบบก้ำกึ่งย่างละครึ่ง (Fasser and Brettner, 1992)

3. เลือกพนักงานวัดหรือพนักงานตรวจสอบ 2 – 4 คน โดยพนักงานที่เลือก มาต้องเป็นพนักงานที่มีหน้าประจำในการตรวจสอบคุณภาพและได้ผ่านการฝึกอบรมมาอย่างดี และผ่านการทดสอบประเมินผลแล้ว โดยเฉพาะอย่างยิ่งการตรวจสอบที่อาศัยความรู้สึก

ี 4. กำหนดจำนวนชิ้นตัวอย่าง และจำนวนครั้งในการทดสอบซ้ำโดยจำนวน ดังกล่าวจะขึ้นอยู่กับจำนวนของพนักงานทดสอบดังตาราง

ตารางที่ 2.2 ขนาดสิ่งตัวอย่างในการประเมินผลระบบการตรวจสอบข้อมูลนับ (Fasser and Brettner, 992)

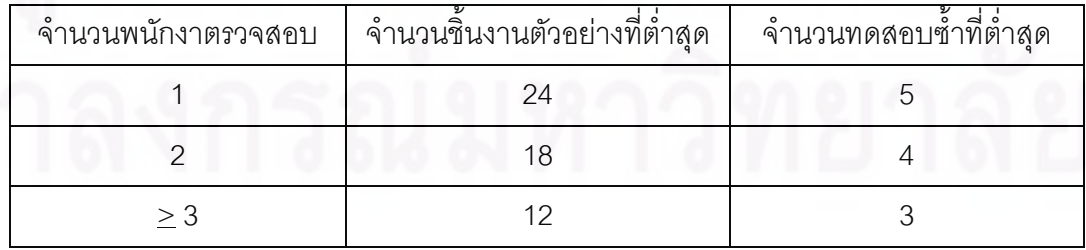

5. สุ่มพนักงานตรวจสอบขึ้นมาคนหนึ่งแล้วตรวจสอบตัวอย่างวานแบบสุ่ม เพื่อประเมินผลคุณภาพของสิ่งตัวอย่างว่าผ่าน (Good-G) หรือ ไม่ผ่า (No Good-G) และทำเช่นนี้ ิจนควบจำนวนพนักงานที่จะทำการทดสุกบ

6. ประเมินผลด้วยดัชนีต่าง ๆ ดังนี้

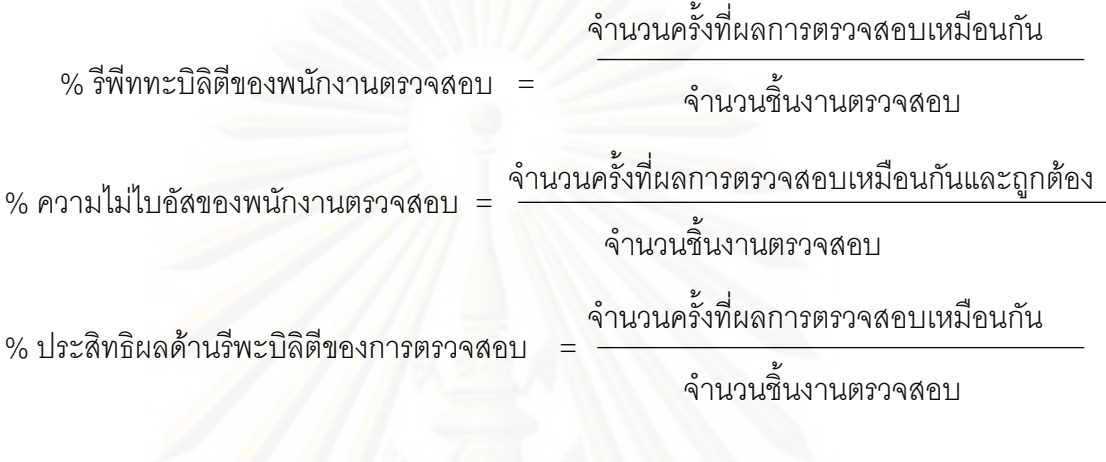

% ประสิทธิผลด้านไบอัสของการตรวจสอบ

จำนวนชื้นงานตรวจสคบ

้<br>จำนวนครั้งที่พนักงานทกคนตรวจสอบได้ถกต้องเหมือนกัน

7. หากค่า % วีพีททะบิลิตีของพนักงานตรวจสอบที่ไม่ผ่านเกณฑ์ที่กำหนด แล้วให้ทำการอบรมพนักงานใหม่รวมทั้งประเมินผลของพนักงานใหม่เพื่อปรับปรงค่ารีพีททะบิลิตี ให้ดีขึ้น แต่หาก % ความไบอัสของพนักงานตรวจสอบ (% Attribute Score) ไม่ผ่านเกณฑ์ที่ ้กำหนดแล้วจะต้องปรับปรงวิธีการตรวจสอบใหม่หรือต้องกำหนดให้จี้นงาน ได้รับการตรวจสอบ โดยผู้ชำนาญการเฉพาะเท่านั้น สำหรับ % ประสิทธิผลด้านรีพีททะบิลิตีของการตรวจสอบ (% Screen Effective Score) และ % ประสิทธิผลด้านไบอัสของการตรวจสอบ (% Screen Effective Score) ถ้าไม่ผ่านเกณฑ์กำหนดแล้วมีความจำเป็นต้องค้นหาสาเหตุจากดัชนีข้างต้น แล้วปรับปรุง ให้ได้ค่าที่ดีขึ้น

#### 2.2.2.3 การระดมความคิด (Brainstorming)

การระดมความคิดเป็นวิธีการรวบรวมความคิดเห็นจากกลุ่มคนให้มากที่สุดภายใน ้ระยะเวลาอันสั้น การระดมความคิดเป็นวิธีการประชุมชนิดหนึ่งที่ให้ประสิทธิภาพมาก สามารถ นำไปใช้ประโยชน์ได้มากมาย เช่น ใช้ในการเลือกปัญหา หาสาเหตุของปัญหา และวิธีการ แก้ปัญหาหรือหาข้อยุติในเรื่องใดเรื่องหนึ่ง โดยอาศัยความคิดของกลุ่มบุคคลเป็นเครื่องตัดสิน หลักของการระดมความคิด มีดังนี้

- หัวข้อที่จะใช้ในการระดมความคิดจะต้องมีความชัดเจน
- ให้ผู้ร่วมระดมความคิดได้เสนอแนะโดยมีอะสระทางความคิดไม่ต้อง ระวังหรือกลัวที่จะถูกวิพากษ์วิจารณ์
- การเสนอและควรรวบรัดเพื่อการระดมความคิดที่รวดเร็ว
- เป้าหมายหลักของการระดมความคิดคือปริมาณของข้อเสนอแนะทาง ความคิด
- มุ่งไปที่การเพิ่มเติมข้อเสนอแนะของบุคคลอื่น ๆ รวมทั้งการเสนอแนวคิด ใหม่ ๆ
- บรรยากาศในการระดมความคิดควรทำให้เกิดการเสนอแนะความคิดที่ <mark>สร้างสรรค์และสิ่งใหม่ๆ</mark>

2.2.2.4 ผังแสดงเหตุและผล (Cause and Effective Diagram)

ผังแสดง<mark>เห</mark>ตุและผล เรียกอีกชื่อหนึ่งว่า แผนภูมิก้างปลา (Fish Bone Diagram) หรือ แผนภาพของอิชิกาว่า (Ishikawa Diagram) เป็นแผนภาพที่แสดงสาเหตุ (Cause) และผล (Effect) แสดงความสัมพันธ์ระหว่างลักษณะของคุณภาพกับสาเหตุของมัน โดยการดึงเอาเหตุที่ เป็นไปได้ทั้งหมดออกมาเรียบเรียงสาเหตุที่มีผลต่อคุณภาพ มีประโยชน์ในการใช้เป็นเครื่องมือใน การระดมสมาองจากสมาชิกภายในกลุ่ม ทำให้เห็นปัญหาอย่างเป็นระบบและทราบสาเหตุของผล ที่เกิดขึ้น ซึ่งสาเหตุที่ได้นั้นจะละเอียดลึกซึ้งและมีขั้นตอนตามเหตุตามผล สะดวกที่จะนำสาเหตุนั้น ๆ ไปพิจารณาแก้ไข อีกทั้งเป็นเครื่องมือที่สามรถนำไปประยุกต์ในการอภิปรายให้เป็นไปอย่างมี <u>ง |ระสิทธิภาพ</u>

การวิเคราะห์ผังก้างปลาจะพิจารณาแยกสาเหตุของปัญหาออกเป็นหัวข้อหลัก 6 กลุ่ม

ดังนี้

- สาเหตุที่เกิดจากพนักงาน (Man)
- สาเหตุจากเครื่องจักร (Machine)
- สาเหตุจากวัตถุดิบ (Material)
- $\bullet$  สาเหตุจากวิธีการทำงาน (Method)
- $\bullet$  สาเหตุจากระบบการวัด (Measurement)
- สาเหตุจากสภาพแวดล้อมในกระบวนการผลิต (Environment)

การใช้แผนภูมิก้างปลาต้องอาศัยการระดมความคิดจากบุคคลหลาย ๆ ฝ่าย ถือเป็น เทคนิคหนึ่งของการระดมความคิด (Brainstorming) อย่างไรก็ตามการระดมความคิดแบบใช้ แผนภูมิก้างปลาถึงแม้จะให้ผลดี แต่ก็ทำได้ยากเพราะการเขียนก้างปลาให้ถูกต้องและครอบคลุม

สาเหตุของปัญหาให้กว้างขวานั้น จำเป็นต้องอาศัยผู้นำกลุ่มหรือประธานในการระดมความคิดที่ดี มีความสามารถและมีประสบการณ์มาก

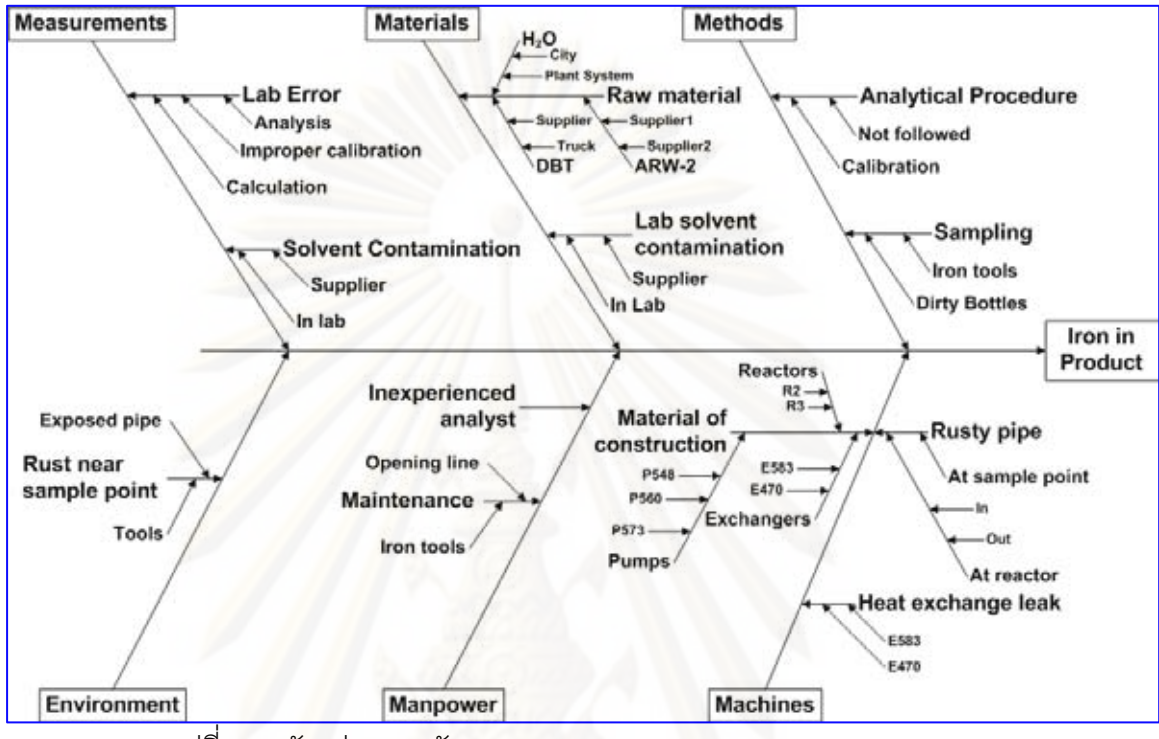

วปที่ 2.5 ตัวอย่างแผนผังแสดงเหตุและผล (Cause & Effect Matrix)

2.2.2.5 ตารางความสัมพันธ์ของสาเหตุและผล (Cause & Effect Matrix) ตารางจะแสดงความสัมพันธ์ระหว่างตัวแปรตอบสนองที่ทำการศึกษา (KPOVs) กับ ้ ปัจจัยนำเข้าที่สำคัญต่าง ๆ ที่ได้จากการระดมสมองโดยใช้ผังแสดงเหตุและผล โดยจะวิเคราะห์ถึง ระดับความสำคัญของปัจจัยนำเข้าที่สำคัญนี้ที่มีผลกระทบต่อแปรตอบสนองต่าง ๆ ที่พิจารณา โดยใช้ความรู้ ความชำนาญและประสบการณ์ในการปฏิบัติงานของผู้ร่วมการระดมสมอง ผลลัพธ์ ู้ที่สำคัญของการทำตารางแสดงความสัมพันธ์ของสาเหตุและผลจะต้องทำแผนภูมิพาเรโตเพื่อเรียง ้ ปัจจัยตามลำดับผลกระทบที่มีต่อปัญหาที่ทำการพิจารณา ทำให้สามารถพิจารณาเลือกปัจจัย ้นำเข้าที่สำคัญในระดับต้น ๆ มาทำการแก้ไขก่อน หรือนำผลที่ได้มาใช้ในการประเมินแผนการ ควบคุมคุณภาพของกระบวนการผลิต

นอกจากนี้จะกำหนดคะแนนตามความสำคัญของลูกค้าและเป้าหมายเชิงกลยุทธ์ทาง ธุรกิจ ตัวเลขที่สูงจะแสดงถึงความสำคัญที่มาก ในแต่ละแถวจะแสดงตัวแปรจากผังกระบวนการ หรือสาเหตุจาก แผนภาพสาเหตุแลผล (Cause and Effect Diagram) ส่วนจุดตัดของแต่ละแถว ้กับแต่ละคอลัมน์จะใช้สำหรับป้อนค่าระดับความสัมพันธ์ระหว่างค่าที่อยู่ในแถว (นอน) และ

้คอลัมน์ ถ้าหากมีความสัมพันธ์กันมากน้ำหนักในที่นี้ก็จะมีค่าสูงขึ้น จำนวนค่าของความสัมพันธ์ที่ ้ป้อนในแต่ละช่องตามแนวนอน เมื่อนำมาคูณกับค่าความสำคัญในแถวบนแล้วรวมผลคูณที่ได้ไว้ ในช่องขวามือสุดก็จะเป็นการบ่งบอกถึงความรุนแรงของผลกระทบที่จะมีต่อผลผลิตค่าที่มีระดับ ้คะแนนอยู่ในระดับสูงสุดจะสามารถอนุโลมได้ว่าเป็นตัวแปรหลักที่จะนำเข้าสู่กระบวนการผลิต (KPIVs) ซึ่งควรจับตามองและศึกษาเพิ่มเติมเพื่อปรับปรุงกระบวนการให้ดียิ่งขึ้น

2.2.2.6 การวิเคราะห์ลักษณะข้อบกพร่องและผลกระทบ (Failure Mode & Effect Analysis, FMEA)

้เป็นตารางที่ช่วยบอกว่าข้อบกพร่องใดที่มีคะแนนความเสี่ยงสูง เพื่อนำมาจัดลำดับว่าควร จะปรับปรุงการออกแบบหรือกระบวนการใดก่อน โดยมีจุดมุ่งหมายในการปรับปรุงคือ ลดคะแนน ้ ความเสี่ยงและโอกาสเกิดลักษณะบกพร่อง รวมถึงลดความรุนแรงของผลอันเกิดจากลักษณะของ ์ข้อบกพร่อง นิยมน้ำมาช่วยในการคัดกรองปัจจัยในการทำซิกซ์ ซิกมา

## ขั้นตอนการทำการวิเคราะห์ลักษณะข้อบกพร่องและผลกระทบ

้เป็นการระด<sub>ี</sub>มความคิดเห็นจากสมาชิกตั้งแต่เริ่มกระบวนการจนสิ้นสุดกระบวนการ ดังนี้

1. ศึกษากระบวนการผลิต โดยเครื่องมือที่ช่วยศึกษาคือ แผนภาพกระบวนการผลิต (Process Flow Diagram) เพื่อให้ทราบถึงกระบวนการดังกล่าว

่ 2. พิจารณาแจกแจงปัจจัยนำเข้าที่สำคัญ หรือ KPIV ที่มีความเกี่ยวข้องกับปัญหา ในแต่ละกระบวนการย่อย โดยอาศัยเครื่องมือช่วยในการศึกษา ได้แก้ แผนภูมิก้างปลา (Cause and Effect Diagram)

3. พิจารณาแจกแจง Potential Failure Mode หรือ PFM สำหรับแต่ละ KPIV ที่ได้ จากขั้นตอนก่อนหน้า โดยอธิบายลักษณะของความผิดปกติที่เกิดขึ้น ซึ่งควรจะพิจารณาถึง ลักษณะความผิดปรกติดังกล่าวของกระบวรการในขั้นตอนย่อยที่อาจะเป็นสาเหตุของลักษณะ ้ ความผิดปกติในกระบวนการถัดไปด้วย รวมทั้งพิจารณาลักษณะความผิดปกติในระดับนี้ซึ่งเป็น ผลกระทบมาจากกระบวนการก่อนหน้า แนวทางหนึ่งที่ใช้พิจารณาลักษณะของข้อบกพร่องใน กระบวนการผลิตคือ การศึกษาผลลัพธ์ (Output) ของแต่ละขั้นตอนย่อยในกระบวนการผลิตจาก แผนภาพกระบวนการผลิต และพิจารณาว่ากระบวนการจะทำให้ผลลัพธ์ดังกล่าวไม่ได้ตาม ต้องการหรือกำหนดอย่างไร

เมื่อจบขั้นตอนนี้แล้วจะได้ตาราง FMEA ที่ประกอบไปด้วยขั้นตอนต่างๆของ ึกระบวนการผลิต หรือส่วนประกอบต่าง ๆ ของผลิตภัณฑ์ที่อาจมีผลกระทบต่อปัญหาที่ ทำการศึกษา รวมถึงปัจจัยนำเข้าที่สำคัญและ Potential Failure Effects ที่สัมพันธ์กับ ึกระบวนการผลิตนั้น ๆ

4. พิจารณาแจกแจง Potential Failure Effects ของ Failure Mole แต่ละตัวจาก ขั้นตอนที่แล้วโดยจะพิจารณาถึงผลกระทบที่อาจเกิดขึ้นได้ที่มีผลต่อการทำงานของผลิตภัณฑ์ซึ่ง เป็นเหตุของปัญหาที่ทำการศึกษา โดย PFMs แต่ละตัวอาจทำให้เกิดผลกระทบขึ้นจำนวนหนึ่ง ผลกระทบเรือมากกว่าก็ได้

5. การให้คะแนนความร้ายแรง (Severity Score: SEV) เป็นการประเมินความ ้ร้ายแรงที่เกิดขึ้นของผลกระทบในแต่ละ Potential Failure Mole ที่มีต่อกระบวนการถัดไปซึ่ง อาจจะมาจากการประเมินผลจากข้อมูลที่มีอยู่ หรือหากเป็นกระบวนการผลิตใหม่จะต้องอาศัย ้ความรู้และความช้านาญทางวิศวกรรมช่วยในการวิเคราะห์ โดยทั่วไปการประเมินคะแนนของ ิ ความร้ายแรงที่มีของแต่ละผลกระทบในแต่ละผลกระทบดังกล่าวมักอยู่ในช่วงคะแนน 1 ถึง 10 ซึ่ง ์ขึ้นอยู่กับการประยุกต์ใช้ในการแต่ละลักษณะปัญหาที่ทำการศึกษา วิธีการสร้างช่วงของคะแนน ้ร้ายแรง คะแนนที่มีค่ามากจะบอกถึงลักษณะของผลกระทบที่มีความรุนแรงมากตามลำดับคะแนน โดยทั่วไปการแก้ไขเพื่อลดระดับความรุนแรงของผลกระทบสามารถทำได้โดยการแก้ไขการ ออกแบบที่ใช้อยู่ในปัจจุบัน

6. พิจารณาสาเหตุของแต่ละ Potential Failure Mole (Potential Cause of Failure) เป็นการบอกถึงจุดด้อยของการออกแบบที่เป็นสาเหตุของการเกิดลักษณะข้อบกพร่องนั้น ึ่จะต้องประกอบด้วยรายละเอียดที่บ่งบอกถึงสาเหตุที่แท้จริงอย่างรัดกุมและสมบูรณ์ เครื่องมือหนึ่ง ู ที่นำมาใช้พิจารณาสาเหตุของปัญหาคือ Fault Tree Analysis (FTA) ซึ่งจะมุ่งพิจารณาที่สาเหตุ โดยการหาความสัมพันธ์ที่เกี่ยวข้องกันในกระบวนการผลิตและผลิตภัณฑ์ นอกจากนี้เครื่องมือที่ ช่วยในการพิจารณาสาเหตุของปัญหาคือ แผนภูมิก้างปลา วิเคราะห์ (Cause and Effect Diagram) ซึ่งในกรณีนี้จะกำหนดว่า Potential Failure Mole หรือลักษณะข้อบกรพร่องเป็น นลกระทบของปัญหาที่เกิดขึ้นและ Potential Cause หรือสาเหตุของปัญหาก็คือสิ่งที่ทำให้ลักษณะ ข้อบกพร่องเหล่านี้เกิดขึ้น ข้อสังเกตคือ Potential Failure Mole แต่ละตัวสามารถที่จะมาจาก สาเหตุที่มากกว่าหนึ่งสาเหตุได้

7. การให้คะแนนความถี่ในการเกิด (Occurrence Score: OCC) เป็นการคาดคะเน ้ความน่าจะเป็นที่สารเหตุของปัญหาที่ระบุจะเกิดขึ้น ซึ่งควรมาจากข้อมูลในอดีตที่เป็นจริง แต่หาก เป็นการศึกษา FMEA สำหรับผลิตภัณฑ์ใหม่จะต้องใช้ความรู้ทางวิศวกรรม การคาดคะเน หรือถ้า เป็นไปได้อาจมาจากผลการทดลอง (Design of Experiment) แต่ไม่ว่าจะใช้วิธีการใดในการ ้พิจารณาก็ตาม ช่วงของคะแนนความถี่นี้ควรที่จะเป็นช่วงของตัวเลขที่เหมือนกับการสร้างช่วง คะแนนขคงความร้ายแรง

พิจารณาระบบการตรวจจับในปัจจุบัน (Current Design Control) เป็นการ

้ อธิบายการควบคุมที่สามารถจะป้องกันไม่ให้ Potential Failure Mole เกิดขึ้นหรือตรวจจับการ เกิดขึ้นของ Potential Failure Mole เพื่อที่จะพิจารณาหรือกำจัดสาเหตุของลักษณะข้อบกพร่องที่ เกิดขึ้นก่อนที่ผลิตภัณฑ์จะออกจากหน่วยการผลิตไปสู่ลูกค้า ซึ่งเครื่องมือที่ใช้มีอยู่หลายชนิด เช่น ใบตรวจสอบแผนภูมิควบคุม และ Poke – Yoke เป็นต้น

8. การให้คะแนนการตรวจจับ (Detection Score: DET) เป็นการประเมินคะแนน ของความสามารถของการหลุดลอดจาการตรวจจับ Potential Failure Mode ของระบบการ ้ ควบคุมที่ได้ระบุไว้ คะแนนนี้จะทำให้เห็นประสิทธิภาพของระบบการควบคุมที่ใช้ในปัจจุบันในการ ตรวจจับข้อบกพร่องต่าง ๆที่เกิดขึ้นก่อนที่ผลิตภัณฑ์จะออกจากหน่วยการผลิต

9. การคำนวณค่า RPN (Risk Priority Number) ในแต่ละแถวของตราราง FMEA ซึ่งเป็นผลคูณระหว่างคะแนน SEV OCC และ DET ในแต่ละแถว ดังนี้

#### $RPN = SEV \times OCC \times DET$

เมื่อได้คะแนน RPN ในแต่ละแถวแล้ว ให้ทำการรวมคะแนนทั้งหมดเป็นคะแนน RPN รวม ส็่งจะบำไปใช้ใบขับตอบกัดไป

10. จัดเรียงลำดับ Potential Failure Mode และ Potential Cause of Failure ตาม คะแนน RPN ที่ได้คะแนน RPN ที่มีค่ามากจะบอกถึง Failure Mode แ ละ Cause ที่มีความวิกฤต มาก และเนื่องจากค่า RPN แป็นการวัดค่าวิกฤตรวมของขั้นตอนการผลิตหรือขึ้นส่วนของ ผลิตภัณฑ์ จึงถือได้ว่าคะแนน RPN ที่มีค่ามาก ลำดับความสำคัญในการแก้ไขจะต้องมาก่อน ์ขั้นตอนการผลิตที่ค่า RPN น้อยกว่า เครื่องมือที่นำมาใช้ช่วยในการพิจารณาลำดับ Failure Mode ด้วยคะแนน RPN จะใช้แผนภูมิพาเรโตเข้ามาช่วยในการพิจารณา

้กำหนดกิจกรรมเพื่อทำการลดระดับค่าคะแนน SEV\_OCC\_และ/หรือ DET\_ของ Failure Mode โดยเริ่มจากค่า RPN สูงสุดจากแผนภูมิพาเรโต ซึ่งจากหลักการของพาเรโตคือจะเลือก ้จำนวน Failure Mode หรือ Cause ที่ มีค่าคะแนน RPN เป็น 80 เปอร์เซ็นต์เมื่อเทียบกับคะแนน RPN รวมของทั้งหมด ควรพิจารณาเลือกกิจกรรมที่จะนำไปสู่การป้องกันข้อบกพร่องที่เกิดขึ้น (หรือ ลดคะแนน OCC) มากกว่าที่จะปรับปรุงระบบการควบคุมเพื่อตรวจสอบจับข้อบกพร่องที่เกิดขึ้น (หรือลดคะแนน DET)

11. หลังจากที่ได้กำหนดกิจกรรมในการลดค่าคะแนนทั้งสามแล้ว ให้จัดทำเกกสาร ่ สำหรับกิจกรรมเหล่านี้ในรูปของ FMEA และพิจารณาแผนการนำกิจกรรมเหล่านี้ไปใช้ รวมทั้ง ้คำนวณค่าคะแนน RPN ใหม่ตามแผนการแก้ไขปัญหานี้ ซึ่งทำให้สามารถที่จะประเมินผลการ ปรับปรุงได้จากการหรค่าความแตกต่างระหว่างคะแนน RPN เดิม และคะแนน RPN ตามแผนการ

แก้ไขที่วางไว้นอกจากนี้ยังรวมถึงการกำหนดผู้ที่ทำการรับผิดชอบในแต่ละกิจกรรมรวมถึง ระยะเวลาในการดำเนินการปรับปรุงด้วย

ค่า S, O และ D นิยมใช้เป็นตัวเลขจำนวนเต็ม มีค่าตั้งแต่ 1 ถึง 10 ดังนั้นค่าระดับความ เสี่ยงต่ำสุดของการเกิดปัญหาคือ ค่า RPN = 1 ซึ่งมาจาก 1 x 1 x 1 หมายความว่า ความถี่ของ ี การผลิต ปัญหานี้มีน้อย และความรุนแรงของผลกระทบเมื่อเกิดปัญหานี้มีน้อยมากเช่นกัน และ สามารถตรวจจับปัญหานี้ได้ก่อนส่งมอบให้แก่ลูกค้าอย่างสมบูรณ์ ส่วนค่าระดับความเสี่ยงสูงสุด ของการเกิดปัญหา คือ ค่า RPN = 1000 ซึ่งมาจาก 10 x 10 x 10 หมายความว่า ความถี่ของ การเกิดปัญหานี้มีมาก เช่นพบทุกวัน และระดับความรุนแรงของผลกระทบเมื่อเกิดปัญหานี้ก็มีมาก เช่นกระบวนการผลิตต้องหยุดทั้งหมด หรือลูกค้าต้องยกเลิกสัญญาสั่งซื้อ เป็นต้น และยังไม่มี วิธีการตรวจจับปัญหานี้ได้ก่อนส่งมอบให้แก่ลูกค้าเลย

ในการวิจัยครั้งนี้ได้วิเคราะห์รูปแบบของการเสียและผลกระทบสำหรับกระบวนการซึ่ง (ดร. ปารเมศ ชุติมา, 2545) ได้อธิบายไว้ว่า FMEA สำหรับกระบวนการ (PFMEA) จะถูกจัดทำขึ้น ี ก่อนที่จะมีการผลิตจริงและเกี่ยวข้องกับการจัดทำรายการของรูปแบบของการเสียหลัก (Failure Mode) พร้อมกับสาเหตุของการเสีย

FMFA จะเป็นตัวบ่งชี้ถึงการกระทำที่จะป้องกันข้อบกพร่อง และไม่ปล่อยให้ผลิภัณฑ์ที่ อาจจะเสียหรือไม่ตรงตามข้อกำหนดไปถึงมือลกค้า

วัตถประสงค์ของ FMEA ้สำหรับกระบวนการคือ การวิเคราะห์ลักษณะสมบัติของ ้กระบวนการ เพื่อให้แน่ใจว่า ผลิตภัณฑ์ที่ได้จะเป็นไปตามความต้องการและความคาดหมายของ ลูกค้าเมื่อรูปแบบของการเสียหลักได้ถูกกำหนดขึ้น กิจกรรมเพื่อการแก้ไขสามารถที่จะขจัดสิ่ง ี เหล่านี้คอกไปหรือทำให้สิ่งเหล่านี้ลดลงคะ่างต่อเนื่อง นอกจากนี้ FMFA ยังทำให้เกิดการจัดทำ เคกสารที่เป็นประโยชน์สำหรับการพัฒนา กระบวนการผลิต กระบวนการประกอบ หรือโรงงานขึ้น คีกด้าย

์ ทั้งนี้ในการให้คะแนนค่า ค่า S, O และ D ควรที่ประเมินค่าโดยมีการลำดับความสำคัญ ์ ซึ่งในที่นี้สนใจวิเคราะห์ FMFA สำหรับกระบวนการ จึงค้างคิงเกณฑ์การประเมินคะแนนค่า จาก ึกลุ่มอุสาหกรรมยานยนต์ ดังตารางที่ 2.1 2.2 และ 2.3 ตามลำดับ

|  | ผลกระทบ    | เกณฑ์ : ความร้ายแรงของผลกระทบ                                                               | จัดอยู่ในชั้น  |  |
|--|------------|---------------------------------------------------------------------------------------------|----------------|--|
|  | เต็มไปด้วย | อาจทำให้เกิดอันตรายต่อเครื่องจักรหรือผู้ทำการประกอบมีระดับความ                              |                |  |
|  | อันตรายโดย | ร้ายแรงของปัญหาสูง เมื่อความเป็นไปได้ของความผิดพลาดมีผลกระทบกับ                             | 10             |  |
|  | ปราศจากการ | ความปลอดภัยของกระบวนการ และ / หรือไม่เป็นไปตามข้อบังคับทาง                                  |                |  |
|  | เตือน      | ราชการ ความผิดพลาดจะเกิดขึ้นโดยไม่มีการเตือน                                                |                |  |
|  | เต็มไปด้วย | ้อาจทำให้เกิดอันตรายต่อเครื่องจักรหรือผู้ทำการประกอบมีระดับความ                             |                |  |
|  | อันตรายโดย | ร้ายแรงของปัญหาสูง เมื่อความเป็นไปได้ของความผิดพลาดมีผลกระทบกับ                             | 9              |  |
|  | ปราศจากการ | ความปลอดภัยของกระบวนการและ / ไม่เป็นไปตามข้อบังคับทางราชการ                                 |                |  |
|  | เดือน      | ความผิดพลาดจะเกิดขึ้นโดยมีการเตือนไว้แล้ว                                                   |                |  |
|  | สูงมาก     | ้ความยุ่งยากส่วนใหญ่ที่เกิดขึ้นในสายการผลิต โดย 100 % ของผลิตภัณฑ์ที่                       | $\,8\,$        |  |
|  |            | ต้องคัดออก เครื่องจักรไม่อาจใช้งานได้ เนื่องจากความสามารถการใช้งาน                          |                |  |
|  |            | ้เบื้องต้นสูญเสียไป ลูกค้าไม่พอใจมาก                                                        |                |  |
|  | สูง        | ความยุ่งยากส่วนน้อยที่เกิดขึ้นในสายการผลิต โดยผลิตภัณฑ์ที่ผลิตมีการ                         | $\overline{7}$ |  |
|  |            | คัดเลื <mark>อ</mark> กและทิ้ง (น้อยกว่า 100%) เครื่องจักรทำงานแต่ความสามารถในการ           |                |  |
|  |            | ปฏิบัติงานของเครื่องจักรจะมีระดับลดลง ลูกค้าไม่พอใจ                                         |                |  |
|  | พอสมควร    | ้ความยุ่งยากส่วนน้อยที่เกิดขึ้นในสายการผลิต โดยบางส่วน(น้อยกว่า 100%)                       |                |  |
|  |            | ของผลิตภัณฑ์อาจถูกทิ้ง(ไม่มีการคัดเลือก) เครื่องจักรหรือชิ้นส่วนมีการ                       | $6\,$          |  |
|  |            | ทำงานแต่บางครั้งไม่สามารถทำงานได้สะดวก ลูกค้าได้รับความไม่สะดวก                             |                |  |
|  | ด่ำ        | ความยุ่งยากส่วนน้อยที่เกิดขึ้นในสายการผลิต โดย 100% ของผลิตภัณฑ์อาจ                         |                |  |
|  |            | ต้องถูกทำใหม่ เครื่องจักร/ชิ้นส่วน มีการทำงานแต่บางครั้งความสะดวกใน                         | 5              |  |
|  |            | การทำงานมีระดับลดลง ลูกค้าได้รับความไม่สะดวกในบางครั้ง                                      |                |  |
|  | ต่ำมาก     | ้ความยุ่งยากส่วนน้อยที่เกิดขึ้นในสายการผลิต โดยผลิตภัณฑ์ อาจจะต้องถูก                       |                |  |
|  |            | คัดแยกและบางส่วน (น้อยกว่า 100% ) มีการทำใหม่ ชิ้นส่วนที่ผลิตออกมา                          | 4              |  |
|  |            | ไม่ได้ตามขนาดที่ต้องการ มีการร้องเรียนจากลูกค้าส่วนใหญ่                                     |                |  |
|  | น้อย       | ความยุ่งยากส่วนน้อยที่เกิดขึ้นในสายการผลิต โดยผลิตภัณฑ์ (น้อยกว่า                           |                |  |
|  |            | 100% ) อาจจะมีการทำใหม่ในสายงาน แต่ไม่สามารถควบคุมคุณภาพได้                                 | 3              |  |
|  |            | ชิ้นส่วนที่ผลิตออกมาไม่ได้ตามขนาดที่ต้องการ มีการร้องเรียนจากลูกค้าบ้าง                     |                |  |
|  | น้อยมาก    | ____________________<br>ความยุ่งยากส่วนน้อยที่เกิดขึ้นในสายการผลิต โดยส่วน (น้อยกว่า 100% ) |                |  |
|  |            | ของผลิตภัณฑ์อาจจะมีการทำงานใหม่ในสายงาน แต่สามารถควบคุม                                     |                |  |
|  |            | คุณภาพ ชิ้นส่วนที่ผลิตออกมาไม่ได้ตามขนาดที่ต้องการ การร้องเรียนจาก                          |                |  |
|  |            | ลูกค้าที่ช่างสังเกต                                                                         |                |  |
|  | ไม่มี      | ไม่มีผลกระทบ                                                                                | 1              |  |

์ ตารางที่ 2.3 เกณฑ์การให้คะแนนตามระดับความร้ายแรงของปัญหา (SEV)

ที่มา: FMEA Manual (Chrysler, Ford General Motors Supplier Quality Requirements Task Force)

| ความน่าจะเป็นของความผิดพลาด                                      | ระดับความเป็นไปได้ของความผิดพลาด | จัดอยู่ในชั้น  |
|------------------------------------------------------------------|----------------------------------|----------------|
| <b>สูงมาก</b> : ความผิดพลาดนี้ส่วนใหญ่ไม่สามารถ                  | 1 ใน 2<br>(มากกว่า 50 %)         | 10             |
| จะหลีกเลี่ยงได้                                                  | 1 ใน 3<br>$(33.33\%)$            | 9              |
| <b>สูง</b> :โดยทั่วไปมีส่วนเกี่ยวเนื่องกับกระบวนการที่           | <u>1 ใน 8</u><br>$(12.5\%)$      | 8              |
| คล้ายกันจนถึงกระบวนการก่อนหน้านี้ซึ่งเกิดขึ้น                    | 1 ใน 20<br>$(5\% )$              | 7              |
| ป่อย                                                             |                                  |                |
| พอสมควร : โดยทั่วไปมีส่วนเกี่ยวเนื่องกับ                         | 1 ใน 80<br>$(1.5\%)$             | 6              |
| <u>กระบวนการที่คล้ายกันจนถึงกระบวนการก่อนหน้า</u>                | 1 ใน 400<br>$(0.25\%)$           | 5              |
| นี้ซึ่งมีการเกิดขึ้นของความผิดพลาดแต่ไม่ใช่สัดส่วน               | 1 ใน 2000<br>$(0.05\% )$         | 4              |
| ที่มาก                                                           |                                  |                |
| ์ ต่ำ : ความผิดพล <mark>าดอย่างเดียวที่มีความเกี่ยวเนื่อง</mark> | 1 ใน 15,000<br>$(0.0067\%)$      | 3              |
| กับกระบวนการที่คล้ายกัน                                          |                                  |                |
| ์ <mark>ต่ำมาก : ความผิดพลาดเพียงหนึ่งเดียวที่มีความ</mark>      | 1 ใน 150,000<br>(0.00067%)       | $\overline{2}$ |
| เกี่ยวเนื่องกับกระบวนการเหมือนกัน                                |                                  |                |
| <b>น้อยนิด</b> : ความผิดพลาดที่ไม่น่าเป็นไปได้                   | 1 ใน 1,500,000<br>(0.000067%)    |                |

ตารางที่ 2.4 เกณฑ์การให้คะแนนตามความถี่ของสาเหตุที่ทำให้เกิดปัญหา (OOC)

ที่มา : FMEA Manual (Chrysler, Ford General Motors Supplier Quality Requirements Task Force

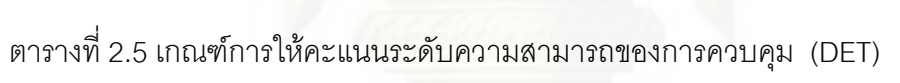

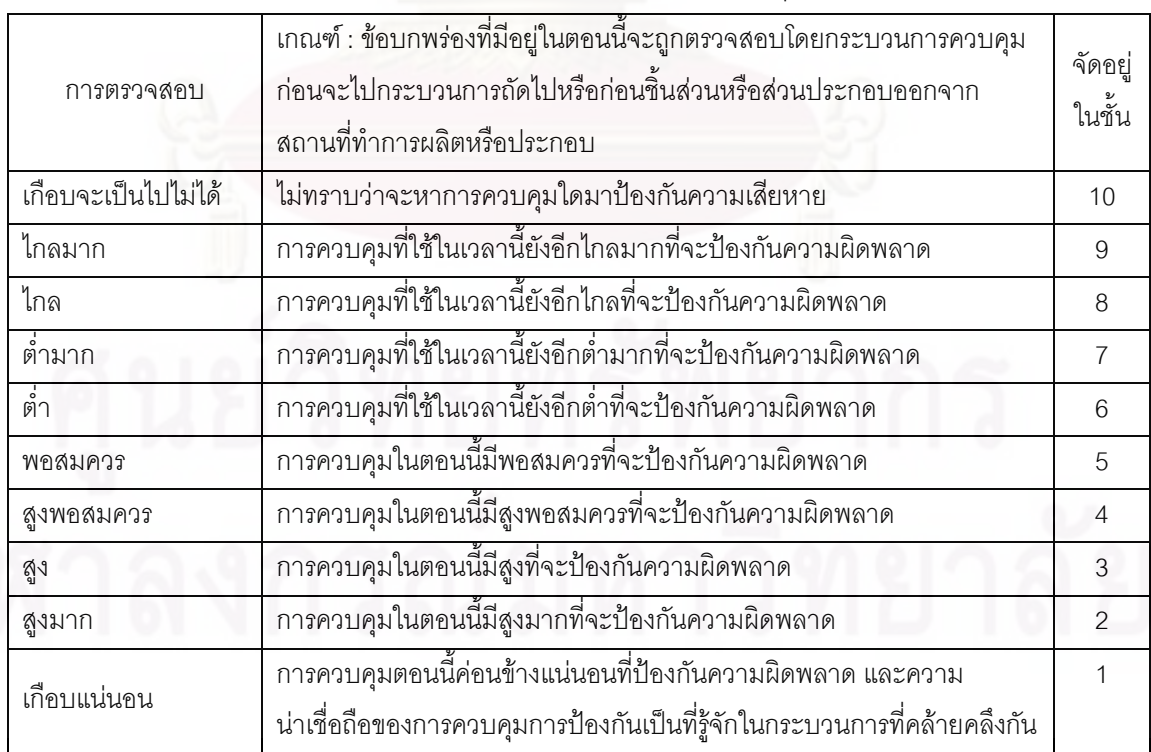

ที่มา : FMEA Manual (Chrysler, Ford General Motors Supplier Quality Requirements Task Force

2.2.3 ระยะการวิเคราะห์สาเหตุของปัญหา (Analysis Phase)

ระยะนี้เป็นการวิเคราะห์ (Analysis) โดยมุ่งวิเคราะห์จำแนกหาสาเหตุหลักของปัญหา ต่าง ๆ ที่เกิดขึ้นโดยใช้ข้อมูลที่ได้รับจากในช่วงก่อน เพื่อใช้ระบุปัจจัยที่เป็นสาเหตุหลักของความ ้ผันแปรที่เกิดขึ้นในกระบวนการ โดยใช้เครื่องมือวิเคราะห์ข้อมูลทางสถิติ ดังเช่นการทดสอบ สมมติฐาน (Hypothesis testing) การวิเคราะห์ความผันแปร (Analysis of variance) หรือ ANOVA รวมทั้งแผนภูมิพาเรโต แผนภูมิก้างปลา การใช้คำถามทำไม 5 ครั้ง ( 5 Whys ?) แต่ เนื่องจากงานวิจัยนี้ได้ทำการออกแบบทดลอง ( Design of Experiment หรือ DOE ) ในระยะการ ้วิเคราะห์สาเหตุของปัญหา ดังนั้นจึงได้นำเสนอทฤษฎีเกี่ยวกับการออกแบบทดลองในระยะนี้

2.2.3.1 การออกแบบการทดลองเชิงสถิติ

การออกแบบการทดลอง (Design of Experiment) เป็นกระบวนการวางแผนการทดลอง และนำข้อมูลที่ได้จากการทดลองมาทำการวิเคราะห์ด้วยหลักการทางสถิติและหาข้อสรุปว่าปัจจัย นำเข้า (Input Variable) ใดมีผลต่อสิ่งที่ให้ความสนใจในผลิตภัณฑ์หรือสิ่งที่ออกมาจากระบบ (Output Response) โดยทั่วไปการทดลองจะถูกใช้เพื่อศึกษาประสิทธิภาพของกระบวนการหรือ ่ ระบบ โดยส่วนใหญ่ลักษณะของกระบวนการเริ่มจากการรวมกันของปัจจัยป้อนเข้า (Input) อัน ประกอบด้วย เครื่องจักร คน วิธีการ วัตถุดิบ และทรัพยากรอื่น ๆ ผ่านเข้าไปยังกระบวนการและ ้ปัจจัยป้อนเข้าเหล่านั้นจะเปลี่ยนรูปออกมาเป็นผลลัพธ์ (Output)

1 ขั้นตคนการคคกแบบการทดลอง

▶ การนิยามปัญหา (Recognition and Statement of Problem) เป็นการ ระบุว่าความต้องการในการผลิตคืออะไร และต้องการเรียนรู้อะไรบ้างในการผลิต ซึ่งการนิยาม ้ ปัญหานี้จะเกี่ยวโยงไปยัง วัตถุประสงค์ของการทดลอง

 $\triangleright$  การเลือกปัจจัยและระดับของปัจจัย (Choice of Factors Levels and Ranges) เป็นการใช้หลักการทางทฤษฎีและประสบการณ์จากงานวิจัยต่าง ๆ เพื่อระบุว่าปัจจัย ่ บ้างที่น่าจะมีผลต่อการทดลองและในแต่ละปัจจัยนั้นควรจะมีช่วงในทดลองอย่างไร สุดท้ายคือ ระบุว่าระดับที่ใช้เป็นแบบกำหนด (Fixed Effect) หรือแบบผสม

- แบบกำหนด (Fixed Effect) หมายถึงระดับของปัจจัยที่สามารถ ควบคุมหรือกำหนดค่าได้แน่นอน
- แบบสุ่ม (Random Effect) หมายถึงระดับของปัจจัยที่ไม่สามารถ ควบคุมหรือกำหนดค่าได้แน่นอน
- แบบผสม (Mixed Fffect) หมายถึงการผสมผสานระดับของปัจจัยที่ ้เป็นทั้งแบบกำหนดและแบบสุ่ม

30

> การเลือกตัวแปรตอบสนอง (Selection of Response Variable) ในการ ้เลือกตัวแปร ต้องทำการเลือกตัวแปรที่ให้ข้อมูลที่มีประโยชน์ในการศึกษาและการวัดค่านั้นจะต้อง มีความแม่นยำและถูกต้องด้วย

▶ การเลือกแบบการทดลอง (Choice of Experimental Design) เมื่อ ้กำหนด ทรีทเมนต์และตัวแปรตอบสนองแล้วต้องทำการตัดสินใจเกี่ยวกับขนาดของการทดลองซึ่ง หมายถึงจำนวนซ้ำของการทดลอง ความเหมาะสม ข้อจำกัดในการสุ่มและการบล็อกที่เกี่ยวข้อง ทั้งนี้ต้องนำมาเกี่ยวโยงกันในด้านความเสี่ยงและต้นทุนที่ใช้ในการทดลองสำหรับการเลือกปัจจัย

 $\triangleright$  ดำเนินการทดลอง (Performing the Experiment) ในระหว่าง ้ดำเนินการทดลอง ต้องศึกษาและดูแลอย่างใกล้ชิด ปฏิบัติตมหลักการี่ได้ออกแบบการทดลองไว้

 $\triangleright$  การวิเคราะห์ข้อมูล (Statistical Analysis of Data) จะใช้ความรู้ทางด้าน ิสถิติเข้ามาวิเคราะห์และสรุปผล รวมทั้งตัดสินความถูกต้องของข้อมูลที่เกิดขึ้น

▶ สรุปผลและข้อมูลเสนอแนะ (Conclusions and Recommendations) ้เมื่อทำการวิเคราะห์ข้อมูลแล้ว จะต้องสรุปผลการวิเคราะห์ อาจแสดงในรูปกราฟ ตาราง แผนภูมิ ้ ฯลฯ และให้ข้อเสนอแนะเพื่อปรับปรุงกระบวนการผลิตให้ดีขึ้น

#### 2 การเลือกแบบการทดลอง

1. แผนการทดลองแบบสุ่มสมบูรณ์ (Completely Randomized Design) เป็น ่ แผนการทดลองที่ง่ายที่สุด เหมาะกับการทดลองที่แยกได้ว่าหน่วยทดลองที่นำมาใช้นั้นมีลักษณะ ้ แตกต่างกันอย่างไรก่อนการทดลอง การวิเคราะห์ความแปรปรวนสำหรับแผนการทดลองนี้จะแยก สาเหตุความแปรผันของข้อมูลทั้งหมดว่า เนื่องมาจากอิทธิพลของทรีเมนต์แต่เพียงอย่างเดียว ไม่มี เหตุของปัจจัยอื่นอีก จึงเรียกข้อมูลนี้ว่าข้อมูลแจกแจงทางเดียว (One – Way Classification)

ตามแผนการทดลองนี้แสดงว่า เมื่อหน่วยการทดลองได้รับทรีทเมนต์ที่ต้องการ ทดสอบแล้วความแตกต่างของข้อมูลที่เก็บได้จากแต่ละหน่วยการทดลองจะต้องเกิกจากอิทธิพลท ี รีทเมนต์ที่ต่างกันเท่านั้น ตังนั้นเพื่อให้แผนการทดลองนี้มีประสิทธิภาพสูงสุด หน่วยทดลองที่ นำมาใช้จึงสมควรมีลักษณะที่สม่ำเสมอหรือคล้ายคลึงกันมากที่สุด (Homogenous) หรือมีความ ้ ผันแปรระหว่างทดลองให้แก้ทรีทเมนต์จะต้องเป็นอย่างสุ่มและไม่มีข้อจำกัดเกี่ยวกับการสุ่ม

2. การทดลองแบบล็อกสุ่มสมบูรณ์ (Randomized Compete Block Design) ใน ้ บางการทดลองอาจเกิดปัญหาเกี่ยวกับหน่วยการทดลองที่ใช้ไม่มีความสม่ำเสมอ ทำให้การใช้ แผนการทดลองแบบสุ่มตลอดไม่มีประสิทธิภาพเท่าที่ควรจะเป็น เนื่องจากความผันแปรที่เกิดจาก หน่วยทดลองรวมมูลจะไม่ใช่ผลของทรีทเมนต์เพียงอย่างเดียวแต่อาจมีความผันแปรที่เกิดจาก หน่วยทดลองรวมอยู่ด้วยซึ่งความแปรผันส่วนหลังนี้จะไปรวมอยู่กับความคลาดเคลื่อนของการ ิทดลองทำให้ยอดรวมของผลบวกของกำลังสองความคลาดเคลื่อนมีค่าสูงขึ้น มีผลต่อการทดสอบ ทำให้ผิดพลาดได้ ดังนั้นจึงต้องพยายามแยกผลอันเกิดจากอิทธิพลอื่นที่ไม่ใช้ทรีทเมนต์ออกจาก ้ความแปรปรวนทั้งหมด เพื่อให้แน่ใจว่าผลที่นำมาวิเคราะห์นั้นเป็นอิทธิพลของทรีทเมนต์ (Treatment Effect ) แต่เพียงอย่างเดียว ดังแสดง

แผนการทดลองแบบสุ่มบล็อกเป็นวิธีหนึ่งในหลายวิธีของการจำแนกแบบ 2 ทาง (One - Way Classification) จะใช้เมื่อหน่วยทดลองมีความแตกต่างกัน 2 ลักษณะ คือทาง แนวนอน (Row) และแนวตั้ง (Column) มีหลักการคือพยายามจัดหน่วยทดลองที่มีความคล้ายคลึง ้กันให้อยู่ในกลุ่มเดียวกันซึ่งเรียกว่าบล็อก ดังนั้นความแปรปรวนระหว่างหน่วยทดลองในบล็อก ้เดียวกันจึงมีค่าต่ำและให้ค่าความแตกต่างระหว่างบล็อกมีค่าสูง ในแต่ละบล็อกจะมีครบทุกทรีท ู เมนต์การจะให้ทรีทเมนต์ใดหน่ายการทดลองใดภายในแต่ละบล็อกกระทำโดยการสุ่ม กรณีนี้จะให้ <u>เราแยกความแตกต่างระหว่างบล็อกออกมาจากยอดรวมของผลบวกกำลังสองได้</u>

แผนการทดลองแบบแฟคทอเรียล (Factorial Design)  $3<sub>1</sub>$ การทดลองแบบ แฟคทอเรียล เป็นการศึกษาผลที่เกิดขึ้นกับตัวแปรตอบสนองในทุก ๆ ระดับของปัจจัยนำเข้ที่ ้ สำคัญ (Treatment Combination) ที่มีจำนวน 2 ปัจจัยขึ้นไปโดยทุก ๆ Treatment Combination ของปัจจัยนำเข้าทุกตัว จะได้ศึกษาไปพร้อม ๆ กัน

ผลกระทบจาปัจจัยนำเข้าจะนิยามด้วยการตรวจสอบค่าการเปลี่ยนแปลงของตัวแปร ี ตอบสนองที่ศึกษาที่เกิดขึ้น โดยการเปลี่ยนระดับของปัจจัยนำเข้นี้ เรียกว่า "อิทธิพลหลัก (Main Effect)" ส่วนอิทธิพลร่วม (Interaction) จะหมายถึงค่าการเปลี่ยนแปลงของตัวแปรตอบสนองใน ้ระดับของปัจจัยนำเข้าตัวหนึ่งจะมีค่าไม่เท่ากันในระดับต่าง ๆ ของปัจจัยนำเข้าตัวอื่น ๆ ซึ่งแสดงได้ โดยพิจารณาจากแผนภาพความสัมพันธ์ระหว่างปัจจัยนำเข้าและตัวแปรตอบนอง แสดงดังรูปที่

 $2.6$ 

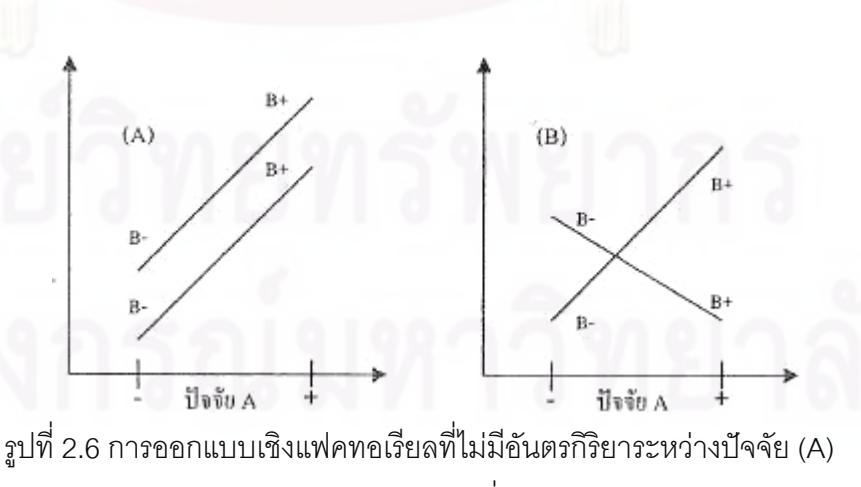

และการออกแบบเชิงแฟคทอเรียลที่มีอันตรกิติยาระหว่างปัจจัย (B)

จากรูปที่ 2.6 A จะเห็นได้ว่าเส้นขอบ B- และ B+ จะประมาณได้ว่าขนานกัน ซึ่ง ลักษณะของกราฟเช่นนี้จะบ่งบอกถึงการไม่มีอันตรกิริยาซึ่งกันและกันของปัจจัยทั้งสองในทำนอง เดียวกันจากรูปที่ 2.6 B จะเห็นได้ว่า เส้นของ B- และ B+ ไม่ขนานกันลามารถกล่าวได้ว่าปัจจัย ้ทั้งสองมีอันตรกิริยาต่อกัน บ่อยครั้งที่กราฟลักษณะเช่นนี้จะถูกนำมาใช้เพื่อแสดงถึงการมี ้นัยสำคัญ (Significant) ของอันตรกิริยา อย่างไรก็ตามกราฟค่อนข้างที่จะขึ้นกับความคิดเห็นส่วน บุคคล ซึ่งอาจำให้เกิดการเข้าใจผิดหรือวิเคราะห์ผิดพลาดได้รูปบบของแผนการออกแบบการ ทดลองเชิงแฟคทอเรียลยังแบ่งย่อยในกรณีที่แผนการทดลองมีลักษณะเฉพาะตัวอีกดังต่อไปนี้

● การออกแบบการทดลองเชิงแฟคทอเรียล 2 $^{\text{k}}$ (2 $^{\text{k}}$  Factorial Design) การออกแบบการทดลองเชิงแฟคทอเรียล 2 เป็นการทดลองที่มี k ปัจจัย แต่ละปัจจัยจะ มีระดับของปัจจัยอยู่ 2 ระดับ คือ ระดับต่ำ ใช้สัญลักษณ์ -1 หรือ (-) และระดับสูง ใช้สัญลักษณ์ 1 หรือ (+) ทดลองแบบนี้เหมาะสมสำหรับการทดลองที่มีปัจจัยมากๆ เป็นการทดลองเพื่อหาปัจจัยที่ ้มีคิทธิพลเบื้องต้นจะช่วยในการทดลองที่เจาะลึกต่อไป

## ● การออกแบบทดลองเชิงแฟคทอเรียล  $3^{\kappa}(3^{\kappa})$  Factorial Design)

การออกแบบทดลองเชิงแฟคทอเรียล 3<sup>8</sup> เป็นการทดลองที่มี k ปัจจัย แต่ละปัจจัยจะมี ระดับของปัจจัยอยู่ 3 ระดับ คือ ระดับต่ำ ใช้สัญลักษณะ 1 หรือ (-) และระดับสูง ใช้สัญลักษณ์ 0 หรือ (0) และระดับสูง ใช้สัญลักษณ์ 1 หรือ (+) ทดลองแบบนี้เหมาะสมเมื่อผู้ทดลองกำลังสนใจ กับผลตกบสนคงที่มีลักษณะเป็นส่วนโค้ง

#### ● การออกแบบทดลองเศษส่วนเชิงแฟคทอเรียล (Fractional Factorial Design)

้การออกแบบการทดลองเศษส่วนเชิงแฟคทอเรียล เป็นการทดลองที่ใช้ในกรณีเมื่อ ้การทดลองมีหลายปัจจัย ทำให้ต้องเสียเวลาในการเก็บข้อมูลมาก ดังนั้นจะทำให้ความสัมพันธ์ ของทรีทเมนต์ (Treatment Combination) บางตัวถูกตัดออกไปโดยอาศัยหลักการของการคอน ฟาวด์ (Confound) ซึ่งจะทำให้ข้อมูลที่ใช้ในการทดลองนั้นลดลง

ประโยชน์ของการทดลองแบบแฟคทอเรียล

 $\checkmark$  ในกรณีที่ต้องการศึกษาอิทธิพลของปัจจัยนำเข้าจำนวนหลายตัว จะใช้ ึ จำนวนสิ่งตัวอย่างในการทดลองจำนวนที่น้อยกว่าการทดลองทีละ 1 ปัจจัย (one-factor-at-atime)

✔ ใช้เวลาการทดลองที่น้อยกว่า เนื่องจากเป็นการศึกษาปัจจัยหลายตัว

พร้อม ๆ กัน

 $\checkmark$  ผลสรุปจากการทดลองแบบแฟคทอเรียลสามารถสรุปได้ครอบคลุม ู<br>มากกว่าเนื่องจากสามารถพิจารณาในส่วนอิทธิพลร่วมระหว่างปัจจัยในการทดลองด้วย

## 3. หลักการทางสถิติที่จำเป็นในการวิเคราะห์ข้อมูล

1. การทดลองสอบสัมประสิทธิ์ของการตัดสินใจ (R-Square) เป็นการวิเคราะห์ ว่าการออกแบบที่ได้ออกแบบขึ้นมาใช้ในการทดลองนั้นมีความเหมาะสมเพียงใด ซึ่งในการทดลอง ทุกครั้งจะมีความผันแปรที่ไม่สามารถอธิบายได้ (Unexplained Variable) หรือความคลาดเคลื่อน เกิดขึ้นเสมอ การออกแบบที่ดีนั้นจะต้องทำให้เกิดความผันแปรที่ไม่สามารถอธิบายได้น้อยที่สุด

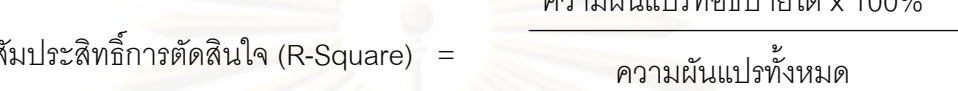

้ถ้าสัมประสิทธิ์การตัดสินใจ (R-Square) มีค่าต่ำ สามารถแก้ไขได้โดย

• เพิ่มจำนวนซ้ำของการทดลอง

ý

- ตรวจหาปัจจัยอื่นที่เกี่ยวข้อง แล้วออกแบบทดลองใหม่
- ถ้าทำการเพิ่มปัจจัยอื่นแล้วค่าสัมประสิทธิ์การตัดสินใจยังมีค่าต่ำอยู่ แส

่ องว่าผลจากปัจจัยรบกวน (Noise Factor) มีอยู่มาก ต้องทำการบล็อกเพื่อลดปัจจัยรบกวน

2. การตรวจสอบความถูดต้องของรูปแบบ (Model Adequacy Checking) จาก สมมการ

$$
\gamma_{ij} = \mu + \tau_i + \varepsilon_{ijk}
$$

โดย  $\mu$  คือค่าเฉลี่ย

 $\tau_{\scriptscriptstyle i}$  คืออิทธิพลที่เกิดจากปัจจัย

 $\mathcal{E}_{ij}$  คือความคลาดเคลื่อน

ในการออกแบบการทดลองส่วนใหญ่จะตั้งสมมติฐานในการวิเคราะห์โดยที่ Y ซึ่งเป็นตัว แปรตาม มีการกระจายแบบปกติ (Normal Distribution) ซึ่ง Y จะมีการกระจายแบบปกติได้นั้น จะต้องให้  $\, \mathcal{E}_{\scriptscriptstyle{ijk}}\,$ มีการกระจายแบบปกติด้วย และต้องเป็นการกระจายที่เป็นอิสระตามสมมติฐาน  $\vert {\mathcal E}_{ij} \sim \overline{\boldsymbol{O}}^2 \vert$  NID (0,  $\vert {\mathcal E}_{ij} \rangle$  การตรวจสอบมี 3 ขั้นตอนคือ

▶ การตรวจสอบการกระจายว่าเป็นการแจกแจงแบบปรกติ (Normal Distribution) หรือไม่ โดยใช้วิธีตรวจสอบต่อไปนี้

- การทดสอบแบบไคร์สแควร์ ( $\chi^2$  Goodness of Fit Test)
- การทดสอบแบบ Kolmogorov Smirnov

● การตรวจสอบโดยใช้กระดาษตรวจสอบการแจกแจงปกติ (NOPP)

 $\triangleright$  การตรวจสอบความเป็นอิสระ (Independent) โดยใช้แผนภูมิการ ิกระจาย (Scatter Plot) แล้วดูลักษณะ การกระจายที่แทนข้อมูลในแผนภูมิว่าเป็นรูปแบบที่อิสระ หรือไป

▶การตรวจสอบความคงที่ของความแปรปรวน (Variance Stability) โดยใช้แผนภมิ ิการกระจาย ซึ่งเป็นแผนภูมิแสดงการกระจายค่าความคลาดเคลื่อน (Residual) ในแต่ละระดับ ี ของปัจจัย ถ้ารูปร่างการกระจายของข้อมูลที่ออกมา ไม่เป็นลักษณะของการเพิ่มขึ้นหรือลดลงของ ้ความแปรปรวนแสดงว่าข้อมูลมีความคงที่ของความแปรปรวน

2.2.4 ระยะการปรับปรุงแก้ไขกระบวนการ (Improvement Phase)

ระยะปรับปรุง (Improve) เป็นระยะที่หาระดับที่เหมาะสม โดยการออกแบบการทดลอง ้ด้วยวิธีการพื้นผิวผลตอบ (Response Surface Methodology, RSM) ซึ่งมีรายละเอียดดังนี้

2.2.4.1 การออกแบบทดลองสำหรับพื้นผิวผลตอบ

วิธีการพื้นที่ผิวผลตอบ (Response Surface Methodology, RSM) เป็นการรวบรวมเอา เทคนิคทั้งทางคณิตศาสตร์และทางสถิติที่มีประโยชน์ต่อการสร้างแบบจำลอง และการวิเคราะห์ ้ ปัญหาโดยที่ผลตอบที่เราสนใจขึ้นอยู่กับหลายตัวแปร และเรามีวัตถุประสงค์ที่จะหาค่าที่ดีที่สุด ของผลตคบนี้

การฟิตและวิเคราะห์พื้นผิวผลตกบจะทำได้ง่ายถ้าเราเลือกการออกแบบการทดลองที่ เหมาะสม ซึ่งลักษณะของการออกแบบที่ต้องพิจารณาบางประการคือ

- ทำให้เกิดการแจกแจงที่เหมาะสมของข้อมูลตลอดบริเวณที่ทำการพิจารณา
- ทำให้สามารถตรวจสอบความพอเพียงของแบบจำลอง และ Lake of Fit ได้
- ้ ทำให้การทดลองสามารถเกิดขึ้นได้ในบล็อก
- ทำให้การออกแบบที่มีอันดับ (Order) สูงขึ้น สามารถสร้างขึ้นได้ตามลำดับ
- ให้ค่าประมาณภายในของความผิดพลาด
- ไม่ต้องรันการทดลองจำนวนมาก
- ไม่ต้องมีหลายระดับของตัวแปรอิสระ
- คำนวณพารามิเตคร์ในแบบจำลองได้ง่าย

1. การออกแบบสำหรับฟิตแบบจำลองอันดับที่หนึ่ง (First Order Model) สมมติว่าเราต้องการฟิตแบบจำลองคันดับหนึ่งที่มี k ตัวแปร

$$
y = \beta_0 + \sum_{i=1}^k \beta_i \chi_i + \varepsilon
$$

้ตึ่งเป็นประเภทของการคอกแบบพิเศษชนิดหนึ่ง ที่จะทำให้ความแปรปรวนของ ้ส้มประสิทธิ์ของการถดถอยมีค่าต่ำสุด และเรียกว่า การออกแบบเชิงตั้งฉากอันดับที่หนึ่ง (Orthogonal First-Order Model) โดยการออกแบบชนิดนี้สามารถทำได้โดยการออกแบบการ ทดลคงเชิงแฟคทคเรียล

#### 2. การออกแบบสำหรับฟิตแบบจำลองอันดับที่สอง

เนื่องจากการออกแบบแบบจำลองอันดำที่สองไม่สามารถใช้การออกแบบการทดลองเชิง แฟคทอเรียลที่ได้กล่าวไปแล้วในหัวข้อที่ 2 (ยกเว้น การออกแบบการทดลองเชิงแฟคทอเรียล 3<sup>k</sup>) ดังนั้นในการออกแบบการทดลองจึงเติมการออกแบบการทดลองเชิงแฟคทอเรียลให้มีจุดเพียง พอที่จะหาแบบจำลองอันดับที่สองได้ ซึ่งการออกแบบลักษณะนี้มีหลายประเภทดังนี้

• การออกแบบส่วนผสมกลาง (Central Composite Design : CCD)

โดยทั่วไป CCD จะประกอบไปด้วย 2 $^{\text{k}}$  แฟคทอเรียลที่มี  $n_{\text{r}}$  รัน 2 $^{\text{k}}$  รันในแนวแกน หรือในแนวรูปดาวและ  $n_{\rm c}$  รันที่จุดศูนย์กลาง การพัฒนา CCD ในทางปฏิบัติส่วนมากจะเกิดจาก การทดลองแบบเป็นอันดับ นั่นคือ การออกแบบ 2<sup>k</sup> ถูกนำมาใช้เพื่อฟิตแบบจำลองอนดับหนึ่งแล้ว ็พบว่า แบบจำลองนี้ไม่เหมาะสมกับข้อมูลนี้ ดังนั้น จึงได้มีการรันเพิ่มขึ้นในแนวแกน เพื่อทำให้ สามารถใส่พจน์สควอดราติกลงในแบบจำลองได้ CCD เป็นการออกแบบที่มีประสิทธิภาพมากใน ี การฟิตแบบจำลองอันดับที่สอง มีพารามิเตอร์อยู่สองตัวในการออกแบบที่จะต้องถูกกำหนด นั่นคือ ของการรันในแนวแกนของจุดศูนย์กลางในการออกแบบ และจำนวนของจุด  $3222713$   $\alpha$ ศูนย์กลาง  $n_c$ 

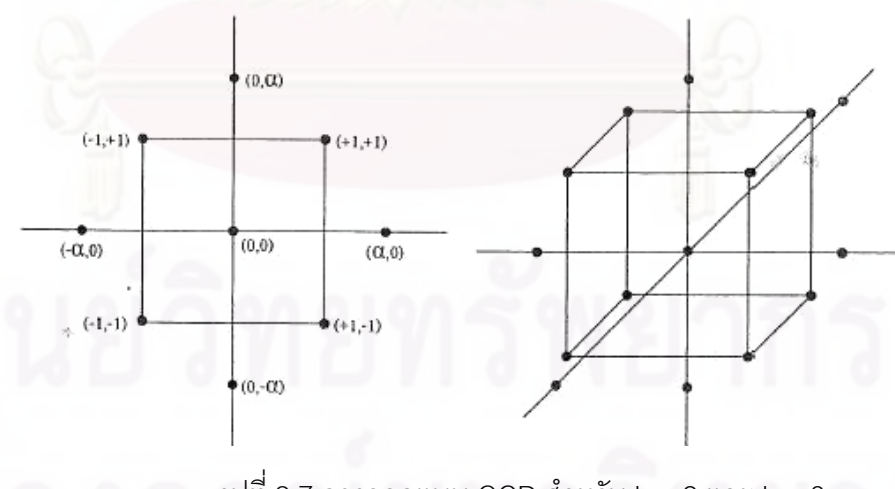

รูปที่ 2.7 การออกแบบ CCD สำหรับ k = 2 และ k = 3

การออกแบบบอกซ์ – เบห์นเคน (Box – Behnken Design)

้การออกแบบบอกซ์ – เบห์นเคน เป็นการออกแบบสามระดับสำหรับพื้นผิวผลตอบ การ ึ ออกแบบถูกสร้างขึ้นจากกากรรวมเอาออกแบบแฟคทอเรียล 2 $^{\mathsf{k}}$  กับการออกแบบบล็อกไม่บริบูรณ์ ้ผลของการออกแบบมีประสิทธิภาพมากในด้านจำนวนของการรันที่ต้องการ และการออกแบบนี้ยัง มีความสามารถในการหมนหรือเกือบหมนได้อีด้วย

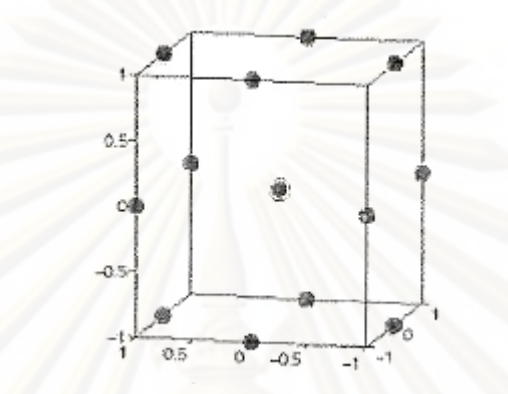

้รูปที่ 2.8 การออกแบบบอกซ์ – เบห์นเคนลำหรับสามตัวแปร

จากรูปแสดงให้เห็นถึงการออกแบบบอกซ์ - เบห์นเคนที่มีตัวแปร 3 ตัวแปร รูปทาง เรขาคณิตของการออกแบบ จะสังเกตเห็นว่า การออกแบบบอกซ์ – เบห์นเคนเป็นการออกแบบ รูปทรงกลม ที่ทุกจุวางอยู่บนรูปทรงกลมรัศมี $\sqrt{2}^-$ นอกจากนั้น การออกแบบบอกซ์ – เบห์นเคน ไม่ได้รวมเอาจุดใด ๆ ที่เป็นจุดยอดของรูปกลมบาศก์ที่สร้างจากขึ้นจากขีดจัดบนและล่างของแต่ ละตัวแปรเอาไว้ การกระทำเช่นนี้เป็นประโยชน์อย่างมากเมื่อจุดที่อยู่บนมุมของลูกบาศก์ คือ การ รวมของปัจจัยระดับ (Factor Level Combination) ที่แพงมากหรือเป็นไปไม่ได้ที่จะทำการทดลอง เนื่องจากข้อจำกัดทางด้านกายภาพของกระบวนการ

2.2.5 ระยะการติดตามควบคุม (Control Phase)

ระยะการควบคุม (Control) เป็นช่วงสุดท้ายของกระบวนการ DMAIC โดยมีการจัดทำ ้มาตรฐานสำหรับปัจจัยนำเข้า กระบวน และผลลัพธ์ เพื่อรักษามาตรฐานหลังจากที่ได้ดำเนินโครง ้ กรปรับปรุง โดยมีการวางแผนควบคุมกระบวนการ เพื่อมุ่งป้องกันไม่ให้ปัญหาต่าง ๆ เกิดขึ้นซ้ำอีก ดังเช่นการปรับปรุงวิธีการทำงาน จัดทำคู่มือการปฏิบัติงาน การจัดทำแผนการฝึกอบรมกำหนด ตัวขี้วัดสำหรับการควบคุม การตรวจสอบกระบวนการ การใช้กลไกสำหรับตรวจจับความบกพร่อง และการติดตามควบคุมกระบวนการด้วยการใช้แผนภูมิควบคุมหรือการควบคุมกระบวนการเชิง ิสถิติ (Statistical Process Control) รวมทั้งการประเมินและสรุปผลการดำเนินโครงการ

#### 2.2.5.1 การจัดทำเอกสารและสร้างมาตรฐาน

่ การดำเนินงานกับกระบวนการที่เปลี่ยนแปลงต้องมีการจัดทำเอกสารขึ้นมาใหม่ หรือแก้ไข เอกสารเดิม และอบรมแนะนำให้กับพนักงานได้เข้าใจและนำไปปฏิบัติได้จริง เอกสารที่ควรจะ เปลี่ยนแปลงได้แก่ เอกสารคู่มือการปฏิบัติงาน เอกสารหลักสูตรการฝึกอบรม เอกสารการติดตาม งานเป็นต้น

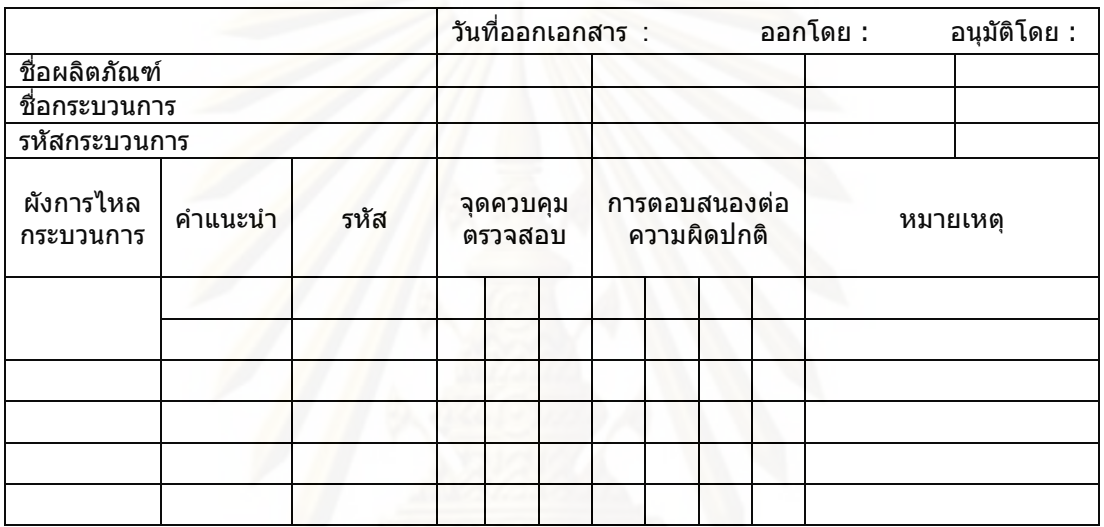

ิตารางที่ 2.6 ตัวอย่างแผนผังควบคุมภาพกระบวนการ

#### 2.2.5.2 แผนภูมิควบคุม

แผนภูมิควบคุม (Control Chart) คือแผนภูมิหรือกราฟที่เขียนขึ้นล่วงหน้าโดยอาศัยข้อมูล จากข้อกำหนดทางเทคนิค (Specification) ที่ระบุคุณสมบัติทางคุณภาพข้อใดข้อหนึ่งของชิ้นงานที่ ทำการผลิตและต้องการจะควบคุมนั้นเพื่อเป็นแนวทางในการติดตามผลการผลิตจากกระบวนการ ผลิตขั้นตอนใดขั้นตอนหนึ่งโดยการตรวจวัดค่าซึ่งวัดได้ (Variable) ที่เรียกว่าค่าวัดหรือการนับ ึ จำนวนขอค่าที่เป็นหน่วยนับ (Attribute) แล้วเขียนบันทึกลงในแผนภูมินั้น ๆ ซึ่งโดยปกติจะมี 3 เส้น ไดแก่ เส้นค่ากลาง คือเส้นที่แสดงขนาดหรือจำนวนที่เป็นข้อกำหนดหรือเป้าหมายของการ ผลิต พร้อมกับเส้นแสดงขอบเขตควบคุมค่าสูงและเส้นแสดงขอบเขตควบคุมนี้ก็ถือว่า ผลการผลิต ยอมรับได้ แต่หากว่าค่าที่อยู่นอกเหนือขอบเขตควบคุม ถือว่าการผลิตในขณะนั้นยอมรับไม่ได้ จะต้องมีการปรับปรุงแก้ไขจุดบกพร่องโดยทันทีต่อไป ้ความผันแปรต่างๆ มีผลมาจากสาเหตุสำคัญ 2 ชนิดคือ

1. สาเหตุปกติวิสัย หรือสาเหตุโดยบังเอิญ (Chance Cause) เป็นกลุ่มสาเหตุของความ ้ผันแปรที่ไม่มีความรนแรงและไม่มีผลต่อคุณภาพของสินค้าที่ผลิตได้ เกิดจากความผันแปรหรือ ้ความแตกต่างเล็ก ๆ น้อย ๆ ของวัตถุดิบและปัจจัยต่างๆ ซึ่งไม่มีสองสิ่งที่เหมือนกันทุกประการ ้ ความผันแปรในคุณภาพของผลิตภัณฑ์ที่เกิดจากสาเหตุที่เป็นปกติวิสัยของการผลิตจึงเป็นสิ่งที่ ยคมรับได้

2. สาเหตุที่ระบุได้ หรือสาเหตุที่กำจัดได้ (Assignable Cause) เป็นกลุ่มสาเหตุของความ ้ผันแปรที่เกิดจากความผิดพลาด ความผิดปกติ ชำรุด ความไม่ได้เกณฑ์ ของปัจจัยการผลิตต่าง ๆ ที่ส่งผลกระทบต่อคุณภาพของผลิตภัณฑ์และไม่ใช่เป็นปกติวิสัยหรือธรรมชาติของการผลิตจำเป็น จะต้องได้รับการกำจัดหรือแก้ไขจึงจะทำให้คุณภาพของงานผลิตกลับเข้าสู่สภาวะปกติอีกครั้งได้

แผนภูมิควบคุมแบ่งได้เป็น 2 ประเภทใหญ่ ๆ โดยพิจารณาจากคุณลักษณะของตัวแปรที่ ใช้เขียนแผนภมิ คือ

1. แผนภูมิควบคุมชนิดข้อมูลมีค่าต่อเนื่องหรือเป็นข้อมูลจากหน่วยวัด (Continuous Value) ประกอบไปด้วยแผนภูมิ  $\overline{X} - R$  และ x

2. แผนแผนภูมิควบคุมชนิดข้อมูลมีค่าเป็นค่าแจงนับ (Discrete Value) เป็นข้อมูลจาก หน่วยนับ ประกอบไปด้วยแผนภูมิ np แผนภูมิ p แผนภูมิ c และแผนภูมิ u

(ดำรง ทวีแสงสกุลไทย, 2538) ได้อธิบายว่าแผนภูมิควบคุมคิวซีเป็นคิวซีเทคนิคอีกชนิด หนึ่งที่ใช้ควบคุมการผลิตในระหว่างการผลิต เพื่อตรวจสอบว่ากระบวนการผลิตมีจุดใด ้เปลี่ยนแปลงหรือไม่หรือการเปลี่ยนแปลงนั้น ๆ ยังอยู่ในพิกัดควบคุมหรือไม่ ปกติจะใช้แผนภูมิ ้ควบคุมกับระบบการผลิตสภาพปกติ หรือมีการผลิตสม่ำเสมอ จะไม่ใช้กับการผลิตเป็นแบบเลว ๆ หรือผิดปกติโดยเด็ดขาดจุดมุ่งหมายที่ใช้เทคนิคของแผนภูมิควบคุม มีดังนี้

- ▶ เพื่อหาเป้าหมาย หรือมาตรฐานของการผลิต
- ▶ เพื่อใช้เป็นเครื่องมือตรวจสอบว่า การผลิตอยู่ในเกณฑ์มาตรฐานหรือไม่
- → เพื่อใช้เป็นเครื่องมือเพื่อใช้ได้เป้าหมายที่วางแผนล่วงหน้าไว้แล้ว

แผนภูมิควบคุมแบบ p (p chart)

เนื่องจากงานวิจัยนี้มีลักษณะของข้อมูลเป็นแบบสัดส่วนของเสีย จึงเลือกพิจารณาเฉพาะ แผนภูมิควบคุมแบบ p ซึ่งใช้วิเคราะห์ผลิตภัณฑ์โดยแยกว่าผลิตภัณฑ์นั้นตรงกับที่ต้องการหรือไม่ กล่าวคือ ใช้ได้ (Accept) หรือใช้ไม่ได้ (Reject) ซึ่งดูได้จากการเห็นหรือจากการตรวจสอบ ผลิตภัณฑ์ที่ใช้ไม่ได้นี้จะหมายถึงผลิตภัณฑ์ที่มีข้อบกพร่องซึ่งรวมทั้งผลิตภัณฑ์ซึ่งอาจจะแก้ไขใหม่ ได้ (Rework) และแก้ไขไม่ได้แล้ว (Spoilage) ด้วยการตรวจสอบผลิตภัณฑ์ อาจจะทำการ ิตรวจสอบทุกขึ้นหรือจะเลือกตัวอย่างมาตรวจสอบก็แล้วแต่กรณี อัตราส่วนของจำนวนผลิตภัณฑ์ ู ที่ใช้ไม่ได้กับจำนวนผลิตภัณฑ์ที่นำมาตรวจสอบ (p) ซึ่งจะนำไปใช้เขียนแผนควบคุมเพื่อดูว่า ผลิตภัณฑ์ที่ผลิตขึ้นจุดนี้ใช้ได้ดีหรือมีความผันแปร (Variation) เพื่อจะได้ทราบว่าเมื่อไหร่ที่ควรจะ

ปรับปรุงแก้ไขการสร้างแผนภูมิแบบนี้ใช้หลักการของการแจกแจงทวินาม (Binomial Distribution) เพื่อจะดูการเปลี่ยนแปลงของค่าร้อยละของผลิตภัณฑ์ที่ถือว่ามีข้อบกพร่อง โดย

> จำนวนผลิตภัณฑ์ที่มีข้อบกพร่องจาการตรวจสอบ <u>ี้</u><br>คำนวนตัวอย่างทั้งหมดที่ทำการตรวจสอบ  $p =$

ค่าสัดส่วนของเสียโดยทั่วไปจะมีค่าน้อย เนื่องจากค่าของ p มีค่าน้อย ดังนั้นจำนวน ตัวอย่างในแต่ละกลุ่มตัวอย่างจึงมักต้องมีค่ามากจึงจะสร้างแผนภูมิควบคุมได้ดี ซึ่งข้อมูลสำหรับ การสร้างแผนภูมิ p นิยมซึ่งสมการในการคำนวณเพื่อสร้างแผนภูมิควบคุมแบบ p มีดังนี้

> $UCL = \frac{-}{p}n + 3\sqrt{\frac{p}{p}}n\left(1 - \frac{1}{p}\right)/n$  $CL = \overline{p}$ <br> $UCL = \overline{pn} - 3\sqrt{\overline{pn}(1-\overline{p})}/n$

ในการแก้ไขขอบเขตการควบคุม ถ้าจุดใดอยู่นอกเขตการควบคุมให้ทำการตรวจสอบหา สาเหตุแล้วทำการแก้ไข เช่นเดียวกับแผนภูมิควบคุมความแปรผัน หาขอบเขตการควบคุมใหม่โดย ิลบจุดที่อยู่นอกเขตการควบคุมออก ถ้าจุดใดหาสาเหตุที่บกพร่องไม่ได้ไม่ต้องลบจุนั้นออก

#### 2.3 งานวิจัยที่เกี่ยวข้อง

1. Ricardo Banuelas Coronado and Jiju Antony (2002)

ได้ทำการศึกษาปัจจัยที่นำไปสู่ความสำเร็จในการนำ Six Sigma ไปประยุกต์ใช้ของ ้องค์การต่างๆ เพื่อให้ในการปรับปรุงกลยุทธ์ทางธุรกิจโดยการเพิ่มกำไร จากการขจัดความ แปรปรวนและลดของเสียในกระบวนการรวมถึงการลดค่าใช้จ่ายทางคุณภาพ ความต้องการและ ้ ความคาดหวังของลูกค้า โดยการนำเทคนิคและเครื่องมือทางสถิติ อย่างเช่น Motorola ได้ใช้จ่าย ่ ในการให้ความรู้และอบรมพนักงาน \$170 millions แต่สามารถที่จะหระหยัดค่าใช้จ่ายที่เกิดจาก ้ค่าใช้จ่ายทางคุณภาพได้ถึง \$2.2 billions โดยมีปัจจัยที่นำไปสู่ความสำเร็จได้แก่

> • การประกาศเจตนารมณ์และความมุ่งมั่นของผู้บริหารระดับสูง เช่น ในช่วงเริ่มต้น ผู้บริหารระดับสูงของ Allied Signal ทำการลดเป้าหมายทางการเงินลงเพื่อช่วย สนับสนุนโครงการเบื้องต้น รวมถึงผู้บริหารระดับสูงของ GE ต้องทำการ เปลี่ยนแปลงโครงสร้างผังคงค์การและการเปลี่ยนทัศนคติขคงพนักงาน

- การเปลี่ยนแปลงวัฒนธรรมองค์การสั่งเกี่ยวข้องกับพฤติกรรมของพนักงาน โดย การขจัดความกลัวของพนักงานที่จะซ่อนเร้นข้อผิดพลาด หรือการต่อต้านการ ้เปลี่ยนแปลงให้ยอมรับการปรับปรุงพัฒนาด้วยการเพิ่มแรงจูงใจ และการให้ ความรู้
- การติดต่อสื่อสาร เช่น Sony Electronics ที่ให้ความสำคัญกับการแสดงข้อมูล ต่างๆเพื่อให้ทั้งองค์การหลีกเลี่ยงและเรียนรู้ความผิดพลาดที่เกิดอย่างทั่วถึง
- การจัดโครงสร้างภายในองค์การ Citibank เน้นการทำงานเป็นทีม การทำงาน ข้ามสายงาน สามารถวิเคราะห์และแก้ไขปัญหาสำคัญได้ถึง 73%
- การฝึกอบรมโดยเน้น Belt System เพื่อช่วยทำให้เกิดการทำงานตามโครงสร้าง ของ Six Sigma ทั่วทั้งองค์การ
- การเชื่อมโยง Six Sigma สู่กลยุทธ์ทางธุรกิจ เช่น Ford Motor Company ได้ ้เปลี่ยนกลยุทธ์จาก TQM ที่เน้นการแก้ไขปัญหาแต่ไม่ได้พิจารณาทางค่าใช้จ่าย แต่ Six Sigma มีการวิเคราะห์ถึงต้นทุน-กำไรทำให้สามารถประหยัดค่าใช้จ่ายได้ ถึง \$200,000 ~ \$250,000
- การเชื่อมโยง Six Sigma สู่ลูกค้า เพื่อช่วยลดช่องว่างระหว่างความคาดหวังของ ลูกค้ากับความสามารถของการทำงานที่ทำได้จริง
- การเชื่อมโยง Six Sigma สู่ผู้ส่งมอบ ควรสร้างความสัมพันธ์อันดีและมีผู้ส่งมอบ น้อยรายเพื่อที่จะลดความแปรปรวนต่างๆ
- การใช้เครื่องมือและเทคนิคต่างๆตามหลักสถิติ เช่น เครื่องมือคุณภาพ การ ทดสอบสมมุติฐานและอื่นๆ
- การเลือกโครงการตามหลักความสำคัญ พิจารณาจากการแข่งขันทางธุรกิจ การ ได้เปรียบทางธุรกิจรอบเวลาของหระบวนการ ผลผลิตโดยรวม เป็นต้น

2. อุษณีย์ ถิ่นเกาะแก้ว (2545)

วิจัยเสนอแนวทางการควบคุมคุณภาพโดยใช้แนวทางของ Six Sigma เพื่อลดของเสียที่ เกิดขึ้นในกระบวนการผลิตกระป๋อง อันเนื่องจากข้อบกพร่องต่างๆ ด้วยการวิเคราะห์ ผ่านผังการ ใหลของกระบวนการผลิต ผังแสดงเหตุและผล และการวิเคราะห์ข้อบกพร่องและผลกระทบ เช่น 1.) ผง Powder กระจายอย่างไม่สม่ำเสมอ 15.6% 2.) รอยขีดข่วนระหว่างกระบวนการผลิต 12.5% 3.) การ Jam ของเครื่อง Seamer 9.3% 4.) วิธีการจัดเก็บไม่เหมาะสม 9.3% และ 5.) การ ู้ขีดข่วนระหว่างการตัดแผ่นเหล็ก 9.3%

ำจากการวิเคราะห์หาสาเหตุของข้อบกพร่องต่างๆ สามารถสรุปผลสาเหตุที่มีผลกระทบต่อ แต่ละข้อบกพร่องได้คือ 1.) ผง Powder กระจายอย่างไม่สม่ำเสมอเกิดได้จาก Power ชื้น ท่อของ เครื่องจักรสกปรก การปรับตั้ง Solenoid Value ไม่เหมาะสม และการปรับตั้ง High Voltage ไม่ เหมาะสม 2.) รอยขีดข่วนระหว่างกระบวนการผลิตเกิดจากแผ่นเหล็กมีรอยตำหนิวิธีขนย้าย ระหว่างขั้นตอนการผลิต และเครื่องจักรหยุดกะทันหัน 3.) การ Jam ของเครื่อง Seamer เกิดจาก พนักงานขาดความชำนาญในการปรับตั้งเครื่องจักร 4.) วิธีการจัดเก็บไม่เหมาะสมเกิดจาก การ วางบรรจุภัณฑ์ซ้อนเป็นชั้นๆและจัดเรียงในตำแหน่งที่สูง และ 5.) การขีดข่วนระหว่างการตัดแผ่น เหล็กเกิดจากพนักงานขาดความชำนาญในการปรับตั้งเครื่องจักร

ิ จากการดำเนินตามแนวทางของ Six Sigma หลังการปรับปรุงแก้ไขสาเหตุที่ก่อให้เกิดของ เสียประมาณ 60% ของทั้งหมดในระยะเวลา 4 เดือนพบว่าสัดส่วนของเสียที่เกิดขึ้นลดลงจาก  $4,400$  DPPM เป็น 2,849 DPPM หรือเปรียบเทียบในระดับ  $\sigma$  สามารถปรับปรุงจากระดับ 2.850**0** เป็น 2.986**0** ซึ่งหากมีการควบคุมอย่างต่อเนื่องประมาณ 6 เดือน จะทำให้ความผันแปร ในกระบวนการลดลงอีก 1.5 $\sigma$  จะเป็นผลให้สัดส่วนของเสียลดลงอยู่ที่ระดับ 4.592  $\sigma$ 

3. ภัทรา อายุวัฒน์ (2546)

เสนอแนวทางควบคุมคุณภาพโดยใช้แนวทางของ Six Sigma เพื่อลดของเสียที่เกิดขึ้นใน ้กระบวนการประกอบชุดหัวอ่านสำเร็จ อันเนื่องมาจากข้อบกพร่องต่างๆ โดยศึกษาหาปัจจัยที่มีผล ต่อค่าการรับน้ำหนักกด Gramload ของชุดหัวอ่านสำเร็จ แล้วหาเงื่อนไขที่เหมาะสมของปัจจัย ้ดังกล่าวในการผลิตที่จะทำให้ปริมาณของเสียลดลง ซึ่งก่อนการปรับปรุงกระบวนการผลิตมีของ เสียเท่ากับ 8.872 DPPM

้ การวิจัยดำเนินตามตามขั้นตอนวิธีการทางซิกซ์ ซิกม่า ทั้ง 5 ขั้นตอน โดยเริ่มจากขั้นตอน ้นิยามปัญหา การวัดเพื่อกำหนดสาเหตุของปัญหา การวิเคราะห์สาเหตุของปัญหา การปรับปรุง แก้ไขหระบวนการ และขั้นตอนการควบคุมการผลิต และสามารถกำหนดค่าของระดับปัจจัยนำเข้า 4 ปัจจัย ที่มีนัยสำคัญต่อค่าการรับน้ำหนักกด Gramload ของชุดหัวอ่าน คือ 1.) การตั้งค่าความ สูงของฐาน Shuttle 2.) การตั้งค่าความหนา 1st Key ของ Shuttle 3.) การตั้งค่าระยะห่างของ Comb Tower Pin Slot และ 4.) ความเร็วรอบของเครื่อง Swaging มาออกแบบการทดลองโดย วิธีการพื้นผิวตอบสนอง (Response Surface Method) ในขั้นตอนการปรับปรุงแก้ไขกระบวนการ แล้วนำไปวิเคราะห์หาระดับที่เหมาะสมของการปรับค่าปัจจัยที่เกี่ยวข้อง เพื่อทำให้ได้ค่าการรับ น้ำหนักกด Gramload ของชุดหัวอ่านเข้าใกล้ค่ากลางของข้อกำหนด

การปรับปรุงแก้ไขกระบวนการจะเป็นการนำปัจจัยนำเข้าจากขั้นตอนการวิเคราะห์ทั้ง 4 ่ ปัจจัยที่มีนัยสำคัญต่อค่า Gramload มาทำการทดลองเพื่อหาระดับปัจจัยที่เหมาะสมโดย ี ออกแบบการทำลองเป็น 2<sup>4</sup> Full Factorial Design ที่มีการทำซ้ำ 2 ครั้งและมีการเพิ่มจุด ศูนย์กลางเข้าไป (Center Point) เป็น 7 จุด เนื่องจากมีลักษณะของส่วนโค้งเกิดขึ้น จึงใช้วิธีการ ส่วนประสมกลางที่มีการเพิ่มจุดศูนย์กลางเข้าไป

หลังการปรับปรุงกระบวนการพบว่ามีของเสียเกิดขึ้น 720 DPPM ซึ่งคิดเป็นการ ปรับปรุง 91.88% ของจำนวนของเสียที่ลดได้ก่อนการปรับปรุง

4. ศิริวดี เอื้ออรัณโชติ (2546)

วิจัยเสนอแนวทางการควบคุมคุณภาพโดยใช้แนวทางซิกซ์ ซิกม่าเพื่อปรับปรุงข้อบกพร่อง ้อันเนื่องมาจากคราบสกปรก (Contamination) ของกระบวนการผลิตหัวอ่าน-เขียนสำหรับ ิ คอมพิวเตอร์ ซึ่งก่อนปรับปรุงกระบวนการผลิตจะมีปริมาณของเสียเท่ากับ 245,153 DPPM ระบบ ้จะดำเนินตามวิธีการซิกซ์ ซิกม่า 5 ขั้นตอน คือ ขั้นตอนการนิยามปัญหา (Define Phase) การวัด ้เพื่อกำหนดสาเหตุของปัญหา (Measure Phase)การวิเคราะห์สาเหตุของปัญหา(Analyze Phase) การปรับปรุงแก้ไขกระบวนการ (Improve Phase) และการควบคุมกระบวนการผลิต (Control Phase)

การระบุสาเหตุของปัญหาและการทำการแก้ไขโดยใช้หลักการทางสถิติวิศวกรรม ้วิเคราะห์สาเหตุของปัญหาโดยแสดงแผนภาพเหตุและผล และเชื่อมโยงความรุนแรงของปัญหา ์ด้วยเทคนิค FMEA และทำการวิเคราะห์สาเหตุต่างๆ ที่มีผลกระทบอย่างมีนัยสำคัญต่อ .<br>กระบวนการผลิตหัวอ่าน-เขียนคือ 1.) ชนิดของวัสดุที่ใช้ในการ Bond (Loctite 480 vx Wax) 2.) ชนิดของแปรงที่ใช้ในการขัดงาน (Rod Brush vs Rounding Brush) 3.) ระยะเวลาสำหรับอบ ์ ชิ้นงานให้แห้งที่ใช้เครื่องล้างจาน SA-Prime (200 วินาที vs 230 วินาที) 4.) ระยะเวลาสำหรับอบ ์ ชิ้นงานให้แห้งที่ใช้เครื่องล้างจาน A-Prime (90 วินาที vs 120 วินาที) และ 5.) การควบคุมความ ้ สะอาดของ Chip Tray สำหรับใส่ชิ้นงานหลังกระบวนการล้างชิ้นงานด้วยเครื่อง A-Prime (ควบคุม ความสะอาดของ Chip Tray ก่อนใช้งาน vs ไม่ควบคุมความสะอาดของ Chip Tray ก่อนใช้งาน) แล้วจึงทำการปรับปรุงเพื่อลดสัดส่วนของเสียเนื่องจากคราบสกปรก (Contamination Defect Proportion) โดยใช้หลักสถิติวิศวกรรมเพื่อยืนยันผลการทดลองและสุดท้ายคือการจัดทำมาตรฐาน การทำงานต่างๆที่เกี่ยวข้องเพื่อควบคุมและป้องกันปัญหาที่อาจเกิดขึ้นได้อีก

จากการทำการวิจัยพบว่าหลังทำการปรับปรุงกระบวนกานการพบว่า สามารถที่จะลด ้ความสูญเสียได้เป็นจำนวนเงิน \$8,091 โดยพิจารณาจากระยะเวลาระหว่างการดำเนินงานวิจัย ์ ซึ่งคิดเป็นจำนวนของเสียที่ลดลงได้เป็น 53% ของจำนวนของเสียที่ลดลงได้จากการปรับปรุง ้กระบวนการผลิตซึ่งมีบริมาณของเสียเท่ากับ 79,080 DPPM

5. วรภูมิ จตุวรพัฒน์ (2547)

นำเสนองานวิจัยเกี่ยวกับการปรับปรุงบรรจุภัณฑ์ของชุดหัวอ่าน ซึ่งเป็นส่วนประกอบ ้สำคัญของฮาร์ดดิสก์ไดร์ มีวัตถุประสงค์เพื่อลดต้นทุนของการขนส่ง และต้นทุนของบรรจุภัณฑ์ โดยการประยุกต์แนวทางการปรับปรุง และออกแบบบรรจุภัณฑ์ โดยวิธีการแบบซิกซ์ ซิกม่า

การวิจัยเริ่มตั้งแต่การหาระบบการวิเคราะห์ปัญหาที่เหมาะสม โดยการวิเคราะห์หาปัจจัย หลัก ที่มีผลต่อต้นทุนของการขนส่ง คือ 1.) Low quantity of carton per pallet 2.) Quantity of HAS per box not full 3.) Volume of package with pallet และ 4.) Un-fully stack tray และ ้ ปัจจัยที่มีผลต่อต้นทุนของบรรจุภัณฑ์มากที่สุด ขึ้นอยู่กับจำนวนของ HSA ต่อ Pallet จากนั้นได้ทำ การปรับปรุงในหัวข้อต่างๆ ตามลำดับความสำคัญ จากการศึกษาได้มีการเปลี่ยนแปลงรูปแบบ <u>ของบรรจุภัณฑ์ต่างไปจากเดิม ที่ถูกออกแบบเพื่อการค้าไปเป็นเพื่อการขนส่งระหว่างสายการผลิต</u> หลัก โดยบรรจุภัณฑ์แบบใหม่ได้ถูกออกแบบและทดสอบโดยการให้การวิเคราะห์เชิงสถิติก่อนที่จะ ้นำผลที่ได้จากการศึกษาไปใช้กับการปรับปรุงบรรจุภัณฑ์ และเพื่อให้สอดคล้องกับข้อกำหนดของ ิลูกค้าโดยใช้เทคนิค QFD ซึ่งบริษัทสามารถที่จะลดต้นทุนของบรรจุภัณฑ์จากเดิม \$0.598 ต่อ หน่วยชุดหัวอ่าน ลงเหลือ \$0.156 ต่อหน่วยชุดหัวอ่าน และสามารถช่วยลดต้นทุนการขนส่ง นลิตภัณฑ์ ระหว่างประเทศไทยกับประเทศจีนจาก \$0.582 ต่อหน่วยชุดหัวอ่าน ลงเหลือ \$0.205 ้ต่อหน่วยชุดหัวอ่านซึ่งคิดเป็นจำนวนต้นทุนที่ลดลงได้ เท่ากับ 69.4%

6. J. Antony1, M. Kumar1 and A. Labib (2008)

การวิจัยได้นำเสนอถึงความสำคัญของการประยุกต์ Six Sigma กับบริษัทอุตสาหกรรม ขนาดกลางและขนาดย่อม (SMEs.)โดยอ้างอิงถึงบริษัทที่มีอยู่ในอังกฤษซึ่งประมาณการว่ามี ิ บริษัทที่จดทะเบียนอยู่ถึง 4.3 ล้านบริษัทในปี 2004 ซึ่ง 99.9% เป็น SMEs. และมีพนักงานอยู่ใน ระบบของ SMEs. อยู่ถึง 59% จากการวิจัยพบว่าการประยุกต์ Six Sigma มักถูกใช้กับบริษัทที่เป็น ยักษ์ใหญ่เช่น Motorola, Sony, DuPont หรือAmerican Express เท่านั้น เนื่องจากการประยุกต์ Six Sigma นั้นจำเป็นอย่างยิ่งที่ผู้บริหารระดับสูงต้องให้ความสำคัญมากและจำเป็นต้องมีการ อบรมให้ความรู้ในองค์การ ตามโครงสร้าง Belt ของ Six Sigma กล่าวคือ Champion, Master Black Belts, Black Belts, Green Belts and Yellow Belts (Harry and Schroeder, 2000; Pande et al, 2000; Adams et al, 2003) Belt System ( Black, Green, White and Yellow) และจำเป็นต้องมีการเปลี่ยนแปลงวัฒนธรรมในองค์การ ซึ่งต้องให้ความสำคัญกับต้นทุนที่ต้องใช้

การวิจัยยังได้กล่าวถึงจุดอ่อนและจุดแข็งของบริษัทที่เป็น SMEs. ในการที่จะประยุกต์ Six Sigma และพบว่า SMEs. ส่วนใหญ่ที่ยังไม่ได้ประยุกต์ Six Sigma ก็คือ การที่จะต้องตัดสินใจ เกี่ยวกับต้นทุนในการให้การอบรมในองค์การและการเปลี่ยนแปลงเชิงวัฒนธรรม ซึ่งผู้วิจัยได้ให้ ทรรศนะไว้ว่าสำหรับการเป็น SMEs. อาจไม่จำเป็นเสมอไปที่จะต้องมีการประยุกต์โดยใช้ตาม

โครงสร้างทั้งหมดของ Six Sigma ซึ่งการประยุกต์ใช้เพียง White Belts (Harry and Crawford (2004)) สำหรับ SMEs. น่าจะเป็นการเหมะสม ซึ่ง White Belts สามารถมีโครงการได้ถึง 12 โครงการต่อปี ซึ่งหากสามารถลดต้นทุนได้โครงการละ \$25,000 จะทำให้บริษัทสามารถที่จะลด ้ต้นทุนได้ถึง \$300,000 ซึ่ง SMEs. ที่มีจำนวนพนักงาน 100 คนขึ้นไปควรมี White Belts ประมาณ  $10 - 15$  All

ผู้วิจัยได้เสนอแนะแนวทางในการพัฒนา Six Sigma ใน SMEs. (PQA, 2003; Schwinn, 2003; Spanyi and Wurtzel, 2003. Waxer, 2004; Gupta and Schultz, 2005) เพื่อให้ประสบ ์ ความสำเร็จ (Critical Success Factors) ดังนี้ คือ

- ผู้บริหารมีความมุ่งมั่นและมีพันธะสัญญาในการพัฒนา Six Sigma
- เชื่อม Six Sigma ให้เข้ากับกลยุทธ์ทางธุรกิจขององค์การและลูกค้า (Henderson and Evans, 2000; Antony, 2004; Antony and Fergusson, 2004)
- ทำความเข้าใจกับความต้องการของลูกค้า
- เข้าใจถึงกระบวนการธุรกิจที่สำคัญและคุณลักษณะที่เป็นวิกฤติ
- ให้การศึกษา ให้รางวัลและเกียรติยศต่อสมาชิกที่ร่วมงาน (Antony, 2004; Antony and Fergusson, 2004)
- มีการสื่อสารถึงเรื่องที่ทำการปรับปรุงแล้วประสบความสำเร็จและไม่ประสบความสำเร็จ (Goldstein, 2001)
- เลือกทีมงานและโครงการที่จะทำการปรับปรุงอย่างเหมาะสม (Goldstein,  $2001:$ Antony, 2004; Antony and Fergusson, 2004)
- มีการติดตามและทบทวนประสิทธิภาพในการดำเนินงานประจำเดือน (Goldstein, 2001)
- พยายามทำให้ทุกคนในองค์การตื่นตัวกับ Six Sigma อยู่เสมอโดยผ่านการประชุม ผู้วิจัยได้กล่าวว่าการประยุกต์ Six\_Sigma\_กับ SMEs. ไม่ใช่เรื่องง่าย ยังมีความเข้าใจผิด ้อีกบางประการเกี่ยวกับ Six Sigma กล่าวคือ
- SMEs. มักจะยากที่แยกความแตกต่างระหว่างโปรแกรมการพัฒนาทางคุณภาพต่างๆเช่น Six Sigma, TQM, ISO, EFQM etc. และไม่ชัดเจนว่าระบบใดมีข้อได้เปรียบและ เหมาะสมกับองค์การอย่างไรเนื่องจากไม่มีความรู้เพียงพอ (Brown and Van der Weild, 1995; Husband, 1997; Husband and Mandal, 1999; Yusof and Aspinwall, 1999; Andrews, 2004)
- SMEs. มักมีความเชื่อว่า วัฒนธรรมและระบบการทำงานแบบเดิมๆ เช่น ISO 9000 ก็มี เพียงพอต่อการดำเนินธุรกิจเพื่อให้สำเร็จตามเป้าหมายได้ (Andrew, 2004) (Yusof and Aspinwall, 1999)
- ยังมี SMEs น้อยรายประสบความสำเร็จในการนำ SMEs. ไปใช้จึงคิดว่าเป็นระบบสำหรับ องค์การที่มีความพร้อมเท่านั้น (Smith et al, 1994; Andrew, 2004)
- ขาดการให้พันธะสัญญาอย่างจริงจังในระดับบริหารและไม่มีการขี้ให้เห็นถึงเวลาและ ทรัพยากรย์และความคุ่มค่าในการประยุกต์ Six Sigma
- SMEs มักมีความคิดว่า Six Sigma หรือ TQM คือ ยาวิเศษในการแก้ปัญหาคุณภาพได้ ทุกๆเรื่อง แต่ในความเป็นจริง Six Sigma ยังมีข้อจำกัดในการแก้ปัญหาในบางเรื่อง (Andrew, 2004 Smith et al, 1994; Thomas and Webb, 2003)
- SMEs ยังมีข้อจำกัดในการประยุกต์ใช้ Six Sigma ในส่วนของการวิเคราะห์ปัญหาเชิงสถิติ (Andrews, 2004)

้อย่างไรก็ดีแม้ในขั้นตอนการประยุกต์ Six Sigma ใน SMEs. ผู้วิจัยยังได้อธิบาย

ถึงอุปสรรค์ในที่อาจเกิดขึ้นในระหว่างกระบวนการในการพัฒนาที่ต้องมีความระมัดระวังดังนี้คือ

- ทีมงานไม่ได้รับการสนับสนุนจากผู้บริหาร
	- $\triangleright$  ไม่มีผู้รับผิดชอบในตำแหน่ง Champion และ Black Belt
	- $\triangleright$  Champion ไม่มีการปรึกษาหารือกับ Black Belt
	- $\triangleright$  ไม่มีการทบทวนผลงานจากผู้บริหาร
	- > ทรัพยากรมีไม่เพียงพค
- โครงการใหญ่เกินไป
	- $\triangleright$  โครงการควรอย่ระหว่า 3 ~ 6 เดือน
	- ▶ กำหนดหัวข้อไม่ชัดเจนและเป้าหมายไม่สามารถเป็นจริงได้หรือไม่สอดคล้องกับ เป้าหมายคงค์การ
- ทีมงานไม่ได้รับการอบรมหรือขาดผู้สนับสนุนที่เกี่ยวข้อง
- Black Belt และทีมงานไม่เห็นความสำคัญและให้เวลาในการทำโครงการ
	- $\blacktriangleright$  Black Belt ทำเต็มเวลาจะเป็นการดีที่สุดหรือไม่อย่างน้อย 80% ของเวลาทำงาน ทั้งหมด
	- $\triangleright$  Green Belt ควรมีเวลาให้กับโครงการอย่างน้อย 20%
- มีทีมงานมากเกินไปยากต่อการบริหารจัดการเรื่องเวลา ความคิดเห็นที่เป็นเอกฉันท์
	- $\triangleright$  ควรมีทีมงานในการทำงานกับ Black Belt ประมาณ 4 ~ 6 คน

จากการสำรวจการดำเนินกิจกรรมของผู้วิจัย Six Sigma ของบริษัทที่เป็น SMEs. ในประเทศอังกฤษพบว่าปัจจัยที่จะทำให้ประสบความสำเร็จในการดำเนิน กิจกรรมที่สำคัญมีทั้งหมด 11 ข้อดังนี้คือ

- (ก) ความเกี่ยวข้องและได้รับการสนับสนุนจากผู้บริหาร
- (ข) ระบบการให้สิ่งอำนวยความสะดวกขององค์กร
- (ค) การเปลี่ยนแปลงวัฒนธรรมในการทำงาน
- (ง) ระบบการฝึกอบรม
- (จ) การเชื่อมระบบ Six Sigma กับลูกค้า
- (ฉ) การเชื่อมระบบ Six Sigma กับกลยุทธ์ทางธุรกิจ
- (ช) การเชื่อมระบบ Six Sigma กับพนักงาน
- (ซ) การเชื่อมระบบ Six Sigma กับผู้ส่งมอบวัตถุดิบ
- (ฌ) ความเข้าใจในระบบ Six Sigma
- (ฌ)ทักษะในการบริหารโครงการ
- (ฏ) การเลือกโครงการในการแก้ปัญหา Six Sigma

## งเทที่ 3 การนิยามปัญหา

์ ขั้นตอนของการนิยามปัญหา หรือ Define Phase เป็นขั้นตอนแรกสุดในการทำโครงการ Six Sigma ในขั้นตอนนี้ ไม่ใช่เพียงแค่การกำหนดหัวข้อโครงการเท่านั้น แต่ยังเป็นการกำหนด ้ขอบเขตของปัญหาโดยแสดงให้เห็นถึงที่มาที่ไปและความสำคัญของปัญหา ทั้งยังต้องรวบรวม จัด เตรียมการต่างๆ เพื่อให้ทีมงานและผู้ที่เกี่ยวข้อง ได้เห็นภาพรวมของโครงการเพียงพอ ก่อนเริ่ม ดำเนินงานในโครงการจริงต่อไป

### 3.1 การศึกษาความเป็นมาและความสำคัญของปัญหาปัจจุบัน

### 3.1.1 ผลิตภัณฑ์ของโรงงานกรณีศึกษา

ผลิตภัณฑ์ของโรงงานกรณีศึกษา เป็นส่วนประกอบหลักที่นำไปประกอบเป็นสปินเดิล มอเตอร์ (Spindle Motor) ที่เรียกว่า Base Stator หรือฐานรองรับมอเตอร์ซึ่งมีหลากหลายรุ่น (Model) แต่อย่างไรก็ดีสามารถที่จะแบ่งประเภทของ Motor base ได้เป็นสองประเภทหลักๆ คือ Motor base ที่ให้แผ่นวงจรแบบยืดหยุ่นหรือแผ่น FPC (Flexible Print Circuit) เป็นวงจรที่ใช้ใน การทำงาน และที่ใช้ข้อต่อวงจรหรือ Connector เป็นวงจรที่ใช้ ในการทำงาน ที่แสดงได้ตัวคย่างต่อไปนี้

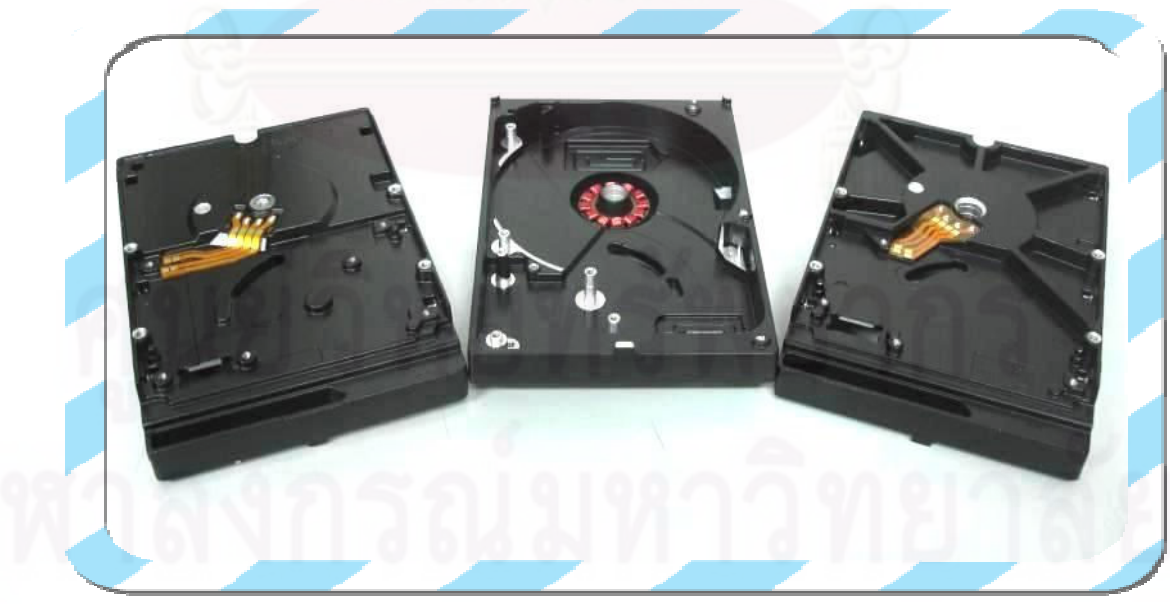

รูปที่ 3.1 Motor base ประเภทที่ 1 ที่ใช้แผ่น FPC เป็นวงจรที่ใช้ในการทำงาน

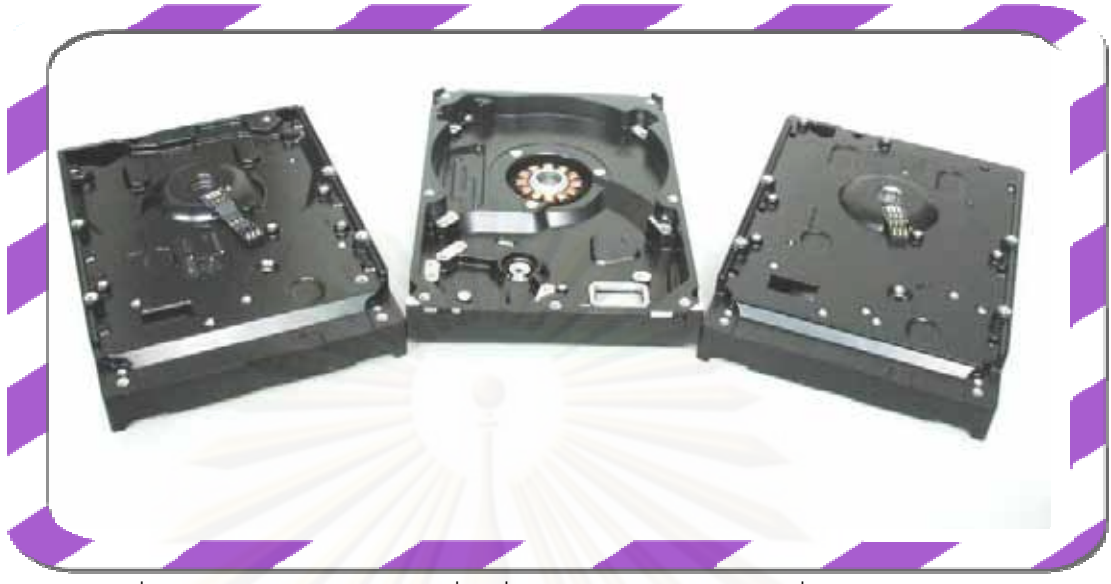

รูปที่ 3.2 Motor base ประเภทที่ 2 ที่ใช้ Connector เป็นวงจรที่ใช้ในการทำงาน

ชึ่งแม้ทั้งสองผลิตภัณฑ์ทั้งสองประเภทนี้จะมีกระบวนการประกอบโดยหลักคล้ายกันแต่ก็ มีกระบวนการประกอบในรายละเอียดที่แตกต่างกันตามโครงสร้างทางวิศวกรรมที่ได้รับการ คคกแบบ

1.) กระบวนการประกอบ Motor base ที่ใช้แผ่น FPC เป็นวงจรในการทำงาน

- ิ กระบวนการที่ 1 : FPC Attachment เป็นการนำแผ่น FPC โดยนำ Tweezers คืบที่แผ่นเฟรม FPC แล้วลอกออกโดยนำด้านที่มีความเหนียวคล้ายแผ่นสติ๊กเกอร์ไปติดที่ตัว Base ิตรงบริเวณ FPC area ที่กำหนด
- กระบวนการที่ 2 : Press FPC เป็นการรูดแผ่น FPC ให้กาวติดสนิทกับพื้น Base โดยไล่ ้ ฟองอากาศออกโดยใช้แท่ง Blue Stick และต้องระวังไม่ให้ขอบของแผ่น FPC ์<br>เลยขอบบริเวณ FPC area ของ Base ซึ่งจะทำให้แผ่น FPC เกยขอบ
- ิกระบวนการที่ 3 : Insert Insulation Bush เป็นการนำตัว Insulation Bush ใส่ลงไปในรของ Base ิตรงบริเวณ Insulation Hole เพื่อให้เป็นฉนวนก่อนใส่เส้นขดลวด Stator
- ิ กระบวนการที่ 4 : Apply adhesive to Base เป็นการนำตัว Base ใส่ลงใน Fixture ของเครื่อง Apply adhesive ให้เครื่องน้ำเข็มที่บรรจุกาวในหลอดฉีดมาสัมผัสกับ Base บริเวณ OD. Boss โดยให้ Fixture ของเครื่องหมุนได้โดยรอบเพื่อใช้กาวในการยึด Stator กับ Base
- ิ กระบวนการที่ 5 : Insert Stator เป็นการนำตัวขดลวด Stator ใส่ลงในรู Insulation Bush ที่ ประกอบด้วย 4 เฟสคือ U, V, W และ Common เพื่อเป็นการประกอบ Stator ให้ ติดกับ Rase
- ิ กระบวนการที่ 6 : Press Fit Stator เป็นการกด Stator อีกครั้งโดยเครื่องกดให้สนิทกับตัว Base ตรงบริเวณ OD. Boss และได้ความสูงของการกดที่ข้อกำหนดของลูกค้า
- กระบวนการที่ 7 : Stator Height Check & Fold Wire Stator เป็นการตรวจสอบความสูงของการ ึกด Stator หลังขั้นตอนการกดและพร้อมกับจัดสายของ Stator ทั้ง 4 เฟสให้ตรง ตำแหน่งก่อนการบัดกรี
- กระบวนการที่ 8 : Wire Soldering เป็นการบัดกรีสายของ Stator ทั้ง 4 เฟส กับวงจรของแผ่น FPC เพื่อทำให้วงจรเชื่อมต่อบนราง Convevor
- กระบวนการที่ 9 : Wire Cutting เป็นการตัดสายของ Stator ทั้ง 4 เฟสที่เกินออกมาหลังการบัดกรี แล้ว
- ิกระบวนการที่ 10 : Flux Cleaning เป็นการทำความสะอาดคราบ Flux หลังการบัดกรีแล้วโดยใช้ ผ้า Clean Cloth
- กระบวนการที่ 11 : Characteristic Test เป็นการทดสุดบค่าทางไฟฟ้า Hi-pot, Resistance, Inductance, Open Circuit, Short Circuit โดยใช้เครื่องทดสอบทางไฟฟ้าหรือ เครื่อง Characteristic test
- ิ กระบวนการที่ 12 : Air Leak Test เป็นการทดสอบอัตราการรั่วไหลของอากาศโดยการวางชิ้นงาน ิลงไปบน Fixture ของเครื่องทดสอบการรั่วไหลของอากาศ แล้วอัดอากาศเพื่อดุ คัตราการรั่วไหล
- ิกระบวนการที่ 13 : VMI เป็นการตรวจสอบงานด้วยสายตา 100% ของ Base ที่ผ่านการประกอบ ้แล้วทุกกระบวนการภายใต้กล้องกำลังขยาย 3X
- ิ กระบวนการที่ 14 : Baking เป็นการอบชิ้นงานด้วยความร้อนเพื่อให้กาวที่ยึดระหว่าง Stator กับ Base และกาวที่ Apply ทับตรงบริเวณที่บัดกรีเพื่อให้แข็งตัวโดยตู้ Oven

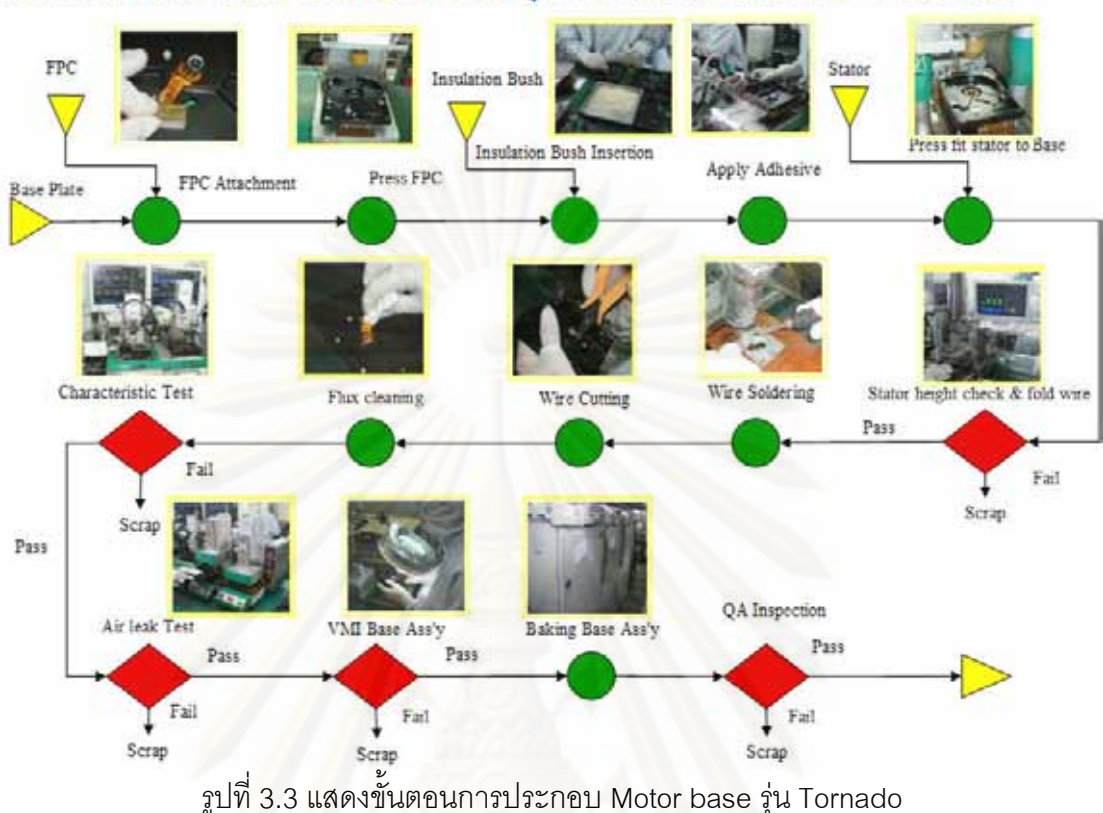

# แสดงขั้นตอนการประกอบของ Stator Base รุ่น Tornado (ใช้แผ่น FPC ในการทำงาน)

2.) ตัวอย่างกระบวนการประกอบ Motor base ที่ใช้ Connector เป็นวงจร

ในการทำงาน

- ิกระบวนการที่ 1 : Apply Adhesive to Base เป็นการนำกาวมาป้ายบริเวณ Connector area ของ Base โดยใช้เข็มที่บรรจุกาวในหลอดฉีดเพื่อให้กาวเป็นตัวยึด Connector ให้ติด กับ Base ในกระบวนการถัดไป
- ิกระบวนการที่ 2 : Insert Connector เป็นการใส่ Connector บริเวณ Connector area ที่ได้ติด กาวไว้ในกระบวนการก่อนหน้า
- ิ กระบวนการที่ 3 : Press Fit Connector เป็นการกด Connector ให้ติดกับ Base โดยนำ Base ใส่ ้วางลงใน Fixture เครื่องหลังที่ได้ติดกาวไว้แล้วจากกระบวนการก่อนหน้า

ิ กระบวนการที่ 4 : Apply adhesive to Base เป็นการนำตัว Base ใส่ลงใน Fixture ของเครื่อง

Apply adhesive ให้เครื่องนำเข็มที่บรรจุกาวในหลอดฉีดมาสัมผัสกับ Base บริเวณ OD. Boss โดยให้ Fixture ของเครื่องหมุนได้โดยรอบเพื่อใช้กาวในการยึด Stator กับ Base

- ิกระบวนการที่ 5 : Insert Stator เป็นการนำตัวขดลวด Stator ใส่ลงในรู Insulation Bush ที่ ประกอบด้วย 4 เฟสคือ U, V, W และ Common เพื่อเป็นการประกอบ Stator ให้ ติดกับ Rase
- ิ กระบวนการที่ 6 : Press Fit Stator เป็นการกด Stator อีกครั้งโดยเครื่องกดให้สนิทกับตัว Base ตรงบริเวณ OD. Boss และได้ความสูงของการกดที่ข้อกำหนดของลูกค้า
- กระบวนการที่ 7 : Stator Height Check เป็นการตรวจสอบความสูงของการกด Stator หลัง ขั้นตอนการกด
- กระบวนการที่ 8 : Wire Adjust เป็นการจัดสาย Wire ของ Stator ทั้ง 3 เฟส เพื่อการบัดกรีเส้น wire
- กระบวนการที่ 9 : Wire Soldering & Wire Cutting เป็นการบัดกรีสายของ Stator ทั้ง 3 เฟส กับ ้วงจรของ Connector เพื่อทำให้วงจรเชื่อมต่อและตัดสายของ Stator ทั้ง 3 เฟสที่ เกินออกมาหลังการบัดกรีแล้วด้วยเครื่องตัดอัตโนมัติ
- ิกระบวนการที่ 10 : Characteristic Test เป็นการทดสอบค่าทางไฟฟ้า Hi-pot, Resistance, Inductance, Open Circuit, Short Circuit โดยใช้เครื่องทดสอบทางไฟฟ้าหรือ เครื่อง Characteristic test
- ิ กระบวนการที่ 11 : Apply Mold เป็นการทากาวทับตรงบริเวณที่บัดกรีเพื่อไม่ให้มีผิวของตะกั่วที่ บัดกรีโผล่ออกมา โดยใช้เข็มที่บรรจุกาวในหลอดฉีด
- ิ กระบวนการที่ 12 : Baking เป็นการอบชิ้นงานด้วยความร้อนเพื่อให้กาวที่ยึดระหว่าง Stator กับ Base และกาวที่ Apply ทับตรงบริเวณที่บัดกรีเพื่อให้แข็งตัวโดยตู้ Oven
- กระบวนการที่ 13 : Cooling Down เป็นการใช้ลมเป่าชิ้นงานเพื่อให้ชิ้นงานที่ออกมาจากตู้อบแล้ว ให้มีคุณหภูมิลดลงมาที่คุณหภูมิห้อง
- กระบวนการที่ 14 : Connector Height Check เป็นการวัดความสูงของ Connector หลังการอบ แล้วให้เป็นไปตามข้อกำหนดของลูกค้า
- กระบวนการที่ 15 : Mold Height Check เป็นการวัดความสูงของกาวที่ทาบริเวณการบัดกรี ให้ เป็นไปตามข้อกำหนดของลูกค้า
- ิ กระบวนการที่ 16 : VMI เป็นการตรวจสอบงานด้วยสายตา 100% ของ Base ที่ผ่านการประกอบ แล้วทุกกระบวนการภายใต้กล้องกำลังขยาย 3X

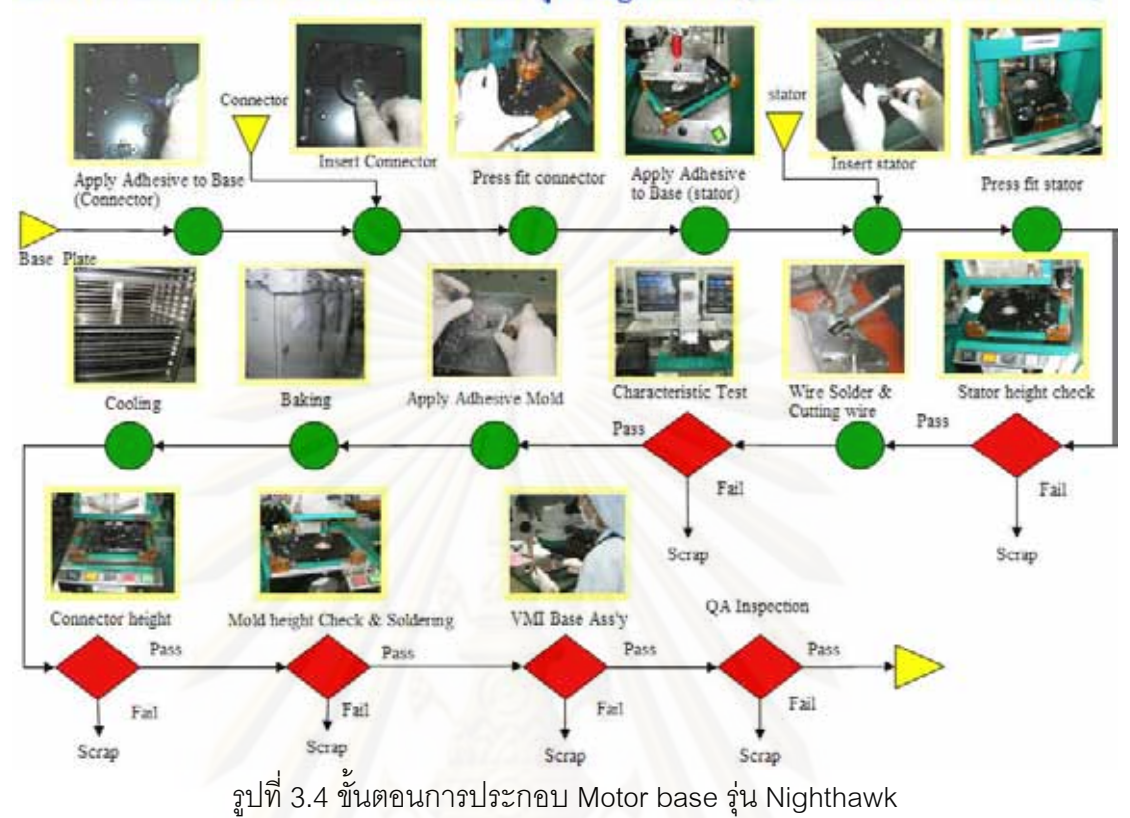

## แสดงขั้นตอนการประกอบของ Stator Base รุ่น Nighthawk (ใช้ Connector ในการทำงาน)

3.1.1.3 ตัวอย่างลักษณะอาการเสียของผลิตภัณฑ์ Motor base แต่ละประเภท

Loose Wire:

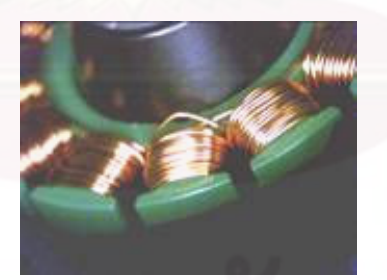

รูปที่ 3.5 เส้นที่พันเป็นขดลวดสเตเตอร์หลวมหรือหลุดออกมานอกขดลวดจนเห็นได้ชัด

FPC lift up :

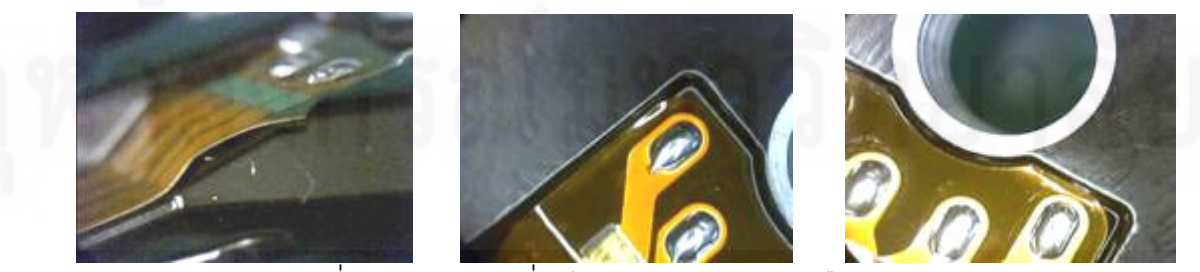

รูปที่ 3.6 แผ่น FPC ที่ติดไม่สนิทกับตัว Base หรือเกยกับขอบ Base

Porosity Solder:

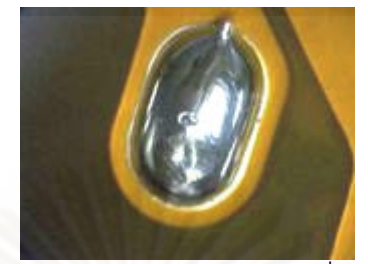

รูปที่ 3.7 การบัดกรีไม่สมบูรณ์ มีรูที่ทำให้อากาศรั่วได้

Solder Height:

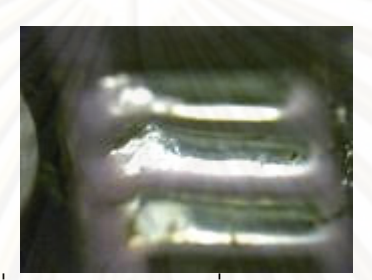

รูปที่ 3.8 การบัดกรีตะกั่วสูงเกินไปกว่าขอบ Base

Solder ball (Poor Solder) :

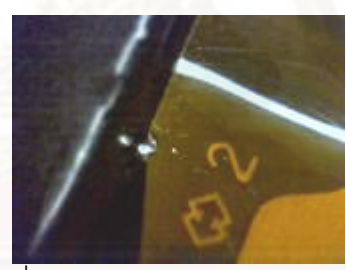

รูปที่ 3.9 เศษลูกบอลจากการบัดกรี

FPC misalignment :

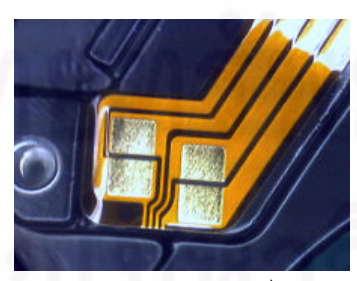

รูปที่ 3.10 การติดแผ่น FPC ไม่ตรงตามร่อง Base

FPC Air Bubble :

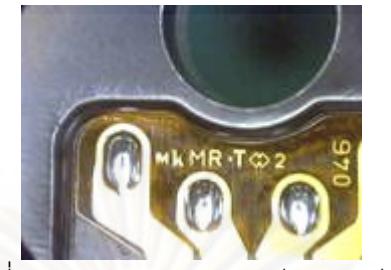

รูปที่ 3.11 การติดแผ่น FPC ไม่สนิทมีฟองอากาศ

Solder incomplete (Poor Solder) :

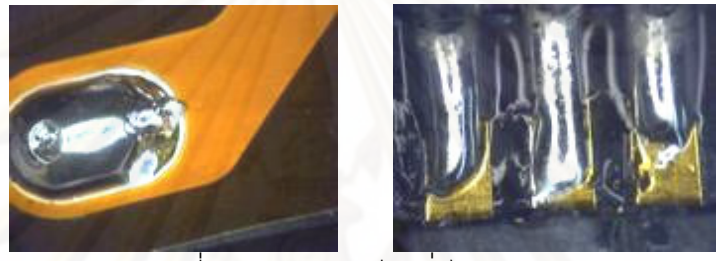

รูปที่ 3.12 การบัดกรีตะกั่วไม่สมบูรณ์

FPC damage :

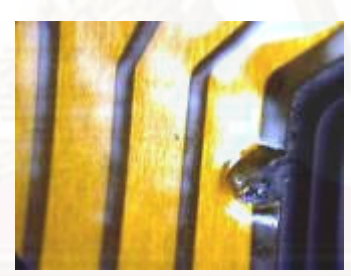

รูปที่ 3.13 แผ่นวงจร FPC เสียหายจากการกด การติด การดึง

Wire Damage :

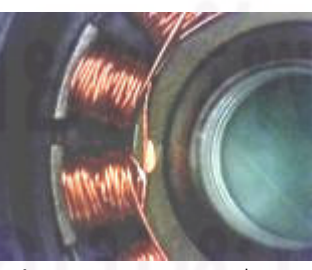

รูปที่ 3.14 เส้นขดลวด Stator เสียหายจากการถูกกด ทับ
Adhesive Contamination:

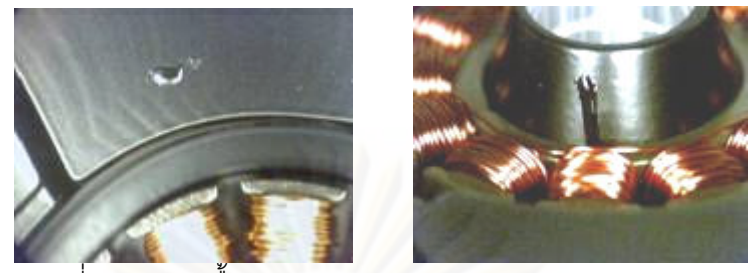

รูปที่ 3.15 กาวเปื้อนบริเวณขอบ Base และ Base OD. Boss

Adhesive Contamination on connector pad:

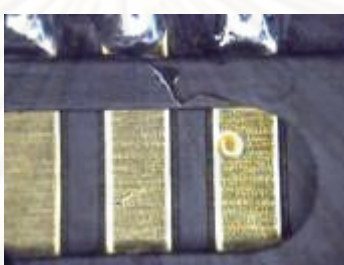

รูปที่ 3.16 กาวเปื้<mark>อนบริ</mark>เวณ Connector Pad

์<br>ทำให้ทดสอบค่าทางไฟฟ้าของลูกค้า

ไม่ได้

Connector Lift up :

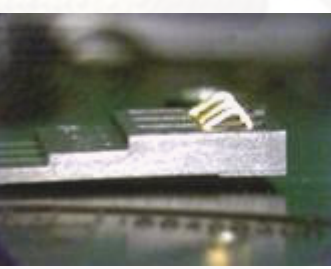

ี่ รูปที่ 3.17 Connector เผยอหรือลอยสูงมาจากพื้นของ Base

Connector Pin Bent:

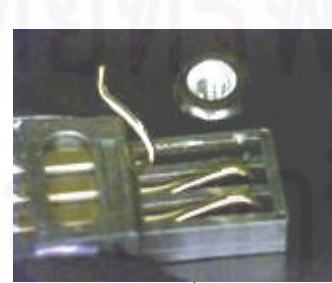

รูปที่ 3.18 ขา Pin งอหรือเสียรูปเนื่องจากโดนดึง กด หรือกระแทก

Adhesive over Flow:

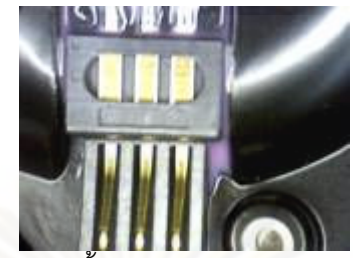

รูปที่ 3.19 กาวไหลเปื้อนเลยขอบด้านล่างของ Connector

Inductance:

้<br>เป็นอาการเสียทางไฟฟ้าที่มีค่าความเหนี่ยวนำไฟฟ้าไม่เป็นไปตามข้อกำหนด

Resistance:

้<br>เป็นคาการเสียทางไฟฟ้าที่ค่าความต้านทานของทั้งขดลวดและวงจรไม่เป็นไปตาม ข้อกำหนด

Hi-pot:

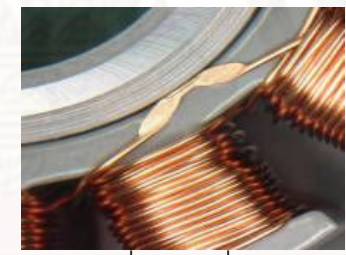

รูปที่ 3.20 อาการเสียทางไฟฟ้าที่มีไฟฟ้ารั่วไหลจากวงจรลงไปยังตัว Base

Spin NG:

เป็นอาการเสียทางไฟฟ้าที่เกิดจากการที่ใส่ Stator กลับด้านทำให้มอเตอร์หมุนกลับทาง

หรือไม่หมุน

Short Circuit:

เป็นอาการเสียทางไฟฟ้าที่เกิดจากการที่กระแสไฟฟ้าในขดลวด Stator ลัดวงจร

Open Circuit:

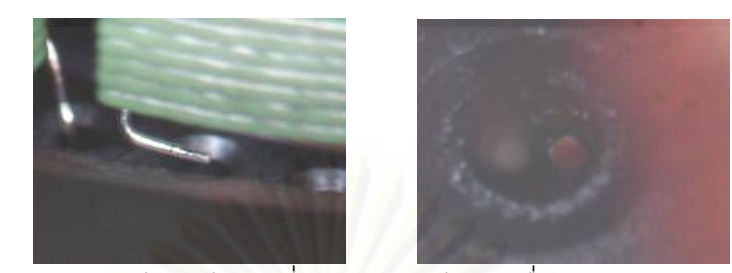

ิ รูปที่ 3.21 อาการเสียทางไฟฟ้าที่เกิดจากวงจรไม่ต่อเนื่องจากขดลวด Stator ขาด

3.1.2 สภาพปัจจุบันของปัญหา

่ อย่างที่ได้กล่าวไปข้างต้นในกระบวนการประกอบ Motor base นั้นมีกระบวนการประกอบ ที่ค่อนข้างเหมือนกันใน Motor base ประเภทเดียวกัน แต่อย่างไรดีก็จะมีความแตกต่างกันอยู่ใน ส่วนของรายละเอียดตามโครงสร้างทางวิศวกรรมที่ได้รับการออกแบบ อีกทั้งความแตกต่างของ ์ข้อกำหนดเฉพาะข<mark>องแต่ละรุ่น และ</mark>จะมีความแตกต่างกันอยู่พอสมควรสำหรับฐานรองรับมอเตอร์ ้ทั้งสองประเภทในกระบวนการประกอบ ทำให้มีความยากง่ายแตกต่างกันในกระบวนการประกอบ Motor base จึงมีจำนวนของเสียที่เกิดขั้นในกระบวนการและจำนวนของเสียที่ได้รับการคืนจาก ลูกค้าหรือ RTV. (Return to Vendor) ในปริมาณที่มากน้อยแตกต่างกันดังจะแสดงให้เห็นถึง ์ จำนวนของเสียที่ได้รับการคืนจากลูกค้าเป็นจำนวนมากในรอบตั้งแต่เดือน 1 ธันวาคม 2551 ~ 4 เมษายน 2552 โดยมีหน่วยเป็นจำนวนของเสียต่อล้านส่วนหรือ (DPPM : Defect Part per Million) ซึ่งสามารถคำนวณได้จาก

จำนวนของเสียต่อล้านส่วน (DPPM) = ์ จำนวนของเสียทั้งหมด  $\times$  1.000.000 จำนวนงานทั้งหมดที่ผลิตได้

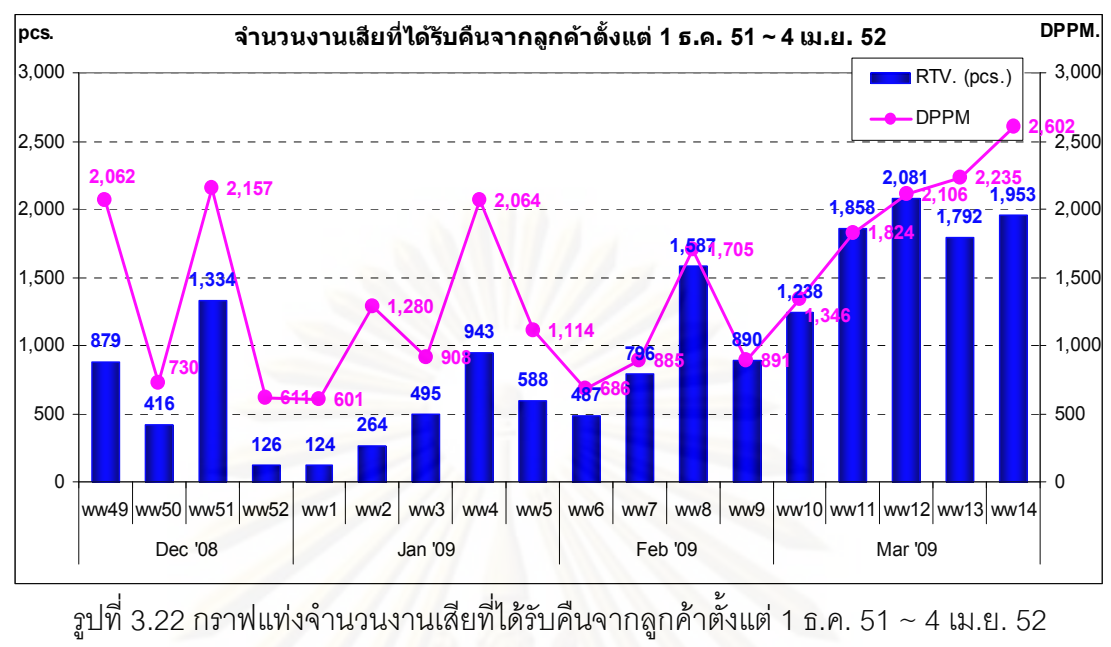

ในแต่ละสัปดาห์

ี จากกราฟจะเห็นว่าจำนวนงานเสียที่ได้รับคืนจากลูกค้าตั้งแต่วันที่ 1 ธันวาคม 2551 ถึง 4 ูเมษายน 2552 ในทุกๆรุ่นรวมกันมีเป็นจำนวนมาก จำนวน DPPM เฉลี่ยอยู่ที่ 1,513 DPPM หรือ  $\sim$ ระดับซิกมาเท่ากับ 3.450 $\sigma$  และเมื่อได้ทำการแยกแยะงานที่ได้รับคืนจากลูกค้าทั้งหมดสามารถที่ ี จะสรุปได้ว่างานเสียที่ได้รับคืนในรุ่นของ Brink 1D มีจำนวนมากที่สุดในทุกๆรุ่น เท่ากับ 4,850 ชิ้น ์ ซึ่งสามารถคิดเป็นสัดส่วนประมาณ 27.6% ของทั้งหมด ดังแสดงได้ดังกราฟข้างล่าง

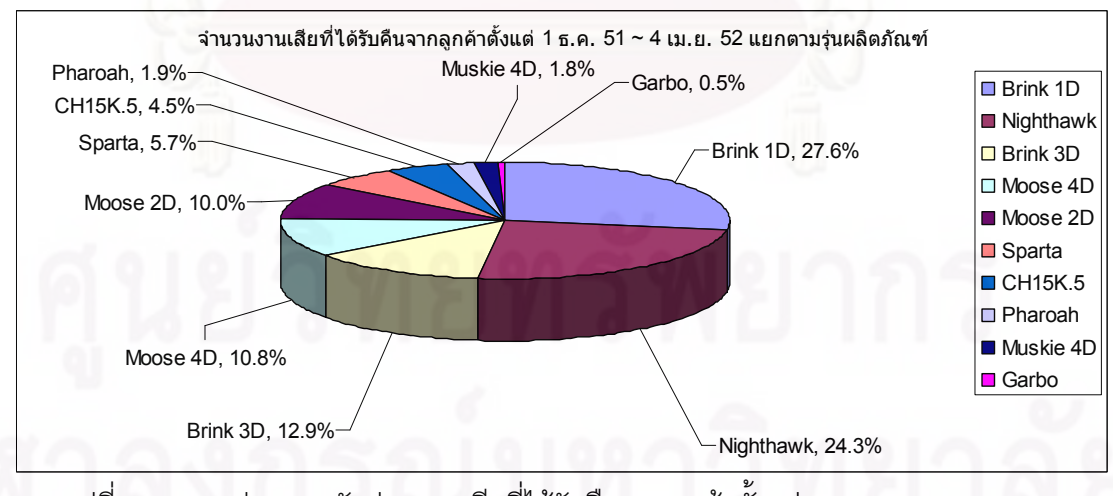

รูปที่ 3.23 กราฟวงกลมสัดส่วนงานเสียที่ได้รับคืนจากลูกค้าตั้งแต่ 1 ธ.ค. 51~4 เม.ย. 52 ในแต่ละรุ่นสินค้า

้อย่างไรก็ดีจากค่าการพยากรณ์การผลิตของ Motor base ในแต่ละรุ่นพบว่ารุ่นที่ได้รับการ ิ คาดการรับคำสั่งซื้ออย่างต่อเนื่องยังคงได้แก่รุ่น Brink1D ดังตารางดังต่อไปนี้

| <b>Model</b> | <b>APR '09</b> | <b>MAY '09</b> | <b>JUN '09</b> | <b>JUL '09</b> | <b>AUG '09</b> | <b>SEP '09</b> | <b>OCT '09</b> | <b>NOV '09</b> | <b>DEC '09</b> | Total          |
|--------------|----------------|----------------|----------------|----------------|----------------|----------------|----------------|----------------|----------------|----------------|
| Brink1D      | 1,230          | 1,650          | 1,700          | 1,450          | 1,450          | 1,450          | 1,450          | 1,450          | 1,450          | 13,280         |
| Nighthawk    | 1,180          | 850            | 370            | 350            | 350            | 350            | 350            | 350            | 350            | 4,500          |
| Pharaoh 2D   | 410            | 400            | 350            | 400            | 400            | 400            | 400            | 400            | 400            | 3,560          |
| Moose 4D     | 150            | 300            | 220            | 250            | 250            | 250            | 250            | 250            | 250            | 2,170          |
| Moose 2D     | 187            | 250            | 100            | 150            | 150            | 150            | 150            | 150            | 150            | 1,437          |
| Sparta(HF)   | 28             | 40             | 60             | 270            | 90             | 90             | 90             | 90             | 90             | 848            |
| CH15k.5      | 155            | 110            | 60             | 60             | 60             | 60             | 60             | 60             | 60             | 685            |
| Brink 3D     | 155            | 50             | $\overline{0}$ | $\overline{0}$ | $\overline{0}$ | $\overline{0}$ | $\overline{0}$ | $\overline{0}$ | $\overline{0}$ | 205            |
| Muskie 4D    | 12             | 9              | $\overline{0}$ | $\overline{0}$ | $\overline{0}$ | $\overline{0}$ | $\overline{0}$ | $\overline{0}$ | $\overline{0}$ | 21             |
| Garbo        | $\overline{0}$ | $\overline{0}$ | $\overline{0}$ | $\overline{0}$ | $\overline{0}$ | $\overline{0}$ | $\overline{0}$ | $\overline{0}$ | $\overline{0}$ | $\overline{0}$ |
| Total        | 3,507          | 3,659          | 2,860          | 2,930          | 2,750          | 2,750          | 2,750          | 2,750          | 2,750          | 26,706         |

ตารางที่ 3.1 ประมาณการผลิตในแต่ละรุ่นของ Motor base ตั้งแต่ เม.ย.~ธ.ค.52 ในหน่วย Kpcs

ซึ่งจากตารางการพยากรณ์การผลิตจะพบว่าเฉพาะรุ่น Brink1D มียอดคำสั่งซื้อที่ ้คาดหมายอยู่ที่ 49.7% ซึ่งถือว่ามีมากเป็นกว่าสองเท่าของรุ่นอื่นๆ รวมกัน และเมื่อมองไปดูปัญหา ทางด้านคุณภาพกับผลิตภัณฑ์ในรุ่นนี้พบว่ามีปัญหามากที่สุด ซึ่งสามารถแยกแยะประเภทของ งานเสียที่ได้รับคืนจากลูกค้าและได้รับข้อร้องเรียนในรุ่น Brink1D โดยลักษณะอาการเสียที่ได้รับ ข้อร้องเรียนจากลูกค้าพบว่าเกือบ 80% เป็นลักษณะอาการเสียทางไฟฟ้าคือ Open Circuit และ Hi-pot หรือคิดเป็น 1,157 DPPM เป็นผลให้มอเตอร์ไม่สามารถขับเคลื่อนหัวอ่านฮาร์ดดิสก์ได้ และ ้ถือเป็นลักษณะอาการเสียที่อยู่ในระดับที่รุนแรง ซึ่งสามารถสรุปได้ดังกราฟพาเรโต้ดังรูปข้างล่างนี้

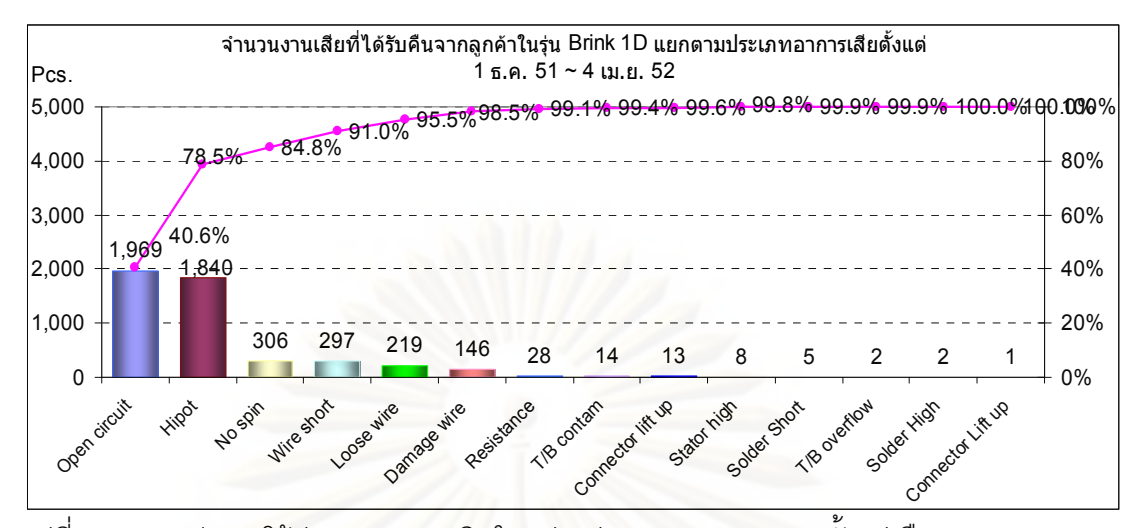

รูปที่ 3.24 กราฟพาเรโต้ประมาณการผลิตในแต่ละรุ่นของ Motor base ตั้งแต่เดือน เม.ย.~ธ.ค. 52

ชึ่งเมื่อมองถึงปัญหาทางคุณภาพที่บริษัทได้รับงานเสียส่งคืนจากลูกค้ามากเป็นอันดับ หนึ่ง และจากยอดการพยากรณ์การผลิตในอนาคตที่มากเป็นกว่าสองเท่าของทุกรุ่นรวมกัน รวมถึง ี ลักษณะอาการเสียทางไฟฟ้าซึ่งถือเป็นเรื่องที่รุนแรงสำหรับลูกค้า จึงถือได้ว่าปัญหาคุณภาพเป็น ้ ปัญหาใหญ่ที่บริษัทกำลังเผชิญอยู่ในขณะนี้ รวมถึงภาพลักษณ์เรื่องคุณภาพของผลิตภัณฑ์ของ ้ บริษัทที่ได้รับข้อร้องเรียนอยู่มาก ทำให้ทางผู้บริหารมองเห็นว่าปัญหาเร่งด่วนที่ต้องรีบแก้ไขคือ ่ ปัญหาเรื่องของเสียทางด้านไฟฟ้าคือ Open Circuit และ Hi-pot ที่เกิดขึ้นจากกระบวนการ ประกอบ Motor base ในรุ่นของ Brink1D

้ดังนั้นในการแก้ปัญหาด้านคณภาพดังกล่าวคือ การลดจำนวนงานเสียในที่นี้จะม่งเน้นใน การแก้ปัญหาในเรื่องเกี่ยวกับลักษณะของเสียทางด้านไฟฟ้าประเภท Open Circuit และ Hi-pot เป็นหลักโดย ผู้บริหารได้ตั้งเป้าหมายในการลดของเสียลงให้ได้อย่างน้อย 50%

## 3.1.3 สรุปการนิยามปัญหา

ในขั้นตอนการนิยามปัญหานี้ทางทีมงานได้กำหนดขอบเขตในการแก้ปัญหาอย่ที่การลด ้จำนวนของเสียที่ได้รับการคืนจากลกค้าหรือ RTV. (Return to Vendor) ที่ได้รับการคืนจากลกค้า เป็นจำนวนมากในรอบตั้งแต่ 1 ธันวาคม 2551 ~ 4 เมษายน 2552 โดยมีหน่วยเป็นจำนวนของเสีย ต่อล้านส่วนหรือ DPPM. (Defect Part per Million) ในทุกๆรุ่นรวมกันและเมื่อได้ทำการจำแนก ของเสียที่ได้รับคืนจากลูกค้าทั้งหมสามารถที่จะสรุปได้ว่าของเสียที่ได้รับคืนในรุ่นของ Brink 1D มี ึ จำนวนมากที่สุดในทุกๆรุ่น เท่ากับ 4,850 ชิ้น ซึ่งสามารถคิดเป็นสัดส่วนประมาณ 27% จำนวน DPPM เฉลี่ยอยู่ที่ 1,513 DPPM ของทั้งหมด หรือระดับซิกมาเท่ากับ 3.450 $\sigma$  ซึ่งสามารถ แยกแยะประเภทของของเสียที่ได้รับคืนจากลูกค้าอีกสำหรับผลิตภัณฑ์รุ่น Brink1D โดยลักษณะ

่ อาการเสียที่ได้รับข้อร้องเรียนจากลูกค้าพบว่าเกือบ 80% เป็นลักษณะอาการเสียทางไฟฟ้าคือ Open Circuit และ Hi-pot หรือคิดเป็น 1,157 DPPM เป็นผลให้มอเตอร์ไม่สามารถขับเคลื่อน หัวอ่านฮาร์ดดิสก์ก็ได้ ซึ่งถือเป็นเรื่องที่รุนแรงสำหรับลูกค้า รวมถึงยอดคาดหมายการผลิตในอีก 8 เดือนข้างหน้าที่มากกว่าผลิตภัณฑ์รุ่นอื่นถึงเกือบสองเท่า ดังนั้นในการแก้ปัญหาด้านคุณภาพดัง ึกล่าวคือ การลดจำนวนงานเสียในที่นี้จะมุ่งเน้นในการแก้ปัญหาในเรื่องเกี่ยวกับลักษณะของเสีย ทางด้านไฟฟ้าประเภท Open Circuit และ Hi-pot เป็นหลักโดย ผู้บริหารได้ตั้งเป้าหมายในการลด ของเสียลงให้ได้อย่างน้อย50%

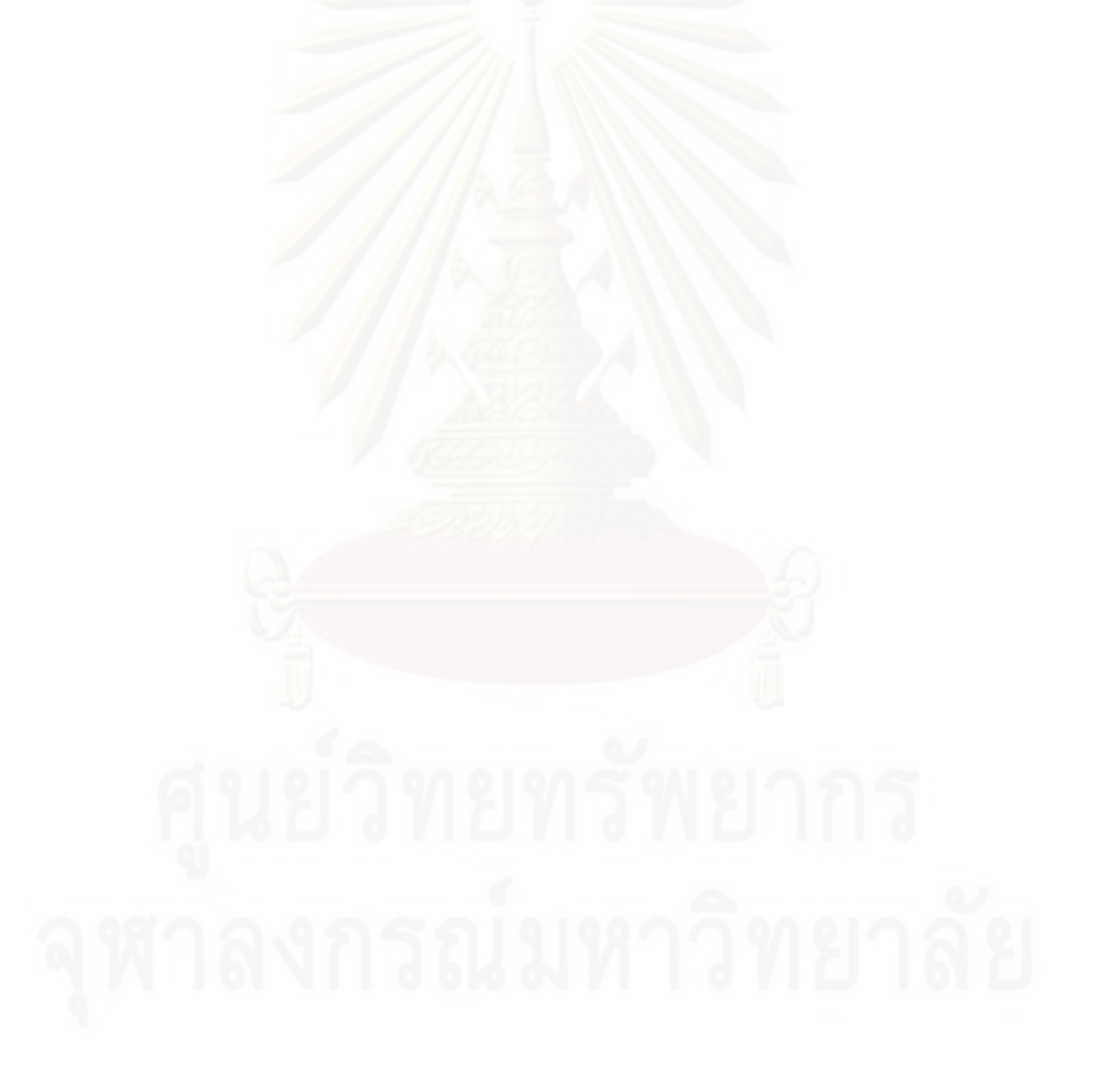

# าเทที่ 4 การวัดเพื่อกำหนดสาเหตุของปัญหา

หลังจากขั้นตอนการนิยามปัญหาเพื่อกำหนดตัวปัญหาและขอบเขตต่างๆ ในการแก้ไข ้ ปัญหาแล้ว ในขั้นตอนถัดไปคือขั้นตอนการวัดเพื่อกำหนดสาเหตุของปัญหานี้ จะเป็นขั้นตอนที่ ์ ศึกษาถึงแหล่งที่มาที่เป็นสาเหตุของปัญหา ด้วยการใช้เครื่องมือทางสถิติต่างๆเป็นตัวช่วยใน การศึกษา โดยเริ่มทำการศึกษาเกี่ยวกับกระบวนการผลิตโดยละเอียด การวิเคราะห์ความแม่นยำ ของระบบการวัดในกระบวนการที่ทำการศึกษา เพื่อเป็นหลักประกันความถกต้องให้กับข้อมลที่ ้ทำการศึกษาที่เกิดจากระบบการวัด ก่อนทำการวิเคราะห์และแก้ไขปัญหา

ิ จากนั้นจึงมีการระดมความคิดจากทีมงานที่มีความรู้ความเชี่ยวชาญในด้านต่างๆ มาเพื่อ ์ ทำการวิเคราะห์แ<mark>ละคัดเลือกปัจจัยต่างๆที่ค</mark>วามว่าจะมีผลกระทบต่อปัญหา จากนั้นเรียงลำดับ ้ ปัจจัยที่เป็นผลกระทบจากมากไปน้อยแล้วเลือกปัจจัยดังกล่าวที่อยู่ในลำดับแรกๆมาเพื่อทำการ วิเคราะห์หาสาเหตุในขั้นตอนต่อไป

# 4.1 การวิเคราะห์ความแม่นยำของระบบการวัด (GR&R)

้ระบบการวัดเป็นเหมือนกลไกควบคุมคุณภาพของผลิตภัณฑ์หรือกระบวนการ เพื่อเป็น หลักประกันว่าลูกค้าจะได้รับแต่ผลิตภัณฑ์ที่มีคุณภาพ ซึ่งระบบการวัดจะมีองค์ประกอบหลักๆ 3 ้อย่างด้วยกันคือ เครื่องมือวัด พนักงานวัด และสภาพแวดล้อม ซึ่งมีสาเหตุมาจาก ความละเอียด ของเครื่องมือวัด ความสามารถในการแยกความแตกต่างของเครื่องมือ ทักษะและความชำนาญ ของพนักงาน วิธีการในการวัด ชิ้นงานที่ทำการวัด และ สภาพแวดล้อมในการวัดเช่น อุณหภูมิ ้ความขึ้น แสง เสียง เป็นต้น

ในการวิเคราะห์และแก้ไขปัญหาต่างๆ จำเป็นต้องอาศัยข้อมูลจำนวนมากมาเป็นตัวช่วย ในการพิจารณา ความเชื่อถือในการได้มาซึ่งข้อมูลจึงเป็นสิ่งที่สำคัญมาก ดังนั้นการมั่นใจใน ประสิทธิภาพและเสถียรภาพของเครื่องมือวัดจึงทำให้ระบบการวัดดูน่าเชื่อถือ ซึ่งการวิเคราะห์ ระบบการวัดจะมีวัตถุประสงค์เพื่อการวิเคราะห์ความคลาดเคลื่อนของระบบการวัดในกระบวนการ ผลิต ว่าอยู่ในเกณฑ์ที่ดีหรือสามารถยอมรับได้หรือไม่ โดยการวิเคราะห์เชิงสถิติของระบบการวัด เพื่อทำการแยกแหล่งความผันแปรที่เกิดขึ้น ความผันแปรที่เกิดบนเครื่องมือวัด (Gauge R&R) ิ ความผันแปรที่เกิดจากพนักงานวัด (Appraiser Variation) ความผันแปรที่เกิดบนชิ้นงาน (Part to Part Variation) และความผันแปรร่วม (Interaction Variation)

ในกระบวนการประกอบฐานรองรับมอเตอร์ จะมีกระบวนการที่เกี่ยวข้องกับระบบการวัด เพียงกระบวนการเดียวคือ กระบวนการทดสอบทางไฟฟ้า (Characteristic Test) ซึ่งสามารถทำ การทดสอบได้ทั้งลักษณะของเสียประเภท Open Circuit และ Hi-pot ในเครื่องเดียวกัน ซึ่งจะมี เครื่องทดสอบประเภทนี้อยู่ทั้งหมด 3 สายการประกอบ สายการประกอบละ 2 เครื่องรวมเป็น 6 เครื่อง ที่จะต้องทำการวิเคราะห์ระบบการวัดต่อไป

4.1.1 การออกแบบการวิเคราะห์ระบบการวัด

4.1.1.1 การออกแบบการวิเคราะห์ระบบการวัดของข้อมูลแบบผันแปร (Measurement System Analysis of Variable Data)

ขั้นตอนของการวิเคราะห์ความแม่นยำของระบบการวัดในที่นี้จะอ้างอิงมาจากมาตรฐาน การปฏิบัติงานจริงของโรงงาน โดยประยุกต์ตามข้อแนะนำของ การออกแบบการวิเคราะห์ระบบ การวัดของข้อมูลแบบผันแปร (Measurement System Analysis of Variable Data) (กิตติศักดิ์ พลอยพาณิชย์เจริญ , การวิเคราะห์ระบบการวัด (MSA) 2550) โดยมีขั้นตอนดังต่อไปนี้

- 1. คัดเลือกพนักงานที่มีทักษะและได้รับการฝึกอบรมมาเป็นอย่างดี จำนวนทั้งสิ้น 3 คน
- 2. คัดเลือกชิ้นงานอย่างสุ่มจำนวนทั้งสิ้น 10 ชิ้นแล้วกำหนดหมายเลข 1 ถึง 10
- 3 ทำการสอบเทียบเครื่องมือวัดเพื่อให้มั่นใจว่าเครื่องมือวัดได้ผ่านการตรวจสอบความ ถกต้องมาแล้ว
- 4. ทำการวัดค่าชิ้นงานโดยการนำชิ้นงานเข้าเครื่องอย่างสุ่มทั้ง 10 ชิ้น แล้วบันทึกค่า
- ี 5. ทำการวัดซ้ำทั้งหมด 3 ครั้งแบบสุ่มหมายเลขชิ้นงานแล้วบันทึกค่า
- 6. นำข้อมูลที่บันทึกได้ลงในโปรแกรม Minitab และหาค่าของ %GR&R
- 7. ตามกฎของการศึกษาความถูกต้องของระบบการวัดคือค่า Total Gauge R&R ต้อง ้น้อยกว่า 10 % และค่าความแตกต่างของข้อมูลที่ทำการวัดได้ควรมีค่าไม่น้อยกว่า 5 ตามมาตรฐานที่ใช้ในโรงงาน

้ สำหรับการวัดเพื่อตรวจจับงานเสียประเภท Open Circuit นั้นสามารถตรวจจับได้ด้วย ้เครื่อง Characteristic test ในกระบวนการซึ่งจะให้การตรวจสอบจากค่าความต้านทาน ซึ่งสามาร ตรวจจับได้ทั้งค่าความต้านทานที่สูงหรือต่ำเกินจากขีดจำกัดข้อกำหนดของลูกค้า นอกจากนั้นยัง ี สามารถตรวจจับงานเสียประเภท Open Circuit ซึ่งอาการเสียดังกล่าวจะให้ค่าความต้านทานที่สูง กว่าปกติมากๆแสดงว่าชิ้นงานดังกล่าวเกิดวงจรขาดและ/หรือไม่ต่อเนื่อง

1.1.1.1 ผลการศึกษาระบบการวัดของเครื่อง Characteristic test เครื่องที่ 1 สายการประกอบที่ 1 สำหรับตรวจวัดค่า Open Circuit

### Line #1 Gage R&R Study - ANOVA Method

Gage R&R for M/C 1 Resistance (Phase U-V)

Gage name: Characteristic Test Date of study: 18-Mar-09<br>Reported by: K.Suraatcl K.Suraatchada Tolerance: 0.36 Misc:

#### Two-Way ANOVA Table With Interaction

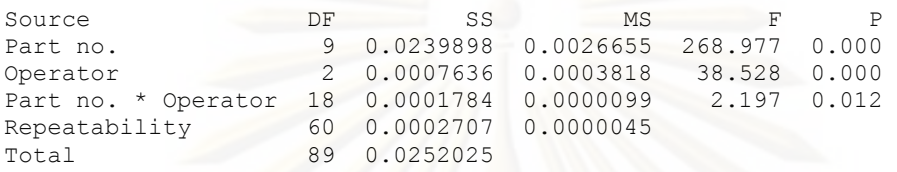

Alpha to remove interaction term = 0.25

#### Gage R&R

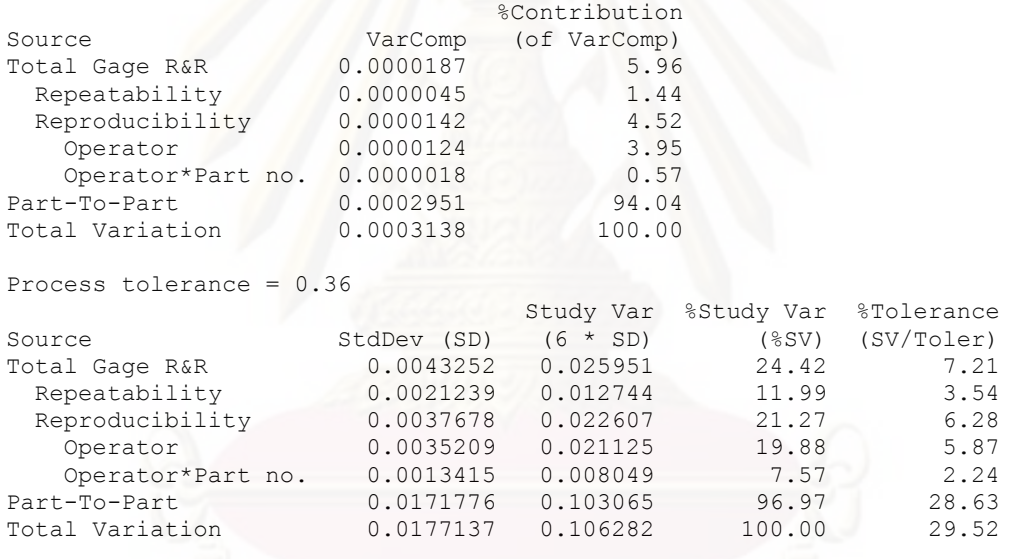

Number of Distinct Categories = 5

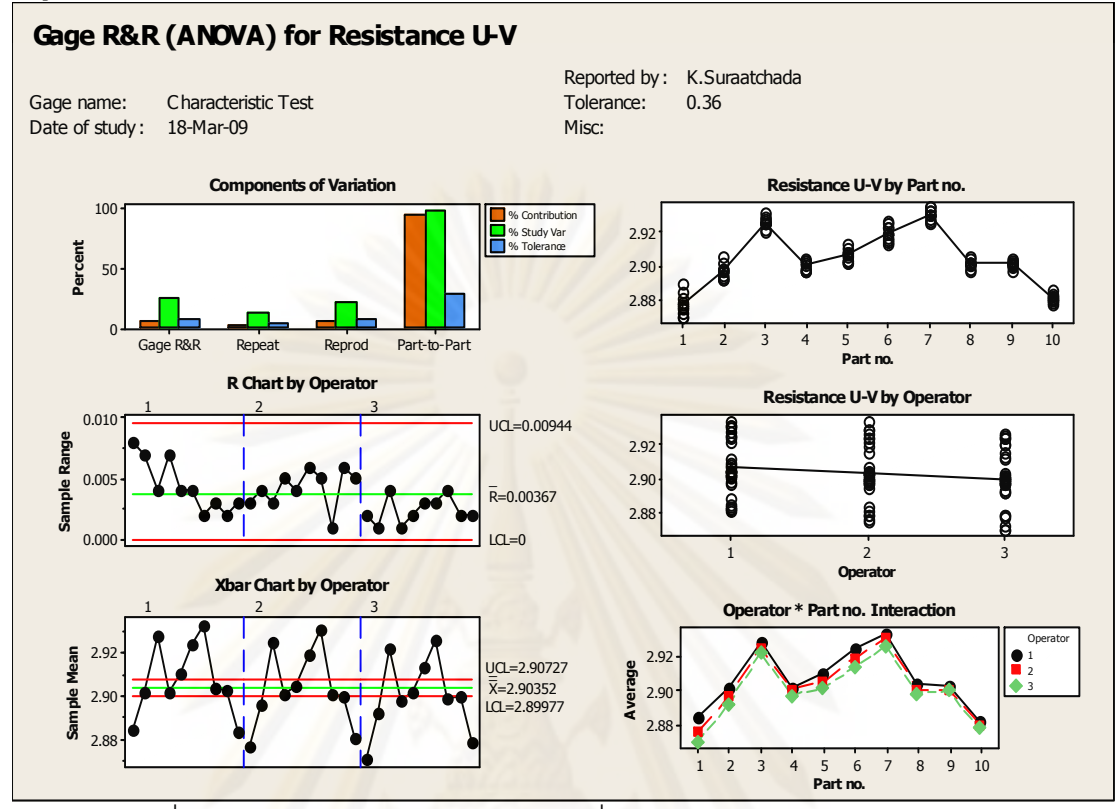

รูปที่ 4.1 การประเมินความผันแปรของเครื่องมือวัดสำหรับความต้านทานเฟส U-V ของเครื่องที่ 1 สายการประกอบที่ 1

#### Gage R&R Study - ANOVA Method

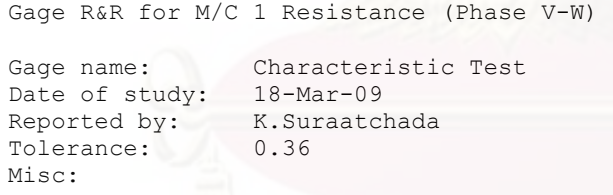

#### Two-Way ANOVA Table With Interaction

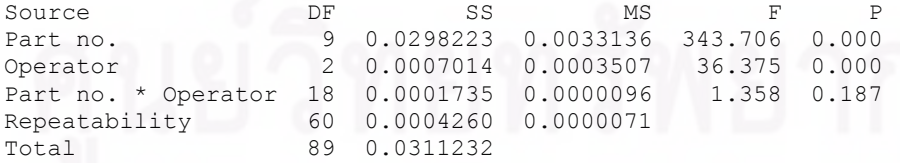

Alpha to remove interaction term = 0.25

#### Gage R&R

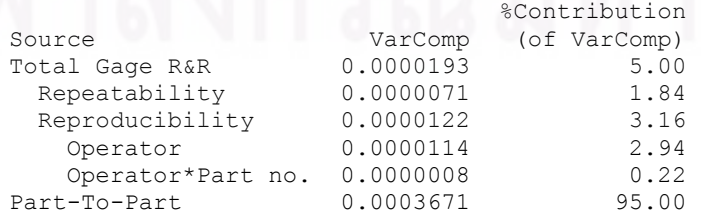

## **66**

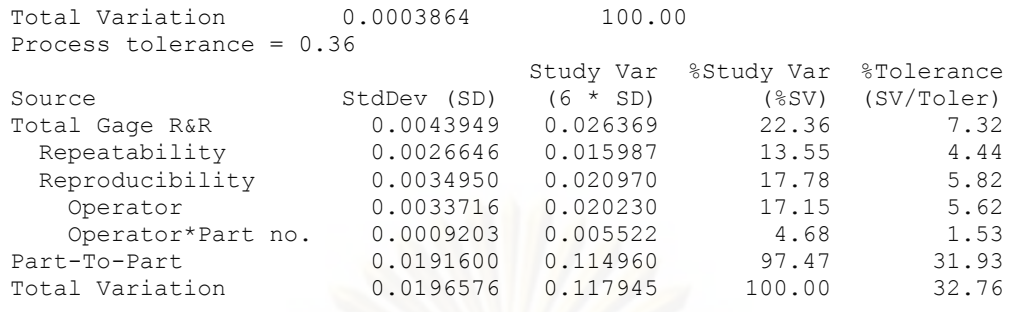

Number of Distinct Categories = 6

Gage R&R for Resistance V-W

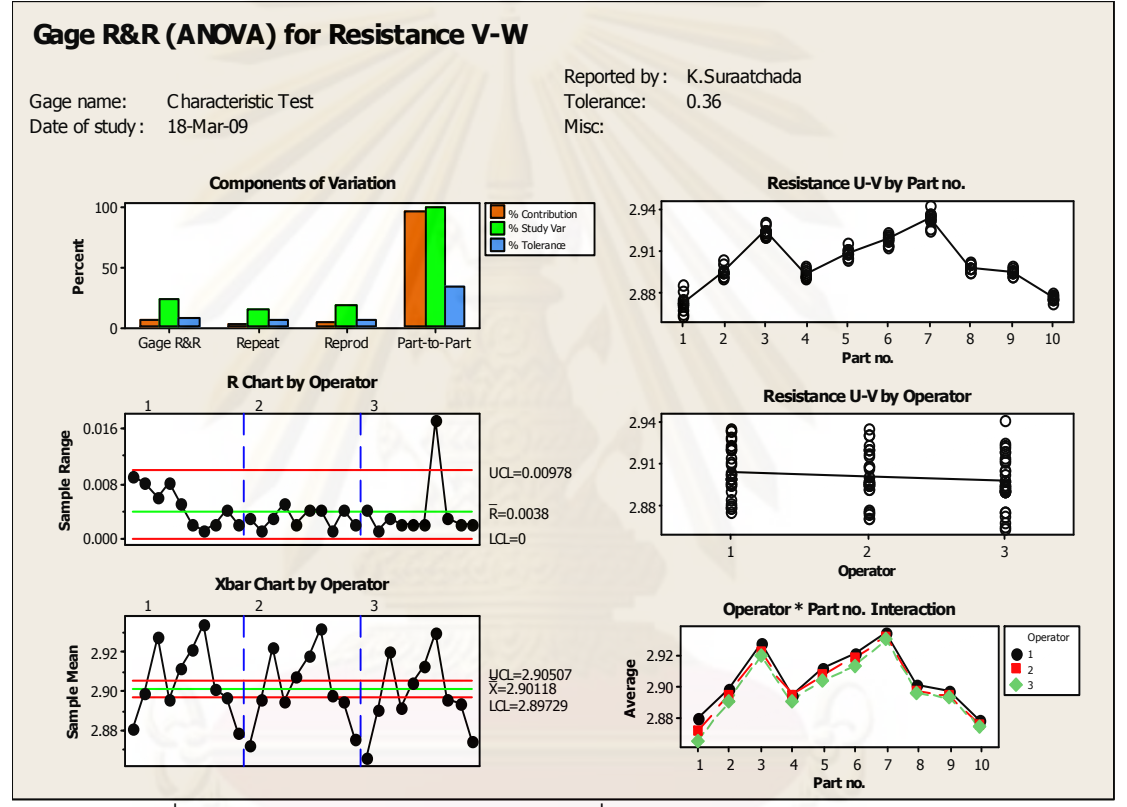

รูปที่ 4.2 การประเมินความผันแปรของเครื่องมือวัดสำหรับความต้านทานเฟส V-W ของเครื่องที่ 1 สายการประกอบที่ 1

#### Gage R&R Study - ANOVA Method

Gage R&R for M/C 1 Resistance (Phase W-U)

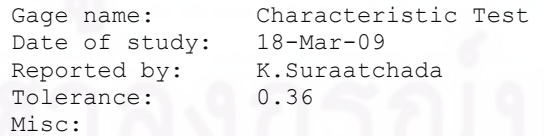

## Two-Way ANOVA Table With Interaction

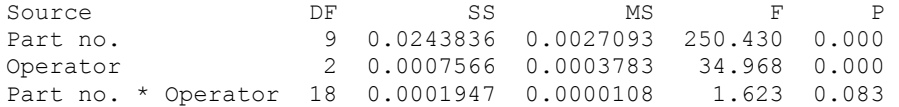

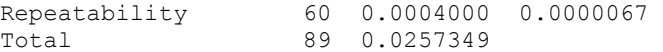

Alpha to remove interaction term = 0.25

#### Gage R&R

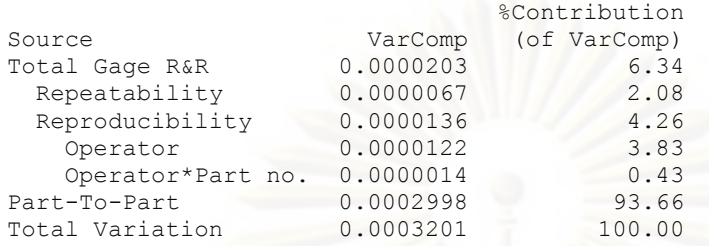

Process tolerance = 0.36

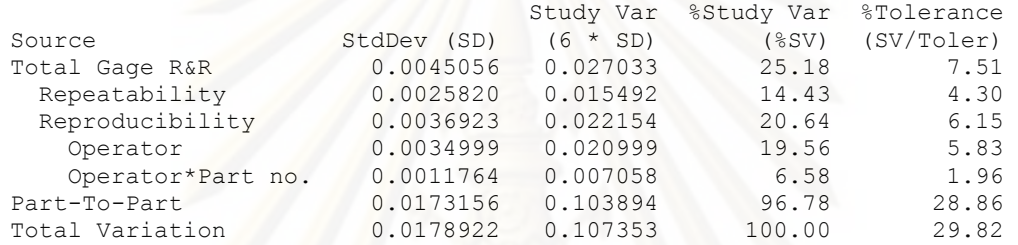

Number of Distinct Categories = 5

```
Gage R&R for Resistance W-U
```
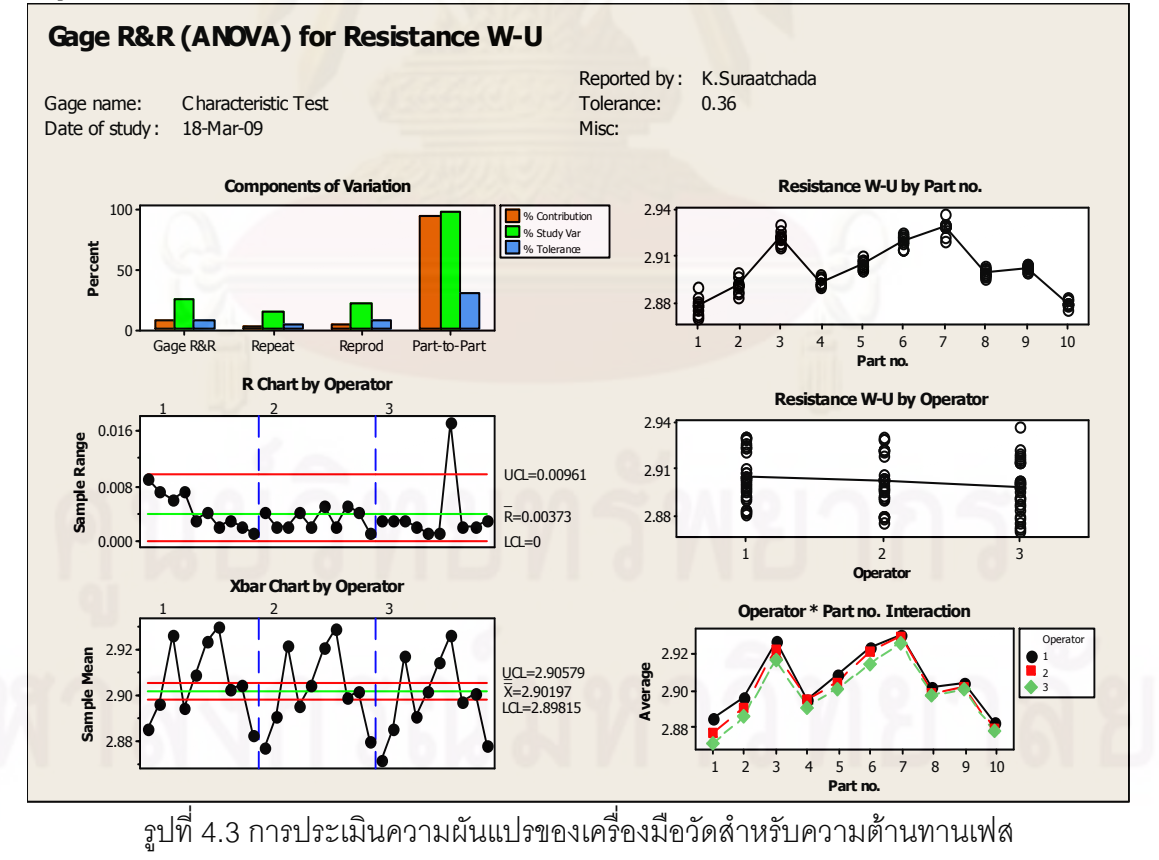

W-U ของเครื่องที่ 1 สายการประกอบที่ 1

เมื่อพิจารณาจากการวิเคราะห์ความแม่นยำของระบบการวัดของเครื่อง Characteristic test เครื่องที่ 1 ของสายการประกอบที่ 1 พบว่าเมื่อตรวจวัดทั้ง 3 เฟส ทั้ง เฟส U-V , V-W และ W-U แล้วพบว่าเครื่องมือวัดมีความสามารถในการตรวจจับภายในกระบวนการได้เป็นค่อนข้างดีโดย ิ ดจากข้อมลที่วิเคราะห์ได้จากโปรแกรม Minitab ดังนี้

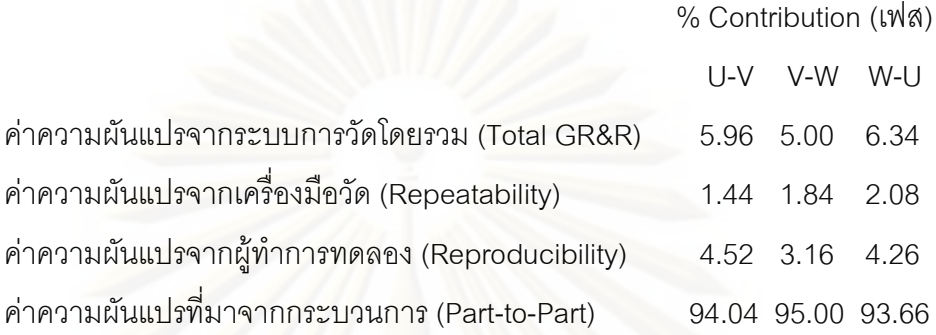

จากการวิเคราะห์ระบบการวัดกับเครื่อง Characteristic test กับค่าความต้านทานสรุปได้ ว่าสามารถแยกความแตกต่างของจ้อมูลได้ 5 , 6 และ 5 กลุ่มกับเฟส U-V , V-W และ W-U ์ตามลำดับซึ่งมากกว่าค่าเกณฑ์ความแตกต่างที่แนะนำไว้คือ 5 และมีค่าความผันแปรจากระบบ การวัดรวมเท่ากับ 5.96 , 5.00 และ 6.34 ตามลำดับเช่นเดียวกันซึ่งน้อยกว่าเกณฑ์ที่กำหนดคือ 10% โดยส่วนใหญ่ของความผันแปรจะมาจากผู้ทำการทดลองซึ่งถือว่าผ่านเกณฑ์มาตรฐานและ ี แม้ว่าความแตกต่างจากการวัดซ้ำจะเกินเส้นควบคมออกไปใน Part ที่ 7 ในเฟส V-W . W-U ก็ยัง ถือว่ายอมรับได้เนื่องจากยังสามารถตรวจจับงานเสียประเภท Open - Circuit จากการวิเคราะห์ ความแม่นยำของค่าความต้านทานได้

4.1.1.1.2 ผลการศึกษาระบบการวัดของเครื่อง Characteristic test เครื่องที่ 2 สายการประกอบที่ 1 สำหรับวัดค่า Open Circuit

#### **Gage R&R Study - ANOVA Method**

Gage R&R for M/C 2 Resistance (Phase U-V)

Gage name: Characteristic Test Date of study:  $18 - \text{Mar} - 09$ Reported by: K.Suraatchada Tolerance:  $0.36$ Misc:

#### **Two-Way ANOVA Table With Interaction**

Source DF  $SS$  $MS$  $\overline{F}$  $\overline{P}$ 0.0049426 9 0.0444836 118,381  $0.000$ Part no. 2 0.0000094 0.0000047<br>18 0.0007515 0.0000418  $0.112$ Operator 0.895 Part no. \* Operator 1.356 0.188 60 0.0018473 0.0000308 Repeatability

Total 89 0.0470918 Alpha to remove interaction term = 0.25

## Gage R&R

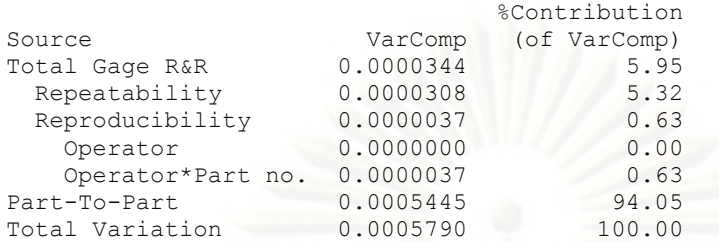

Process tolerance = 0.36

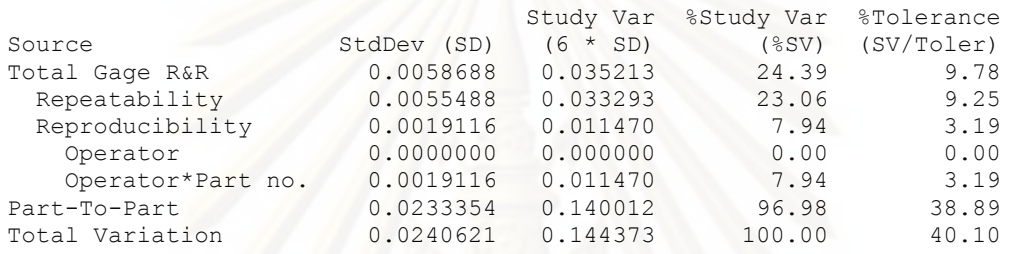

Number of Distinct Categories = 5

```
Gage R&R for Resistance U-V
```
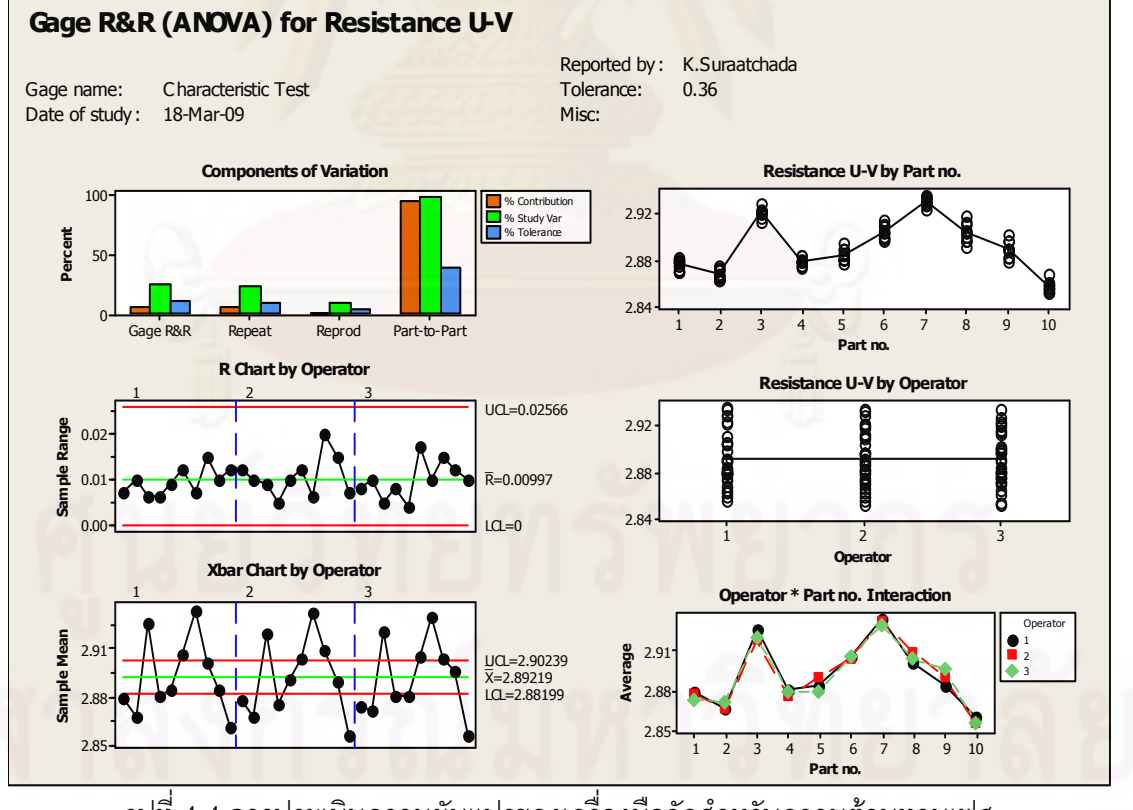

รูปที่ 4.4 การประเมินความผันแปรของเครื่องมือวัดสำหรับความต้านทานเฟส U-V ของเครื่องที่ 2 สายการประกอบที่ 1

#### Gage R&R Study - ANOVA Method

Gage R&R for M/C 2 Resistance (Phase V-W) Gage R&R for Resistance V-W Gage name: Characteristic Test Date of study: 18-Mar-09<br>Reported by: K.Suraatch K.Suraatchada<br>0.36 Tolerance: Misc:

#### Two-Way ANOVA Table With Interaction

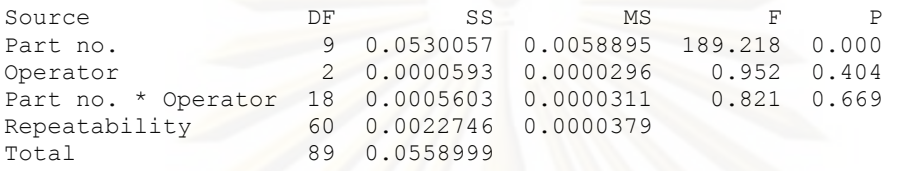

Alpha to remove interaction term = 0.25

#### Two-Way ANOVA Table Without Interaction

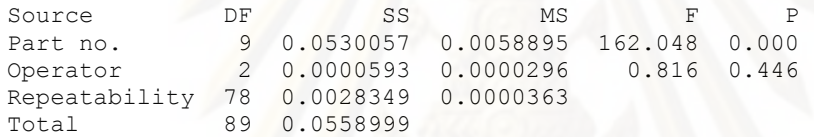

#### Gage R&R

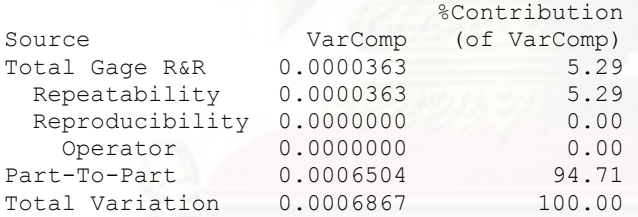

Process tolerance = 0.36

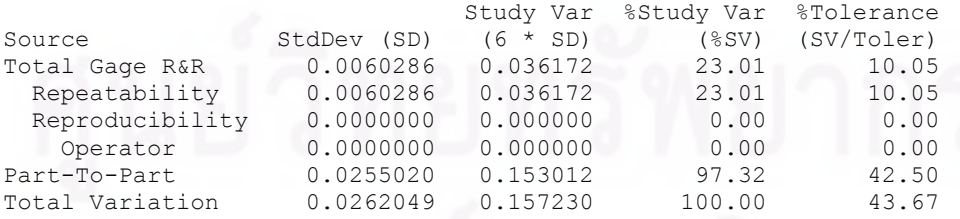

Number of Distinct Categories = 5

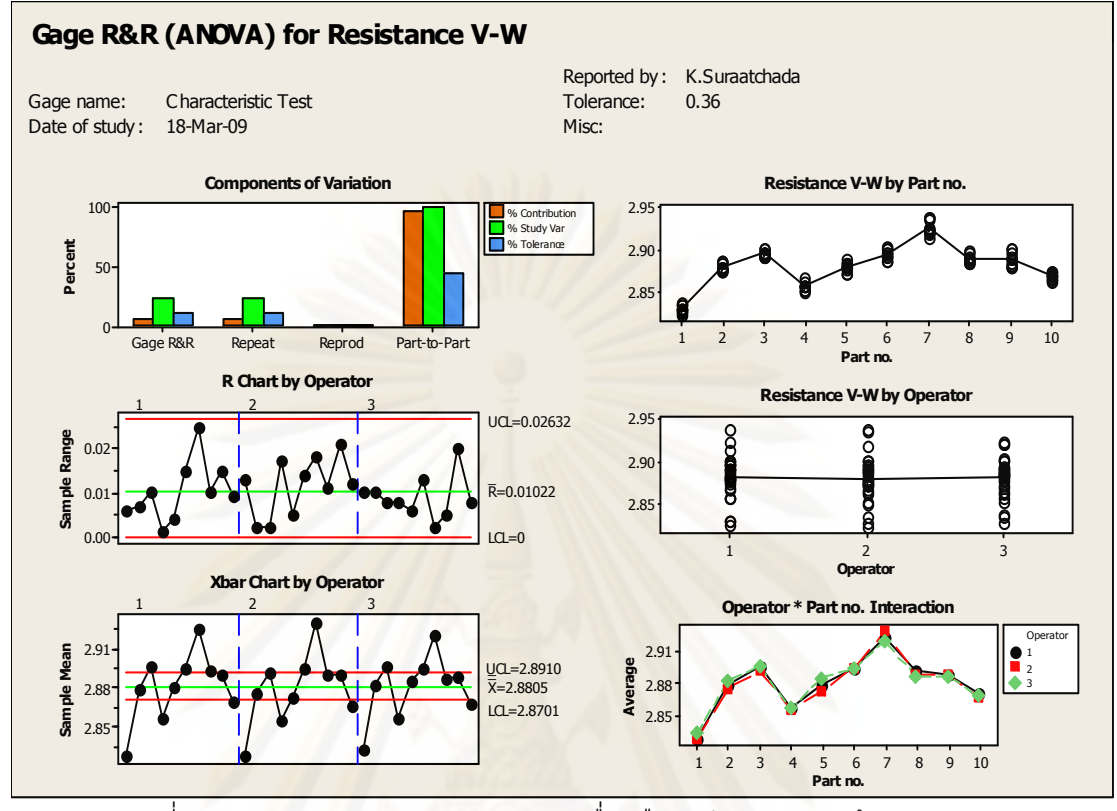

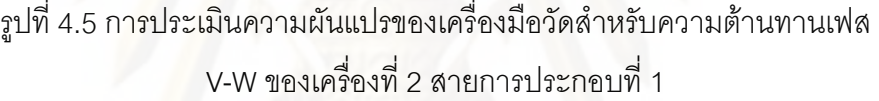

#### Gage R&R Study - ANOVA Method

Gage R&R for M/C 2 Resistance (Phase W-U) Gage name: Characteristic Test Date of study: 18-Mar-09 Reported by: K.Suraatchada<br>Tolerance: 0.36 Tolerance: Misc:

#### Two-Way ANOVA Table With Interaction

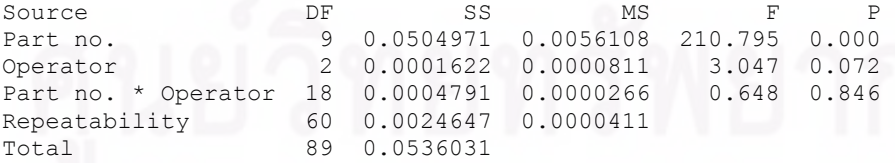

Alpha to remove interaction term = 0.25

#### Two-Way ANOVA Table Without Interaction

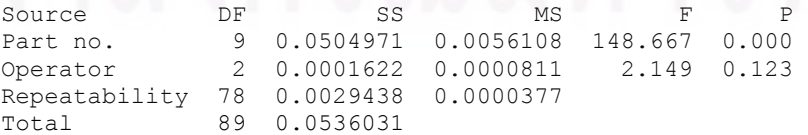

## Gage R&R

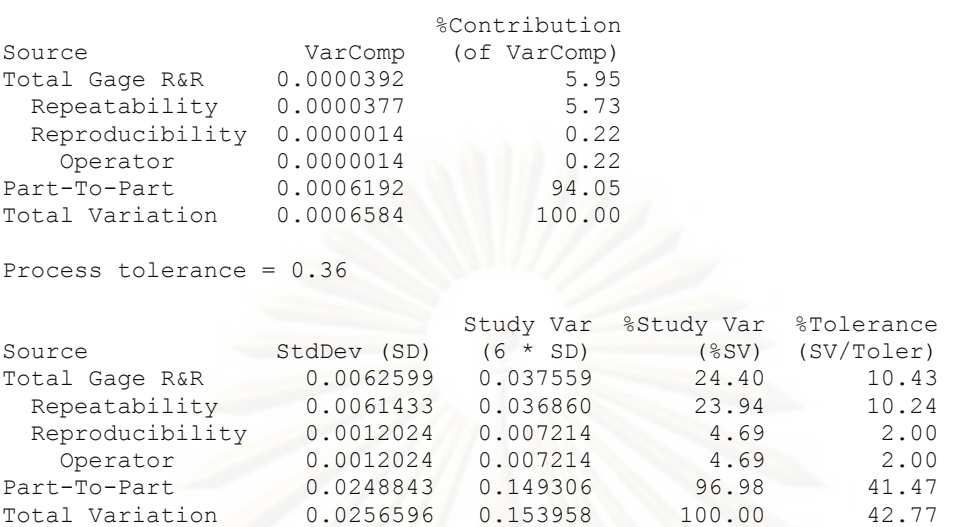

Number of Distinct Categories = 5

Gage R&R for Resistance W-U

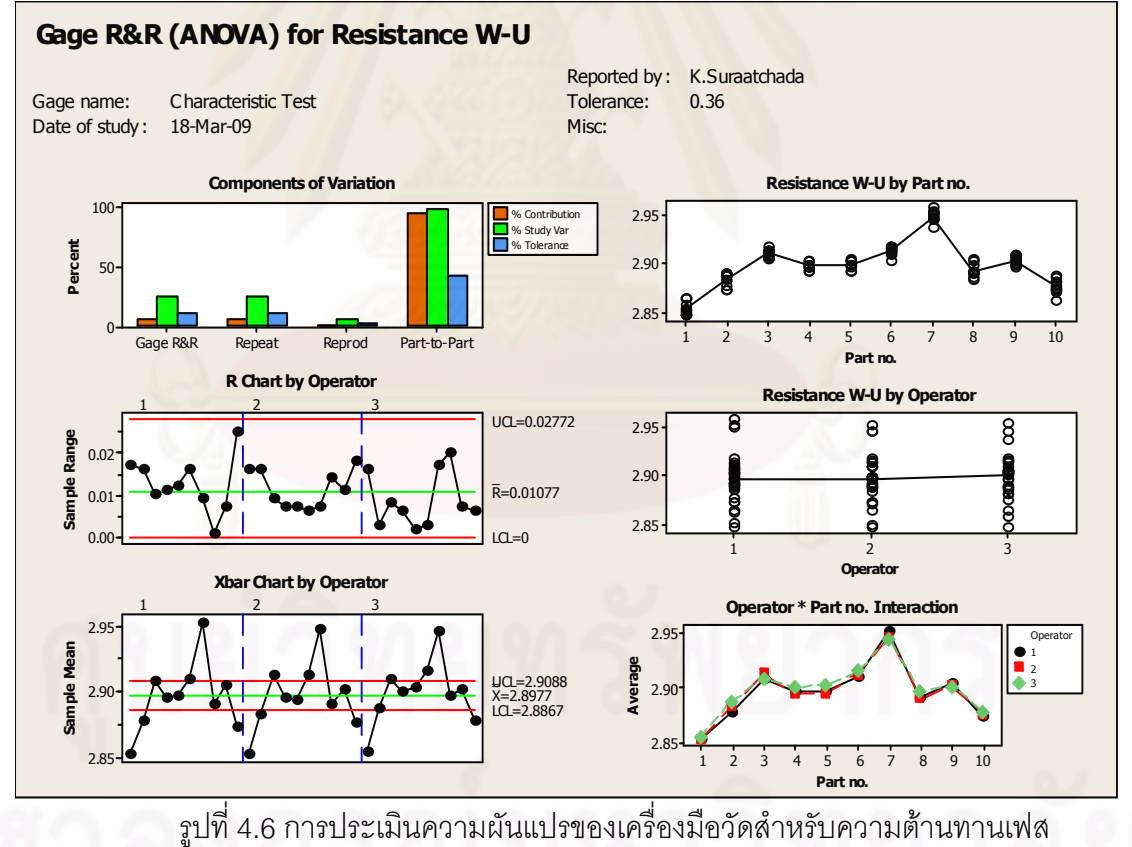

W-U ของเครื่องที่ 2 สายการประกอบที่ 1

เมื่อพิจารณาจากการวิเคราะห์ความแม่นยำของระบบการวัดของเครื่อง Characteristic test เครื่องที่ 2 ของสายการประกอบที่ 1 พบว่าเมื่อตรวจวัดทั้ง 3 เฟส ทั้ง เฟส U-V , V-W และ W-U แล้วพบว่าเครื่องมือวัดมีความสามารถในการตรวจจับภายในกระบวนการได้เป็นอย่างดีโดยดู ิ จากข้อมูลที่วิเคราะห์ได้จากโปรแกรม Minitab ดังนี้

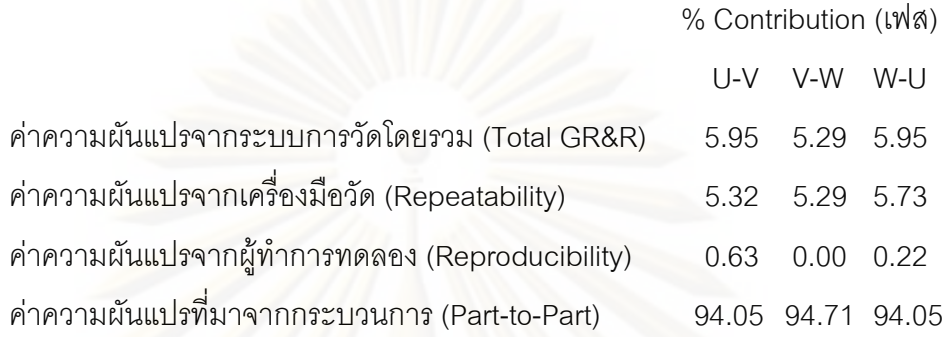

จากการวิเคราะห์ระบบการวัดกับเครื่อง Characteristic test กับค่าความต้านทานสรุปได้ ว่าสามารถแยก<mark>ความแตกต่างของจ้อมู</mark>ลได้ 5 กลุ่มกับทุกเฟสทั้ง U-V , V-W และ W-U ซึ่งไม่น้อย ้กว่าค่าเกณฑ์ความแตกต่างที่แนะนำไว้คือ 5 และมีค่าความผันแปรจากระบบการวัดรวมเท่ากับ 5.95 . 5.29 และ 5.95 ตามลำดับเช่นเดียวกันซึ่งน้อยกว่าเกณฑ์ที่กำหนดคือ 10% โดยส่วนใหญ่ ี ของความผันแปรจะมาจา<mark>ก</mark>ความแม่นยำของเครื่องมือวัด ซึ่งถือว่าผ่านเกณฑ์มาตรฐานและไม่มี ้ความแตกต่างในการวัดจากผู้ทำการทดลอง ดั้งนั้นถือว่ายอมรับได้เนื่องจากยังสามารถตรวจจับ งานเสียประเภท Open Circuit จากการวิเคราะห์ความแม่นยำของค่าความต้านทานได้

4.1.1.1.3 ผลการศึกษาระบบการวัดของเครื่อง Characteristic test เครื่องที่ 1 สายการประกอบที่ 2สำหรับวัดค่า Open Circuit

#### Line #2 **Gage R&R Study - ANOVA Method**

```
Gage R&R for M/C 1 Resistance (Phase U-V)
                  Characteristic Test
Gage name:
Date of study:
                  18 - \text{Mar} - 09Reported by:
                  K.Suraatchada
Tolerance:
                  0.36Misc:
```
74

## Two-Way ANOVA Table With Interaction

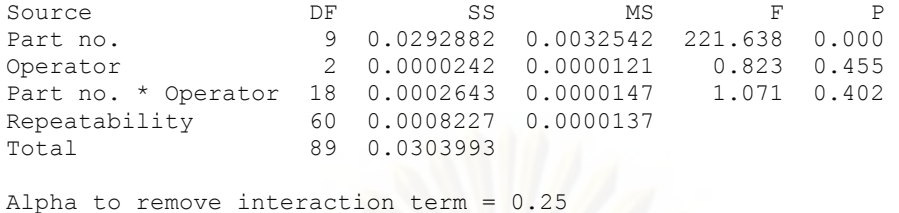

## Two-Way ANOVA Table Without Interaction

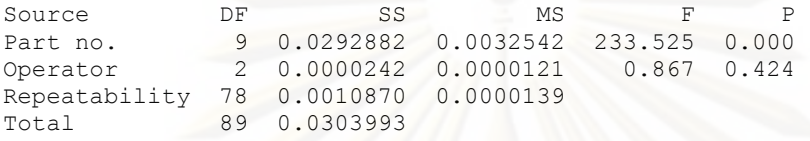

## Gage R&R

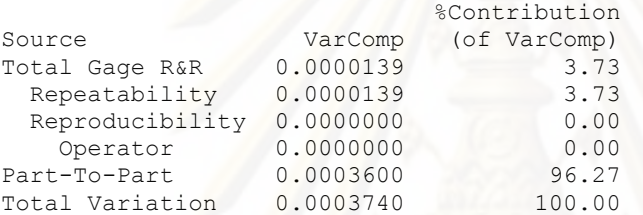

Process tolerance = 0.36

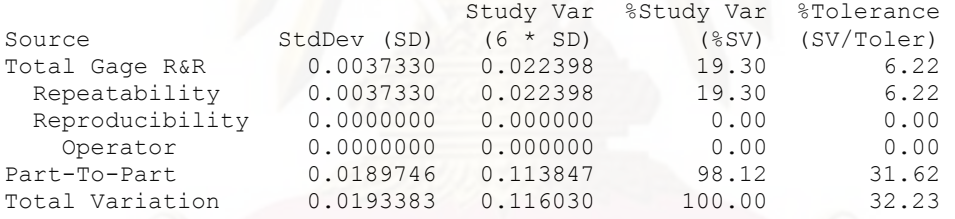

Number of Distinct Categories = 7

Gage R&R for Resistance U-V

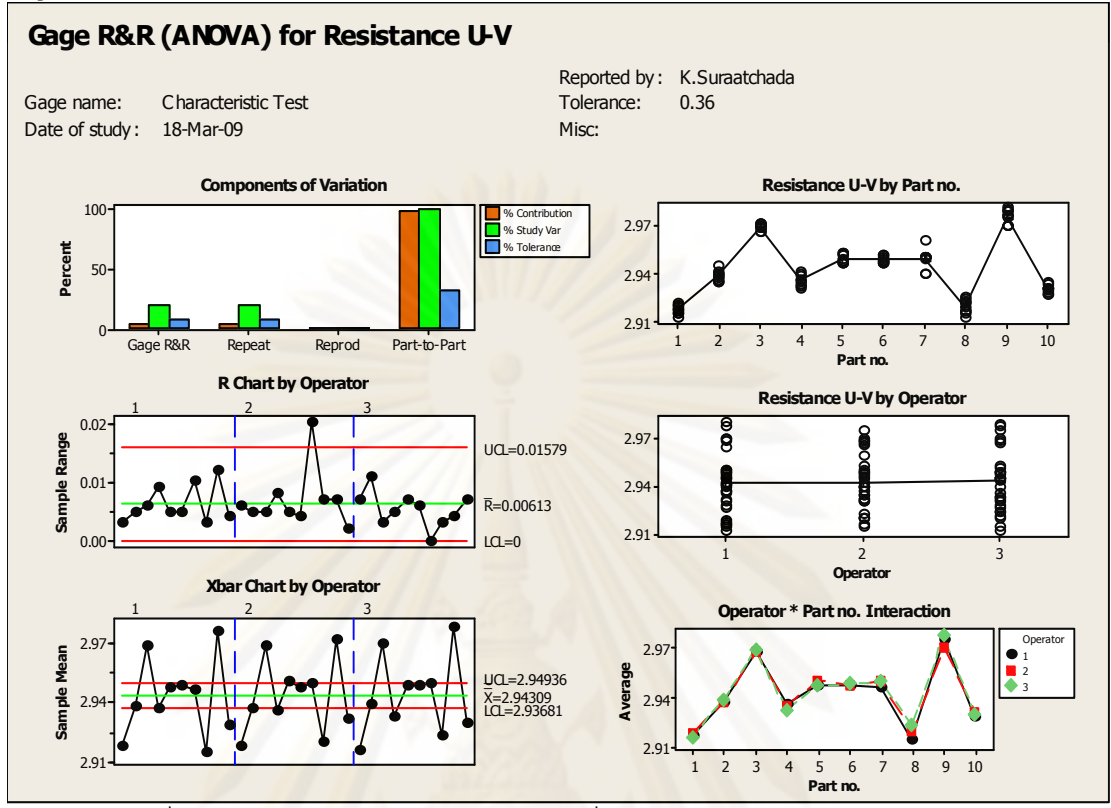

รูปที่ 4.7 การประเมินความผันแปรของเครื่องมือวัดสำหรับความต้านทานเฟส U-V ของเครื่องที่ 1 สายการประกอบที่ 2

#### Gage R&R Study - ANOVA Method

Gage R&R for M/C 1 Resistance (Phase V-W) Gage name: Characteristic Test Date of study: 18-Mar-09

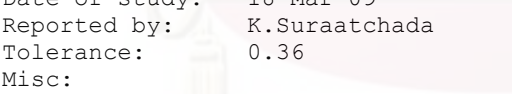

#### Two-Way ANOVA Table With Interaction

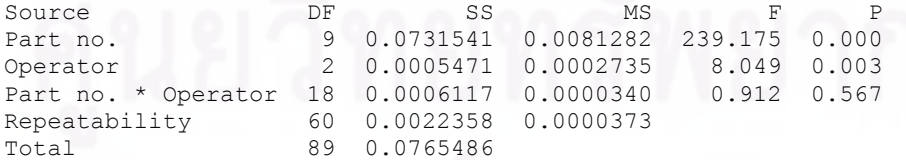

Alpha to remove interaction term = 0.25

#### Two-Way ANOVA Table Without Interaction

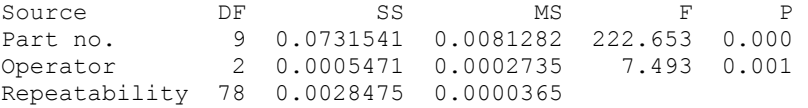

### Gage R&R

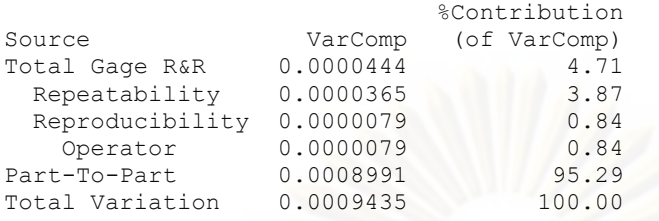

Process tolerance = 0.36

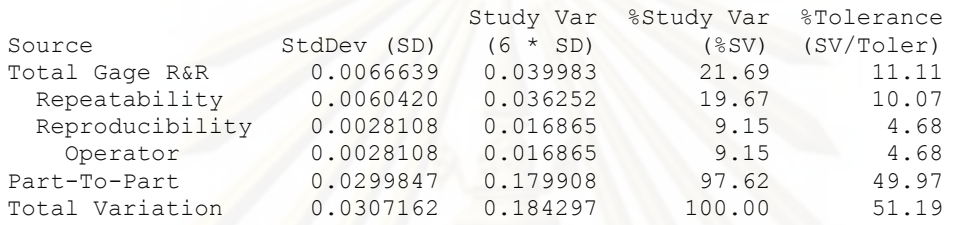

Number of Distinct Categories = 6

```
Gage R&R for Resistance V-W
```
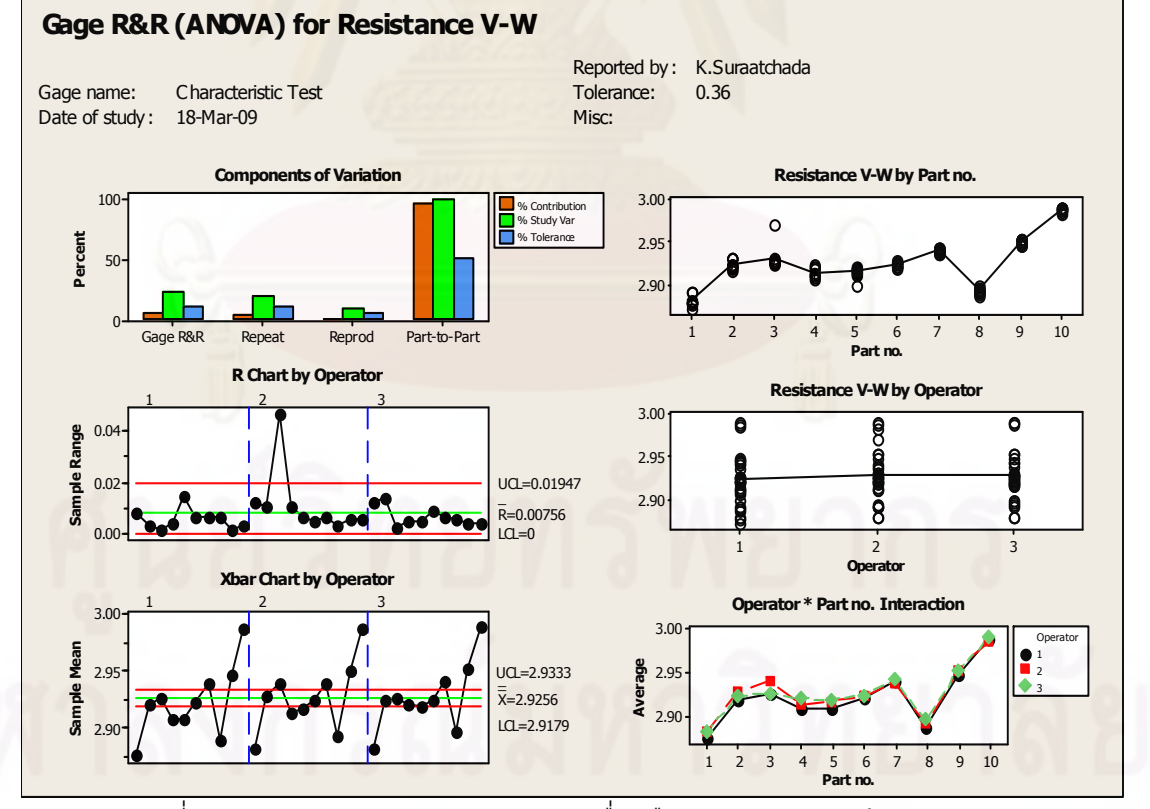

รูปที่ 4.8 การประเมินความผันแปรของเครื่องมือวัดสำหรับความต้านทานเฟส V-W ของเครื่องที่ 1 สายการประกอบที่ 2

#### Gage R&R Study - ANOVA Method

Gage R&R for M/C 1 Resistance (Phase W-U)

Gage name: Characteristic Test Date of study: 18-Mar-09 Reported by: K.Suraatchada Date of Sun<br>Reported by: K.Sun<br>Channer 0.36 Misc:

#### Two-Way ANOVA Table With Interaction

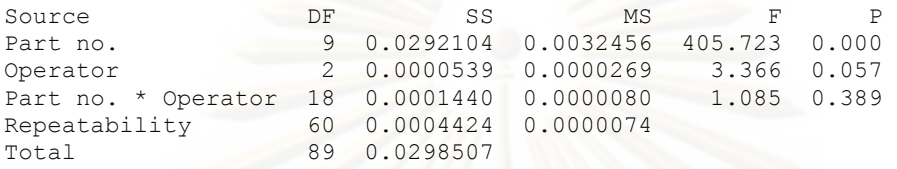

Alpha to remove interaction term = 0.25

#### Two-Way ANOVA Table Without Interaction

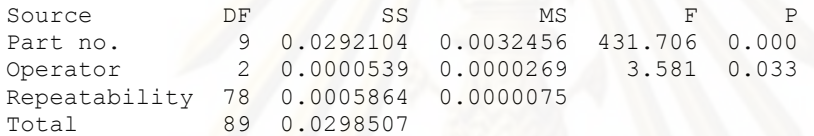

#### Gage R&R

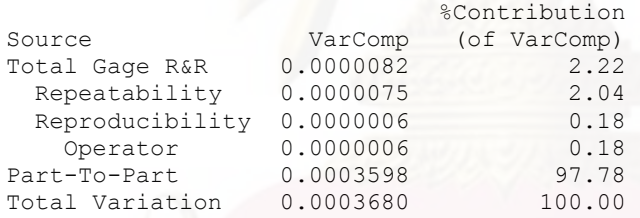

Process tolerance = 0.36

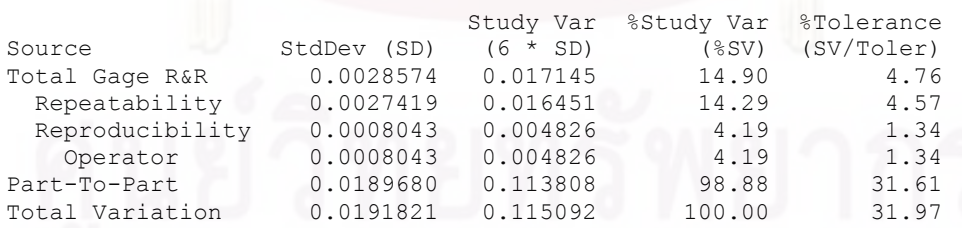

Number of Distinct Categories = 9

Gage R&R for Resistance W-U

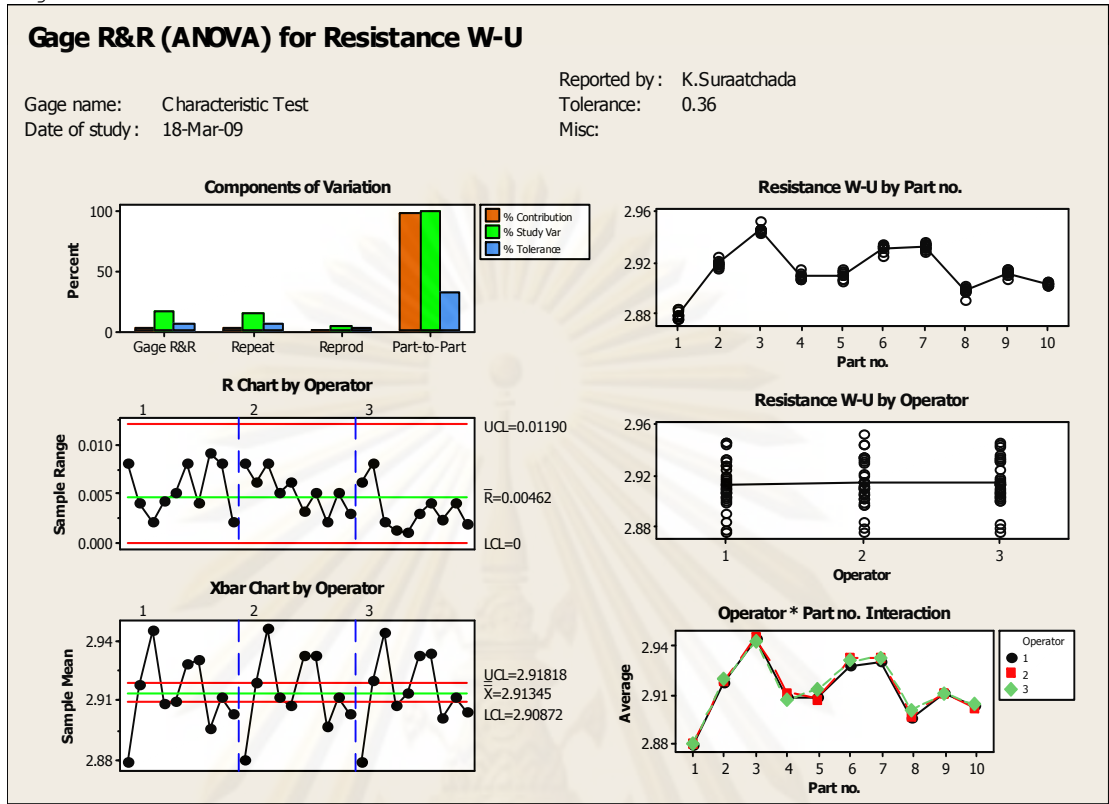

าปที่ 4.9 แสดงการประเมินความผันแปรของเครื่องมือวัดสำหรับความต้านทานเฟส ์<br>W-U ของเครื่องที่ 1 สายการประกอบที่ 2

เมื่อพิจารณาจากการวิเคราะห์ความแม่นยำของระบบการวัดของเครื่อง Characteristic test เครื่องที่ 1 ของสายการประกอบที่ 2 พบว่าเมื่อตรวจวัดทั้ง 3 เฟส ทั้ง เฟส U-V , V-W และ W-U แล้วพบว่าเครื่องมือวัดมีความสามารถในการตรวจจับภายในกระบวนการได้เป็นอย่างดีโดยดู ็จากข้อมูลที่วิเคราะห์ได้จากโปรแกรม Minitab ดังนี้

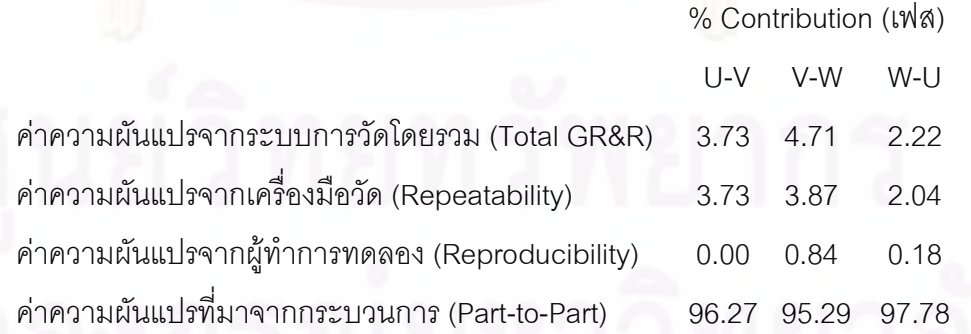

จากการวิเคราะห์ระบบการวัดกับเครื่อง Characteristic test กับค่าความต้านทานสรุปได้ ว่าสามารถแยกความแตกต่างของจ้อมูลได้ 7 , 6 และ 9 กลุ่ม กับเฟสทั้ง U-V , V-W และ W-U ซึ่ง ้มากกว่าค่าเกณฑ์ความแตกต่างที่แนะนำไว้คือ 5 และมีค่าความผันแปรจากระบบการวัดรวม เท่ากับ 3.73 , 4.71 และ 2.22 ตามลำดับเช่นเดียวกันซึ่งน้อยกว่าเกณฑ์ที่กำหนดคือ 10% โดย ส่วนใหญ่ของความผันแปรจะมาจากความแม่นยำของเครื่องมือวัด และแม้ว่าจะมีค่าความ แตกต่างจากการวัดซ้ำเกินกว่าค่าควบคุมแต่ยังถือว่า ผ่านเกณฑ์มาตรฐานเพราะยังสามารถ ตรวจจับค่าความต้านทานที่เกิดจากลักษณะงานเสียประเภท Open Circuit ที่มากจนผิดปกติได้ และไม่มีความแตกต่างในการวัดจากผู้ทำการทดลอง ดั้งนั้นถือว่ายอมรับได้เนื่องจากยังสามารถ ตรวจจับงานเสียประเภท Open Circuit จากการวิเคราะห์ความแม่นยำของค่าความต้านทานได้

4.1.1.1.4 ผลการศึกษาระบบการวัดของเครื่อง Characteristic test เครื่องที่ 2 สายการประกอบที่ 2สำหรับวัดค่า Open Circuit

#### Gage R&R Study - ANOVA Method

Gage R&R for M/C 2 Resistance (Phase U-V) Gage name: Characteristic Test Date of study: 18-Mar-09 Reported by: K.Suraatchada<br>Tolerance: 0.36 Tolerance: Misc:

#### Two-Way ANOVA Table With Interaction

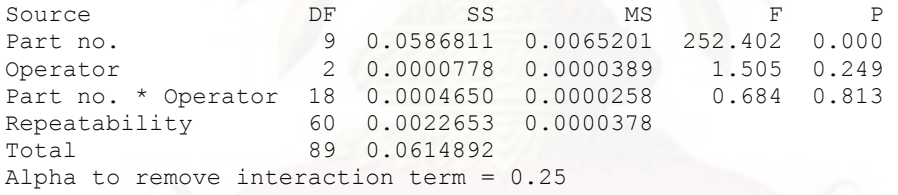

#### Two-Way ANOVA Table Without Interaction

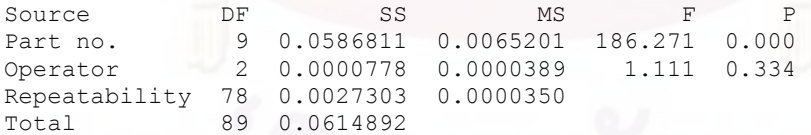

#### Gage R&R

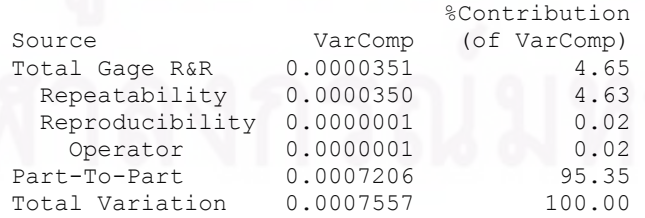

Process tolerance = 0.36

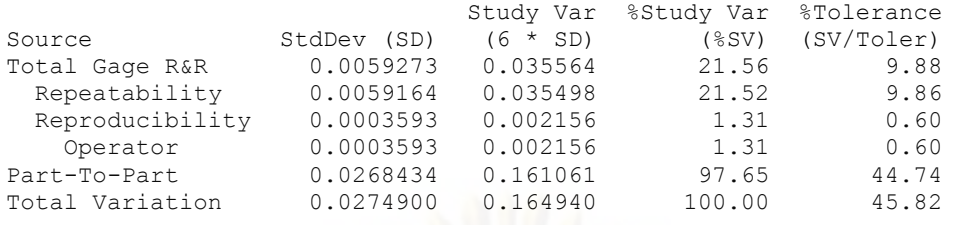

Number of Distinct Categories = 6

Gage R&R for Resistance U-V

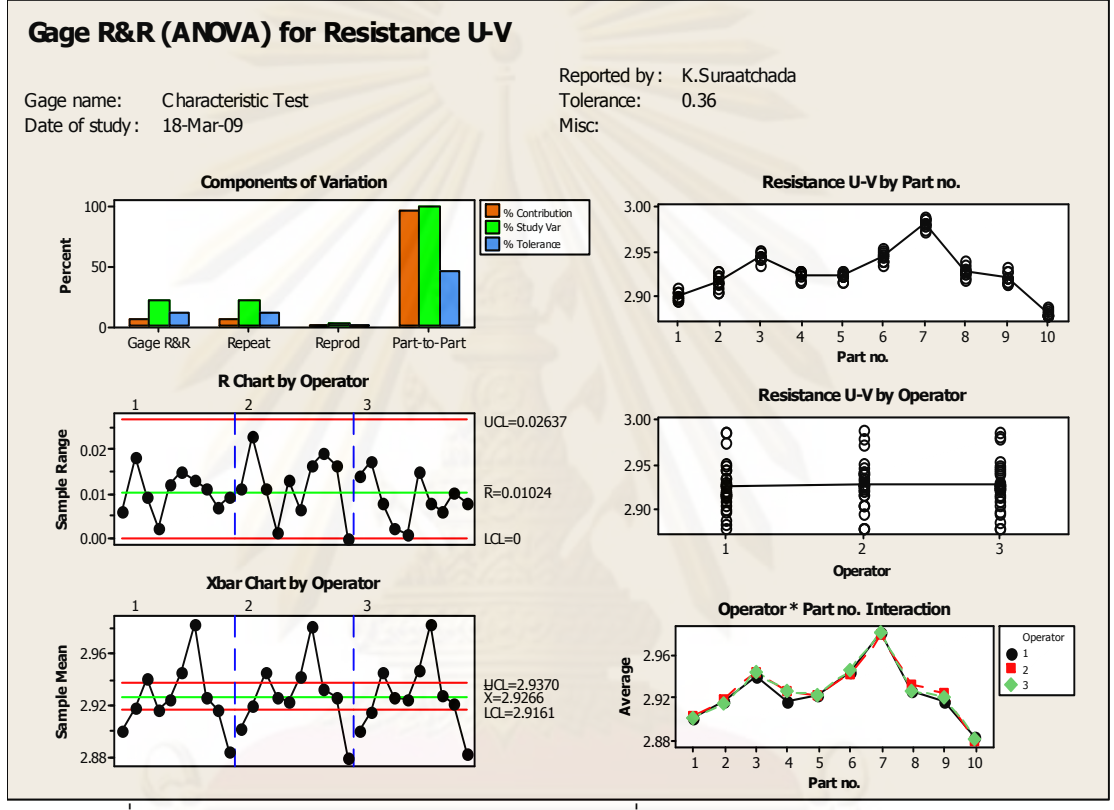

รูปที่ 4.10 แสดงการประเมินความผันแปรของเครื่องมือวัดสำหรับความต้านทานเฟส U-W ของเครื่องที่ 2 สายการประกอบที่ 2

## Gage R&R Study - ANOVA Method

Gage R&R for M/C 2 Resistance (Phase V-W)

#### Gage R&R Study - ANOVA Method

### Two-Way ANOVA Table With Interaction

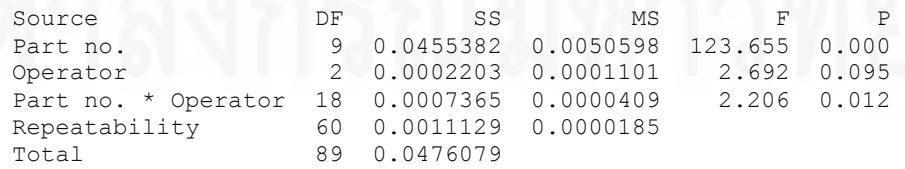

Alpha to remove interaction term = 0.25

## Gage R&R

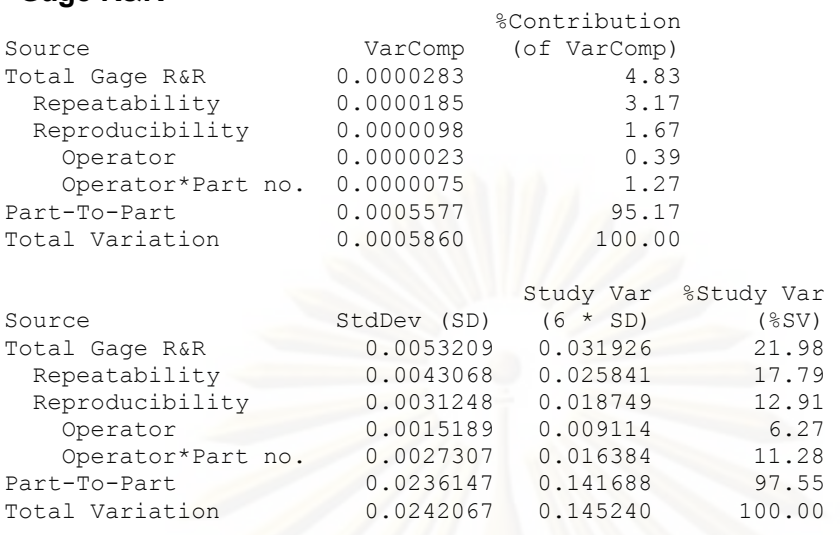

Number of Distinct Categories = 6

Gage R&R for Resistance V-W

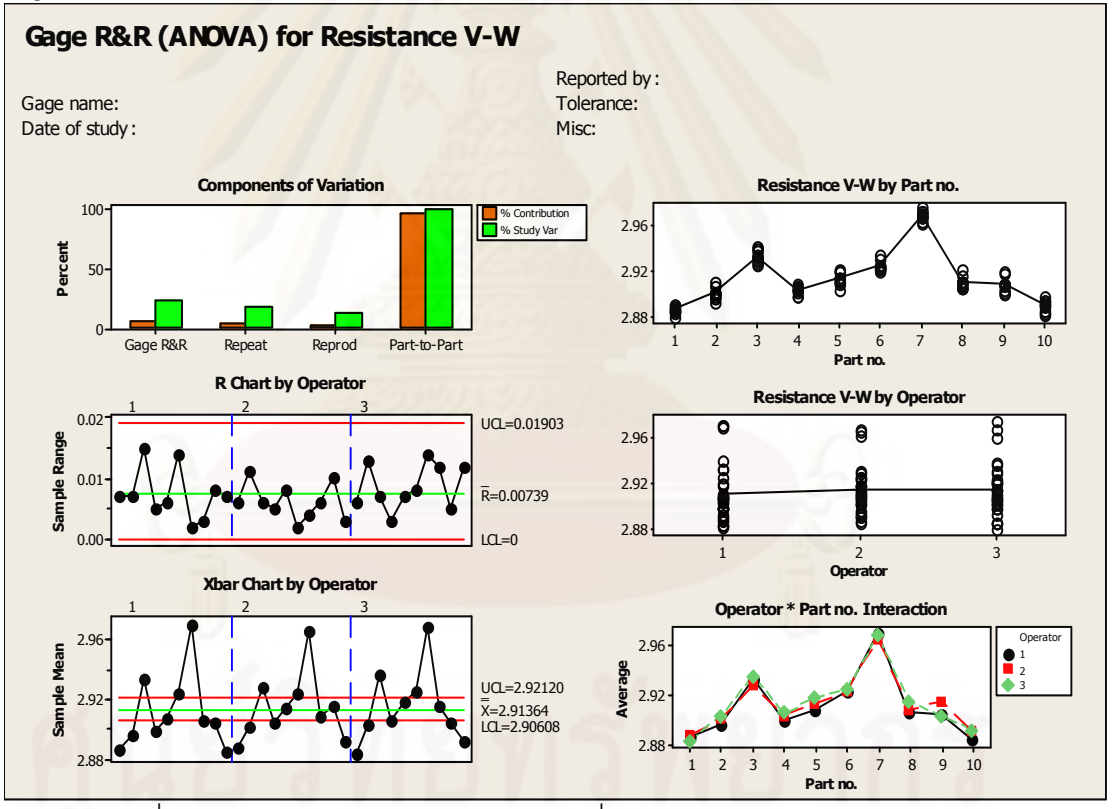

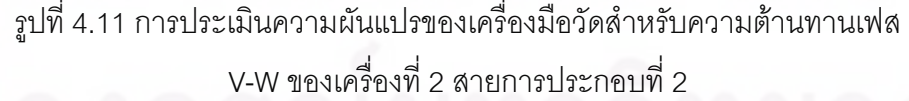

#### Gage R&R Study - ANOVA Method

Gage R&R for Resistance W-U

Gage name: Characteristic Test Date of study: 18-Mar-09 Reported by: K.Suraatchada Tolerance: 0.36 Misc:

#### Two-Way ANOVA Table With Interaction

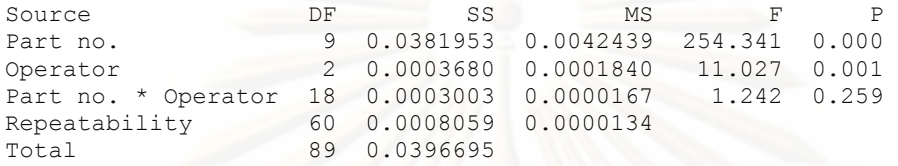

Alpha to remove interaction term = 0.25

#### Two-Way ANOVA Table Without Interaction

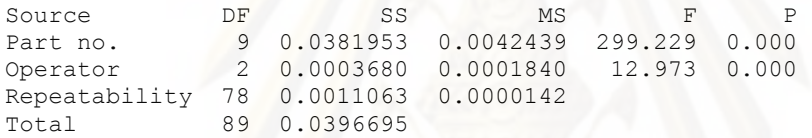

#### Gage R&R

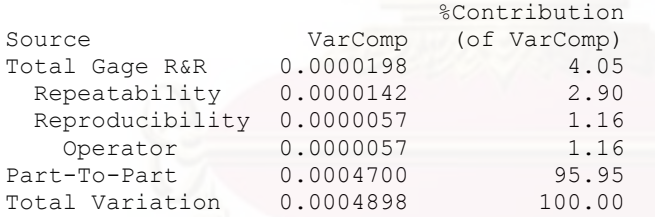

Process tolerance = 0.36

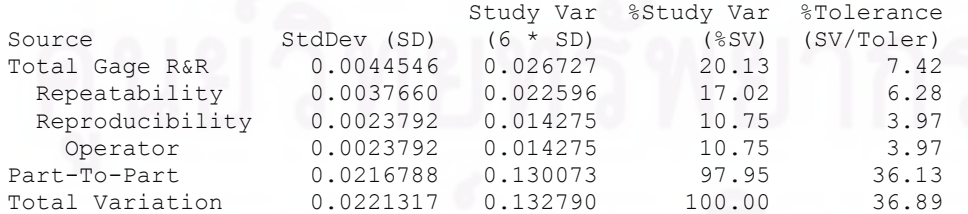

Number of Distinct Categories = 6

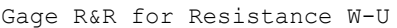

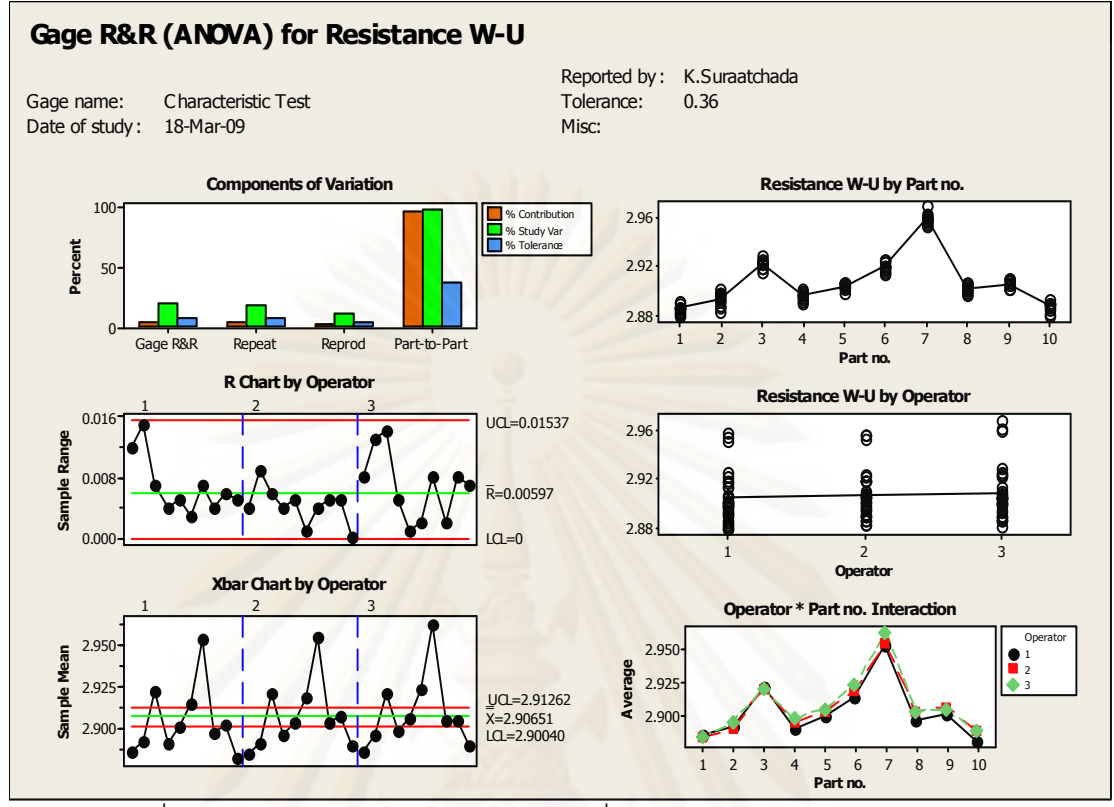

้ รปที่ 4.12 การประเมินความผันแปรของเครื่องมือวัดสำหรับความต้านทานเฟส W-U ของเครื่องที่ 2 สายการประกอบที่ 2

เมื่อพิจารณาจากการวิเคราะห์ความแม่นยำของระบบการวัดของเครื่อง Characteristic test เครื่องที่ 2 ของสายการประกอบที่ 2 พบว่าเมื่อตรวจวัดทั้ง 3 เฟส ทั้ง เฟส U-V , V-W และ W-U แล้วพบว่าเครื่องมือวัดมีความสามารถในการตรวจจับภายในกระบวนการได้เป็นอย่างดีโดยดู ิ จากข้อมูลที่วิเคราะห์ได้จากโปรแกรม Minitab ดังนี้

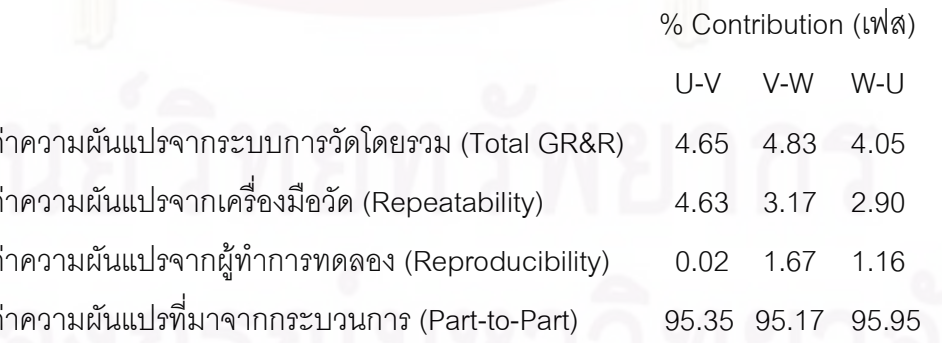

ิ จากการวิเคราะห์ระบบการวัดกับเครื่อง Characteristic test กับค่าความต้านทานสรุปได้ ว่าสามารถแยกความแตกต่างของจ้อมูลได้ 6 กับทุกกลุ่มทั้งเฟส U-V , V-W และ W-U ซึ่งมากกว่า ้ค่าเกณฑ์ความแตกต่างที่แนะนำไว้คือ 5 และมีค่าความผันแปรจากระบบการวัดรวมเท่ากับ 4.65 , 4.83 และ 4.05 ตามลำดับเช่นเดียวกันซึ่งน้อยกว่าเกณฑ์ที่กำหนดคือ 10% โดยส่วนใหญ่ของ ความผันแปรจะมาจากความแม่นยำของเครื่องมือวัด ซึ่งถือว่าผ่านเกณฑ์มาตรฐานและไม่มีความ แตกต่างในการวัดจากผู้ทำการทดลอง ดั้งนั้นถือว่ายอมรับได้เนื่องจากยังสามารถตรวจจับงานเสีย ประเภท Open Circuit จากการวิเคราะห์ความแม่นยำของค่าความต้านทานได้

4.1.1.1.5 ผลการศึกษาระบบการวัดของเครื่อง Characteristic test เครื่องที่ 1 สายการประกอบที่ 3 สำหรับวัดค่า Open Circuit

### Line #3 Gage R&R Study - ANOVA Method

Gage R&R for M/C 1 Resistance (Phase U-V)

Gage name: Characteristic Test Date of study: 18-Mar-09 Reported by: K.Suraatchada Tolerance: 0.36 Misc:

### Two-Way ANOVA Table With Interaction

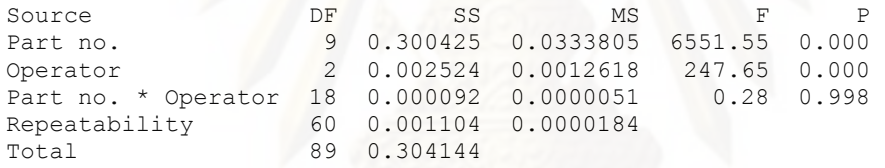

Alpha to remove interaction term = 0.25

#### Two-Way ANOVA Table Without Interaction

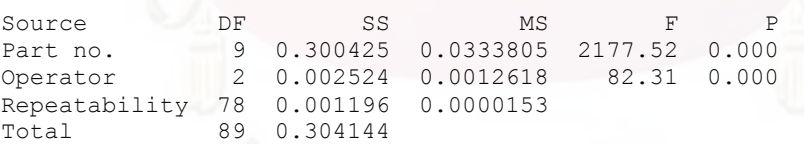

#### Gage R&R

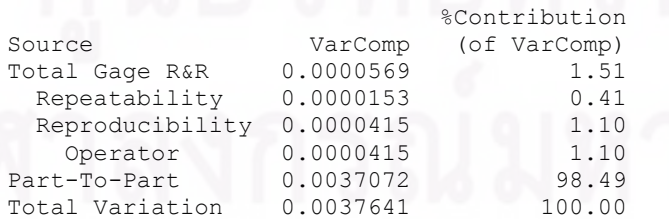

Process tolerance = 0.36

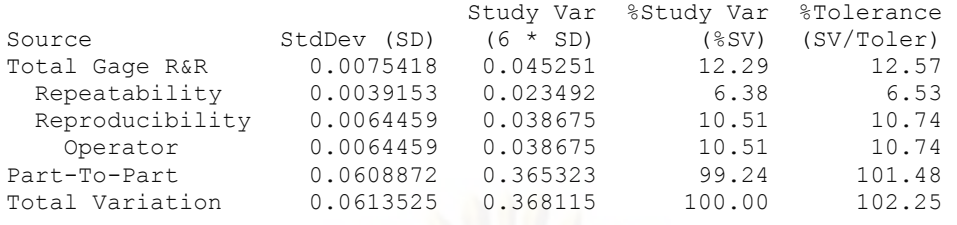

Number of Distinct Categories = 11

Gage R&R for Resistance U-V

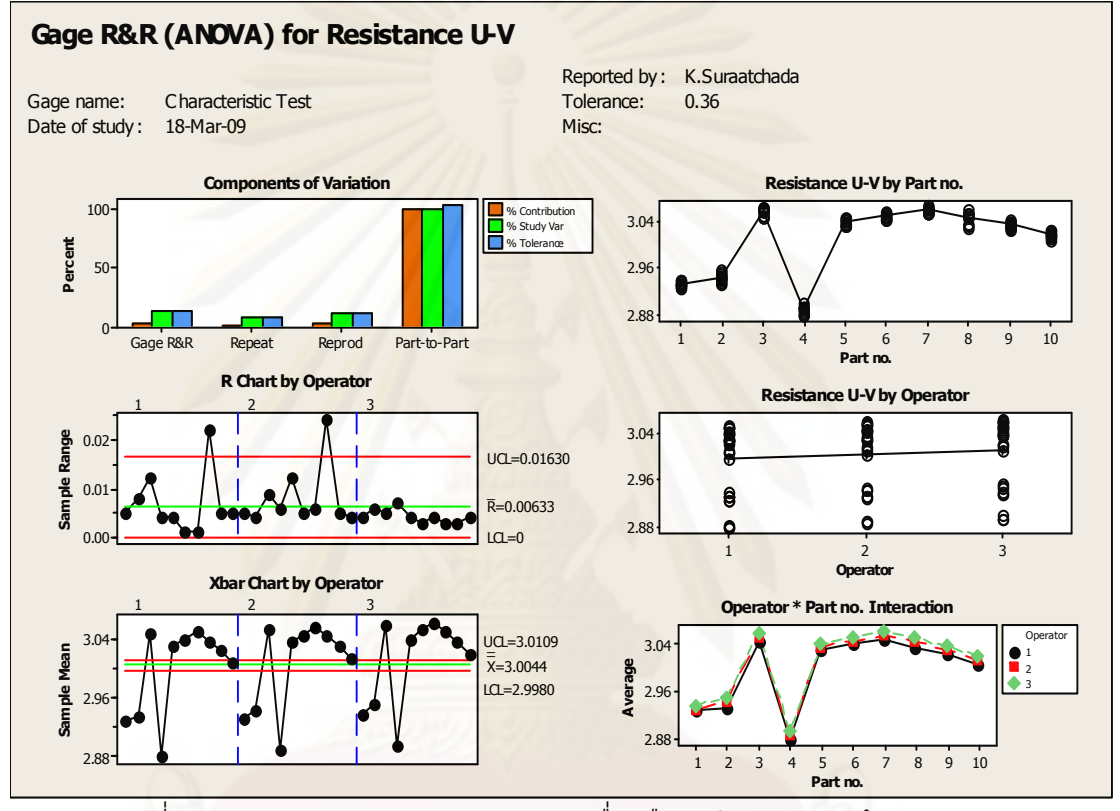

รูปที่ 4.13 การประเมินความผันแปรของเครื่องมือวัดสำหรับความต้านทานเฟส

U-V ของเครื่องที่ 1 สายการประกอบที่ 3

#### Gage R&R Study - ANOVA Method

Gage R&R for M/C 1 Resistance (Phase V-W)

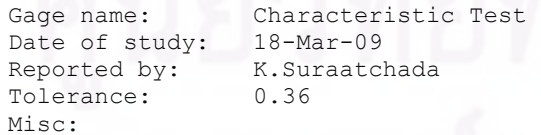

## Two-Way ANOVA Table With Interaction

Source **DF** SS MS F P Part no. 9 0.283708 0.0315231 12684.4 0.000<br>Operator 2 0.003074 0.0015371 618.5 0.000 Operator 2 0.003074 0.0015371 618.5 0.000<br>Part no. \* Operator 18 0.000045 0.0000025 0.3 0.994 Part no. \* Operator 18 0.000045 0.0000025 0.3 0.994<br>Repeatability 60 0.000445 0.0000074 Repeatability Total 89 0.287272 Alpha to remove interaction term = 0.25

#### Two-Way ANOVA Table Without Interaction

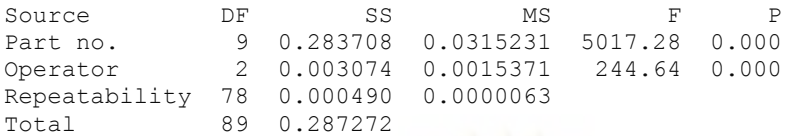

#### Gage R&R

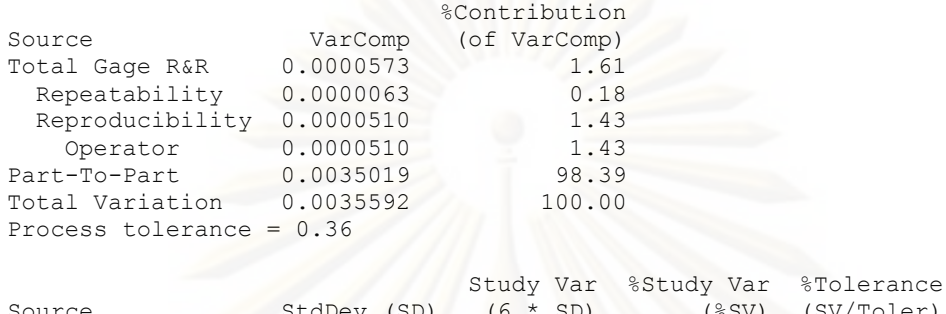

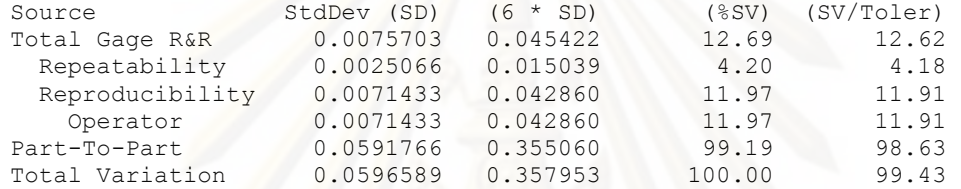

Number of Distinct Categories = 11

Gage R&R for Resistance V-W

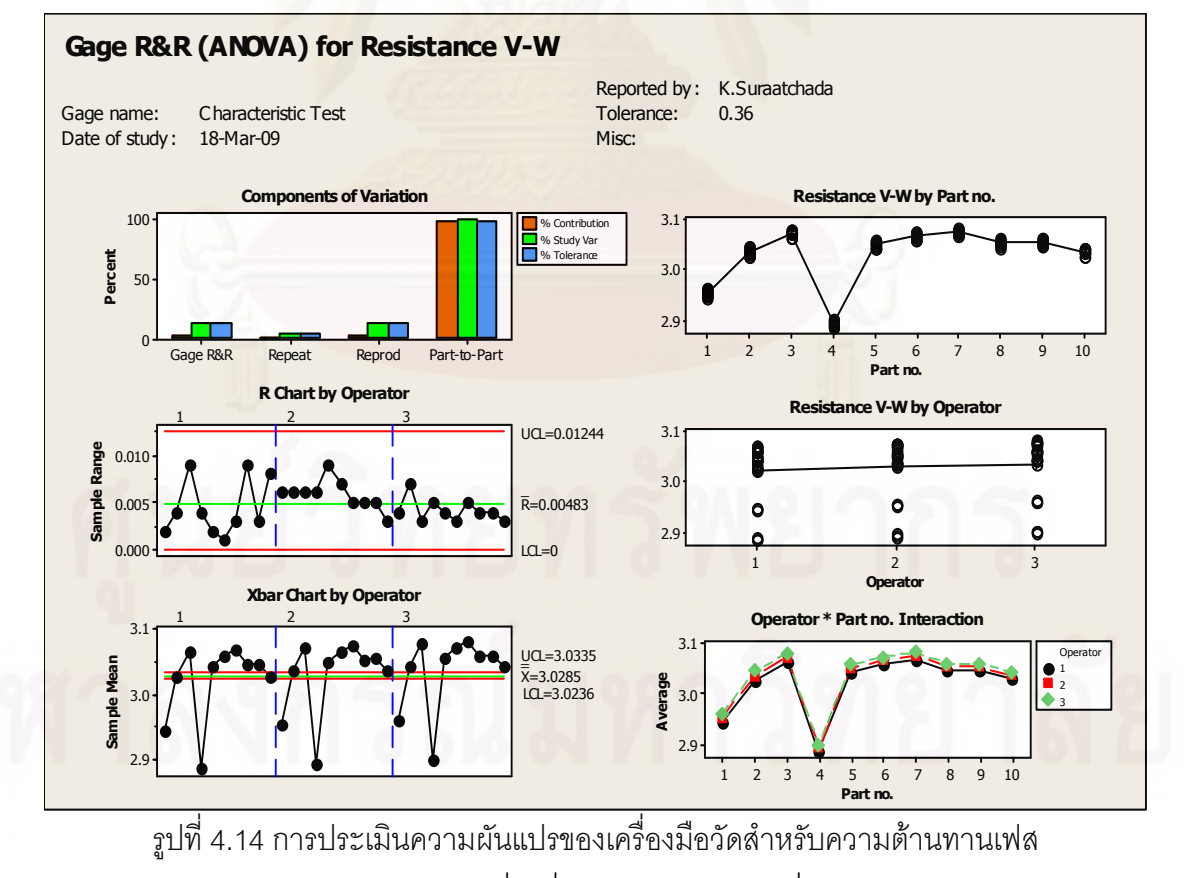

V-W ของเครื่องที่ 1 สายการประกอบที่ 3

#### Gage R&R Study - ANOVA Method

Gage R&R for M/C 1 Resistance (Phase W-U)

Gage name: Characteristic Test Date of study: 18-Mar-09<br>Reported by: K.Suraatchada Reported by: K.Sur<br>Tolerance: 0.36 Tolerance: Misc:

#### Two-Way ANOVA Table With Interaction

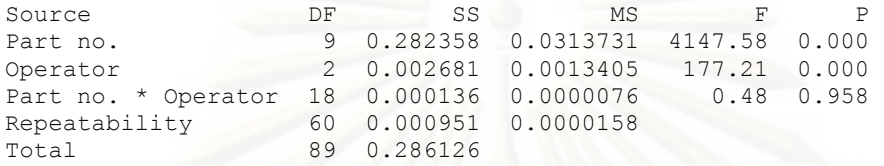

Alpha to remove interaction term = 0.25

#### Two-Way ANOVA Table Without Interaction

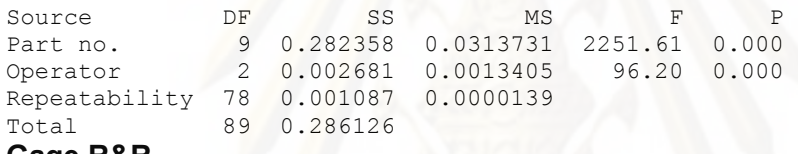

#### Gage R&R

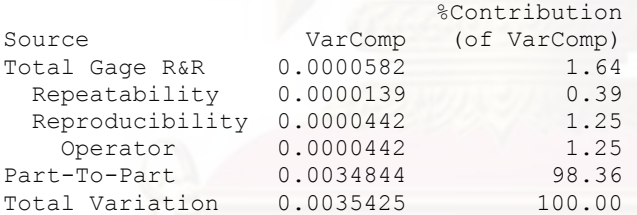

Process tolerance = 0.36

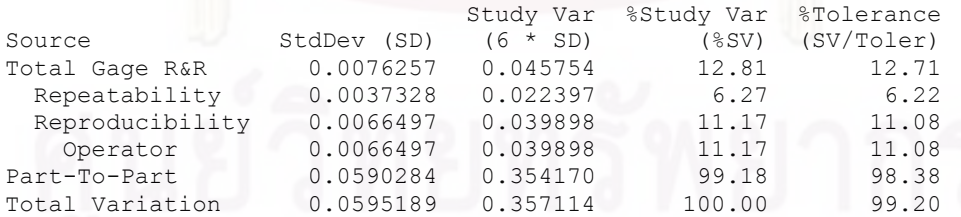

Number of Distinct Categories = 10

Gage R&R for Resistance W-U

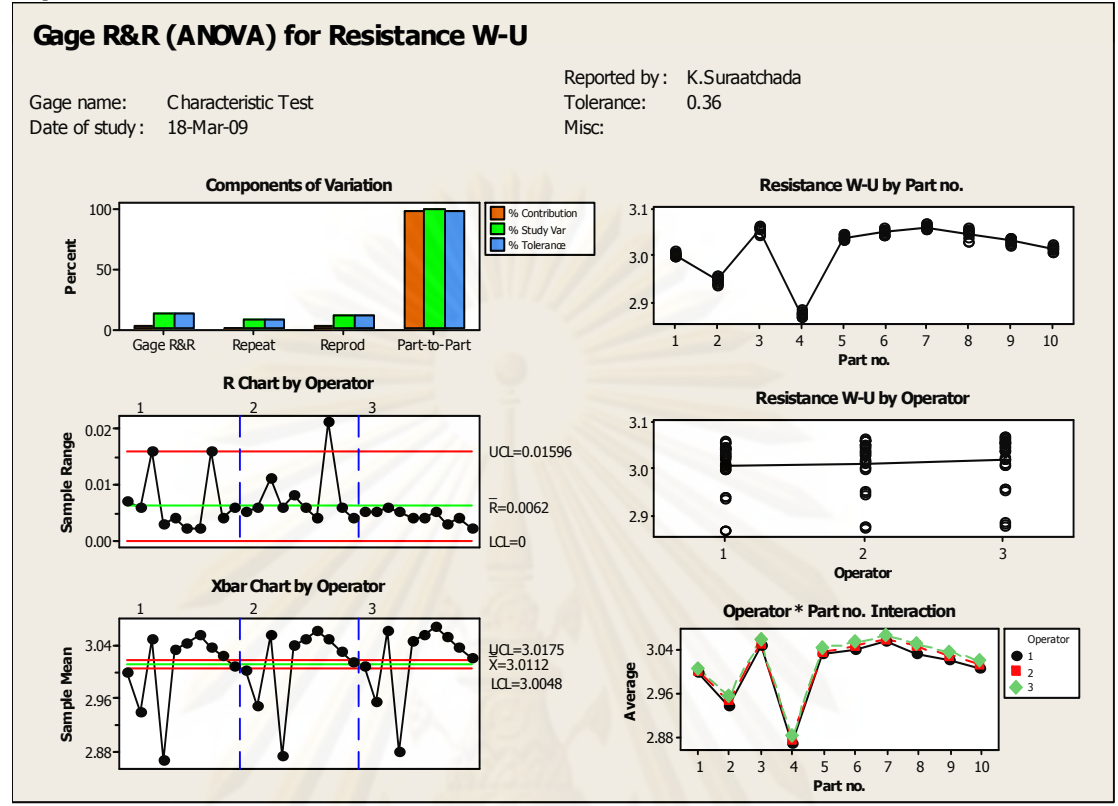

ิฐปที่ 4.15 การประเมินความผันแปรของเครื่องมือวัดสำหรับความต้านทานเฟส -<br>W-U ของเครื่องที่ 1 สายการประกอบที่ 3

เมื่อพิจารณาจากการวิเคราะห์ความแม่นยำของระบบการวัดของเครื่อง Characteristic test เครื่องที่ 1 ของสายการประกอบที่ 3 พบว่าเมื่อตรวจวัดทั้ง 3 เฟส ทั้ง เฟส U-V , V-W และ W-U แล้วพบว่าเครื่องมือวัดมีความสามารถในการตรวจจับภายในกระบวนการได้เป็นอย่างดีโดยดู ็จากข้อมูลที่วิเคราะห์ได้จากโปรแกรม Minitab ดังนี้

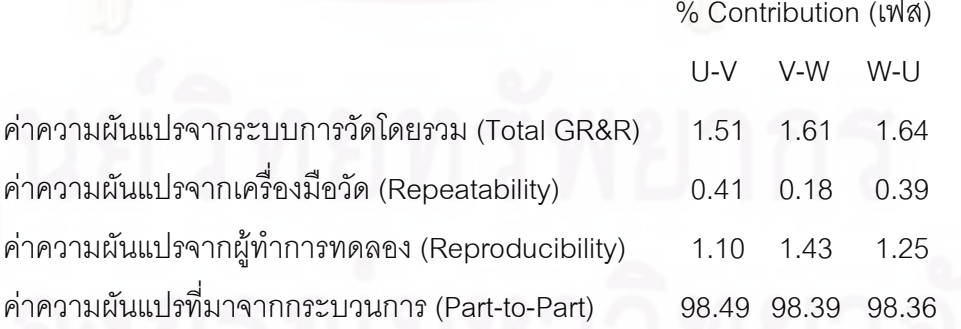

จากการวิเคราะห์ระบบการวัดกับเครื่อง Characteristic test กับค่าความต้านทานสรุปได้ ว่าสามารถแยกความแตกต่างของจ้อมูลได้ 11 , 11 และ 10 กลุ่ม กับเฟสทั้ง U-V , V-W และ W-U ์ ซึ่งมากกว่าค่าเกณฑ์ความแตกต่างที่แนะนำไว้คือ 5 และมีค่าความผันแปรจากระบบการวัดรว เท่ากับ 1.51 , 1.61 และ 1.64 ตามลำดับเช่นเดียวกันซึ่งน้อยกว่าเกณฑ์ที่กำหนดคือ 10% โดย ส่วนใหญ่ของความผันแปรจะมาจากความแม่นยำของเครื่องมือวัด และแม้ว่าจะมีค่าความ แตกต่างจากการวัดซ้ำเกินกว่าค่าควบคุมแต่ยังถือว่า ผ่านเกณฑ์มาตรฐานเพราะยังสามารถ ตรวจจับค่าความต้านทานที่เกิดจากลักษณะงานเสียประเภท Open Circuit ที่มากจนผิดปกติได้ และไม่มีความแตกต่างในการวัดจากผู้ทำการทดลอง ดั้งนั้นถือว่ายอมรับได้เนื่องจากยังสามารถ ตรวจจับงานเสียประเภท Open Circuit จากการวิเคราะห์ความแม่นยำของค่าความต้านทานได้

4.1.1.1.6 ผลการศึกษาระบบการวัดของเครื่อง Characteristic test เครื่องที่ 2 สายการประกอบที่ 3 สำหรับวัดค่า Open Circuit

#### Gage R&R Study - ANOVA Method

Gage R&R for M/C 2 Resistance (Phase U-V)

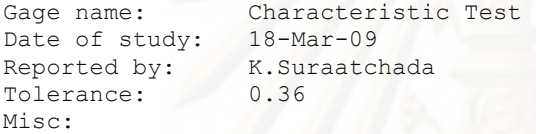

#### Two-Way ANOVA Table With Interaction

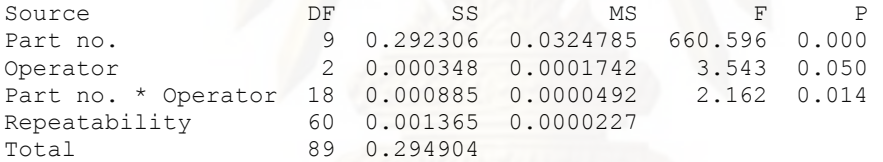

Alpha to remove interaction term = 0.25

#### Gage R&R

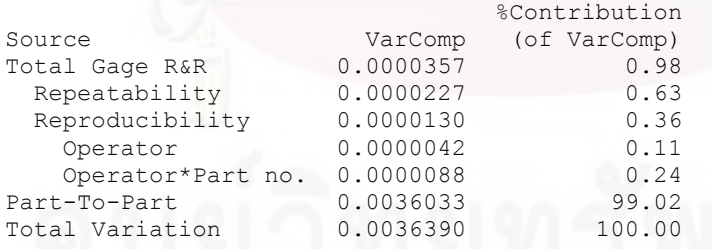

Process tolerance = 0.36

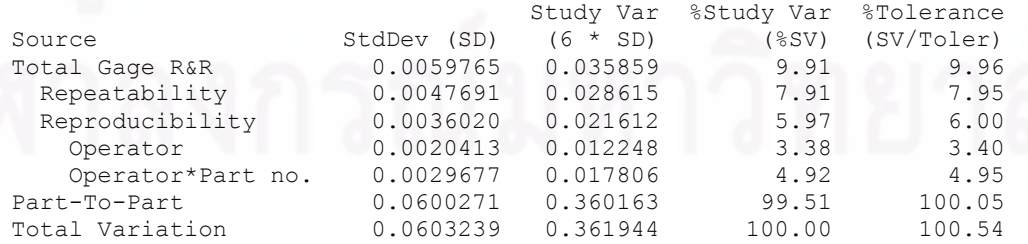

Number of Distinct Categories = 14

Gage R&R for Resistance U-V

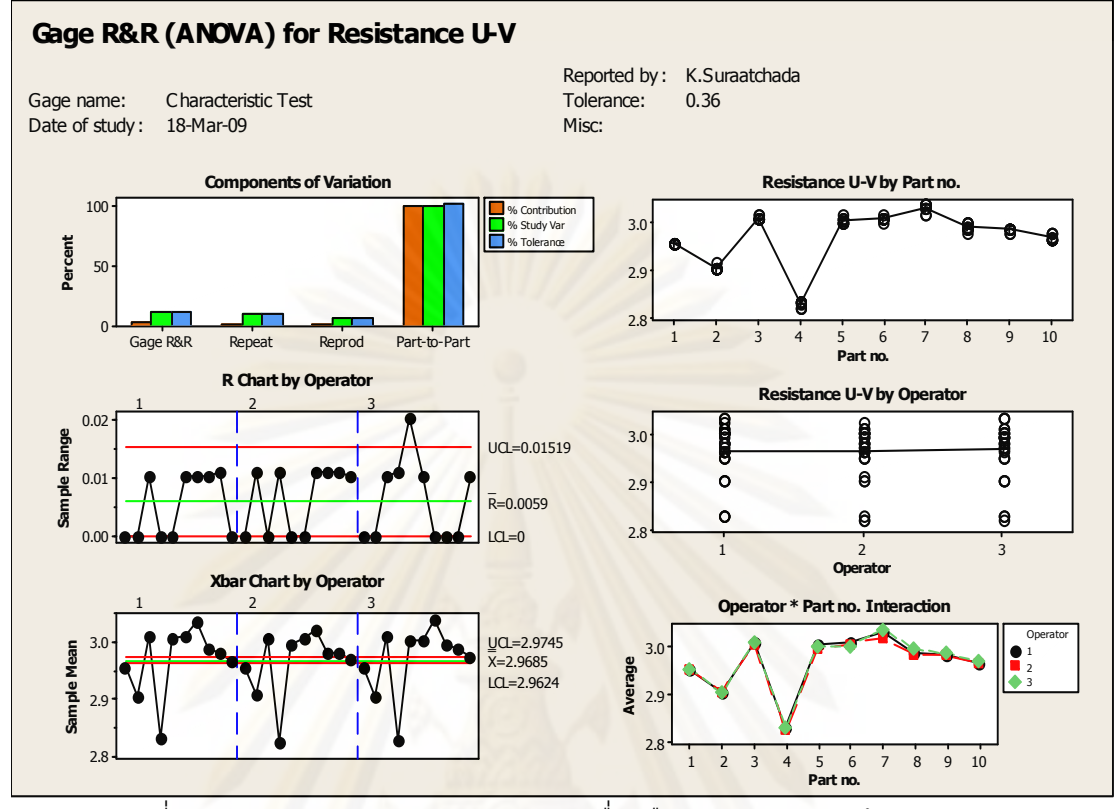

รูปที่ 4.16 ก<mark>ารประเมินความผันแปรของเครื่องมือวั</mark>ดสำหรับความต้านทานเฟส U-V ของเครื่องที่ 2 สายการประกอบที่ 3

### Gage R&R Study - ANOVA Method

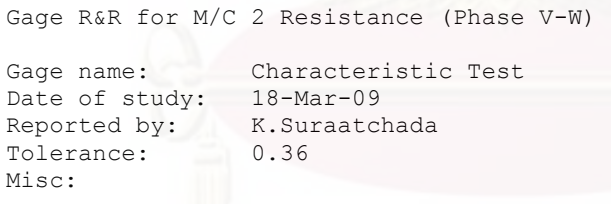

#### Two-Way ANOVA Table With Interaction

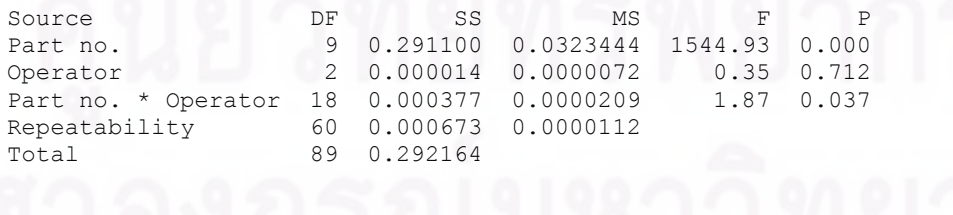

Alpha to remove interaction term = 0.25
#### Gage R&R

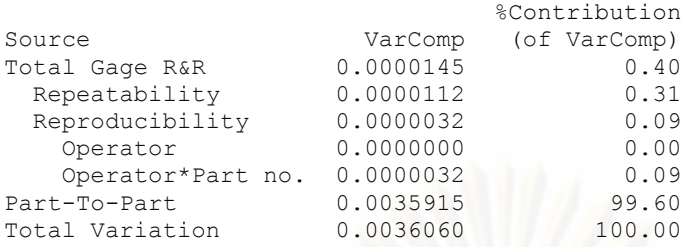

Process tolerance = 0.36

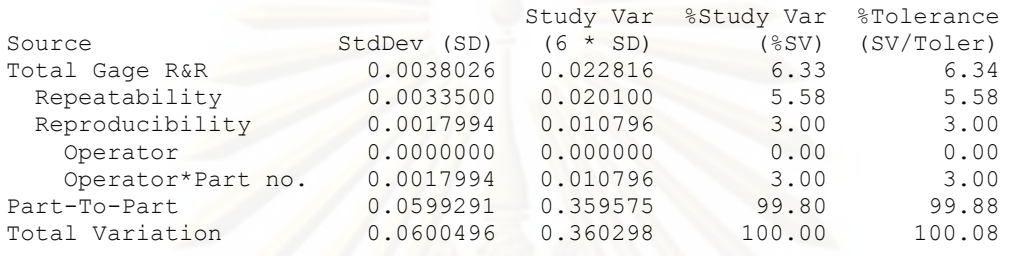

Number of Distinct Categories = 22

Gage R&R for Resistance V-W

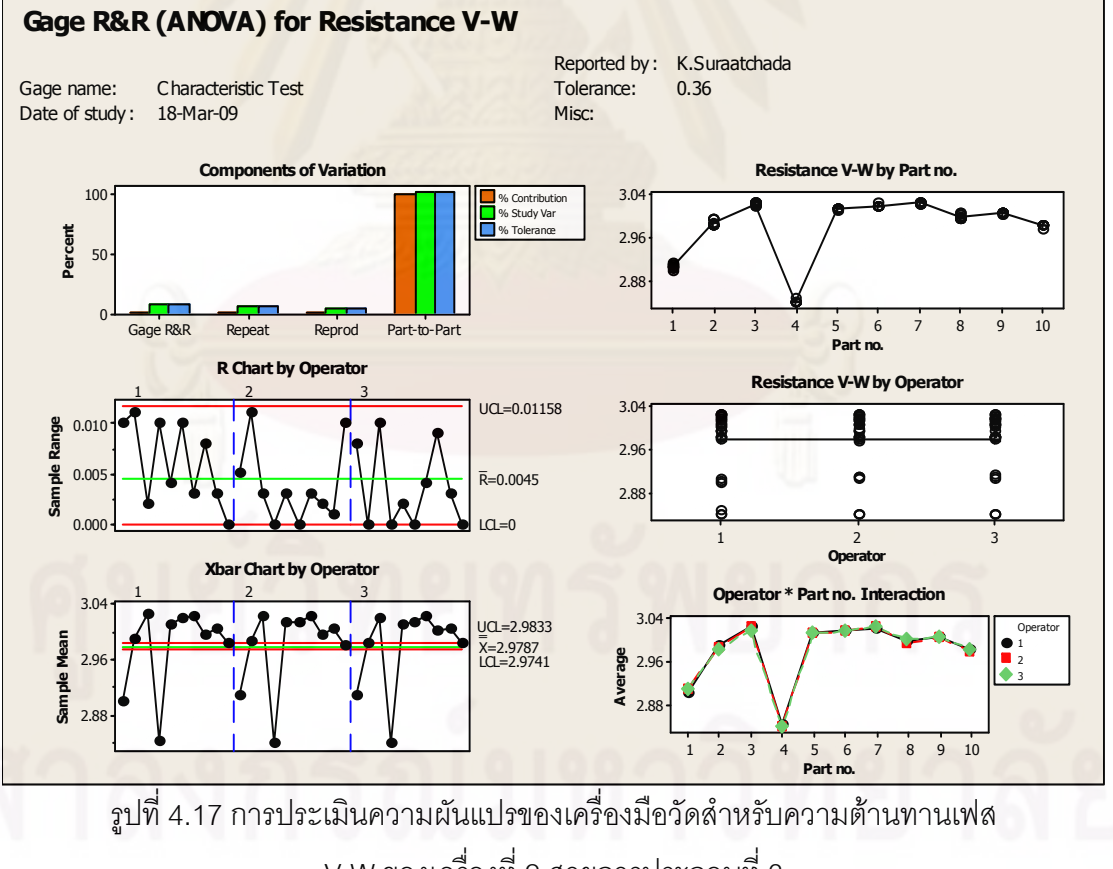

V-W ของเครื่องที่ 2 สายการประกอบที่ 3

#### Gage R&R Study - ANOVA Method

Gage R&R for M/C 2 Resistance (Phase W-U)

Gage name: Characteristic Test<br>Date of study: 18-Mar-09 Date of study: Reported by: K.Suraatchada<br>Tolerance: 0.36 Tolerance: Misc:

#### Two-Way ANOVA Table With Interaction

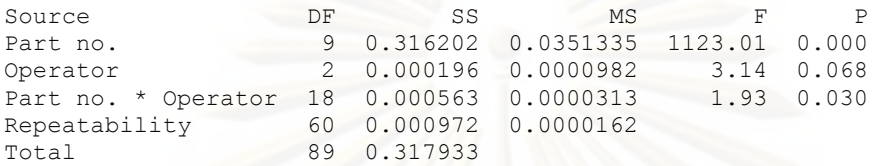

Alpha to remove interaction term = 0.25

#### Gage R&R

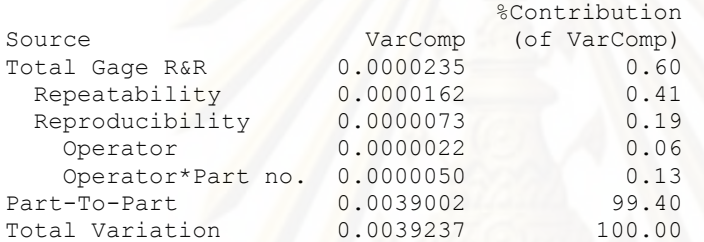

Process tolerance = 0.36

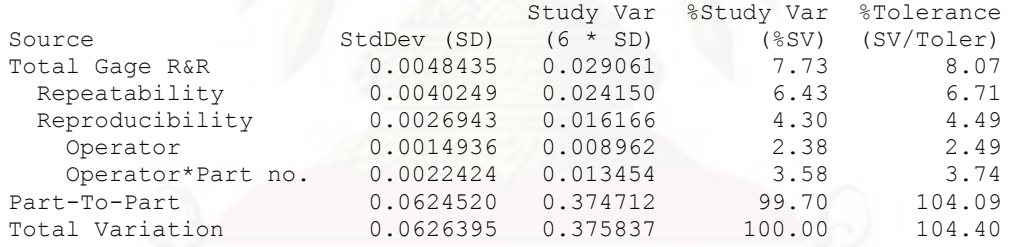

Number of Distinct Categories = 18

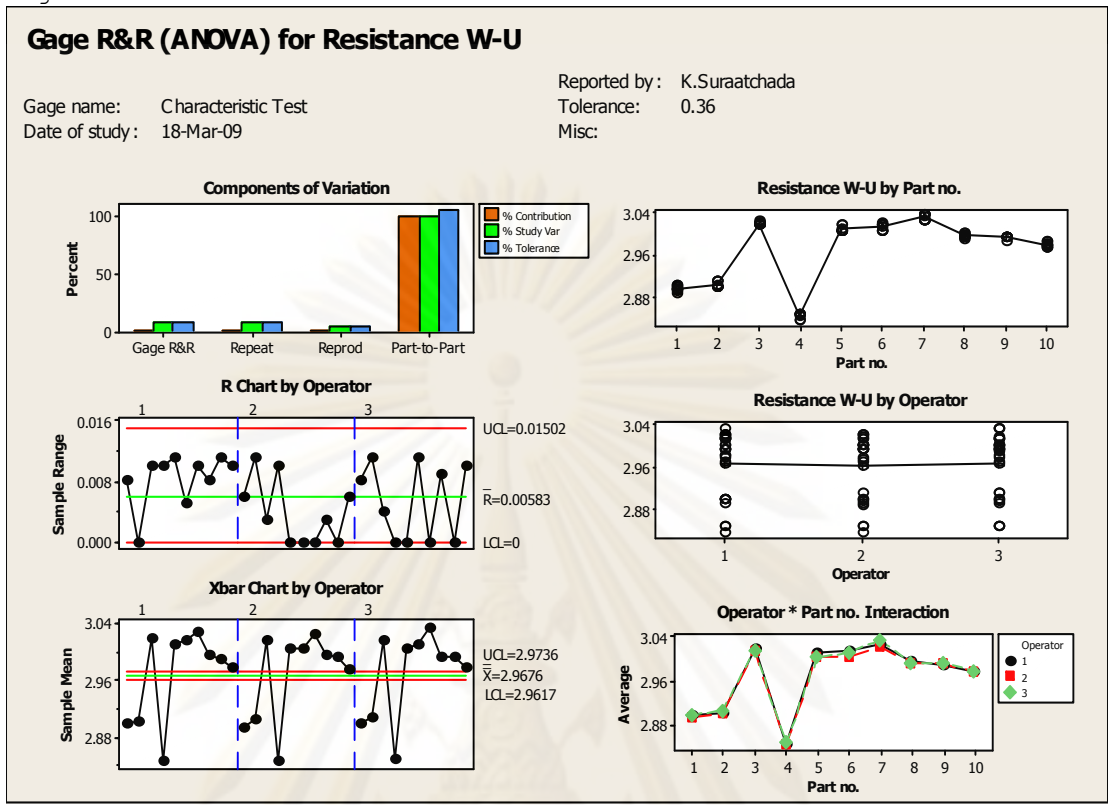

่ รปที่ 4.18 การประเมินความผันแปรของเครื่องมือวัดลำหรับความต้านทานเฟส W-U ของเครื่องที่ 2 สายการประกอบที่ 3

เมื่อพิจารณาจากการวิเคราะห์ความแม่นยำของระบบการวัดของเครื่อง Characteristic test เครื่องที่ 2 ของสายการประกอบที่ 3 พบว่าเมื่อตรวจวัดทั้ง 3 เฟส ทั้ง เฟส U-V , V-W และ W-U แล้วพบว่าเครื่องมือวัดมีความสามารถในการตรวจจับภายในกระบวนการได้เป็นอย่างดีโดยดู ็จากข้อมูลที่วิเคราะห์ได้จากโปรแกรม Minitab ดังนี้

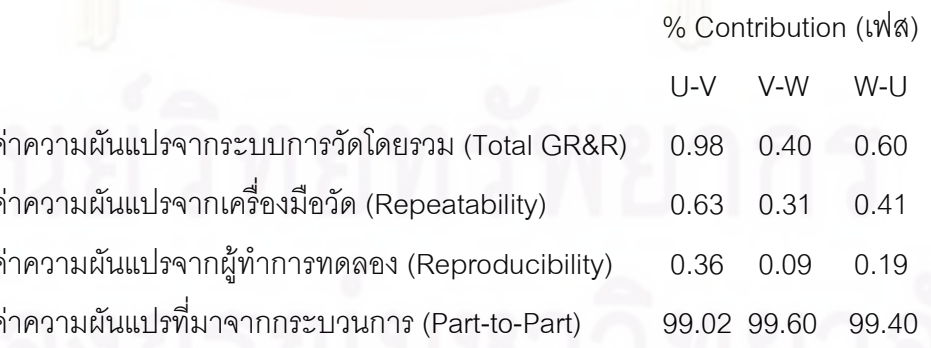

 $\overline{a}$ 

 $\lambda$  1  $\lambda$ 

 $\sim$ 

จากการวิเคราะห์ระบบการวัดกับเครื่อง Characteristic test กับค่าความต้านทานสรุปได้ ว่าสามารถแยกความแตกต่างของจ้อมูลได้ 14 , 22 และ 18 กลุ่ม กับเฟสทั้ง U-V , V-W และ W-U ์ ซึ่งมากกว่าค่าเกณฑ์ความแตกต่างที่แนะนำไว้คือ 5 และมีค่าความผันแปรจากระบบการวัดรวม เท่ากับ 0.98 . 0.40 และ 0.60 ตามลำดับเช่นเดียวกันซึ่งน้อยกว่าเกณฑ์ที่กำหนดคือ 10% โดย ้ส่วนใหญ่ของความผันแปรจะมาจากความแม่นยำของเครื่องมือวัด และแม้ว่าจะมีค่าความ แตกต่างจากการวัดซ้ำเกินกว่าค่าควบคุมแต่ยังถือว่า ผ่านเกณฑ์มาตรฐานเพราะยังสามารถ ิตรวจจับค่าความต้านทานที่เกิดจากลักษณะงานเสียประเภท Open Circuit ที่มากจนผิดปกติได้ และไม่มีความแตกต่างในการวัดจากผู้ทำการทดลอง ดั้งนั้นถือว่ายอมรับได้เนื่องจากยังสามารถ ิตรวจจับงานเสียประเภท Open Circuit จากการวิเคราะห์ความแม่นยำของค่าความต้านทานได้

4.1.1.2 การออกแบบการวิเคราะห์ระบบการวัดของข้อมูลแบบนับ

(Measurement System Analysis of Attribute Data)

ี การวิเคราะห์ความแม่นยำของระบบการวัดของข้อมูลแบบนับนี้จะถูกประยุกต์ใช้กับ เครื่องมือทดสอบทางไฟฟ้าเช่นเดียวกันกับหัวข้อทดสอบ Hi-pot ซึ่งการทดสอบจะเป็นประเภท ผ่านหรือไม่ผ่าน (Go/No\_go) เท่านั้นส่วนขั้นตอนของการวิเคราะห์ความแม่นยำของระบบการวัด ่ ในที่นี้จะอ้างอิงมาจากมาตรฐานการปฏิบัติงานจริงของโรงงาน โดยประยุกต์ตามข้อแนะนำของ การออกแบบการวิเคราะห์ระบบการวัดของข้อมูลแบบนับ (Measurement System Analysis of Attribute Data) (กิตติศักดิ์ พลอยพาณิชย์เจริญ , การวิเคราะห์ระบบการวัด (MSA) 2550) โดยมี ์ ขั้นตคนดังต่อไปนี้

1 เลือกสิ่งตัวอย่างในกระบวนการประกอบ ชิ้น ซึ่งสิ่งตัวอย่างจะต้องประกอบไปด้วย ตัวอย่างที่มีคุณภาพดี ไม่ดีและก้ำกึ่งหรือมาร์จินอลจำนวนอย่างละ 1 ใน 3 สัดส่วนที่ เท่ากับ

2. ตรวจสอบสิ่งตัวอย่างที่ถูกเลือกในกระบวนการประกอบทั้ง 30 ชิ้น โดยวิศวกรฝ่าย คณภาพ

3. ใช้พนักงานฝ่ายผลิตที่มีทักษะที่ดีในการทำงานกับเครื่องและผ่านการฝึกอบรมมาแล้ว จำบาบทั้งสิ้น 3 คบ

4. ทำการศึกษากับพนักงานทีละคน โดยให้ทำการตรวจวัดขึ้นงานที่เตรียมไว้ โดยการวัด ลิ่ง

ตัวอย่างแบบสุ่ม บันทึกผลที่ได้จากการตรวจวัดลงในแบบฟอร์ม และทำเช่นเดียวกันนี้กับ ็พนักงานอีก 2 คนที่เหลือ

5. บันทึกค่าลงแบบฟอร์มเพื่อทำการวิเคราะห์ความแม่นยำของระบบการวัด ซึ่งการ วิเคราะห์จะประกอบไปด้วยดัชนีต่างๆดังต่อไปนี้

#### % รีพีททะบิลิตี้ของพนักงานตรวจสอบ = <u>จำนวนครั้งที่ผลการตรวจสอบ</u>เหมือนกัน จำนวนชิ้นงานตรวจสอบ (% Appraiser Score)

% ความไม่ไบอัสของพนักงานตรวจสอบ = จำนวนครั้งที่ผลการตรวจสอบเหมือนกันและถูกต้อง จำนวนชิ้นงานตรวจสคบ (% Attribute Score)

% ประสิทธิผลด้านรีพีททะบิลิตี้ของการตรวจสอบ = จำนวนครั้งที่พนักงานทกคนมีผลตรวจสอบเหมือนกัน จำนวนชิ้นงานตรวจสอบ (% Screen Effective Score)

% ประสิทธิผลด้านไบอัสของการตรวจสอบ = <u>จำนวนครั้งที่พนักงานทุกคนตรวจสอบได้ถูกต้องเหมือนกัน</u> จำนวนชื้นงานตรวจสอบ (% Attribute Screen Effective Score)

#### <u>เกณฑ์ในการยอมรับระบบการวัด</u>

้สำหรับเกณฑ์ในการยอมรับระบบการวัดของข้อมูลแบบนับของเครื่องมือทดสอบจะใช้ ้อ้างอิงมาจากมาตรฐานการปฏิบัติงานจริงของโรงงานเช่นเดียวกันดังต่อไปนี้

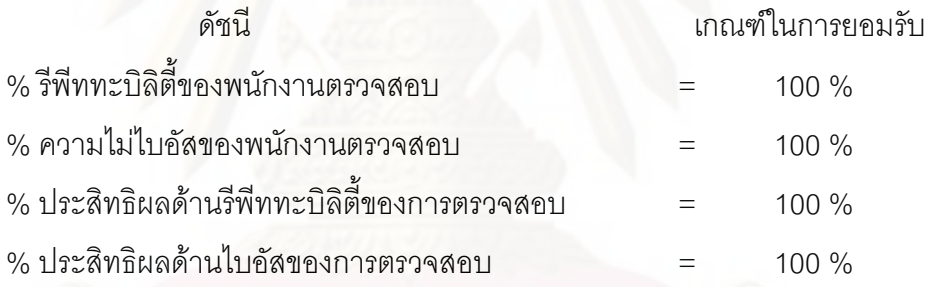

4.1.1.2.1 ผลการตรวจวัดการวิเคราะห์ระบบการวัดของข้อมูลแบบนับในสายการ ประกอบที่ 1

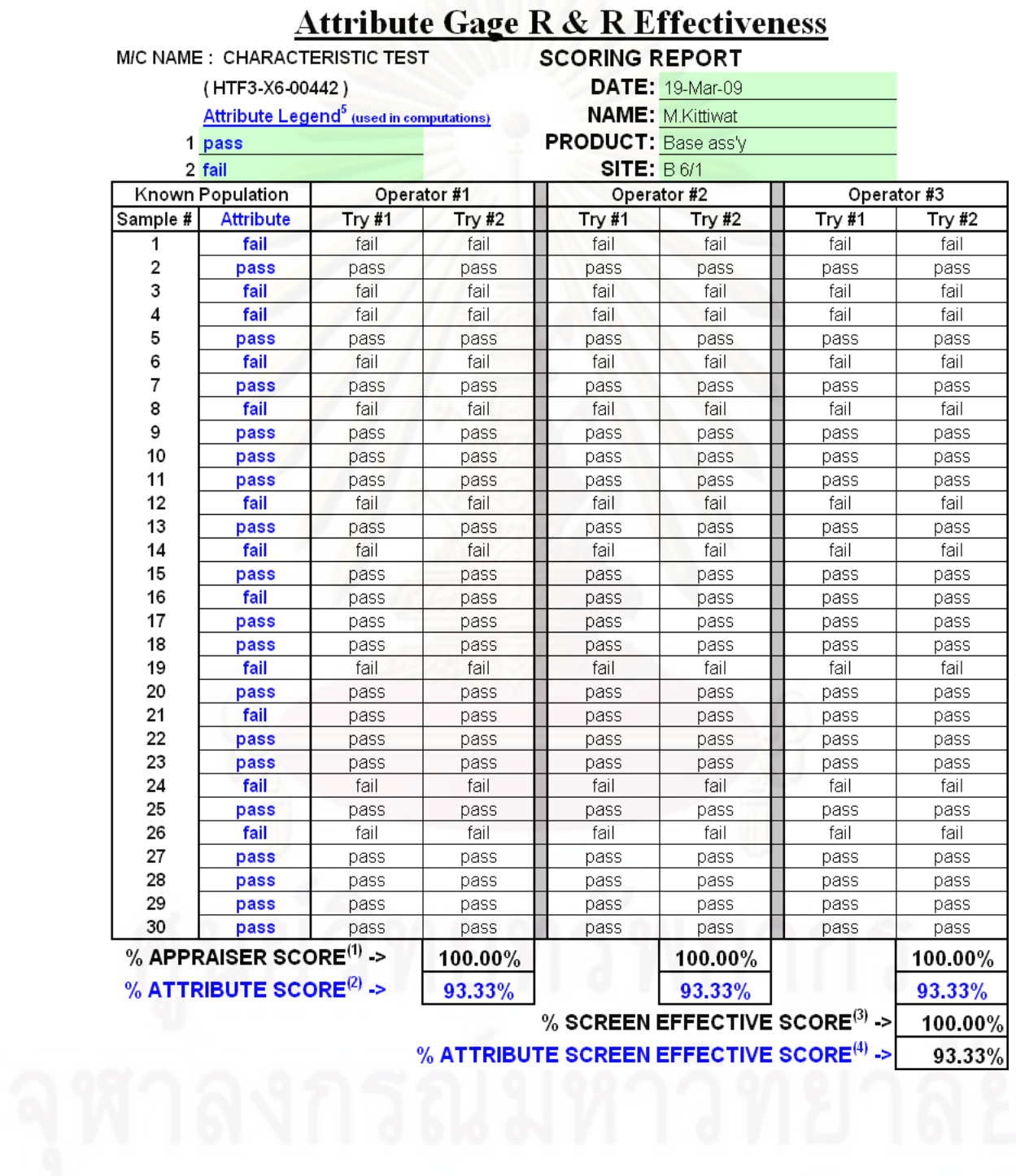

<u>ตารางที่ 4.1 การตรวจวัดการวิเคราะห์ระบบการวัดของสายการประกอบที่ 1 เครื่องที่ 1</u>

| M/C NAME: CHARACTERISTIC TEST<br><b>SCORING REPORT</b><br><b>DATE: 19-Mar-09</b><br>(T1T0800250-1)<br>Attribute Legend <sup>5</sup> (used in computations)<br><b>NAME: M.Kittiwat</b><br><b>PRODUCT:</b> Base ass'y<br>1 pass<br><b>SITE: B6/1</b><br>2 fail<br>Known Population<br>Operator #1<br>Operator #2<br>Operator #3<br><b>Attribute</b><br>Try #2<br>Sample #  <br>Try #1<br><b>Try #1</b><br>Try #2<br>Try #1<br>1<br>fail<br>fail<br>fail<br>fail<br>fail<br>fail<br>$\overline{\mathbf{2}}$<br>pass<br>pass<br>pass<br>pass<br>pass<br>pass<br>3<br>fail<br>fail<br>fail<br>fail<br>fail<br>fail<br>4<br>fail<br>fail<br>fail<br>fail<br>fail<br>fail<br>5<br>pass<br>pass<br>pass<br>pass<br>pass<br>pass<br>6<br>fail<br>fail<br>fail<br>fail<br>fail<br>fail<br>$\overline{7}$<br>pass<br>pass<br>pass<br>pass<br>pass<br>pass<br>8<br>fail<br>fail<br>fail<br>fail<br>fail<br>fail<br>9<br>pass<br>pass<br>pass<br>pass<br>pass<br>pass<br>10<br>pass<br>pass<br>pass<br>pass<br>pass<br>pass<br>11<br>pass<br>pass<br>pass<br>pass<br>pass<br>pass<br>12<br>fail<br>fail<br>fail<br>fail<br>fail<br>fail<br>13<br>pass<br>pass<br>pass<br>pass<br>pass<br>pass<br>14<br>fail<br>fail<br>fail<br>fail<br>fail<br>fail<br>15<br>pass<br>pass<br>pass<br>pass<br>pass<br>pass<br>16<br>fail<br>fail<br>fail<br>fail<br>fail<br>fail<br>17<br>pass<br>pass<br>pass<br>pass<br>pass<br>pass<br>18<br>pass<br>pass<br>pass<br>pass<br>pass<br>pass<br>19<br>fail<br>fail<br>fail<br>fail<br>fail<br>fail | Try # $2$<br>fail<br>pass<br>fail<br>fail<br>pass<br>fail<br>pass<br>fail<br>pass<br>pass<br>pass |
|----------------------------------------------------------------------------------------------------|---------------------------------------------------------------------------------------------------|
|                                                                                                    |                                                                                                   |
|                                                                                                    |                                                                                                   |
|                                                                                                    |                                                                                                   |
|                                                                                                    |                                                                                                   |
|                                                                                                    |                                                                                                   |
|                                                                                                    |                                                                                                   |
|                                                                                                    |                                                                                                   |
|                                                                                                    |                                                                                                   |
|                                                                                                    |                                                                                                   |
|                                                                                                    |                                                                                                   |
|                                                                                                    |                                                                                                   |
|                                                                                                    |                                                                                                   |
|                                                                                                    |                                                                                                   |
|                                                                                                    |                                                                                                   |
|                                                                                                    |                                                                                                   |
|                                                                                                    |                                                                                                   |
|                                                                                                    |                                                                                                   |
|                                                                                                    | fail                                                                                              |
|                                                                                                    | pass                                                                                              |
|                                                                                                    | fail                                                                                              |
|                                                                                                    | pass                                                                                              |
|                                                                                                    | fail                                                                                              |
|                                                                                                    | pass                                                                                              |
|                                                                                                    | pass                                                                                              |
|                                                                                                    | fail                                                                                              |
| 20<br>pass<br>pass<br>pass<br>pass<br>pass<br>pass                                                                                                    | pass                                                                                              |
| 21<br>fail<br>fail<br>fail<br>fail<br>fail<br>fail                                                                                                    | fail                                                                                              |
| 22<br>pass<br>pass<br>pass<br>pass<br>pass<br>pass                                                                                                    | pass                                                                                              |
| 23<br>pass<br>pass<br>pass<br>pass<br>pass<br>pass                                                                                                    | pass                                                                                              |
| 24<br>fail<br>fail<br>fail<br>fail<br>fail<br>fail                                                                                                    | fail                                                                                              |
| 25<br>pass<br>pass<br>pass<br>pass<br>pass<br>pass                                                                                                    | pass                                                                                              |
| 26<br>fail<br>fail<br>fail<br>fail<br>fail<br>fail                                                                                                    | fail                                                                                              |
| 27<br>pass<br>pass<br>pass<br>pass<br>pass<br>pass                                                                                                    | pass                                                                                              |
| 28<br>pass<br>pass<br>pass<br>pass<br>pass<br>pass                                                                                                    | pass                                                                                              |
| 29<br>pass<br>pass<br>pass<br>pass<br>pass<br>pass                                                                                                    | pass                                                                                              |
| 30<br>pass<br>pass<br>pass<br>pass<br>pass<br>pass                                                                                                    | pass                                                                                              |
| % APPRAISER SCORE <sup>(1)</sup> -><br>100.00%<br>100.00%                                                                                                    | 100.00%                                                                                           |
| % ATTRIBUTE SCORE $^{(2)} \rightarrow$<br>100.00%<br>100.00%                                                                                                    | 100.00%                                                                                           |
| % SCREEN EFFECTIVE SCORE $^{(3)}$ ->                                                                                                    |                                                                                                   |
| % ATTRIBUTE SCREEN EFFECTIVE SCORE <sup>(4)</sup> -><br>100.00%                                                                                                    | 100.00%                                                                                           |

<u>ตารางที่ 4.2 ผลการตรวจวัดการวิเคราะห์ระบบการวัดของสายการประกอบที่ 1 เครื่องที่ 2</u>

เมื่อพิจารณาจากการวิเคราะห์ความแม่นยำของระบบการวัดของเครื่อง Characteristic test ทั้งเครื่องที่ 1 และ 2 ของสายการประกอบที่ 1 ที่ทำการตรวจวัดค่าทางไฟฟ้า Hi-pot ซึ่งเป็น แบบค่านับพบว่า เครื่องมือวัดมีความสามารถในการตรวจจับงานและแยกงานดีเสียได้เป็นอย่างดี ในเครื่องที่ 2 ส่วนเครื่องที่ 1 ไม่มีปัญหาในเรื่องการวัดซ้ำของเครื่องแต่พบปัญหาเกี่ยวกับการ ิตรวจจับงานดีเสียไม่ตรงตามมาตรฐานแบบผิดพลาดในเชิงลบ (False Negative) หรือมาตรฐาน

งานเป็น fail แต่เครื่องตรวจจับได้เป็น pass จำเป็นต้องมีการปรับค่าโวลต์เตจของเครื่องเพื่อให้ ตรวจจับงานได้

4.1.1.2.2 ผลการตรวจวัดการวิเคราะห์ระบบการวัดของข้อมูลแบบนับในสายการ ประกอบที่ 2

<u>ตารางที่ 4.3 ผลการตรวจวัดการวิเคราะห์ระบบการวัดของสายการประกอบที่ 2 เครื่องที่ 1</u>

 $\ddot{\phantom{0}}$ 

 $\mathbf{r}$  $\ddot{\phantom{a}}$ 

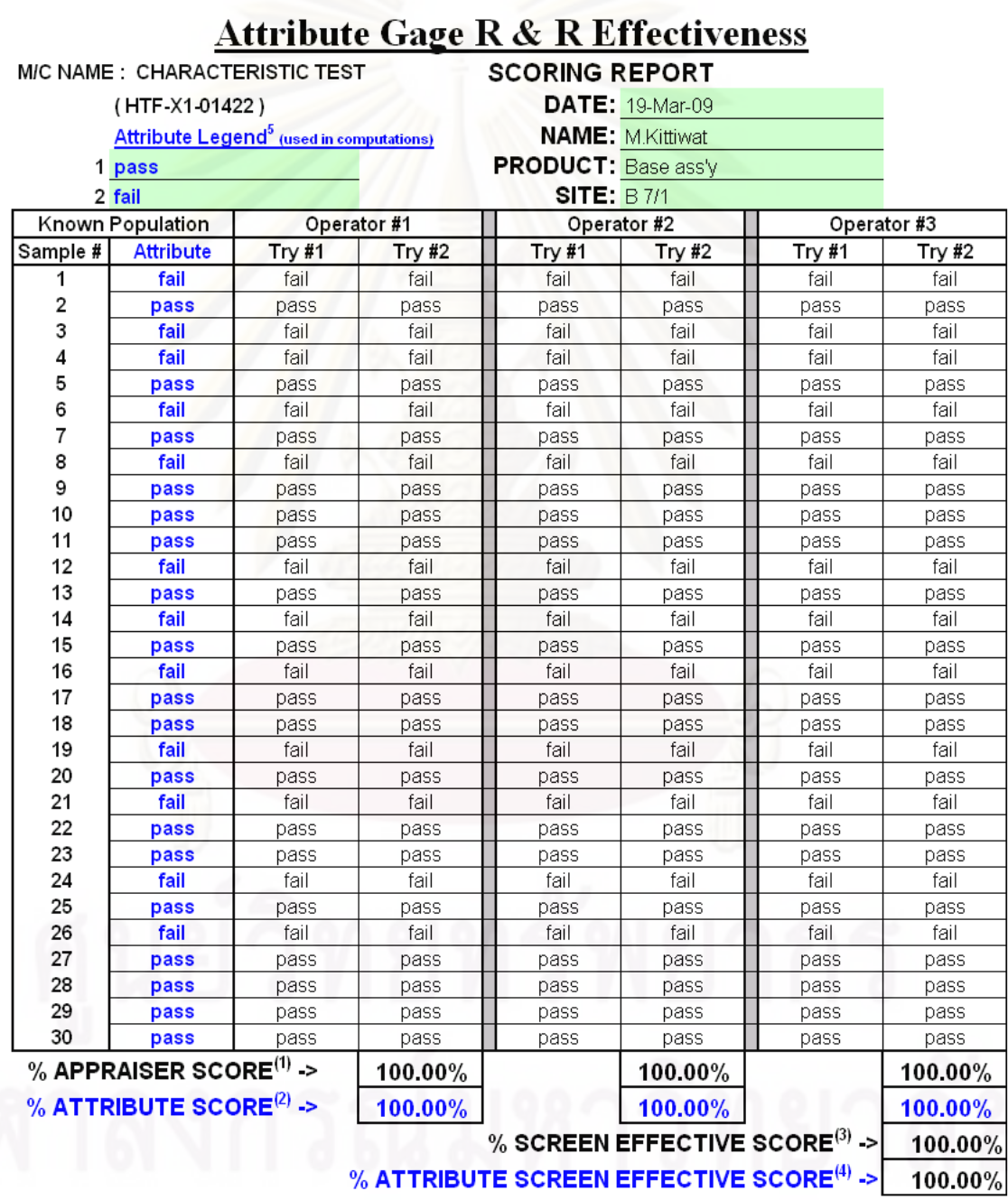

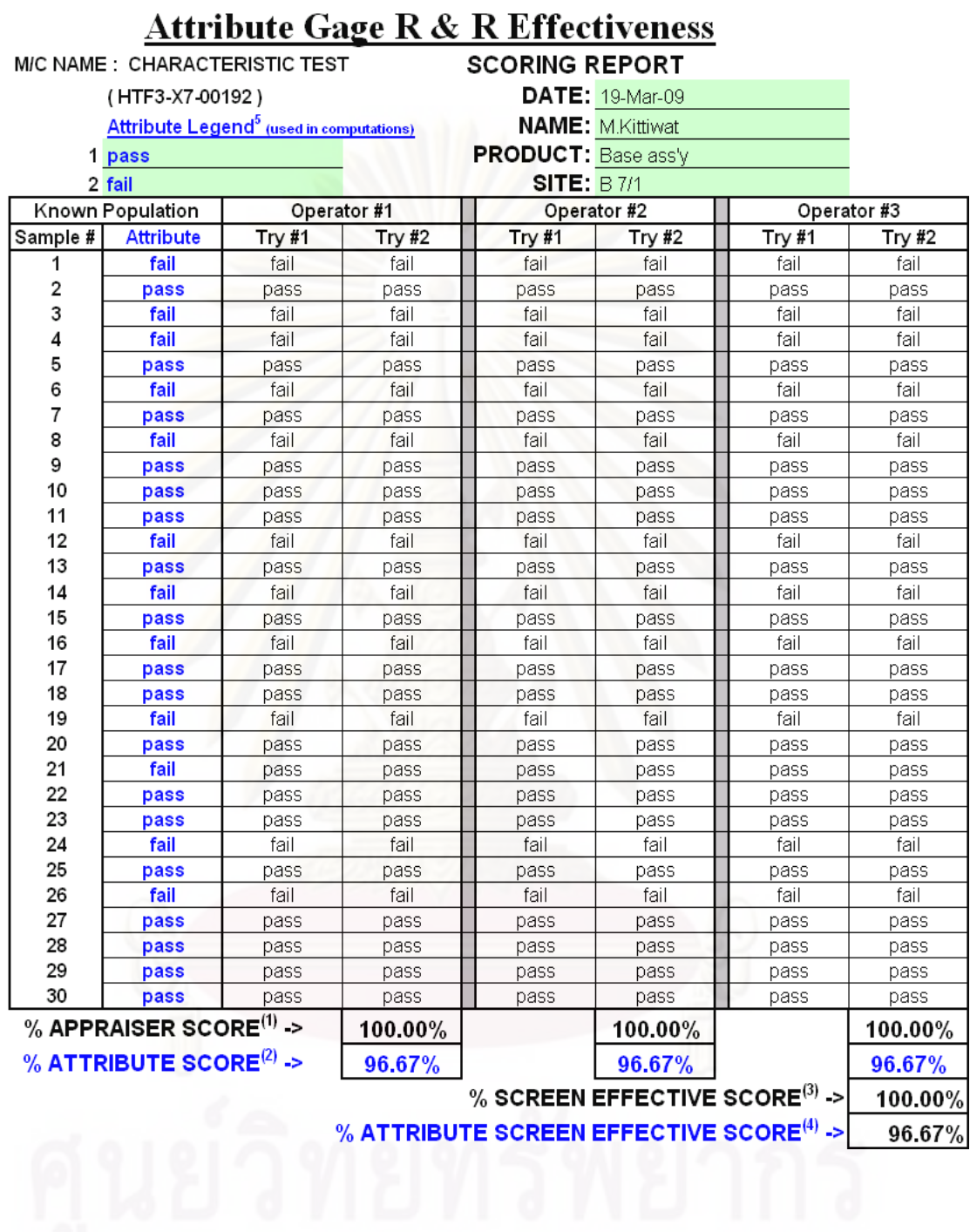

<u>ตารางที่ 4.4 ผลการตรวจวัดการวิเคราะห์ระบบการวัดของสายการประกอบที่ 2 เครื่องที่ 2</u>

เมื่อพิจารณาจากการวิเคราะห์ความแม่นยำของระบบการวัดของเครื่อง Characteristic test ทั้งเครื่องที่ 1 และ 2 ของสายการประกอบที่ 2 ที่ทำการตรวจวัดค่าทางไฟฟ้า Hi-pot ซึ่งเป็น แบบค่านับพบว่า เครื่องมือวัดมีความสามารถในการตรวจจับงานและแยกงานดีเสียได้เป็นอย่างดี ในเครื่องที่ 1 ส่วนเครื่องที่ 2 ไม่มีปัญหาในเรื่องการวัดซ้ำของเครื่องแต่พบปัญหาเกี่ยวกับการ ิตรวจจับงานดีเสียไม่ตรงตามมาตรฐานแบบผิดพลาดในเชิงลบ (False Negative) หรือมาตรฐาน งานเป็น fail แต่เครื่องตรวจจับได้เป็น pass จำเป็นต้องมีการปรับค่าโวลต์เตจของเครื่องเพื่อให้ ้ตรวจจับงานได้เช่นเดียวกับเครื่องที่ 1 ของสายการประกอบที่ 1

4.1.1.2.3 ผลการตรวจวัดการวิเคราะห์ระบบการวัดของข้อมูลแบบนับในสายการ ประกอบที่ 3

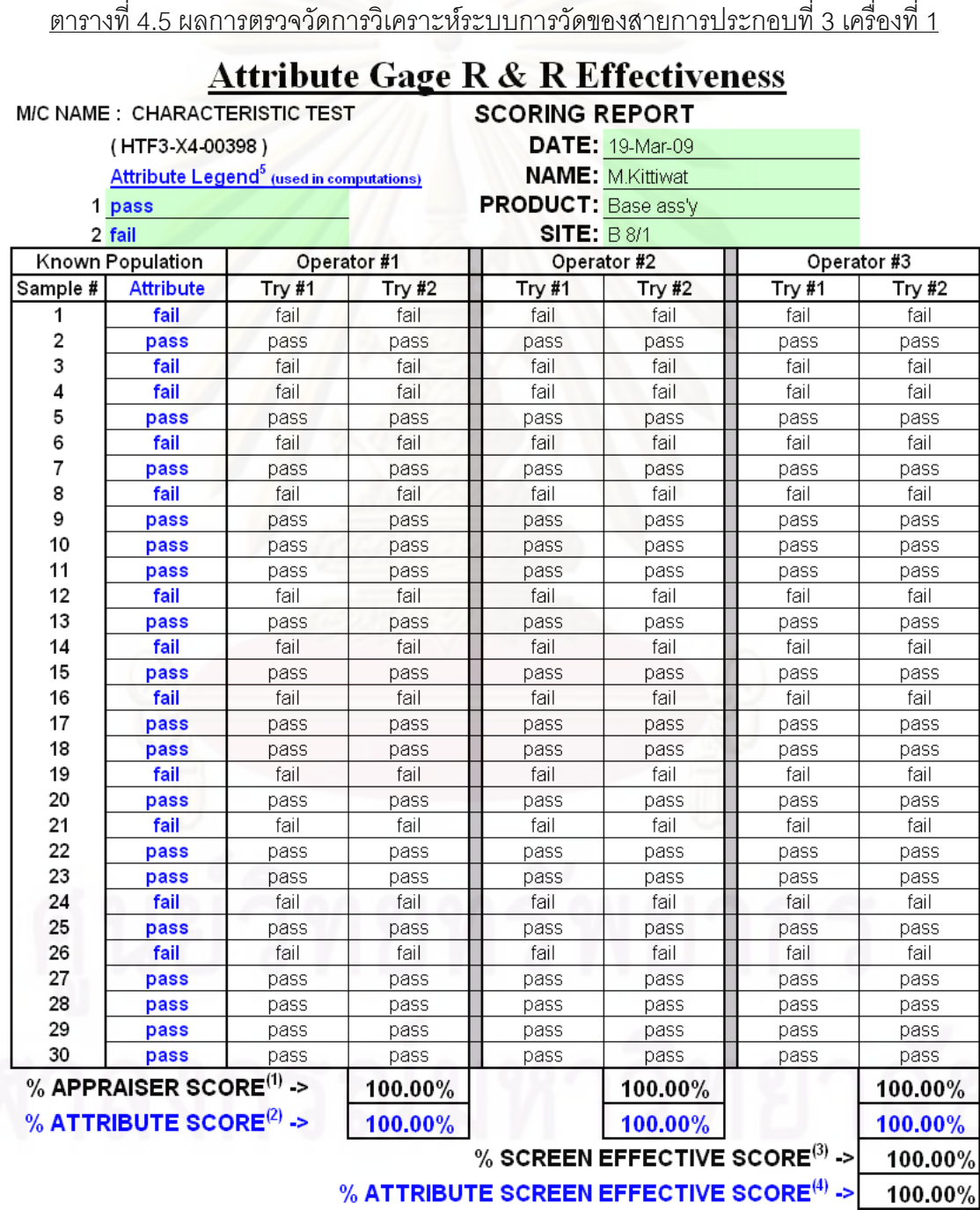

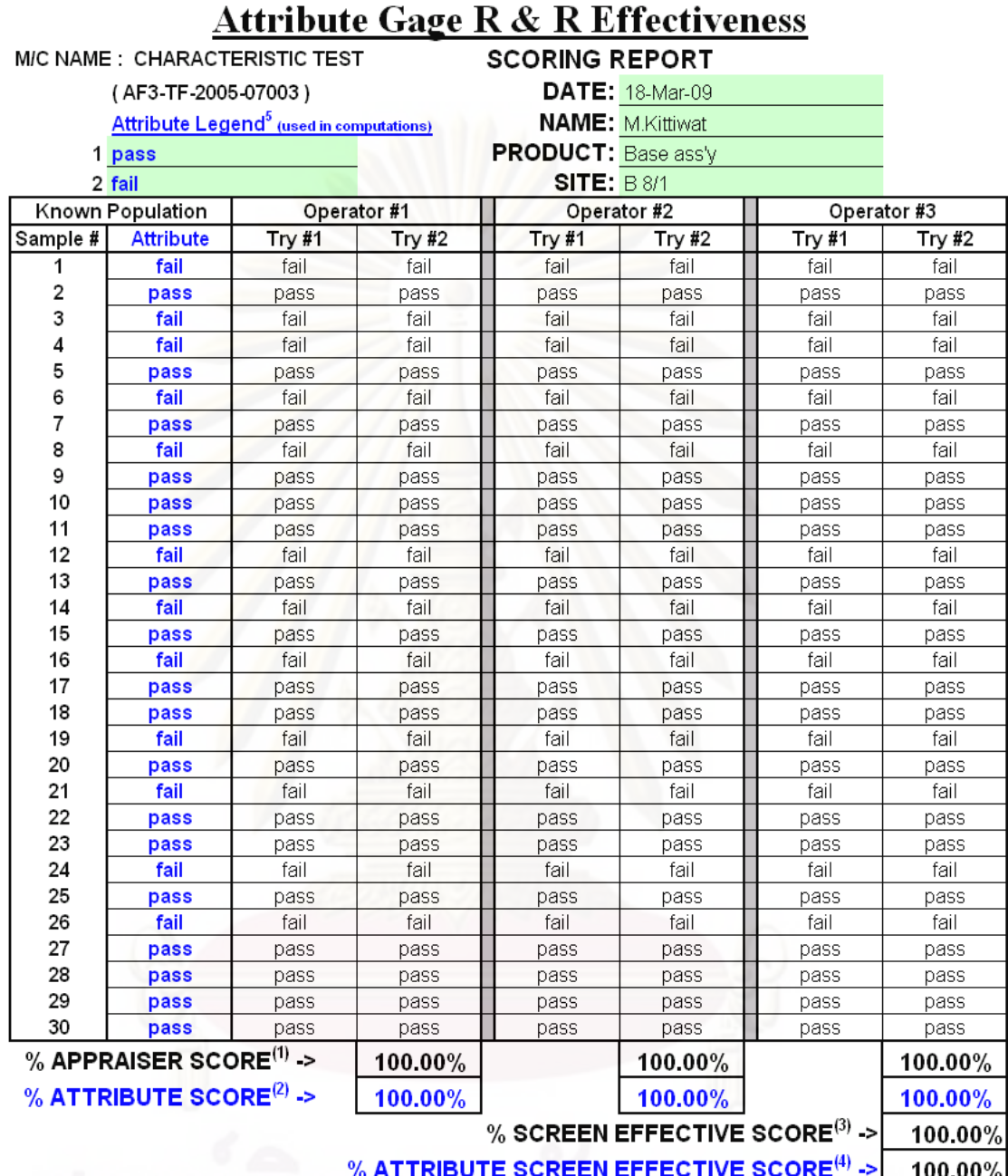

<u>ตารางที่ 4.6 ผลการตรวจวัดการวิเคราะห์ระบบการวัดของสายการประกอบที่ 3 เครื่องที่ 2 </u>

้ พิจารณาจากการวิเคราะห์ความแม่นยำของระบบการวัดของเครื่อง Characteristic test ์ ทั้งเครื่องที่ 1 และ 2 ของสายการประกอบที่ 3 ที่ทำการตรวจวัดค่าทางไฟฟ้า Hi-pot ซึ่งเป็นแบบ ้ค่านับพบว่า เครื่องมือวัดมีความสามารถในการตรวจจับงานและแยกงานดีเสียได้เป็นอย่างดีในทั้ง ในเครื่องที่ 1 และเครื่องที่ 2 ไม่มีปัญหาในเรื่องการวัดซ้ำของเครื่องและไม่พบปัญหาเกี่ยวกับการ ตรวจจับงานดีเสียไม่ตรงตามมาตรฐาน

จากการวิเคราะห์พบว่าเครื่องที่ 1 ของสายการประกอบที่ 1 และเครื่องที่ 2 ของสายการ ประกอบที่ 2 ยังไม่มีความสามารถในการตรวจจับงานที่ดีตามมาตรฐานที่ตั้งไว้ จำเป็นต้องมีการ ปรับเครื่องเพื่อให้สามารถตรวจจับงานได้โดยการปรับค่าโวลต์เตจให้ได้ตามมาตรฐานของลูกค้าที่ กำหนดไว้ให้โดยสามารถตรวจจับงานได้ที่380 V. โดยเมื่อทำการปรับค่าโวลต์เตจของเครื่องแล้ว ้ ทำการทดสอบความแม่นยำด้วยการวิเคราะห์ระบบการวัดแบบค่านับอีกครั้งผลเป็นดังนี้

4.1.1.2.4 ผลการตรวจวัดการวิเคราะห์ระบบการวัดของข้อมูลแบบนับในสายการ ประกอบที่ 1 เครื่องที่ 1 ที่ผ่านการปรับตั้งแล้ว

 $\overline{a}$ 

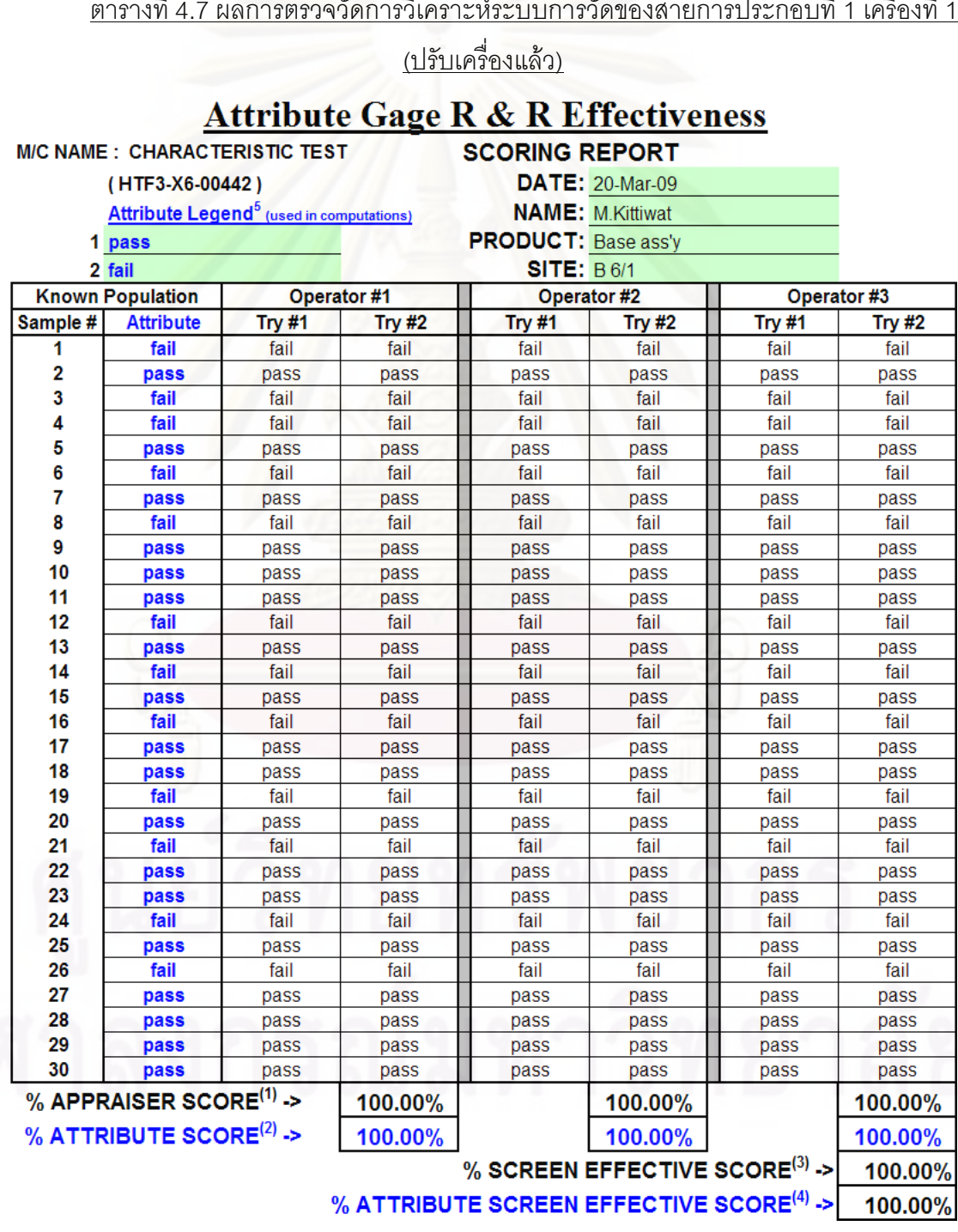

 $\mathbf{r}$ 

 $\mathbf{a}$  $\overline{a}$ 

4.1.1.2.5 ผลการตรวจวัดการวิเคราะห์ระบบการวัดของข้อมูลแบบนับในสายการ ประกอบที่ 2 เครื่องที่ 2 ที่ผ่านการปรับตั้งแล้ว

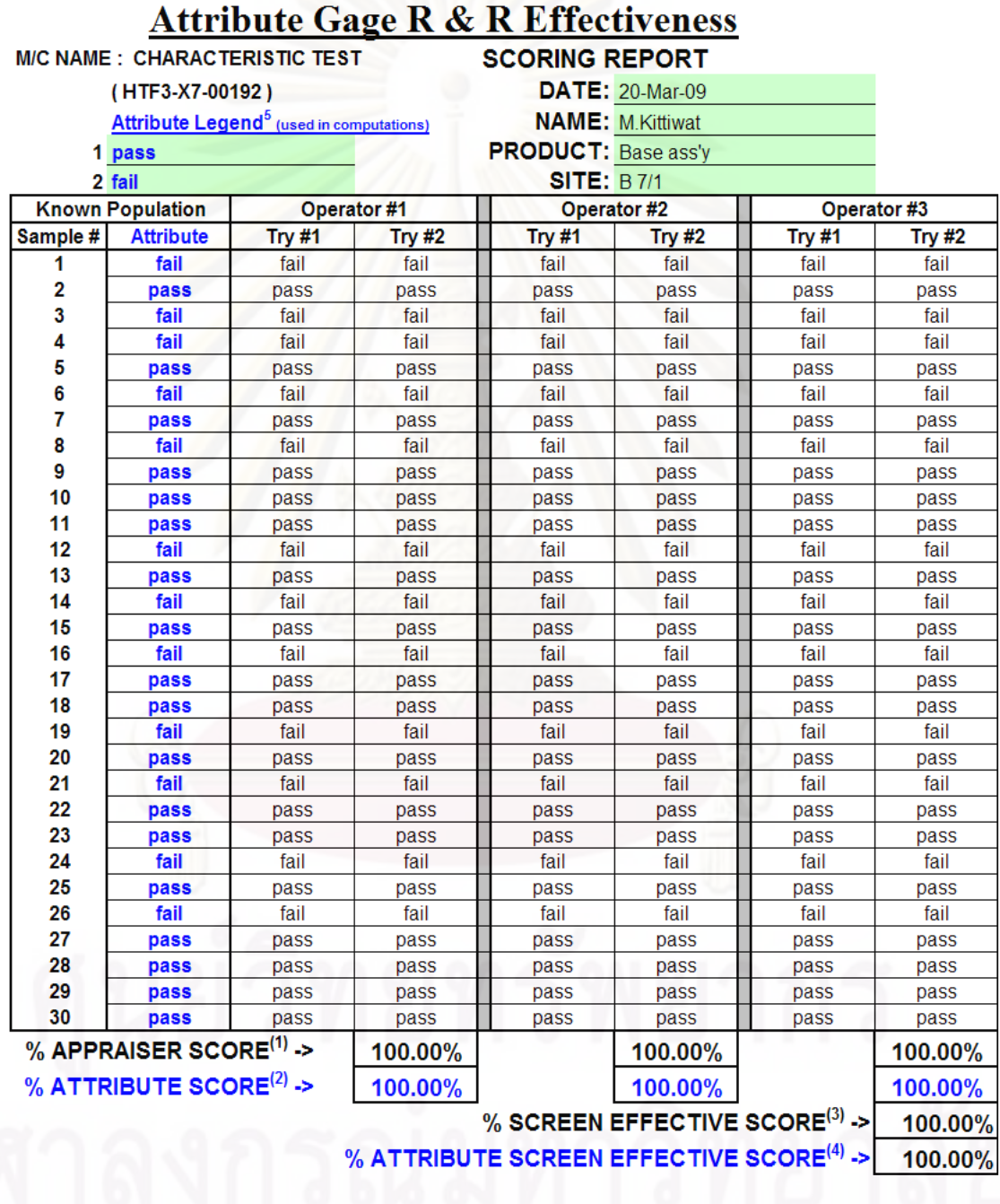

<u>ตารางที่ 4.8 ผลการตรวจวัดการวิเคราะห์ระบบการวัดของสายการประกอบที่ 2 เครื่องที่ 2 (ปรับ</u>

ิ การวิเคราะห์ความแม่นยำของระบบการวัดของเครื่อง Characteristic test ทั้งเครื่องที่ 1 ์ ของสายการประกอบที่ 1 และ เครื่องที่ 2 ของสายการประกอบที่ 2 ที่ทำการตรวจวัดค่าทางไฟฟ้า Hi-pot ซึ่งเป็นแบบค่านับหลังการปรับเครื่องพบว่า เครื่องมือวัดมีความสามารถในการตรวจจับ

# เครื่องแล้ว)

งานและแยกงานดีเสียได้เป็นอย่างดีเป็นปกติทั้งสองเครื่อง ไม่มีปัญหาในเรื่องการวัดซ้ำของเครื่อง และไม่พบปัญหาเกี่ยวกับการตรวจจับงานดีเสียไม่ตรงตามมาตรฐานอีก

สรุปการวิเคราะห์ความแม่นยำของระบบการวัดกับเครื่องทดสอบทางไฟฟ้าเพื่อตรวจจับ ลักษณะงานเสีย Open Circuit ที่ใช้การวิเคราะห์ข้อมูลแบบผันแปรพบว่าเครื่องทดสอบมีค่าอยู่ใน เกณฑ์มาตรฐานและสามารถยอมรับได้ และการตรวจสอบลักษณะงานเสีย Hi-pot ที่ใช้การ วิเคราะห์ข้อมูลแบบนับพบว่าเครื่องที่ 1 ของสายการประกอบที่ 1 และเครื่องที่ 2 ของสายการ ประกอบที่ 2 ไม่ผ่านเกณฑ์มาตรฐานโดยมีการตัดสินชิ้นงานตัวอย่างผิดพลาดแบบในเชิงลบหรือ False Negative คือตัดสินงานเสียเป็นงานดีจึงต้องมีการแก้ไขเครื่องทดสอบโดยด่วนโดยมีการ ปรับค่าโวลต์เตจของเครื่<mark>องใหม่ตามค่าม</mark>าตรฐานของลูกค้าจากนั้นทำการวิเคราะห์อีกครั้งพบว่า ้เครื่องทดสอบในลักษณะงานเสีย Hi-pot สามารถผ่านเกณฑ์มาตรฐานและสามารถยอมรับได้ทั้ง สคงลักษณะคาการเลีย

#### 4.2 การวิเคราะห์ปัญหาจากแผนผังสาเหตุและผล

หลังจากที่ได้ทำการวิเคราะห์ความแม่นยำและมีความเชื่อมั่นในระบบการวัดแล้วขั้นตอน ต่อไปคือการวิเคราะห์หาสาเหตุของปัญหาโดยมีขั้นตอนต่างๆดังนี้คือ

1.ศึกษากระบวนการประกอบฐานรองรับมอเตอร์อย่างละเอียดโดยเฉพาะ กระบวนการที่คาดว่าจะเกี่ยวข้อง

่ 2.ระดมสมองจากทีมงานที่มีความเชี่ยวชาญจากส่วนงานต่างๆ เพื่อระบุปัจจัยที่ ทำให้เกิดปัญหาทั้งลักษณะงานเสีย Open Circuit และ Hi-pot โดยนำเครื่องมือคือแผนภูมิเหตุ และผลหรือ Cause & Effect Diagram มาประยุกต์ใช้โดยทีมงานทุกคนต่างมีความคิดที่เป็นอิสระ วิเคราะห์แยกปัจจัยที่มีผลกระทบต่อปัญหาตามแหล่งที่มา ดังรูปข้างล่าง

3 น้ำปัจจัยที่ได้จากการวิเคราะห์นั้นมาวิเคราะห์ลักษณะข้อบกพร่องและ ผลกระทบ (FMEA) แยกตามปัจจัยต่างๆ โดยใช้เกณฑ์ในการพิจารณาคะแนนตามค่า RPN (Risk Priority Number) และเรียงลำดับจากมากไปน้อย

4.2.1 การวิเคราะห์สาเหตุของปัญหา Open Circuit

4.2.1.1 ปัญหาทางด้านไฟฟ้าในส่วนของ Open Circuit

้ปัญหา Open Circuit หรือวงจรในขดลวด Stator ขาดนั้นมีสาเหตุที่เป็นไปได้หลายสาเหตุ ้ด้วยกัน ซึ่งจากการระดมสมองของคณะทำงานที่มีความเชี่ยวชาญในด้านต่างๆ ได้ช่วยกันหา สาเหตุของปัญหา Open Circuit โดยใช้ผังก้างปลาหรือผังเหตุและผล (Cause & Effect Diagram) ดังแผนภูมิ พบว่าสาเหตุที่ทำให้เกิดปัญหาดังกล่าวสามารถเป็นไปได้ทั้งจากการทำงาน ของพนักงาน เครื่องจักรหรืออุปกรณ์ในการทำงาน วิธีการทำงานเอง หรือแม้กระทั่ง วัสดุที่ใช้ใน การประกอบเช่นตัว Stator

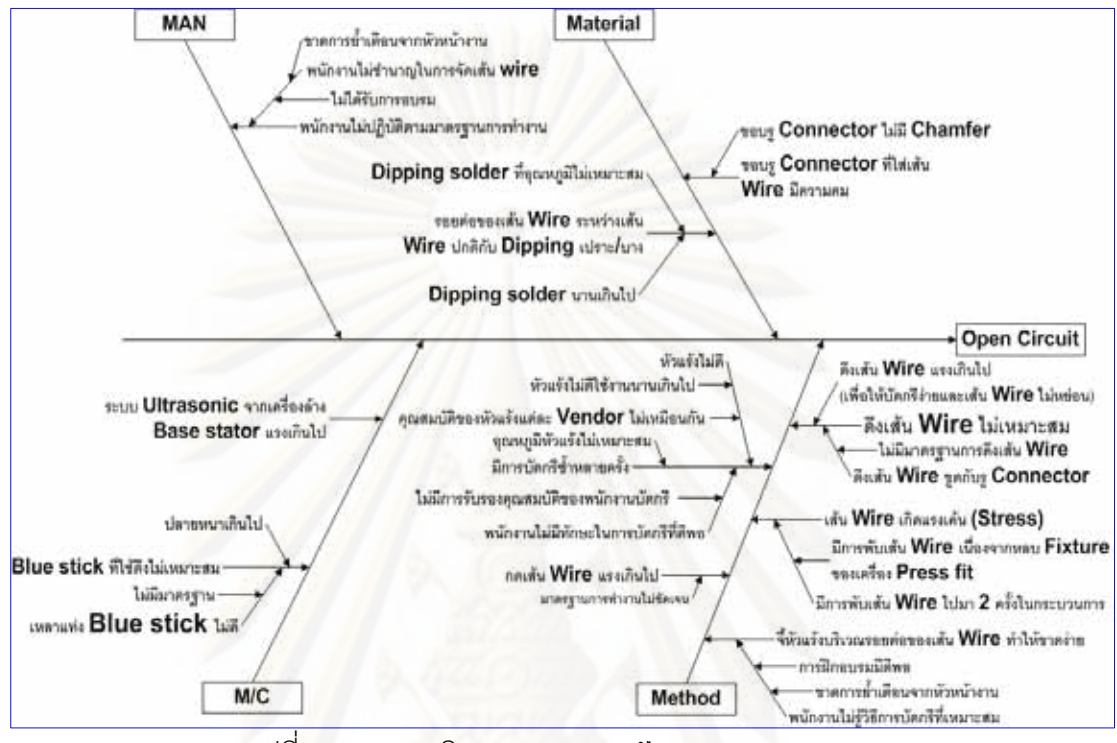

รูปที่ 4.19 แผนภูมิเหตุและผลของปัญหา Open Circuit

### สาเหตุที่เกิดจากพนักงาน

ปัญหาการขาดของวงจรหรือ Open Circuit อันเนื่องมาจากพนักงานเองอาจเกิดได้จาก การที่ พนักงานไม่ได้ปฏิบัติตามวิธีการทำงานที่ได้กำหนดไว้ ในกระบวนการการจัดเส้น wire ก่อน การบัดกรีเนื่องจากกระบวนการนี้ยังต้องอาศัยทักษะของพนักงานในการทำงาน การออกแรงดึง เส้น wire ในการจัดมากเกินไปหรือการหักงอเส้น wire มากครั้งเกินไปจะทำให้เส้น wire เกิดแรงดึง หรือแรงเค้นสะสมตรงบริเวณจุดที่เส้น wire งอซึ่งเป็นปัญหาทำให้เส้น wire ขาดเป็นปัญหาให้เกิด Open Circuit ในที่สุด แต่หากการจัดเส้น wire ไม่เหมาะสม ก็จะเป็นปัญหาให้กระบวนการถัดไป ทำงานลำบากคือการบัดกรีระหว่างเส้น wire กับ connector ให้วงจรเชื่อมต่อค่อนข้างยากและทำ ให้เป็นปัญหาอื่นๆตามมาเช่นการบัดกรีไม่สมบูรณ์

## สาเหตุที่เกิดจากวัสดุ

้สาเหตุอันเนื่องมาจากวัสดุที่ใช้ประกอบ เป็นสาเหตุหนึ่งที่คณะทำงานเห็นว่าเป็นส่วนหนึ่ง ู้ที่ทำให้เกิดปัญหาคือตัว Connector ที่ให้ประกอบเนื่องจากขอบของรู Connector Pad ที่ใส่เส้น wire ไม่มี Chamfer เพื่อลดความคมในการสัมผัส ดังนั้นในกระบวนการการจัดเส้น wire ที่

พบักงานต้องจัดก่อนกระบวนการบัดกรีจึงมีความเป็นไปได้ว่าขอบที่มีความคมของ Connector Pad จะไปทำให้เส้น wire เกิดรอยขีดข่วนหรือรอยบากที่อาจนำมาซึ่งการขาดของเส้นขดลวด stator แต่จากการพิจารณาของคณะทำงานมีความเห็นว่าค่อนข้างที่จะอยู่นอกเหนือการควบคุม เนื่องจากการเปลี่ยนแปลงหรือการวิเคราะห์ใดๆ จะต้องได้รับความเป็นชอบจากลูกค้าเนื่องจาก ้ต้องมีการเปลี่ยนแปลงแบบและโมลด์ในกระบวนการผลิต Connector ซึ่งมีผลกระทบสูง อีก สาเหตุหนึ่งที่เป็นส่วนสำคัญคือความเปราะหรือบางมากกว่าปกติของเส้น wire ที่ผ่านกระบวนการ ี ชุบตะกั่วมาแล้วจากโรงงานผู้ส่งมอบการใช้อุณหภูมิในการชุบที่สูงมากเกินไปจะทำให้เส้น wire มี ้ความเปราะและมีขนาดของเส้นที่ลดลง ทั้งนี้รวมถึงเวลาที่ใช้ในการชุบด้วย

สาเหต<sub>ิ</sub>ที่เกิดจากวิธีการในการทำงาน

สาเหตุอันเนื่องมาจากวิธีการ อาจเกิดได้จากการกระบวนการการจัดเส้น wire ก่อนการ ี บัดกรีเนื่องจากพนักงานแต่ละคนจะทำตามความถนัดของแต่ละคน ไม่มีวิธีการกำหนดที่แน่นอน รวมถึงไม่มีการฝึกคบรม พนักงานบางคนจึงคอกแรงในการดึงมากหรือพับเส้น wire ไปมาหลาย ิ รอบเป็นผลให้เกิดแรงเค้นสะสมในขดลวด Stator ค่อนข้างมากเพราะเส้น wire มีขนาดเล็ก โดยเฉพาะอย่างยิ่งภายในกระบวนการเองได้ถูกออกแบบมาแล้วให้เกิดการพับเส้น wire สองรอบ เนื่องจากป้องก้นไม่ให้เส้น wire เสียหายในกระบวนการก่อนหน้าการจัดเส้น wire คือกระบวนการ Press Fit หรือการบัดกรีเส้น wire จากขดลวด Statorให้เชื่อมกับ Connector ไปมาหลายครั้งใน ้กระบวนการบัดกรีเนื่องจากพนักงานไม่มีทักษะเพียงพอในการบัดกรี หรือการตั้งอุณหภูมิที่หัวแร้ง ู้ ที่ไม่เหมาะสมกับเส้น wire ก็เป็นสาเหตุที่ทำให้เส้น wire มีความแข็งแรงที่ลดลง หรือแม้ความ สกปรกของหัวแร้งหรือการใช้งานเกินกำหนดอายุการใช้งาน

สาเหตุที่เกิดจากเครื่องมือเครื่องจักรที่ใช้ในการทำงาน

สาเหตุอันเนื่องมาจากวิธีการในปัญหา Open Circuit คือใช้แท่ง Blue Stick ในการช่วย ้<br>จัดเส้น wire เนื่องจากก่อนการนำใช้จำเป็นต้องมีการเหลาแท่ง Blue Stick เสียก่อนการเหลาแท่ง ้ดังกล่าวที่มีขนาดใหญ่เกินไปจะทำให้เส้น wire ไม่เข้ารูปที่อยู่ในลักษณะที่ดีต่อการบัดกรีใน ้ กระบวนการถัดไป ซึ่งทำให้พนักงานต้องออกแรงเพิ่มขึ้นในการจัดเส้น wire ซึ่งจะเป็นการเพิ่มแรง ดึงต่อเส้นขดลวด Stator หรืออีกสาเหตุหนึ่งที่คณะทำงานเห็นว่าเป็นสาเหตุสำคัญคือการใช้ระบบ Ultra Sonic ในเครื่องล้าง1Motor base เนื่องจากUltra Sonic ที่กำลังสูงเกินไปจะส่ง แรงสั่นสะเทือนผ่านน้ำ DI ซึ่งทำให้เส้น wire ที่อาจมีแรงเค้นสะสมอยู่เกิดขาดขึ้นมาได้

4.2.1.2 การวิเคราะห์ลักษณะข้อบกพร่องและผลกระทบ (FMEA) ในปัญหา Open Circuit

หลังจากที่ได้วิเคราะห์เพื่อหาปัจจัยจากแผนภูมิเหตุและผล (Cause & Effect Diagram) ู้ที่มีผลกระทบต่อปัญหาแล้ว จากนั้นคณะทำงานได้นำปัจจัยดังกล่าวได้มาวิเคราะห์ลักษณะของ

ข้อบกพร่องและผลกระทบ (FMEA) เพื่อศึกษาถึงลักษณะของข้อบกพร่องที่เกิดขึ้นโดยใช้เกณฑ์ การพิจารณาให้คะแนนของค่า RPN หรือ Risk Priority Number โดยการให้คะแนนดังกล่าวจะมา ึจากการระดมสมองของคณะทำงานเพื่อกลั่นกรองปัจจัยที่มีผลกระทบต่อปัญหานั้นจริงๆ และใช้ แผนภูมิพาเรโต้ในการจัดลำดับเพื่อนำปัจจัยที่มีมีผลกระทบต่อปัญหาที่วิเคราะห์ได้ไปทดสอบ สมมุติฐานต่อไป

การวิเคราะห์ FMEA นี้จะคำนึงปัจจัย 3 ปัจจัยคือความร้ายแรงของผลกระทบของ ข้อบกพร่องหรือ Severity (SEV) โอกาสของสาเหตุที่ทำให้เกิดข้อบกพร่องนั้นหรือ Occurrence (OCC) และความสามารถในการตรวจจับหรือป้องกันสาเหตุหรือ Detection (DET) และนำมาซึ่ง ค่า RPN ที่เกิดจากการคูณกันของปัจจัยทั้ง 3 คือ S x O x D ซึ่งจะมีค่าสูงสุดเท่ากับ 1000 เมื่อ 10  $\times$  10  $\times$  10 และน้อยสุดเท่ากับ 1 เมื่อ 1  $\times$  1  $\times$  1

|                         | ็สรุปสาเหตุที่ควบคุมได้และจะถูกนำไปพิจารณาในการแก้ไข              |
|-------------------------|-------------------------------------------------------------------|
| สาเหตุที่เกิดจากพนักงาน | <mark>1 พนักง</mark> านไม่มีทักษะความชำนาญในกระบวนการจัดเส้น wire |
| สาเหตุที่เกิดจากวัสดุ   | 2 อุณหภูมิในการชุบตะกั่วของ Stator (Dipping) ไม่เหมาะสม           |
|                         | 3 เวลาในการชุบตะกั่วของ Stator (Dipping)นานเกินไป                 |
|                         | 4 ขอบของรูของ Connector ที่ใส่เส้น wire มีความคมเนื่องจากไม่มี    |
|                         | Chamfer                                                           |
| สาเหตุที่เกิดจากวิธีการ | 5 ดึงเส้น wire เพื่อการบัดกรีโดยใช้แรงมากเกินไป                   |
| ทำงาน                   | 6 ดึงเส้น wire  เพื่อการบัดกรีโดยไปครูดกับรูของ Connector         |
|                         | 7 เส้น wire เกิดแรงเค้นเนื่องจากในกระบวนการจะมีการพับเส้น         |
|                         | wire ไปมา 2 ครั้งก่อนการบัดกรี                                    |
|                         | 8 กดเส้น wire หลังการจัดแล้วแรงเกินไปในกระบวนการจัดเส้น wire      |
|                         | 9 การจี้หัวแร้งบริเวณรอยต่อของการชุบตะกั่วของเส้น wire ซึ่งเป็น   |
|                         | จุดที่มีขนาดของเส้น wire ค่อนข้างเล็กกว่าปกติ                     |
|                         | 10 อุณหภูมิหัวแร้งไม่เหมาะสม                                      |
|                         | 11 หัวแร้งมีการใช้งานเกินอายุ                                     |
|                         | 12 คุณสมบัติของหัวแร้งแต่ละผู้ผลิตไม่เหมือนกัน                    |
|                         | 13 พนักงานไม่มีทักษะในการบัดกรีในกระบวนการบัดกรี่                 |

ิตารางที่ 4.9 ปัจจัยที่มีผลกระทบต่อปัญหา Open Circuit (Key Process Input Variable; KPIV)

ตารางที่ 4.10 วิเคราะห์ลักษณะข้อบกพร่องและผลกระทบลักษณะอาการเสีย Open Circuit

Product name : Brink 1D

Process : Material , Adjust wire process , Soldering process and Customer

Core Team : QA., Eng., PD. and SQE.

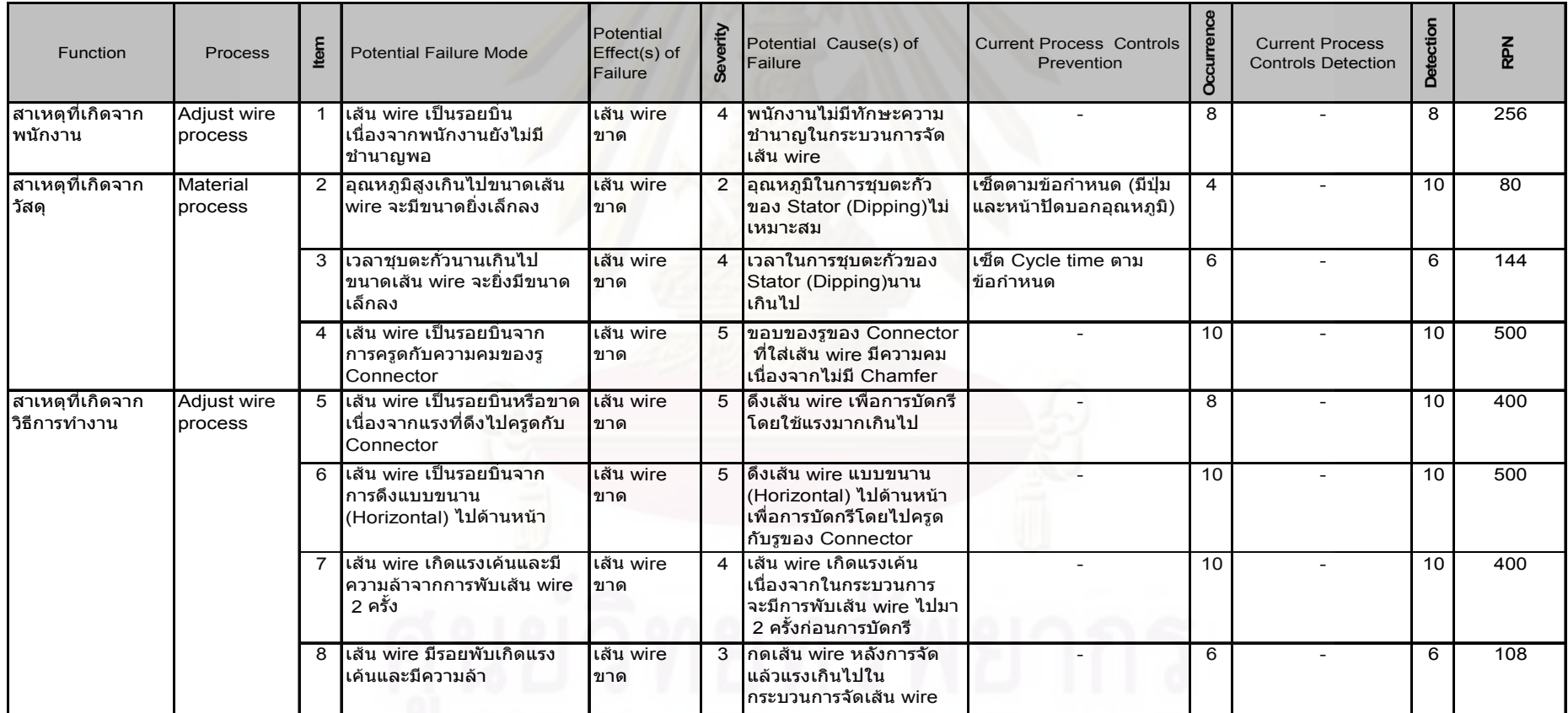

**109**

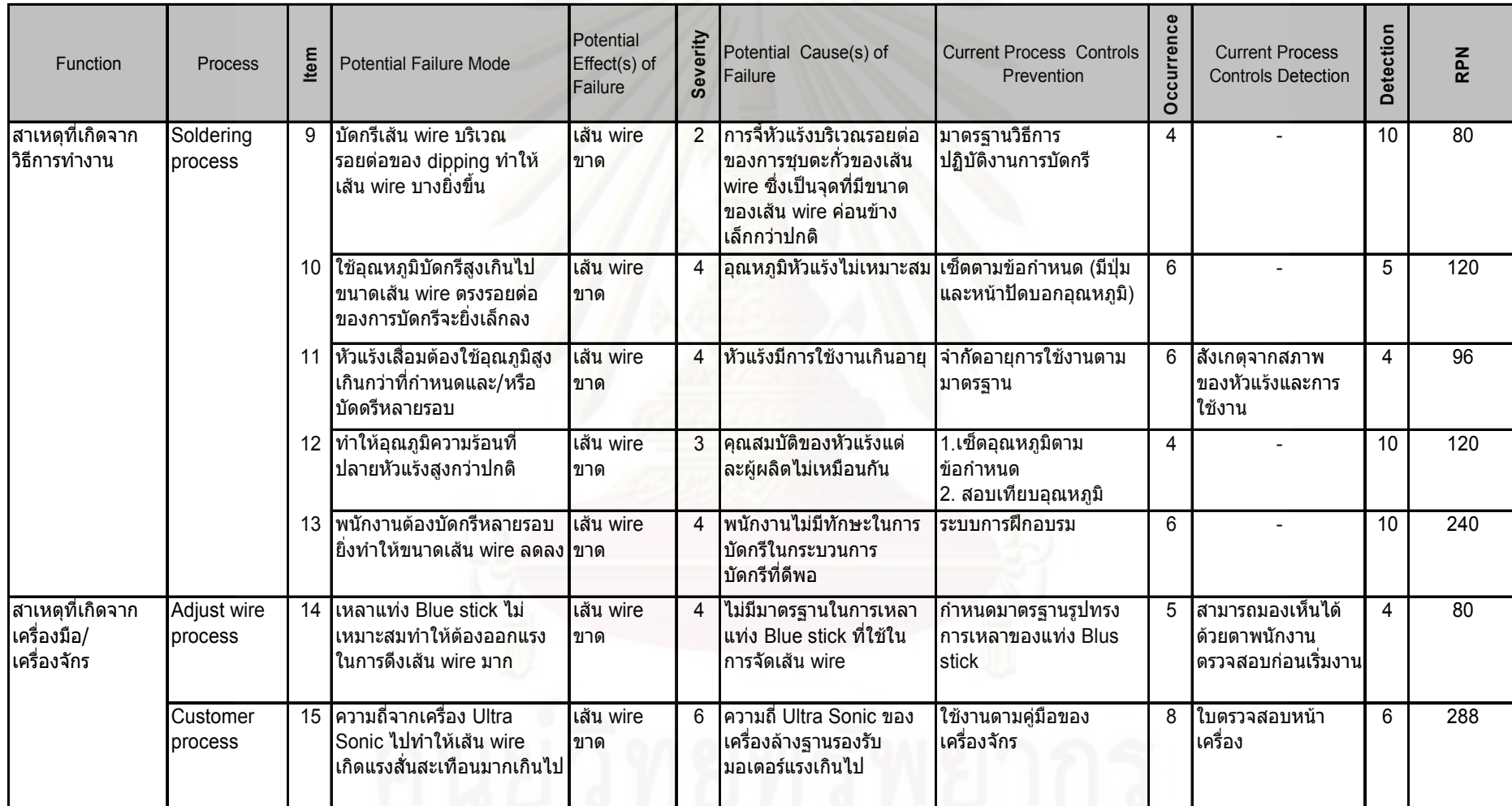

ตารางที่ 4.10 วิเคราะห์ลักษณะข้อบกพร่องและผลกระทบลักษณะอาการเสีย Open Circuit (ต่อ)

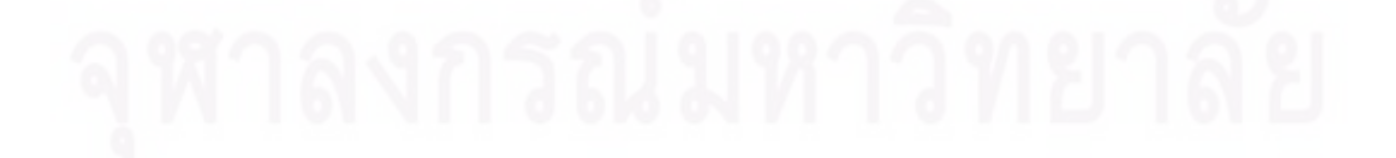

 $\frac{1}{2}$ 

| Item           | <b>Potential Causes of Failure</b>                                                     | <b>RPN</b> |
|----------------|----------------------------------------------------------------------------------------|------------|
| $\overline{4}$ | ขอบของรูของ Connector ที่ใส่เส้น wire มีความคมเนื่องจากไม่มี Chamfer                   | 500        |
| 6              | ดึงเส้น wire แบบขนาน (Horizontal) ไปด้านหน้าเพื่อการบัดกรีโดยไปครูดกับรูของ Conn       | 500        |
| 5              | ดึงเส้น wire เพื่อการบัดกรีโดยใช้แรงมากเกินไป                                          | 400        |
| $\overline{7}$ | เส้น wire เกิดแรงเค้นเนื่องจากในกระบวนการจะมีการพับเส้น wire ไปมา 2 ครั้งก่อนการบัด    | 400        |
| 15             | ความถี่ Ultra Sonic ของเครื่องล้างฐานรองรับมอเตอร์แรงเกินไป                            | 288        |
| 1              | พนักงานไม่มีทักษะความชำนาญในกระบวนการจัดเส้น wire                                      | 256        |
| 13             | พนักงานไม่มีทักษะในการบัดกรีในกระบวนการบัดกรีที่ดีพอ                                   | 240        |
| 3              | เวลาในการชุบตะกั่วของ Stator (Dipping)นานเกินไป                                        | 144        |
| 10             | อุณหภูมิหัวแร้งไม่เหมาะสม                                                              | 120        |
| 12             | คุณสมบัติของหัวแร้งแต่ละผู้ผลิตไม่เหมือนกัน                                            | 120        |
| 8              | ึกดเส้น wire หลังการจัดแล้วแรงเกินไปในกระบวนการจัดเส้น wire                            | 108        |
| 11             | หัวแร้งมีการใช้งานเกินอายุ                                                             | 96         |
| $\overline{2}$ | อุณหภูมิในการชุบตะกั่วของ Stator (Dipping)ไม่เหมาะสม                                   | 80         |
| 9              | ิการจี๋หัวแร้งบริเวณรอยต่อของการชุบตะกั่วของเส้น wire ซึ่งเป็นจุดที่มีขนาดของเส้น wire | 80         |
| 14             | ไม่มีมาตรฐานในการเหลาแท่ง Blue stick ที่ใช้ในการจัดเส้น wire                           | 80         |

์ ตารางที่ 4.11 สาเหตุของปัญหาหรือปัจจัยนำเข้า (KPIV) และค่า RPN

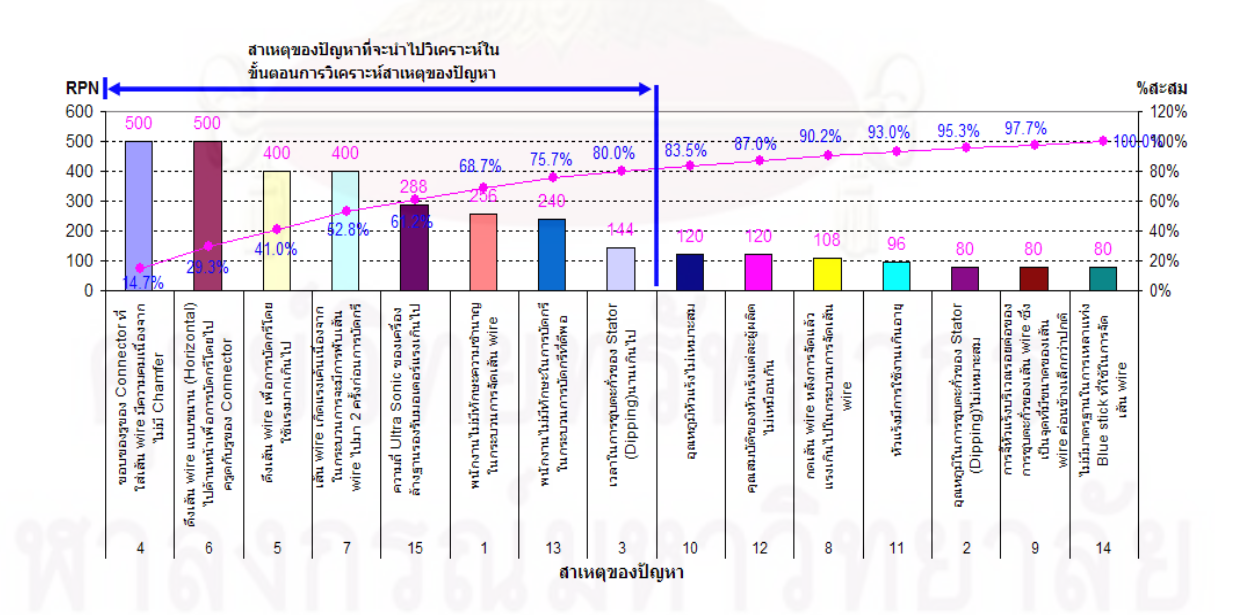

รูปที่ 4.20 แผนภูมิพาเรโต้จัดลำดับความสำคัญของปัจจัยจากค่า RPN ของลักษณะอาการเสีย Open Circuit

จากผลการวิเคราะห์ลักษณะข้อบกพร่องและผลกระทบหรือ FMFA ของลักษณะ อาการเสีย Open Circuit และได้นำปัจจัยนำเข้าดังกล่าวมาทำการเรียงลำดับจากค่าคะแนน RPN ้ด้วยแผนภูมิพาเรโต้ จะพบว่ามีปัจจัยนำเข้าที่สำคัญที่จะนำไปวิเคราะห์ต่อในขั้นตอนต่อไป 8 ปัจจัย ซึ่งคิดเป็น 79.3% ของปัจจัยรวมทั้งหมดดังนี้คือ

ตารางที่ 4.12 ปัจจัยนำเข้า 8 ปัจจัยที่สำคัญที่จะนำไปวิเคราะห์ต่อไปของปัญหา Open Circuit

| Item | <b>Potential Causes of Failure</b>                                                       |
|------|------------------------------------------------------------------------------------------|
| 4    | ขอบของรูของ Connector ที่ใส่เส้น wire มีความคมเนื่องจากไม่มี Chamfer                     |
| 6    | ดึงเส้น wire แบบขนาน (Horizontal) ไปด้านหน้าเพื่อการบัดกรีโดยไปครูดกับรูของ Connector    |
| 5    | ่ ดึงเส้น wire เพื่อการบัดกรีโดยใช้แรงมากเกินไป                                          |
|      | ี้เส้น wire เกิดแรงเค้นเนื่องจากในกระบวนการจะมีการพับเส้น wire ไปมา 2 ครั้งก่อนการบัดกรี |
| 15   | ความถี่ Ultra Sonic ของเครื่องล้างฐานรองรับมอเตอร์แรงเกินไป                              |
|      | พนักงานไม่มีทักษะความชำนาญในกระบวนการจัดเส้น wire                                        |
| 13   | ่พนักงานไม่มีทักษะในการบัดกรีในกระบวนการบัดกรีที่ดีพอ                                    |
| 3    | เวลาในการชุบตะกั่วของ Stator (Dipping)นานเกินไป                                          |

4.2.2 การวิเคราะห์สาเหตุของปัญหา Hi-pot

4.2.2.1 ปัญหาทางด้านไฟฟ้าในส่วนของ Hi-pot

้ ปัญหา Hi-pot หรือกระไฟฟ้าในขดลวด Stator รั่วไหลจากวงจรไปยังตัว Base ก็มีสาเหตุ ที่เป็นไปได้หลายสาเหตุเช่นเดียวกัน การหาสาเหตุของปัญหา Hi-pot โดยใช้ผังก้างปลาหรือผังเหตุ และผล (Cause & Effect Diagram) พบว่าสาเหตุที่ทำให้เกิดปัญหาดังกล่าวสามารถเป็นไปได้ทั้ง ้จากการทำงานพนักงาน เครื่องจักรหรืออุปกรณ์ในการทำงาน วิธีการทำงานเอง หรือแม้กระทั่ง วัสดุที่ใช้ในการประกอบเช่นตัว Stator เช่นเดียวกัน จากการระดมสมองของคณะทำงานสามารถ อธิบายสาเหตุของปัญหาได้ดังนี้

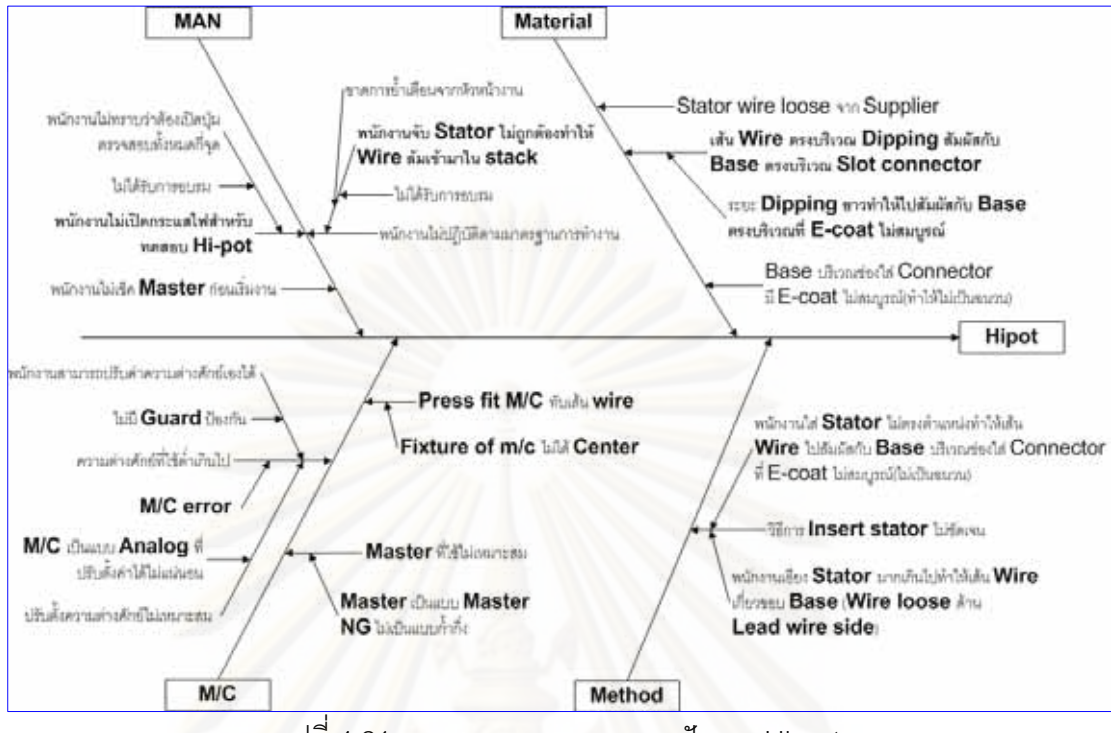

้รูปที่ 4.21 แผนภาพเหตุและผลของปัญหา Hi-pot

#### สาเหตุที่เกิดจากพนักงาน

ี สาเหตุของปัญหา Hi-pot หรือการลัดวงจรลง Base อันเนื่องมาจากพนักงานเอง ี อาจเกิดได้จากการที่ พนักงานไม่มีทักษะในกระบวนการการใส่ Stator ประกอบเข้ากับ Base เนื่องจากการใส่ Stator ไม่เหมาะสมจะทำนิ้วมือไปโดนเส้น Wire หรือเกี่ยวกับ Base บริเวณ ID Boss จนทำให้เส้น wire หลุดออกมานอก Stack ได้และจะทำให้ถูกกดทับโดยเครื่องกด Stator ใน กระบวนการ Press Fit ในที่สุด

### สาเหตุที่เกิดจากวัสด

สาเหตุอันเนื่องมาจากวัสดุที่ใช้ประกอบ คือ Stator ที่มาจากผู้ส่งมอบ เกิดการ หย่อนออกมานอก Stack ทำให้ถูกกดทับจากเครื่อง Press Fit ในกระบวนการประกอบ Stator โดยกดให้เข้ากับ Base จึงทำให้เส้น wire ที่หย่อนออกมานอกขดลวด Stator ที่พัน wire รอบ Stack ถูกเครื่อง Press Fit กดทับและลัดวงจรลง Base แต่จากการพิจารณาของคณะทำงานมี ิ ความเห็นว่าค่อนข้างที่จะควบคุม เนื่องจากเป็นโปรแกรมในการพันขดลวด Stator จากเครื่อง ี อัตโนมัติของผู้ส่งมอบ หรืออาจเกิดจากขอบ Base ตรงบริเวณที่สัมผัสกับบริเวณที่ชุบตะกั่ว หลังจากประกอบ Stator เข้ากับ Base แล้ว มีผิวที่ไม่เสมอกันและทำให้บริเวณดังกล่าวไม่มีการ E-Coat (ไม่ได้ถูกเคลือบฉนวน) เป็นผลให้เกิดการลัดวงจรลง Base เช่นเดียวกัน

## สาเหตุที่เกิดจากวิธีการในการทำงาน

ี สาเหตุอันเนื่องมาจากวิธีการในการทำงานในปัญหา Hi-pot เกิดจากวิธีการใส่ Stator ในการประกอบเข้ากับ Base ไม่ได้ถูกกำหนดชัดเจน เนื่องจากการหยิบจับ Stator ในการใส่ ให้เข้ากับ Base นั้นหากจับไม่ดีหรือพนักงานไม่มีทักษะแล้วจะให้นิ้วมือไปโดนเส้น Wire หรือ เกี่ยวกับ Base บริเวณ ID. Boss จนทำให้เส้น wire หลุดออกมานอก Stack ได้และจะทำให้ถูกกด ทับโดยเครื่องกด Stator ในกระบวนการ Press Fit หรืออีกสาเหตุหนึ่งในกระบวนการในการ ิตรวจเช็ค Hi-pot คือกระบวนการ Characteristic Test นั้นยังพบว่าสาเหตุที่งานหลุดรอดไปยัง ลูกค้าเนื่องจาก การที่พนักงานที่ทำหน้าที่ตรวจเช็คไม่ได้เปิดโหมดในการตรวจเช็ค Hi-pot เนื่องจากไม่มีการอบรมวิธีการในการใช้เครื่องทดสอบหรือแม้กระทั่งการเซตค่าโวลต์น้อยกว่าที่ มาตรฐานกำหนดทำจนทำให้เครื่องตรวจความผิดปกติไม่พบ

สาเหตุที่เกิดจากเครื่องมือเครื่องจักรที่ใช้ในการทำงาน

้ปัญหาทางด้าน Hi-pot ที่มีสาเหตุเกี่ยวกับเครื่องมือเครื่องจักรเกิดได้จาก Fixture ล่างของเครื่อง Press Fit ที่วางงานก่อนเครื่องจะกดบริเวณ Stack ของ Stator โดย Fixture บน ไม่ได้ศูนย์กลางทำให้ Fixture บนกดทับโดนบริเวณของเส้น wire ทำให้เกิดการลัดวงจรลง Base ้ คล้ายกับกรณีของเส้น wire หย่อนออกมานอก Stack นั่นเอง หรืออีกสาเหตุหนึ่งคือกระแสไฟฟ้าที่ ใช้ทดสอบน้อยกว่ามาตรฐานที่กำหนดเนื่องจากการอาศัยทักษะของพนักงานในการปรับแต่งค่า ้กระแสไฟฟ้าเคง หรือจากการที่เครื่องทดสอบปล่อยค่ากระแสผิดพลาด

4.2.2.2 การวิเคราะห์ลักษณะข้อบกพร่องและผลกระทบ(FMEA)ในปัญหา Hipot เช่นเดียวกับปัญหา Open Circuit หลังจากที่ได้วิเคราะห์เพื่อหาปัจจัยจากแผนภาพเหตุ และผล (Cause & Effect Diagram) ที่มีผลกระทบต่อปัญหาแล้ว จากนั้นคณะทำงานได้นำปัจจัย ้ดังกล่าวได้มาวิเคราะห์ลักษณะของข้อบกพร่องและผลกระทบ (FMEA) ของปัญหา Hi-pot เพื่อ ้ศึกษาถึงผลกระทบของข้อบกพร่องที่เกิดขึ้นโดยใช้เกณฑ์การพิจารณาให้คะแนนของค่า RPN หรือ Risk Priority Number โดยการให้คะแนนดังกล่าวจะมาจากการระดมสมองของคณะทำงานเพื่อ ึกลั่นกรองปัจจัยที่มีผลกระทบต่อปัญหานั้นจริงๆ และใช้แผนภาพพาเรโต้ในการจัดลำดับเพื่อนำ บ้จจัยที่มีมีผลกระทบต่อปัญหาที่วิเคราะห์ได้ไปทดสอบสมมุติฐานต่อไป

ซึ่งหลักการวิเคราะห์ FMEA นี้จะคำนึงปัจจัย 3 ปัจจัยคือความร้ายแรงของผลกระทบของ ข้อบกพร่องหรือ Severity (SEV) โอกาสของสาเหตุที่ทำให้เกิดข้อบกพร่องนั้นหรือ Occurrence (OCC) และความสามารถในการตรวจจับหรือป้องกันสาเหตุหรือ Detection (DET) เล่นเดียวกับ ปัญหา Open Circuit

|                             | สรุปสาเหตุที่ควบคุมได้และจะถูกนำไปพิจารณาในการแก้ไข              |
|-----------------------------|------------------------------------------------------------------|
| สาเหตุที่เกิดจากพนักงาน     | 1 พนักงานไม่มีทักษะในการจับ Stator ทำให้ เส้น Wire ล้มเข้ามาใน   |
|                             | <b>Stack</b>                                                     |
|                             | 2 พนักงานไม่มีทักษะในการใช้งานเครื่องทำให้ไม่ได้เปิดกระแสไฟ      |
|                             | ลำหรับตรวจสอบ Hi-pot                                             |
|                             | 3 พนักงานไม่ใช้ Master ในการตรวจสอบก่อนเริ่มงานทำให้ไม่พบ        |
|                             | ข้อผิดพลาดเนื่องจากไม่มีทักทะในการใช้เครื่อง                     |
| สาเหตุที่เกิดจากวัสดุ       | 4 เส้น Wire หย่อนมาจากตัว Stator                                 |
|                             | 5 Base บริเวณช่องใส่ Connector มี E-coat ไม่สมบูรณ์              |
|                             | (ทำให้ไม่เป็นฉนวน)                                               |
|                             | 6 ระยะ Dipping ตะกั่วของ Stator ยาวทำให้ไปสัมผัสกับ Base ตรง     |
|                             | บริเวณที่ E-coat ไม่สมบูรณ์                                      |
| สาเหตุที่เกิดจากวิธีการ     | 7 วิธีการใส่ Stator ไม่ชัดเจน พนักงานเอียง Stator มากเกินไปทำให้ |
| ทำงาน                       | เส้น Wire เกี่ยวขอบ Base ทำให้เส้น Wire หย่อน                    |
|                             | 8 พนักงานใส่ Stator ไม่ตรงตำแหน่งทำให้เส้น Wire ไปสัมผัสกับ      |
|                             | Base บริเวณช่องใส่ Connector ที่ E-coat ไม่สมบูรณ์(ไม่เป็น       |
|                             | ฉนวน)                                                            |
| สาเหตุที่เกิดจากเครื่องมือ/ |                                                                  |
| เครื่องจักร                 | Wireในกระบวนการ Stator Press Fit                                 |
|                             | 10 Master ที่ใช้ทดสอบก่อนเริ่มงานไม่เหมาะสมเนื่องจากเป็นแบบ      |
|                             | Master NG ที่ค่ากระแสสูงกว่าข้อกำหนด                             |
|                             | 11 ความต่างศักย์ที่ใช้ทดสอบต่ำกว่าข้อกำหนดเนื่องจากพนักงาน       |
|                             | สามารถปรับเองได้                                                 |
|                             | 12 ความต่างศักย์ที่ใช้ทดสอบต่ำกว่าข้อกำหนดเนื่องเครื่องตรวจ      |
|                             | สอบทำงานผิดพลาด                                                  |
|                             | 13 ความต่างศักย์ที่ใช้ทดสอบต่ำกว่าข้อกำหนดเนื่องจากปรับตั้ง      |
|                             | เครื่องสูงเกินไปจากปุ่มปรับ                                      |

ตารางที่ 4.13 ปัจจัยที่มีผลกระทบต่อปัญหา Hi-pot (Key Process Input Variable; KPIV)

ตารางที่ 4.14 วิเคราะห์ลักษณะข้อบกพร่องและผลกระทบลักษณะอาการเสีย Hi-pot

Product name: Brink 1D

Process: Material, Adjust wire process, Soldering process and Customer

Core Team: QA., Eng., PD. and SQE.

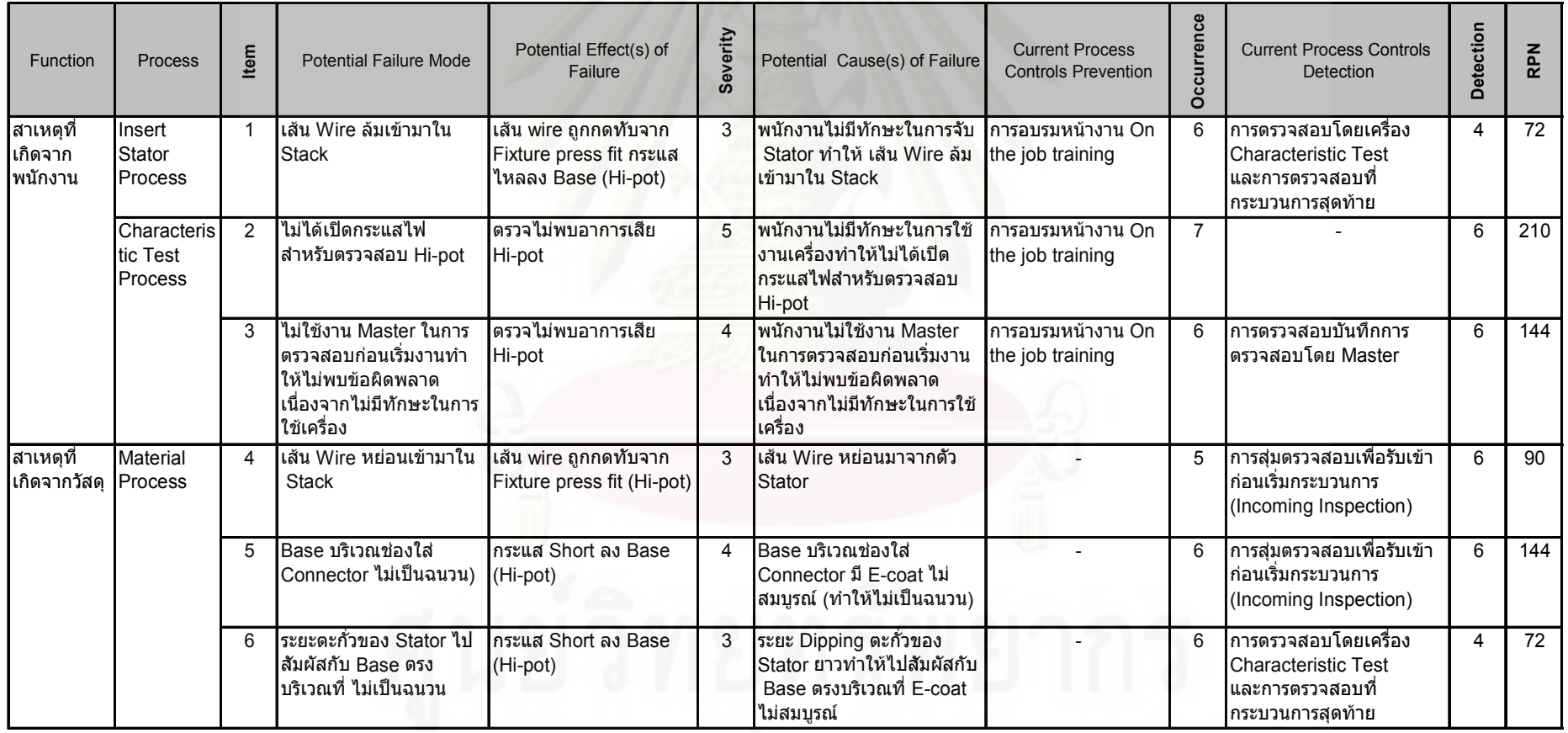

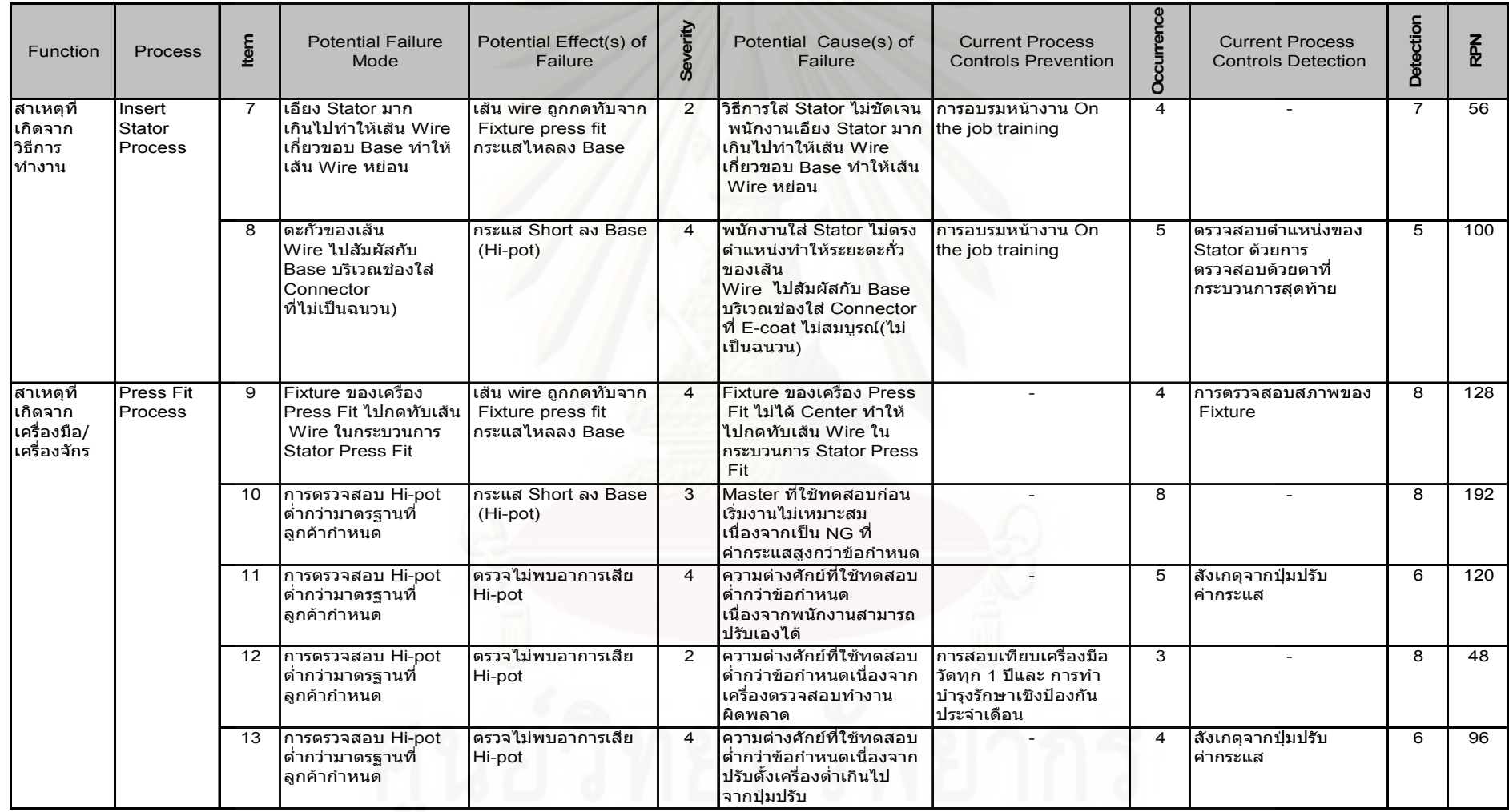

# ตารางที่ 4.14 วิเคราะห์ลักษณะข้อบกพร่องและผลกระทบลักษณะอาการเสีย Hi-pot (ต่อ)

 $\frac{1}{2}$ 

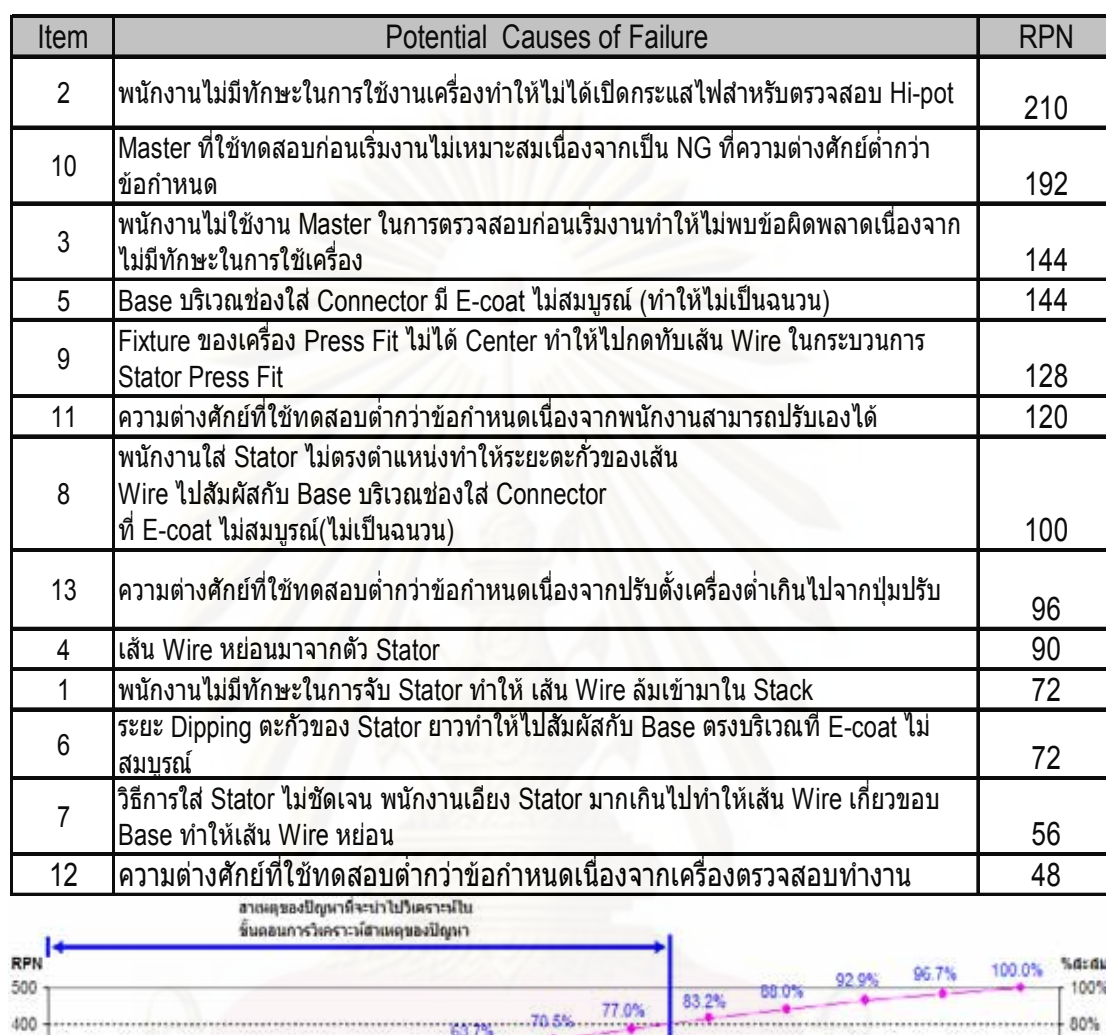

ตารางที่ 4.15 สาเหตุของปัญหาหรือปัจจัยนำเข้า (KPIV) และค่า RPN ของลักษณะอาการเสีย Hipot

รูปที่ 4.22 แผนภูมิพาเรโต้จัดลำดับความสำคัญของปัจจัยจากค่า RPN ของลักษณะอาการเสีย

ø

ตาเหตุของปัญหา

300

200

100

ò

 $210$ 

าหน้างอายุไม่มั่วร่วมเข้ามากหรือ<br>สามาศรีของห่างจันที่ไม่ไม่มีอยากสามาให้<br>สายชั้นอาหาร และบ่า H-pol

ź

192

Master ที่ใช้พบเศสบ ก่อนเห็น<br>ะหน้ามีบนเราะสมเด็จจรายเป็น<br>NG ที่อารามกามขึ้นที่ก่อนี้ระว่า

10

factorus.

55,6%

Fishultz tradució de Presis Fili<br>"Sutila Center officialisme<br>"Anualis Wilite Teressis Fili<br>Statur Presis Fili

ö

126

economics of the analysis of

กว้านิดกำหนดเพื่อเจากาเน็ก<br>สามารถก็โนเองให้

11

100

vinformendessen in:<br>Wie Tulania in Base wirm

**MARIE LORDS MARIN** 

96

ครามสามศึกษณ์ที่ชันเคส อนดำ<br>กว่านิยาร์วานแคนนี้ องจากปรับเคียงกรีอย<br>เก่านา้น ในงากปูลวปรับ

 $\ddot{1}$ 

Except blancing (last)

das14 Connector

nn

uini Wire visianunannas Stator

 $\overline{\overline{4}}$ 

ndomlidobeschendo<br>Slose vida im Vite da<br>vincia Slock

 $\epsilon$ 

near Digiting archives Stater<br>| anarchivital function: Elaso<br>| machinest E-colat functional

ĥ

หน้างานเดียง Shaton มากเก่นไป<br>- เก่าวิตเต็ม Wire เก็บวงดน<br>Base ง่าวิตันติม Wire หะอน

**STREET JOBBE JULIUS** 

ความค่าเสริมที่ที่วิทิทยาทยเค่า<br>กว่าที่ดูกำหนดเมืองวายครือของล<br>สมุนที่จากเลิกทะอาย

 $12$ 

dalder.

Base ušmaviarī ai Comredor<br>4 E-cost Thimunai (vhila)<br>Thidhaman)

š

without alternation of the first of the first state of the state of the state of the state of the first state of the state of the contribution of the state of the state of the contribution of the state of the state of the

 $\overline{a}$ 

Hi-pot

60%

 $40%$ 

 $20%$ 

0%

ในทำนคงเดียวกันจากผลการวิเคราะห์ลักษณะข้อบกพร่องและผลกระทบหรือ FMEA ของลักษณะอาการเสีย Hi-pot และได้นำปัจจัยนำเข้าดังกล่าวมาทำการเรียงลำดับจากค่า ้ คะแนน RPN ด้วยแผนภาพพาเรโต้ จะพบว่ามีปัจจัยนำเข้าที่สำคัญที่จะนำไปวิเคราะห์ต่อในขั้น ต่อไป 8 ปัจจัย ซึ่งคิดเป็น 77 0% ของปัจจัยรวมทั้งหมดดังนี้คือ

| <b>Item</b>    | <b>Potential Causes of Failure</b>                                                                                                    |
|----------------|----------------------------------------------------------------------------------------------------|
| $\overline{2}$ | พนักงานไม่มีทักษะในการใช้งานเครื่องทำให้ไม่ได้เปิดกระแสไฟสำหรับตรวจสอบ Hi-pot                                                             |
| 10             | Master ที่ใช้ทดสอบก่อนเริ่มงานไม่เหมาะสมเนื่องจากเป็น NG ที่ความต่างศักย์ต่ำกว่าข้อกำหนด                                                  |
| 3              | พนักงานไม่ใช้งาน Master ในการตรวจสอบก่อนเริ่มงานทำให้ไม่พบข้อผิดพลาดเนื่องจากไม่มีทักษะในการใช้เครื่อง                                    |
| 5              | Base บริเวณช่องใส่ Connector มี E-coat ไม่สมบูรณ์ (ทำให้ไม่เป็นฉนวน)                                                                      |
| 9              | Fixture ของเครื่อง Press Fit ไม่ได้ Center ทำให้ไปกดทับเส้น Wire ในกระบวนการ Stator Press Fit                                             |
| 11             | ่ความต่างศักย์ที่ใช้ทดสอบต่ำกว่าข้อกำหนดเนื่องจากพนักงานสามารถปรับเองได้                                                                  |
| 8              | พนักงานใส่ Stator ไม่ตรงตำแหน่งทำให้ระยะตะกั่วของเส้น Wire ไปสัมผัสกับ Base บริเวณช่องใส่ Connector<br>ที่ E-coat ไม่สมบูรณ์(ไม่เป็นฉนวน) |
| 13<br>v        | ความต่างศักย์ที่ใช้ทดสอบต่ำกว่าข้อกำหนดเนื่องจากปรับตั้งเครื่องสูงเกินไปจากปุ่มปรับ<br>п.                                                 |

ตารางที่ 4.16 ปัจจัยนำเข้า 8 ปัจจัยที่สำคัญที่จะนำไปวิเคราะห์ต่อไปของปัญหา Hi-pot

## 4.3 สรุปขั้นตอนการวัดเพื่อกำหนดสาเหตุของปัญหา

4.3.1 การวิเคราะห์ความแม่นยำของระบบการวัด

การวัดเพื่อกำหนดสาเหตุของปัญหาประกอบไปด้วยสองขั้นตอนคือการวิเคราะห์ความ แม่นยำของระบบการวัดซึ่งประกอบไปด้วยการวิเคราะห์ในส่วนของข้อมูลแบบผันแปรกับค่าความ ้ต้านทานเพื่อการทดสอบลักษณะของเสีย Open Circuit โดยการทดสอบ 6 เครื่องตรวจสอบจาก 3 สายการประกอบ สายการประกอบละ 2 เครื่องพบว่าเครื่องทุกเครื่องดังกล่าวมีค่าเปอร์เซ็นต์ความ ้ผันแปรน้อยกว่า 10% - ซึ่งเป็นค่าที่กำหนดจากมาตรฐานของโรงงานและสามารถสรุปได้ว่า ความสามารถของระบบการวัดเพื่อการทดสอบลักษณะของเสีย Open Circuit อยู่ในเกณฑ์ สามารถยอมรับได้

และการวิเคราะห์ในส่วนของข้อมูลแบบนับเพื่อการทดสอบลักษณะของเสีย Hi-pot กับ เครื่องทดสอบเดียวกันซึ่งเป็นการทดสอบแบบ GO/NO GO พบว่าทุกเครื่องมีค่ารีพีทะบิลิตี้ของ การตรวจสอบเท่ากับ 100% และประสิทธิผลด้านไบอัสของการตรวจสอบเท่ากับ 100% ยกเว้น เครื่องที่ 1 ของสายการประกอบที่ 1 และเครื่องที่ 2 ของสายการประกอบที่ 2 จะพบปัญหา ้าโระสิทธิผลด้านไบคัสของการตรวจสอบไม่เท่ากับ 100% เนื่องจากการตรวจจับงานดีเสียไม่ตรง

ิตามมาตรฐานแบบผิดพลาดในเชิงลบ (False Negative) ซึ่งเกิดจากการที่ตั้งค่าความต่างศักย์ที่ ้ตัวเครื่องเพื่อตรวจจับค่า Hi-pot ต่ำเกินไป (ต่ำเกินกว่าข้อกำหนดของลูกค้า) ทำให้ไม่สามารถ ้ตรวจจับงานที่เสียที่กระแสไฟฟ้าลัดวงจรลง Base ได้ แต่หลังจาการปรับกระแสไฟฟ้าที่เครื่องแล้ว ้ดำเนินการวิเคราะห์อีกครั้งพบว่าปัญหาประสิทธิผลด้านไบอัสของการตรวจสอบไม่เท่ากับ 100% หมดไป ซึ่งหมายความว่าความสามารถของระบบการวัดเพื่อการทดสอบลักษณะของเสีย Hi-pot อยู่ในเกณฑ์สามารถยอมรับได้

4.3.2 การวิเคราะห์ลักษณะข้อบกพร่องและผลกระทบ

ผลการวิเคราะห์ลักษณะข้อบกพร่องและผลกระทบหรือ FMEA ของลักษณะอาการเสีย Open Circuit และได้นำปัจจัยนำเข้าดังกล่าวมาทำการเรียงลำดับจากค่าคะแนน RPN ด้วย ู แผนภาพพาเรโต้ จะพบว่าจากปัจจัยนำเข้าที่วิเคราะห์ทั้งหมด 15 ปัจจัย มีปัจจัยนำเข้าที่สำคัญที่ จะนำไปวิเคราะห์ต่อในขั้นตอนการทดสอบสมมุติฐานซึ่งจะเป็นการยืนยันความมีนัยสำคัญของ ้ ปัจจัยต่อปัญหา 8 ปัจจัย ซึ่งคิดเป็น 80.0% ของปัจจัยรวมทั้งหมด

และผลการวิเ<mark>คราะห์ลักษณะข้อบกพร่องและผลกระทบหรือ FMEA ของลักษณะอาการ</mark> เสีย Hi-pot ได้นำปัจจัยน้ำเข้าดังกล่าวมาทำการเรียงลำดับจากค่าคะแนน RPN ด้วยแผนภาพ ี พาเรโต้ จะพบว่าจากปัจจัยน้ำเข้าที่วิเคราะห์ทั้งหมด 13 ปัจจัย มีปัจจัยนำเข้าที่สำคัญที่จะนำไป ้วิเคราะห์ต่อในขั้นตอนการทดสอบสมมุติฐานซึ่งจะเป็นการยืนยันความมีนัยสำคัญของปัจจัยต่อ ้ ปัญหา 8 ปัจจัย ซึ่งคิดเป็น 77.0% ของปัจจัยรวมทั้งหมด

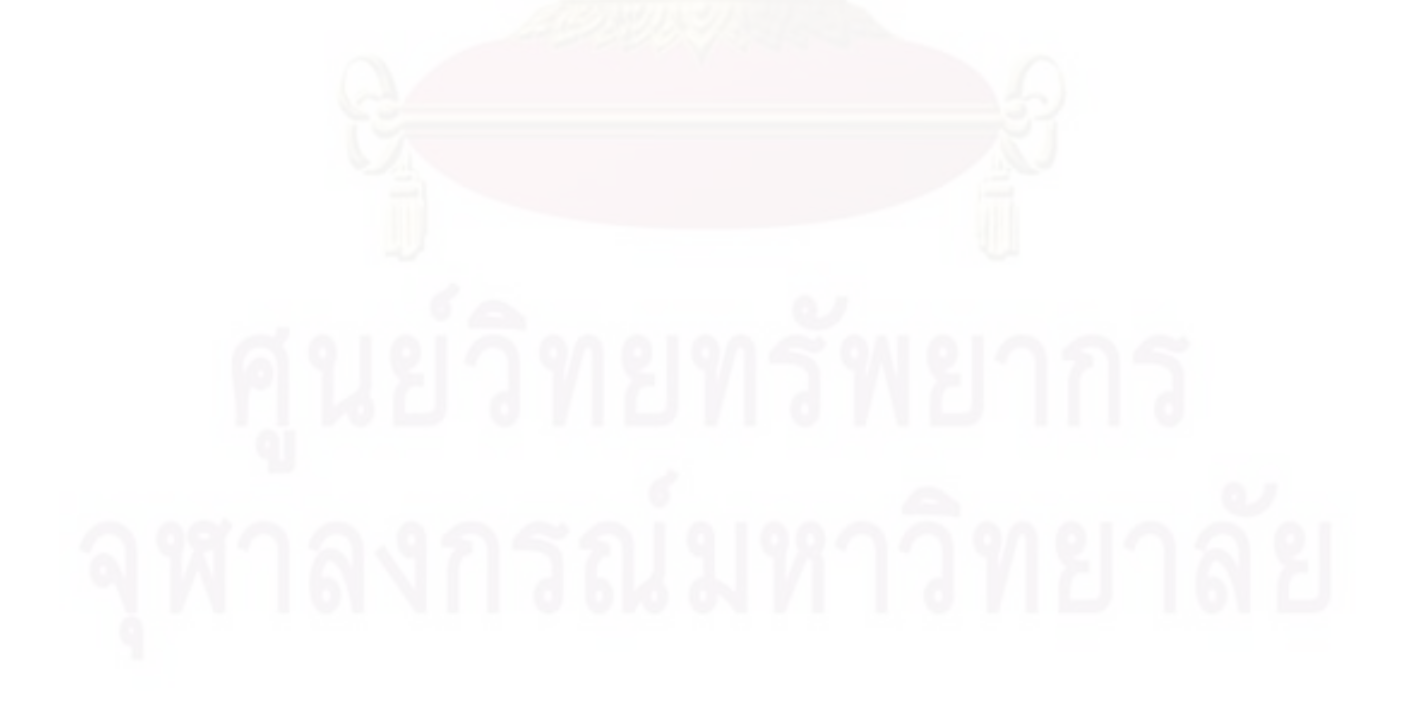

# าเทที่ 5 การวิเคราะห์สาเหตุของปัญหา

ในบทที่ผ่านมาได้ทำการวัดเพื่อกำหนดสาเหตุของปัญหา โดยทำการยืนยันถึง ความสามารถในการวัดของทั้งสองลักษณะอาการเสียที่ทำการศึกษาคือ Open Circuit และ Hipot โดยการวิเคราะห์ระบบการวัดของข้อมูลแบบผันแปรกับลักษณะอาการเสีย Open Circuit และวิเคราะห์ระบบการวัดของข้อมูลแบบนับกับลักษณะอาการเสีย Hi-pot ไปแล้ว จากนั้นได้ทำ การวิเคราะห์ถึงสาเหตุของทั้งสองลักษณะอาการเสียโดยใช้แผนภาพเหตุและผลเพื่อกำหนดปัจจัย นำเข้าทั้งหมดที่เป็นไปได้ และวิเคราะห์ปัจจัยนำเข้าดังกล่าวด้วยเทคนิค FMEA เพื่อกำหนดลำดับ ความสำคัญของปัจจัยนำเข้าที่เป็นไปได้มากที่สุด ซึ่งปัจจัยนำเข้าที่เป็นไปได้มากที่สุดดังกล่าวอาจ ไม่ใช่สาเหตุที่แท้จริงของปัญหาก็ได้ ดังนั้นการวิเคราะห์โดยอาศัยข้อมูลสารสนเทศที่เพียงพอจึงมี ้ ความสำคัญที่จะช่วยลดโอกาสความผิดพลาดจากการวิเคราะห์ได้ การตัดสินใจที่อาศัยหลักการ ตามสถิติวิศวกรรมหรือหลักการการอนุมานทางสถิติ โดยดำเนินการทดลองเพื่อหาข้อมูลสนับสนุน ี สมมุติฐานที่ตั้งไว้ เพื่อเป็นการยืนยันว่าสาเหตุหรือปัจจัยนำเข้าที่วิเคราะห์ไว้ใช่สาเหตุที่แท้จริงของ ้ปัญหาหรือไม่ หรือสาเหตุดังกล่าวมีผลกระทบต่อปัญหามากน้อยเพียงใด

## 5.1 ปัจจัยนำเข้าที่นำมาวิเคราะห์/ทดสอบสมมุติฐาน

ในบทที่แล้วทราบมาแล้วว่าปัจจัยนำเข้าที่จะนำมาวิเคราะห์หาสาเหตุที่แท้จริงสำหรับ ี ลักษณะอาการเสีย Open Circuit มีทั้งหมด 8 ปัจจัยดังนี้

ตารางที่ 5.1 ปัจจัยนำเข้า 8 ปัจจัยที่สำคัญที่จะนำไปวิเคราะห์ต่อไปของปัญหา Open Circuit

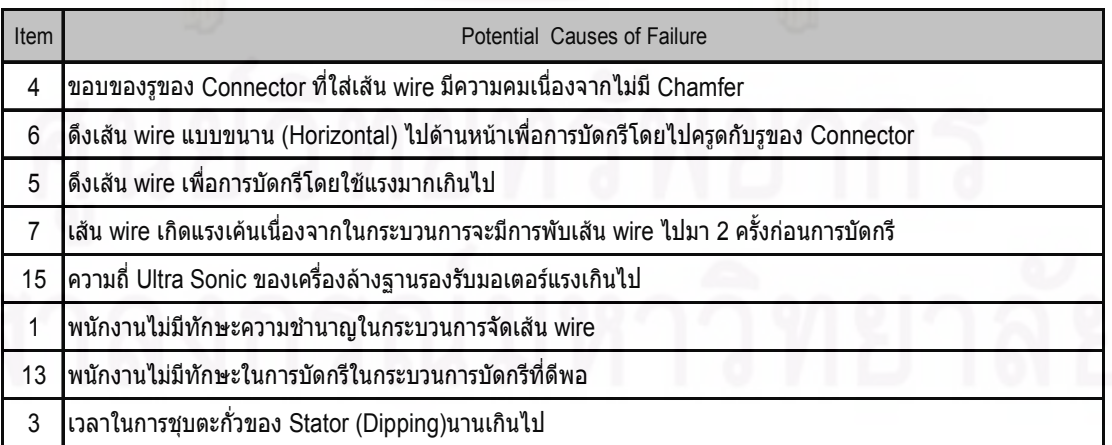

และปัจจัยนำเข้าที่จะนำมาวิเคราะห์หาสาเหตุที่แท้จริงสำหรับลักษณะอาการเสีย Hi-pot มีทั้งหมด 8 ปัจจัยดังนี้

์ ตารางที่ 5.2 ปัจจัยนำเข้า 8 ปัจจัยที่สำคัญที่จะนำไปวิเคราะห์ต่อไปของปัญหา Hi-pot

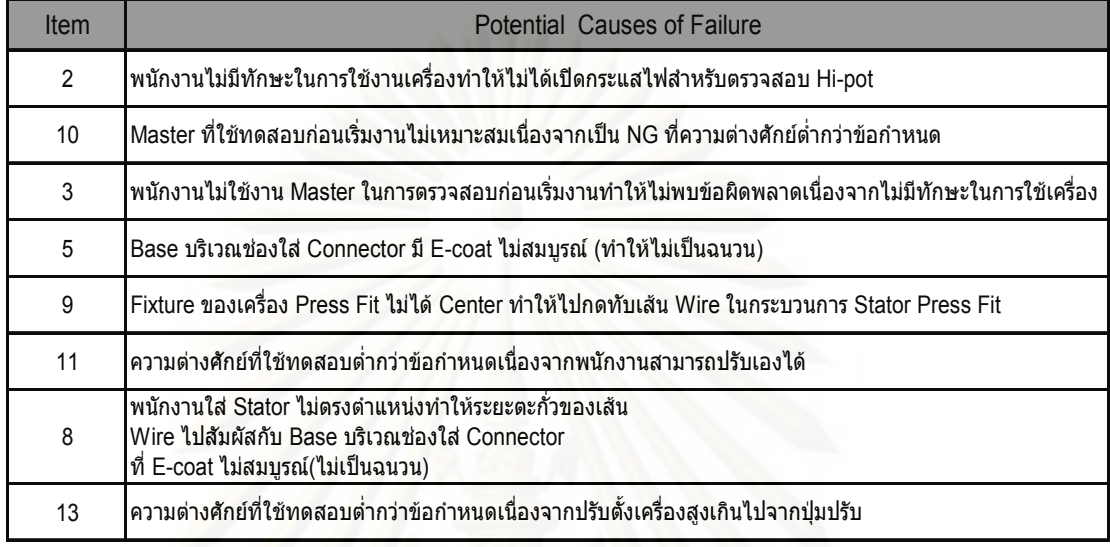

ในการทดลองเพื่อทดสอบสมมุติฐานของปัจจัยทั้งหมดจะทำการทดสอบระดับของ ี สมมุติฐานของแต่ละปัจจัยที่ 2 ระดับที่แตกต่างกันตามความเหมาะสมของเวลาและต้นทุนที่จะใช้ ใบการทดลองซึ่งมีรายละเคียดดังนี้

## 5.2 การวิเคราะห์/ทดสอบสมมุติฐานของลักษณะของเสียประเภท Open Circuit

5.2.1 ปัจจัยนำเข้าที่ 4 ขอบของรูของคอนเน็คเตอร์ (Connector) มีความคมเนื่องจากไม่มี Chamfer

รายละเอียดของปัญหา

ในกระบวนการจัดเส้นขดลวดสเตเตอร์หรือ Wire adiust พนักงานจะทำการจัดเส้น ขดลวดสเตเตอร์ก่อนทำการบัดกรีเพื่อให้ตะกั่วและตัวเชื่อมต่อวงจรไฟฟ้าหรือคอนเน็คเตอร์ (Connector) เชื่อมเข้าด้วยกันดังนั้นพนักงานในกระบวนการจัดเส้นขดลวดสเตเตอร์จะทำการรีด เส้นขดลวดสเตเตกร์ดังกล่าวด้วยแท่งพลาสติกสีน้ำเงินหรือ Blue Stick ไปด้านหน้าพร้อมกับออก แรงในการรีดเพื่อให้เส้นขดลวดสเตเตอร์เรียบไปกับคอนเน็คเตอร์แพ็ด (Connector Pad) เพื่อให้ การบัดกรีง่ายที่สุดไม่เช่นนั้นจะมีปัญหาอาการเสียอย่างอื่นตามมา แต่การออกแรงรีดเส้นขดลวดส ้เตเตอร์ดังกล่าวไปด้านหน้าจะทำให้เส้นขดลวดไปครูดกับรูของคอนเน็คเตอร์ที่ร้อยเส้นขดลวดเอง จะทำให้เกิดรอยบิ่นเสียหายที่บริเวณผิวของเส้นขดลวดซึ่งอาจทำให้เกิดผลกระทบต่อการขาดของ เส้นขดลวดได้

อย่างไรก็ดีวิธีการเดียวกันนี้ในการจัดเส้นขดลวดสเตเตอร์ก่อนการบัดรีได้ถูกใช้กับ นลิตภัณฑ์รุ่นที่ใกล้เคียงกันคือรุ่น Nighthawk โดยใช้ขดลวดสเตเตอร์ที่มีขนาดของเส้นผ่าน ศูนย์กลางเท่ากับผลิตภัณฑ์รุ่นที่มีปัญหานี้คือรุ่น Brink 1D (ขดลวดสเตเตอร์เป็นชนิดที่มี คุณสมบัติทางวิศวกรรมเหมือนกันสามารถใช้ด้วยกันได้) จากข้อมูลพบว่าทั้งสองรุ่นมีสัดส่วนของ เสียที่เป็นวงจรขาดหรือ Open Circuit เป็น 0.000287 และ 0.001153 ตามลำดับ

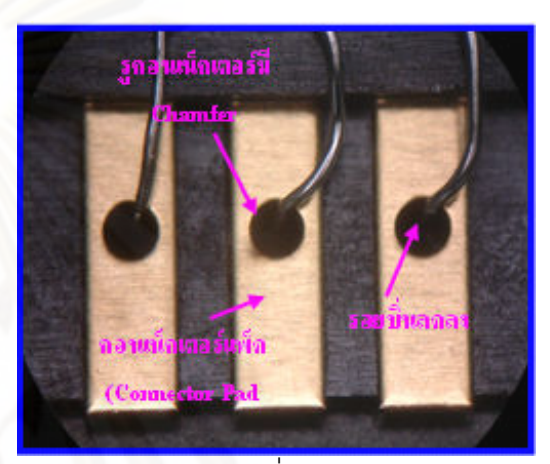

รูปที่ 5.2 รอยบิ่นของเส้นขดลวดสเตเตอร์หลังถูกจัดแล้ว ก่อนบัดกรีสำหรับผลิตภัณฑ์รุ่น Nighthawk

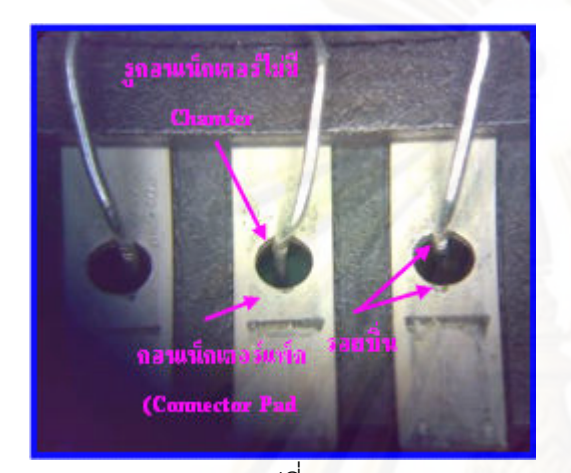

รูปที่ 5.1 ึ่รอยบิ่นของเส้นขดลวดสเตเตอร์หลังถูกจัดแล้ว ก่อนบัดกรีสำหรับผลิตภัณฑ์รุ่น Brink 1D

์ ซึ่งจะพบว่ารอยบิ่นของเส้นขดลวดสเตเตอร์ของผลิตภัณฑ์รุ่น Brink 1D หลังการจัดเพื่อ ี การบัดกรีมีรอยบิ่นที่มากกว่าผลิตภัณฑ์รุ่น Nighthawk แม้ว่าขดลวดสเตเตอร์ของทั้งสองรุ่นนี้ เหมือนกันซึ่งเป็นเพราะบริเวณรูของตัวคอนเน็คเตอร์ของผลิตภัณฑ์รุ่น Brink 1D ไม่มี Chamfer ซึ่งเป็นการออกแบบเฉพาะของรุ่นทำให้มีความคมบริเวณรูของคอนเน็คเตอร์ซึ่งแตกต่างจาก ผลิตภัณฑ์รุ่น Nighthawk ที่มี Chamfer ทำให้ความคมบริเวณรูของคอนเน็คเตอร์น้อยลง

ดังนั้นจึงทำการทดสอบสมมุติฐานที่ว่าความคมของขอบรูของคอนเน็คเตอร์เนื่องจากไม่มี Chamfer นั้นมีผลกระทบต่อปัญหา Open Circuit หรือไม่โดยทำการเปรียบเทียบสัดส่วนของเสีย ของผลิตภัณฑ์ของทั้งสองรุ่นที่กระบวนการของลูกค้า

## ขั้นตอนในการทดสอบสมมุติฐาน

1. งานกลุ่มที่ 1 คืองานผลิตภัณฑ์รุ่น Brink 1D ซึ่งมีความคมบริเวณรูของคอนเน็คเตอร์ ้<br>เนื่องจากไม่มี Chamfer

- 2. งานกลุ่มที่ 2 คืองานผลิตภัณฑ์รุ่น Nighthawk ซึ่งไม่มีความคมบริเวณรูของคอนเน็คเตอร์ เนื่องจากมี Chamfer
- 3. งานทั้งสองกลุ่มใช้ขดลวดสเตเตอร์เป็นชนิดที่ใช้ด้วยกันได้ (Common use)
- 4. ดำเนินการโดยจัดให้มีผู้ปฏิบัติงานที่ผ่านการอบรมแล้ว ณ จุด จัดเส้นขดลวดสเตเตอร์ ก่อนบัดกรีเพื่อลดปัจจัยเกี่ยวกับทักษะของพนักงานลง
- ่ 5. งานทั้งสองกลุ่มทำการจัดเส้นขดลวดด้วยวิธีการเดียวกันคือรีดไปด้านหน้าซึ่งทำให้เส้น ขดลวดไปโดนของของรูคอนเน็คเตอร์
- 6. ดำเนินการตามกระบวนการปกติแล้ววัดผลจากข้อมูลของเสีย Open Circuit จากลูกค้า

สมมติฐานที่ใช้ทดสอบ

Ho : P<sub>Brink1D</sub> = P<sub>Nighthawk</sub> ไม่มีความแตกต่างของสัดส่วนข้อบกพร่องของผลิตภัณฑ์ทั้งสอง รุ่น

สัดส่วนข้อบกพร่องของผลิตภัณฑ์ร่น Brink 1D มากกว่าร่น  $H1$  :  $P_{\text{Brink1D}} > P_{\text{Nighthank}}$ Nighthawk

วิธีการคำนวณสิ่งตัวคะไาง

ิ จากข้อมลสัดส่วนของเสียในอดีตพบว่าสัดส่วนของเสียที่เป็นวงจรขาดหรือ Open Circuit ของผลิตภัณฑ์รุ่น Brink 1D เป็น 0.001153 และสัดส่วนของเสียของผลิตภัณฑ์รุ่น Nighthawk ้เป็น 0.000287 ซึ่งสามารถนำมาคำนวณหาจำนวนสิ่งตัวกย่างจากโปรแกรม Minitab ได้ดังนี้

Power and Sample Size

```
Test for Two Proportions
Testing proportion 1 = proportion 2 (versus >)
Calculating power for proportion 2 = 0.000287Alpha = 0.05Sample Target
                            Actual Power
Proportion 1
              Size
                      Power
               16430
    0.001153
                         0.90.900003
```
The sample size is for each group.

เนื่องจากเป็นการผลิตที่สภาพปกติดังนั้นการเก็บข้อมูลจะใช้ไม่น้อยกว่า 16, 430 ชิ้น ซึ่ง สามารถเก็บข้อมูลได้ดังนี้

### ข้อมลที่นำมาทดสอบ

## ี ตารางที่ 5.3 ข้อมูลสัดส่วนของเสียประเภท Open Circuit ของผลิตภัณฑ์สองรุ่นที่ใช้ขดลวดสเต

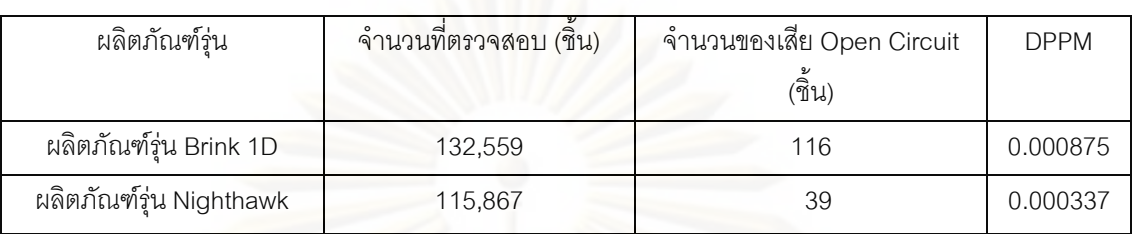

เตอร์เดียวกัน

<u>ผลการวิเคราะห์ทางสถิติ</u>

#### Test and CI for Two Proportions

Sample X N Sample p 1 116 132559 0.000875 2 39 115867 0.000337 Difference =  $p(1) - p(2)$ Estimate for difference: 0.000538489 95% lower bound for difference: 0.000378171 Test for difference =  $0$  (vs > 0): Z = 5.52 P-Value = 0.000 Fisher's exact test: P-Value = 0.000

#### <u>สรุปผลการวิเคราะห์ทางสถิติ</u>

จากการคำนวณโดยโปรแกรม Minitab (Release 15) ให้ค่า P-Value ที่ 0.000 ซึ่ง สามารถปฏิเสธสมมุติฐานหลักหรือปฏิเสธ Ho ได้และสามารถสรุปข้อมูลได้ว่าสัดส่วนของ ข้อบกพร่องของผลิตภัณฑ์รุ่น Brink 1D และผลิตภัณฑ์รุ่น Nighthawk มีความแตกต่างอย่าง นัยสำคัญซึ่งสามารถกล่าวได้ว่า ความคมของขอบของรูคอนเน็คเตอร์ของผลิตภัณฑ์รุ่น Brink 1D มีผลทำให้สัดส่วนของข้อบกพร่องของๆเสียประเภท Open Circuit มากกว่าอย่างมีนัยสำคัญต่อ ผลิตภัณฑ์รุ่น Nighthawk

5.2.2 ปัจจัยนำเข้าที่ 6 การดึงเส้น Wire แบบขนาน (Horizontal) ไปด้านหน้าเพื่อการ บัดกรีโดยไปครูดกับรูของ Connector

รายละเอียดของปัญหา

ปัญหาจากสาเหตุนี้เป็นจากกระบวนการจัดเส้นขดลวดสเตเตอร์หรือ Wire adjust เช่นเดียวกันกล่าวคือพนักงานจะทำการจัดเส้นขดลวดสเตเตอร์ก่อนทำการบัดกรีเพื่อให้ตะกั่วและ ตัวเชื่อมต่อวงจรไฟฟ้าหรือคอนเน็คเตอร์ (Connector) เชื่อมเข้าด้วยกันดังนั้นพนักงานใน

กระบวนการจัดเส้นขดลวดสเตเตคร์จะทำการรีดเส้นขดลวดสเตเตคร์ดังกล่าวด้วยแท่งพลาสติกสี น้ำเงินหรือ Blue Stick ไปด้านหน้าขนานกับตัวคอนเน็คเตอร์พร้อมกับออกแรงในการรีดเพื่อให้เส้น ขดลวดสเตเตอร์เรียบไปกับคอนเน็คเตอร์แพ็ด (Connector Pad) เพื่อให้การบัดกรีง่ายที่สุด ไม่เช่นนั้นจะมีปัญหาอาการเสียอย่างอื่นตามมา แต่การออกแรงรีดเส้นขดลวดสเตเตอร์ดังกล่าวไป ้ด้านหน้าจะทำให้เส้นขดลวดไปครูดกับรูของคอนเน็คเตอร์ที่ร้อยเส้นขดลวดเองจะทำให้เกิดรอยบิ่น เสียหายที่บริเวณผิวของเส้นขดลวดซึ่งอาจทำให้เกิดผลกระทบต่อการขาดของเส้นขดลวดได้

ดังนั้นจึงทำการทดสอบสมมุติฐานที่ว่าการรีดเส้นขดลวดสเตเตอร์ไปด้านหน้าโดยครูดกับ ขอบรูของคอนเน็คเตอร์นั้นมีผลกระทบต่อปัญหา Open Circuit หรือไม่โดยทำการทดลอง เปรียบเทียบกับการจัดเส้นขดลวดแบบไม<sub>่</sub>รีดไปด้านหน้าเพื่อไม่ให้เส้นขดลวดส้มผัสกับขอบของร ้คอนเน็ดเตอร์แล้วดำเนินการเก็บข้อมูลสัดส่วนของเสียของผลิตภัณฑ์ของทั้งสองวิธีที่กระบวนการ ของลกค้า

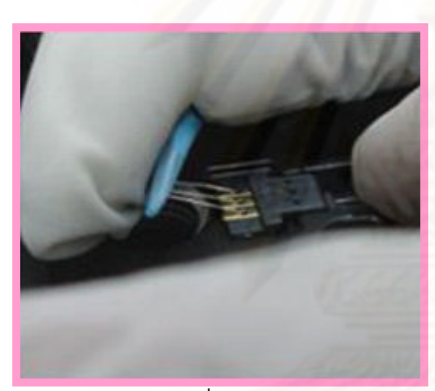

รูปที่ 5.3 การจัดเส้นขดลวดก่อนบัดกรี วิธีขนานกับคอนเน็คเตอร์

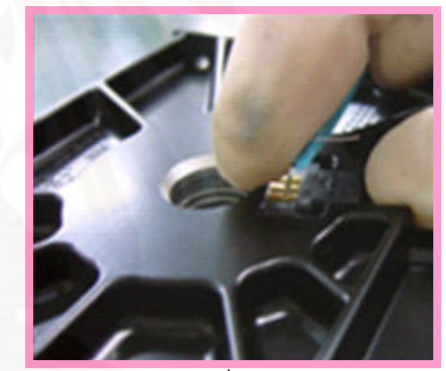

รปที่ 5.4 การจัดเส้นขดลวดก่อนบัดกรี วิธีตั้งฉากกับคอนเน็คเตอร์

ขั้นตอนในการทดสอบสมมุติฐาน

- 1. งานกลุ่มที่ 1 คืองานผลิตภัณฑ์รุ่น Brink 1D ซึ่งทำการรีดเส้นขดลวดสเตเตอร์ก่อนการ ้ำโดกรีโดยวิธีการรีดไปด้านหน้าขนานกับตัวของคอนเน็คเตอร์
- 2. งานกลุ่มที่ 2 คืองานผลิตภัณฑ์รุ่น Brink 1D เช่นเดียวกันซึ่งทำการรีดเส้นขดลวดสเตเตอร์ โดยวิธีการไม่รีดไปด้านหน้าขนานกับคอนเน็คเตอร์ (รีดเส้นขดลวดแบบตั้งฉาก)
- ่ 3. ดำเนินการที่สายการประกอบเดียวกันโดยจัดให้มีผู้ปฏิบัติงานที่ผ่านการอบรมแล้ว ณ จุด จัดเส้นขดลวดสเตเตอร์ก่อนบัดกรีทั้งสองวิธีเพื่อลดปัจจัยเกี่ยวกับทักษะของพนักงานลง
- 4. ดำเนินการตามกระบวนการปกติแล้ววัดผลจากข้อมูลของเสีย Open Circuit จากลูกค้า

## สมมุติฐานที่ใช้ทดสอบ

Ho : P<sub>Horizontal</sub> = P<sub>Perpendicular</sub> ไม่มีความแตกต่างของสัดส่วนข้อบกพร่องของงานกลุ่มที่รีด เส้นขดลวดขนานไปกับคอนเน็คเตอร์และกลุ่มที่รีดขดลวด แบบตั้งฉาก H1 : P<sub>Horizontal</sub> ≠ P<sub>Perpendicular</sub> มีความแตกต่างของสัดส่วนข้อบกพร่องของงานกลุ่มที่รีดเส้น ขดลวดขนานไปกับคอนเน็คเตอร์และกลุ่มที่รีดขดลวดแบบ ตั้งฉาก

#### วิธีการคำนวณสิ่งตัวอย่าง

ิจากการทดลองดึงเส้นขดลวดด้วยวิธีที่แตกต่างกันแล้วเก็บข้อมูลสัดส่วนของเสียที่เป็น วงจรขาดหรือ Open Circuit ของผลิตภัณฑ์รุ่น Brink 1D ที่กระบวนการของลูกค้าได้สัดส่วนเป็น การดึงเส้นขดลวดด้วยวิธีขนานไปกับคอนเน็คเตอร์เท่ากับ 0.001044 และสัดส่วนของเสียของการ ดึงเส้นขดลวดด้วยวิธีตั้งฉากไปกับคอนเน็คเตอร์เท่ากับ เป็น 0.000200 ซึ่งสามารถนำมา ้คำนวณหาจำนวนสิ่งตัวอย่างจากโปรแกรม Minitab ได้ดังนี้ ผลการวิเคราะห์ทางสถิติ

#### **Power and Sample Size**

Test for Two Proportions

```
Testing proportion 1 = proportion 2 (versus not =)
Calculating power for proportion 2 = 0.0002Alpha = 0.05
```

```
Sample Target
Proportion 1
              Size
                   Power Actual Power
   0.00104418337
                      0.90.900011
```
The sample size is for each group.

การดำเนินการทดลองจะเป็นการทำการทดลองวิธีการจัดเส้นขดลวดสเตเตอร์สองวิธีสอง วิธีโดยจะควบคุมวิธีการดังกล่าวโดยใช้ผู้ปฏิบัติงานที่ผ่านการอบรม จากนั้นทำการเก็บข้อมูลที่ ี กระบวนการของลูกค้า โดยใช้ข้อมูลไม่น้อยกว่า 18, 337 ชิ้น ซึ่งสามารถเก็บข้อมูลได้ดังนี้
## ข้อมูลที่นำมาทดสอบ

ิตารางที่ 5.4 ข้อมูลสัดส่วนของเสียประเภท Open Circuit ของการจัดเส้นขดลวดด้วยวิธีขนานและ ตั้งฉาก

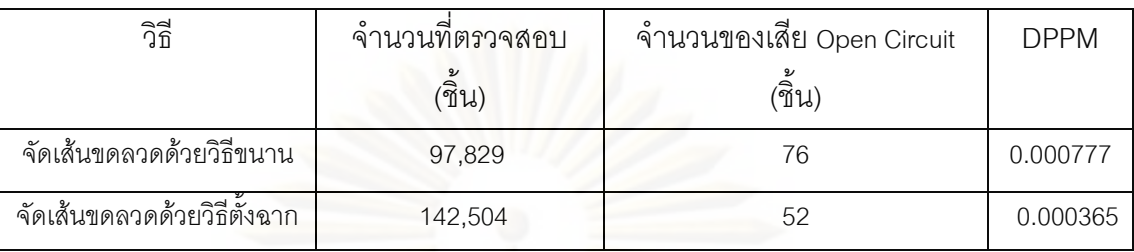

#### **Test and CI for Two Proportions**

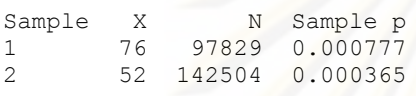

```
Difference = p(1) - p(2)Estimate for difference: 0.000411964
95% CI for difference: (0.000211179, 0.000612749)
Test for difference = 0 (vs not = 0): Z = 4.02 P-Value
                                                       = 0.000Fisher's exact test: P-Value = 0.000
```
#### สรปผลการวิเคราะห์ทางสถิติ

ิ จากการคำนวณโดยโปรแกรม Minitab (Release 15) ให้ค่า P-Value ที่ 0.000 ซึ่ง สามารถปฏิเสธสมมุติฐานหลักหรือปฏิเสธ Ho ได้และสามารถสรุปข้อมูลที่ได้จากการทดลองได้ว่า ในผลิตภัณฑ์รุ่น Brink 1D มีความแตกต่างกันในสัดส่วนของข้อบกพร่อง Open Circuit ที่เกิดจาก วิธีการดึงขดลวดแบบไปด้านหน้าขนานกับคอนเน็คเตอร์กับวิธีการดึงขดลวดแบบไปตั้งฉากกับ คอนเน็คเตอร์อย่างมีนัยสำคัญ

5.2.3 ปัจจัยนำเข้าที่ 5 การดึงเส้น Wire เพื่อการบัดกรีโดยใช้แรงที่มากเกินไป

รายละเอียดของปัญหา

้ ปัญหาจากสาเหตุนี้เป็นจากกระบวนการจัดเส้นขดลวดสเตเตอร์หรือ Wire adjust เช่นเดียวกันโดยพนักงานจะต้องทำการจัดเส้นขดลวดสเตเตอร์ก่อนทำการบัดกรีเพื่อให้ตะกั่วและ ตัวเชื่อมต่อวงจรไฟฟ้าหรือคอนเน็คเตอร์ (Connector) เชื่อมเข้าด้วยกันโดยพนักงานจะทำการดึง เส้นขดลวดสเตเตอร์ดังกล่าวด้วยแท่งพลาสติกสีน้ำเงินหรือ Blue Stick ไปด้านหน้าขนานกับตัว คอนเน็คเตอร์พร้อมกับออกแรงในการดึงให้มากที่สุดเพื่อให้เส้นขดลวดสเตเตอร์เรียบไปกับคอน เน็คเตอร์แพ็ดให้มากที่สด (Connector Pad) เพื่อให้ง่ายต่อการบัดกรีที่กระบวนการถัดไปเพื่อ ้ป้องกันไม่เช่นนั้นจะมีปัญหาอาการเสียอย่างอื่นตามมา อีกทั้งพนักงานจะมีความเข้าใจว่าการดึง แรงจะทำให้ไม่เกิดปัญหาเส้นขดลวดหย่อนซึ่งเป็นปัญหา Wire Loose ตามมา แต่การออกแรงรีด เส้นขดลวดสเตเตอร์ดังกล่าวไปด้านหน้ามากๆ จะทำให้เส้นขดลวดมีความล้าและเกิดความเค้น สะสมรวมถึงจะทำให้เส้นขดลวดไปครูดกับรูของคอนเน็คเตอร์ที่ร้อยเส้นขดลวดเองและจะยิ่งทำให้ เกิดรคยบิ่นเสียหายที่บริเวณผิวของเส้นขดลวดมากขึ้นซึ่งคาจทำให้เกิดผลกระทบต่อการขาดของ เส้บขดลาดได้บากขึ้น

้ดังนั้นจึงทำการทดสอบสมมุติฐานที่ว่าการรีดเส้นขดลวดสเตเตอร์ไปด้านหน้าโดยออกแรง ในการรีดมากเพื่อให้เส้นขดลวดเรียบนั้นมีผลกระทบต่อปัญหา Open Circuit หรือไม่โดยทำการ ทดลองเปรียบเทียบกับการจัดเส้นขดลวดแบบไม่ออกแรงในการรีดโดยทำการปัดเส้นขดลวดไป ้ด้านหน้าแล้วใช้แท่ง Blue Stick กดทับให้เรียบแทนเพื่อไม่ให้เส้นขดลวดสัมผัสกับขอบของรูคอน ้<br>เน็คเตอร์จนเกิดรอยบิ่นมากแล้วดำเนินการเก็บข้อมูลสัดส่วนของเสียของผลิตภัณฑ์ของทั้งสองวิธี กี่ที่กระบวนการของลูกค้า

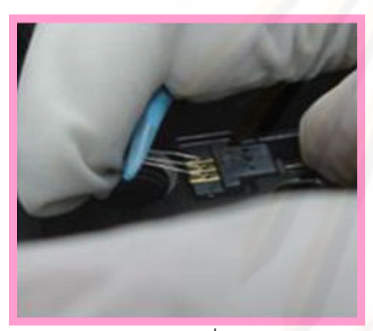

รูปที่ 5.5 การคคกแรงดึงเส้นขดลวด สเตเตคร์ให้เรียบ

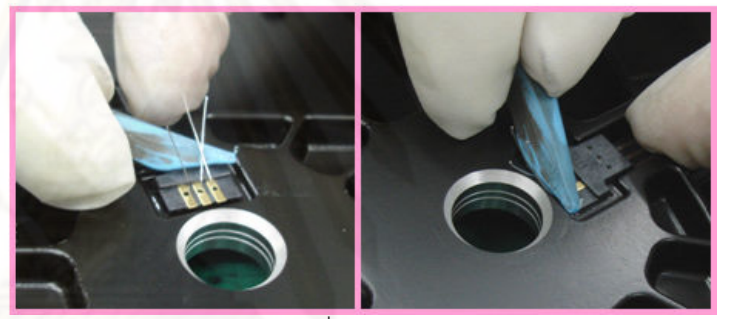

รปที่ 5.6 การปัดเส้นขดลวดสเตเตคร์ไปด้านหน้าแล้วใช้แท่ง Blue Stick กดให้เรียบ

ขั้นตอนในการทดสอบสมมุติฐาน

- 1. งานกลุ่มที่ 1 คืองานผลิตภัณฑ์รุ่น Brink 1D ซึ่งทำการรีดเส้นขดลวดสเตเตอร์ก่อนการ ้ำโดกรีโดยวิธีการรีดไปด้านหน้าโดยการคอกแรงรีดให้เส้นขดลวดสเตเตอร์เรียบ
- 2. งานกลุ่มที่ 2 คืองานผลิตภัณฑ์รุ่น Brink 1D เช่นเดียวกันซึ่งทำการรีดเส้นขดลวดสเตเตอร์ โดยวิธีการไม่คุคกแรงรีดไปด้านหน้าโดยทำการปัดเส้นขุดลวดไปด้านหน้าแล้วใช้แท่ง Blue Stick กดทับให้เรียบแทน
- 3. ดำเนินการที่สายการประกอบเดียวกันโดยจัดให้มีผู้ปฏิบัติงานที่ผ่านการอบรมแล้ว ณ จุด จัดเส้นขดลวดสเตเตอร์ก่อนบัดกรีทั้งสองวิธีเพื่อลดปัจจัยเกี่ยวกับทักษะของพนักงานลง
- 4. ดำเนินการตามกระบวนการปกติแล้ววัดผลจากข้อมูลของเสีย Open Circuit จากลูกค้า

สมมุติฐานที่ใช้ทดสอบ

 $\overline{H}$ o : P $_{\text{Force}}$  = P $_{\text{Unforce}}$  ไม่มีความแตกต่างของสัดส่วนข้อบกพร่องของงานกลุ่มที่ออกแรง ในการรีดเส้นขดลวดให้เรียบกับงานกลุ่มที่ไม่ใช้แรงในการรีดเส้น ขดลวดให้เรียบ

 $H1: P_{\text{meas}} \neq P_{\text{thfree}}$  มีความแตกต่างของสัดส่วนข้อบกพร่องของงานกลุ่มที่รีดเส้น <u>ขดลวดขนานไปกับคอนเน็คเตอร์และกลุ่มที่รีดขดลวดแบบตั้งฉาก</u>

วิธีการคำนวณสิ่งตัวคย่าง

ิจากการทำตัวอย่างข้อมูลการจัดเส้นขดลวดด้วยวิธีที่แตกต่างกันกล่าวคือวิธีที่ออกแรงดึง ในการจัดเส้นขดลวดให้เรียบกับวิธีไม่ใช้แรงดึงแล้วเก็บข้อมูลสัดส่วนของเสียที่เป็นวงจรขาดหรือ Open Circuit ของผลิตภัณฑ์รุ่น Brink 1D ที่กระบวนการของลูกค้าได้พบว่ามีสัดส่วนเป็น 0.000936 และ 0.000348 ตามลำดับซึ่งสามารถนำมาคำนวณหาจำนวนสิ่งตัวคย่างจากโปรแกรม Minitab ต่อไป

#### **Power and Sample Size**

Test for Two Proportions Testing proportion  $1 =$  proportion 2 (versus >) Calculating power for proportion  $2 = 0.000348$ Alpha =  $0.05$ Sample Target<br>Proportion 1 Size Power Actual Power 0.000936 31782  $0.9$ 0.900004

The sample size is for each group.

การดำเนินการทดลองจะเป็นการทำการทดลองวิธีการจัดเส้นขดลวดสเตเตอร์สองวิธีสอง วิธีโดยจะควบคุมวิธีการดังกล่าวโดยใช้ผู้ปฏิบัติงานที่ผ่านการอบรมแล้วทำการเก็บข้อมูลที่ ิกระบวนการของลูกค้า โดยใช้ข้อมูลไม่น้อยกว่า 31, 782 ชิ้น ซึ่งสามารถเก็บข้อมูลได้ดังนี้

ข้อมูลที่นำมาทดสอบ

ิตารางที่ 5.5 ข้อมูลสัดส่วนของเสียประเภท Open Circuit ของวิธีดึงขดลวดกับกดขดลวดให้เรียบ

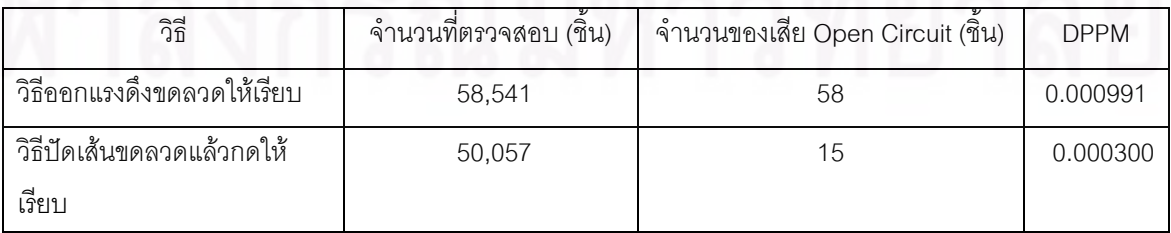

#### ผลการวิเคราะห์ทางสถิติ

#### **Test and CI for Two Proportions**

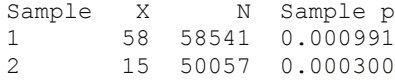

Difference =  $p(1) - p(2)$ Estimate for difference: 0.000691100 95% lower bound for difference: 0.000442232 Test for difference =  $0 (vs > 0)$ : Z = 4.57 P-Value = 0.000 Fisher's exact test:  $P-Value = 0.000$ 

#### <u>สรุปผลการวิเคราะห์ทางสถิติ</u>

ิ จากการคำน<mark>วณ</mark>โดยโปรแกรม Minitab (Release 15) ให้ค่า P-Value ที่ 0.000 ซึ่ง สามารถปฏิเสธสมมุติฐานหลักหรือปฏิเสธ Ho ได้และสามารถสรุปข้อมูลที่ได้จากการทดลองได้ว่า ในผลิตภัณฑ์ร่น Brink 1D มีความแตกต่างกันในสัดส่วนของข้อบกพร่อง Open Circuit ที่เกิดจาก วิธีการออกแรงดึงขดลวดแบบไปด้านหน้าให้เรียบกับวิธีการปัดเส้นขดลวดไปด้านหน้าแล้วใช้แท่ง Blue Stick กดทับให้เรียบโดยสามารถสรุปข้อมูลได้ว่าสัดส่วนของข้อบกพร่องของวิธีแรกมากกว่า วิธีที่สุดงคย่างมีนัยสำคัญ

.<br>5.2.4 ปัจจัยนำเข้าที่ 7 เส้น Wire เกิดแรงเค้นเนื่องจากในกระบวนการจะมีการพับเส้น Wire ไปมา 2 ครั้งก่อบการบัดกรี

รายละเอียดของปัญหา

ก่อนกระบวนการจัดเส้นขดลวดสเตเตอร์หรือ Wire adjust จะต้องผ่านกระบวนการใส่ ์ ขดลวดสเตเตกร์หรือ Insert Stator ที่พนักงานต้องพับเส้นขดลวดไปด้านหลังของคอนเน็คเตกร์ห ้ลังจากใส่สเตเตอร์แล้วเพื่อป้องกันฟิกซ์เจอร์ (Fixture) ของกระบวนการกดสเตเตอร์หรือ Press fit ้มากดทับในกระบวนการถัดมา ไม่เช่นนั้นแล้วจะเกิดของเสียอื่นๆลักษณะอื่นๆตามมา และเมื่อ มาถึงกระบวนการจัดเส้นขดลวดก่อนการบัดกรีพนักงานจะพับเส้นขดลวดกลับไปด้านหน้าของ คอนเน็คเตอร์อีกครั้งด้วยแท่ง Blue Stick ดังนั้นในขั้นตอนนี้จะมีการพับเส้นขดลวดไปมาสองครั้ง ทึ่งจะทำให้เส้นขดลวดเกิดแรงเค้นภายในทำให้เกิดความล้าและคาจมีผลกระทบทำให้เส้น ขดลวดสเตเตคร์ขาดในเวลาต่อมา

ดังนั้นทีมงานจึงมีความเห็นว่าจะทำการทดลองโดยการกำหนดให้มีการพับเส้นขดลวด เพียงครั้งเดียวซึ่งกรณีนี้จำเป็นจะต้องมีการแก้ไขฟิกซ์เจอร์ที่ใช้สำหรับกดสเตเตอร์ของกระบวนการ ึกดสเตเตคร์ซึ่งจำดำเนินการแก้ไขเพื่อการทดลองเพียงหนึ่งสายการประกอบ

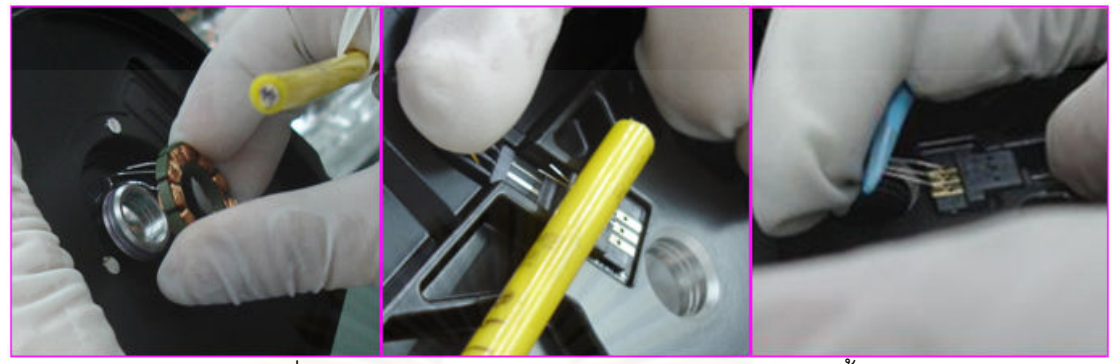

รูปที่ 5.7 การพับเส้นขดลวดก่อนการบัดกรีไปมา 2 ครั้ง

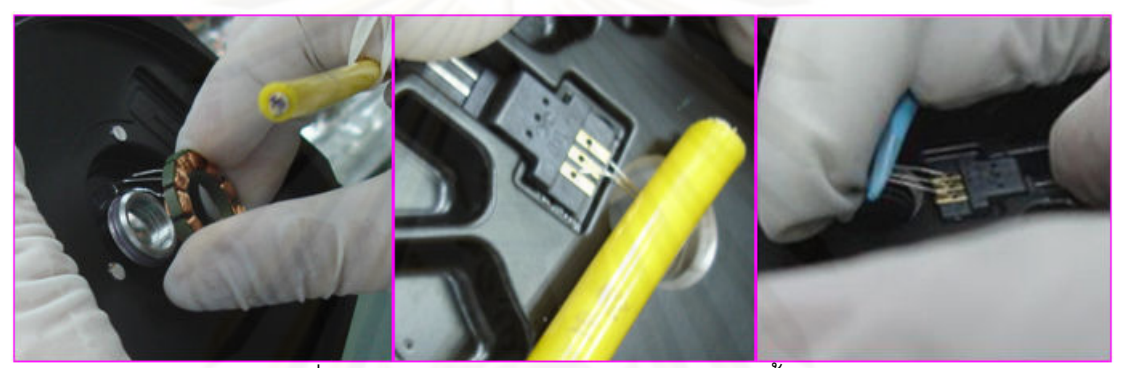

รูปที่ 5.8 การพับเส้นขดลวดก่อนการบัดกรีครั้งเดียว

# ขั้นตอนในการทดสอบสมมุติฐาน

- 1. งานกลุ่มที่ 1 คืองานผลิตภัณฑ์รุ่น Brink 1D ซึ่งทำการพับเส้นขดลวดเพียง 1 ครั้งในการ รีดเส้นขดลวดสเตเตคร์ก่อนการบัดกรี
- 2. งานกลุ่มที่ 2 คืองานผลิตภัณฑ์รุ่น Brink 1D ซึ่งทำการพับเส้นขดลวด 2 ครั้งในการใส่ใน กระบวนการใส่สเตเตอร์และพับอีกครั้งในกระบวนการรีดเส้นขดลวดสเตเตอร์ก่อนการ บัดกรี
- 3. ไม่สามารถดำเนินการที่สายการประกอบเดียวกันได้แต่จัดให้มีผู้ปฏิบัติงานที่ผ่านการ ้อบรมแล้วมาแล้วเป็นอย่างดีที่ ณ กระบวนการใส่เตเตอร์และกระบวนการรีดเส้นขดลวด ก่อนบัดกรีทั้งสองวิธีเพื่อลดปัจจัยเกี่ยวกับทักษะของพนักงานลง
- 4. ดำเนินการตามกระบวนการปกติแล้ววัดผลจากข้อมูลของเสีย Open Circuit จากลูกค้า

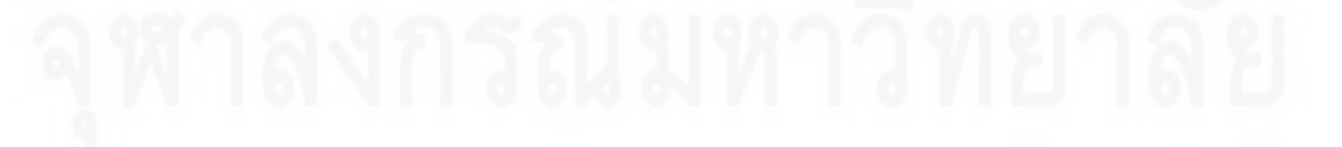

สมมุติฐานที่ใช้ทดสอบ

\n
$$
P_{\text{Time}} = P_{\text{Time}}
$$
 ไม่มีความแตกต่างของสัดส่วนข้อบกพร่องของงานกลุ่มที่พับเส้น ของวานกลุ่มที่พับเส้น ของว 1 ครั้งและ 2 ครั้ง \n

\n\n $H1 : P_{\text{Time}} \neq P_{\text{Time}}$  มีความแตกต่างของสัดส่วนข้อบกพร่องของงานกลุ่มที่พับเส้น \n

จากการดำเนินการทดลองกับงานตัวอย่างการพับเส้นขดลวด 1 ครั้ง กับ 2 ครั้งจะมี ผลกระทบต่ออาการขาดของเส้นขดลวดหรือไม่ จากข้อมูลพบว่าทั้งสองวิธีมีสัดส่วนของเสียที่เป็น วงจรขาดหรือ Open Circuit เป็น 0.001282 และ 0.000476 ตามลำดับซึ่งสามารถนำมา ้คำนวณหาจำนวนสิ่งตัวคะ|่างที่เพียงพกจากโปรแกรม Minitab ต่อไป

#### **Power and Sample Size**

```
Test for Two Proportions
Testing proportion 1 = proportion 2 (versus not =)
Calculating power for proportion 2 = 0.000476Alpha = 0.05Sample Target<br>
portion 1 Size Power Actual Power<br>
0.001282 28408 0.9 0.900006
Proportion 1
The sample size is for each group.
```
การดำเนินการทดลองจะเป็นการทำการทดลองวิธีการทั้งสองแบบคือแบบพับเส้นขดลวด 1 ครั้งและแบบพับขดลวด 2 ครั้ง แล้วควบคุมวิธีการดังกล่าวโดยใช้ผู้ปฏิบัติงานที่ผ่านการอบรม

จากนั้นทำการเก็บข้อมูลที่กระบวนการของลูกค้า โดยใช้ข้อมูลไม่น้อยกว่า 28, 408 ชิ้น ซึ่งสามารถ เก็บข้อมูลได้ดังนี้

<u>ข้อมูลที่นำมาทดสอบ</u>

ตารางที่ 5.6 ข้อมูลสัดส่วนของเสียประเภท Open Circuit ของวิธีการพับเส้นขดลวด 1 ครั้งและ 2 ครั้ง

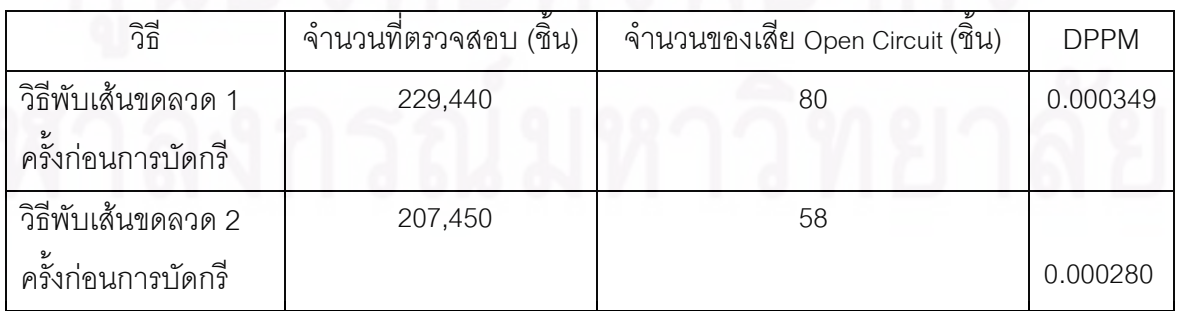

#### ผลการวิเคราะห์ทางสถิติ

#### **Test and CI for Two Proportions**

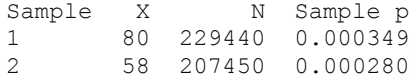

```
Difference = p(1) - p(2)Estimate for difference: 0.0000690896<br>95% CI for difference: (-3.58462E-05, 0.000174025)<br>Test for difference = 0 (vs not = 0): Z = 1.29 P-Value = 0.197
Fisher's exact test: P-Value = 0.202
```
#### <u>สรุปผลการวิเคราะห์ทางสถิติ</u>

ิ จากการคำนวณโดยโปรแกรม Minitab (Release 15) ให้ค่า P-Value ที่ 0.197 ซึ่ง มากกว่าระดับนัยสำคัญ 0.05 จึงไม่สามารถปฏิเสธสมมุติฐานหลักหรือไม่สามารถปฏิเสธ Ho ได้ และสามารถสรปข้อมูลที่ได้จากการทดลองได้ว่าการพับเส้นขดลวด 1 ครั้ง หรือ 2 ครั้ง ไม่มีความ แตกต่างกันหรือไม่มี<mark>ผลกระทบต่อสัดส่วนของข้อบกพร่อง Open Circuit ที่เกิดขึ้นที่กระบวนการ</mark> ของลกค้า

5.2.5 ปัจจัยน้ำเข้าที่ 15 ความถี่ Ultra Sonic ของเครื่องล้างฐานรองรับมอเตอร์แรงเกินไป รายละเอี<mark>ยดของปัญหา</mark>

้ ปัญหาจากสาเหตุนี้เป็นปัญหาจากกระบวนการล้างชิ้นงานที่ได้ประกอบเป็นฐานรองรับ มอเตอร์แล้วและผ่านขั้นตอนการล้างเพื่อลดจำนวนฝุ่น (Particle) ที่จะติดอยู่ที่ตัวชิ้นงานโดยใช้ เครื่องล้างจำนวนฝุ่นแบบคลื่นความถี่เหนือเสียงหรือ Ultrasonic โดยปล่อยคลื่นความถี่ผ่านน้ำ DI เพื่อกำจัดฝุ่นที่ติดตามชิ้นงานออกซึ่งเครื่องล้างชนิดนี้จะมีจำนวนแท็งก์ที่ปล่อยคลื่นความถี่ทั้งหมด 4 แท็งก์จาก 6 แท็งก์ซึ่งแต่ละแท็งก์จะมีความถี่สามขนาดด้วยกันคือ 40 KHz. . 80 KHz. 120 และ KHz. ตามรูปข้างล่าง ดังนั้นเมื่อขึ้นงานผ่านเครื่องล้างจะต้องถูกน้ำ DI โดยผ่านคลื่นความถี่ ้จำนวนมากกระแทกลงบนชื้นงานอย่างสม่ำเสมอเพื่อลดจำนวนฝนออกก่อนที่จะนำรานรองรับ มอเตอร์ดังกล่าวเข้าห้องสะอาดหรือ Clean Room เพื่อนำไปประกอบเป็นมอเตอร์ต่อไป โดย ้ จำนวนฝุ่นที่ยังคงหลงเหลืออยู่บนชื้นงานนั้นจะต้องผ่านค่า LPC (Liquid Particle Count) หรือ การตรวจสอบจำนวนฝุ่นที่หลงเหลืออยู่ในน้ำที่ปราศจากฝุ่น ซึ่งเป็นข้อกำหนดที่สำคัญอย่างหนึ่ง ของลูกค้า แต่ข้อเสียอย่างหนึ่งของเครื่องล้างระบบคลื่นความถี่เหนือเสียงนี้คือเส้นขดลวดสเตเตอร์ ้ก็จะได้รับการกระแทกจากน้ำ DI โดยผ่านคลื่นความถี่เช่นเดียวกัน ซึ่งหากเส้นขดลวดที่กระกอบ แล้วนั้นมีแรงเค้นและความล้าสะสมอยู่หรือมีรอยบิ่นอยู่แล้วอาจทำให้เส้นขดลวดดังกล่าวขาดได้ ที่ทีมงานวิเคราะห์เช่นนี้เนื่องจากว่าปัญหา Open Circuit นี้จะถกตรวจพบได้ที่ลกค้าที่

ึกระบวนการการตรวจสอบทางไฟฟ้าเท่านั้น ยังไม่เคยตรวจพบที่กระบวนการการประกอบ ฐานรองรับมอเตอร์เลย

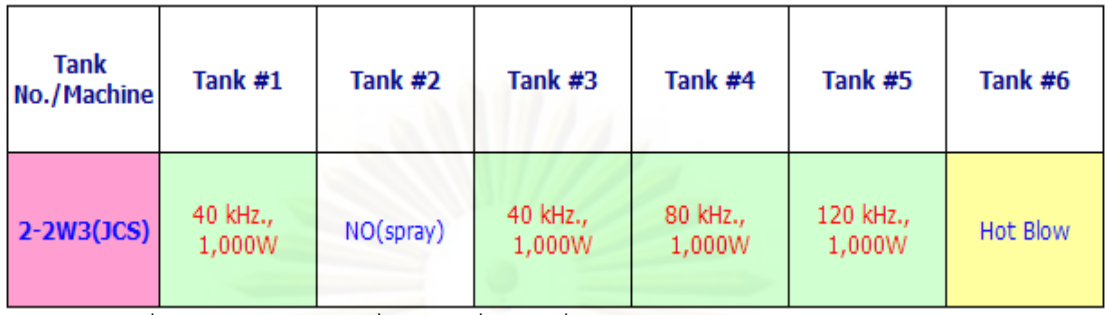

รูปที่ 5.9 รายละเอียดคลื่นความถี่ของเครื่องล้างรุ่น 2-2W3(JCS) ในแต่ละแท็งก์

และยิ่งไปกว่านั้นทางทีมงานได้ทำการเปรียบเทียบรอยขาดเส้นขดลวดของงานเสียที่ได้รับ ้คืนจากลูกค้าด้วยกล้องกำลังขยายสูง 1,000 เท่า เพื่อเปรียบเทียบกับรอยขาดที่เกิดจากสาเหตุ ต่างๆเช่นรอยขาดจ<mark>ากแรงกระแทกข</mark>องคลื่นเหนือเสียง ขาดจากรอยเฉือนและขาดจากแรงดึงพบว่า ตัวอย่างงานเสียที่ได้จ<mark>ากลูกค้าคล้ายกับรอยขาดของ</mark>ตัวอย่างที่เกิดจากการกระแทกของคลื่นเหนือ เสียงมากที่สุดดังรูป

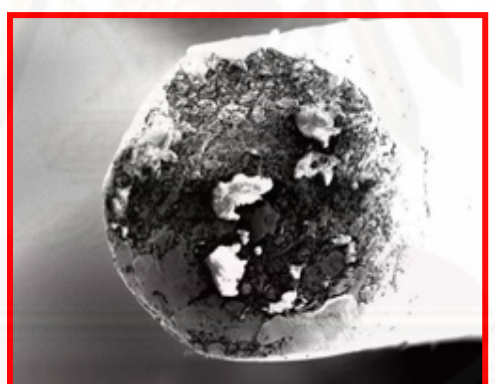

าปที่ 5.10 รอยขาดของตัวอย่างงานเสียที่ได้รับจากลูกค้าที่กำลังขยาย 1,000 เท่า

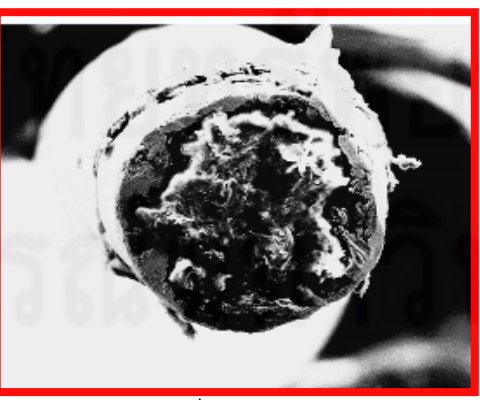

ิ<br>รูปที่ 5.11 รอยขาดของตัวอย่างงานเสียที่เกิดจากสาเหตุแรกกระแทกของคลื่นเหนือเสียง ที่กำลังขยาย 1,000 เท่า

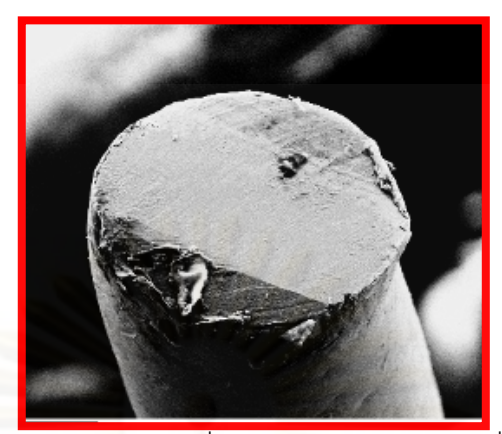

าปที่ 5.12 รอยขาดของตั๊วอย่างงานเสียที่เกิดจากสาเหตุแรงเฉือนที่กำลังขยาย 1,000 เท่า

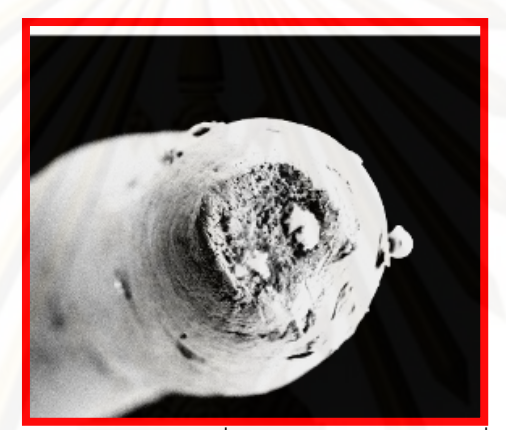

รูปที่ 5.13 รอยขาดของตัวอย่างงานเสียที่เกิดจากสาเหตุแรงดึงที่กำลังขยาย 1,000 เท่า

้ดังนั้นจึงทำการทดสอบสมมุติฐานที่ว่า ความคลื่นความถี่เหนือเสียงของเครื่องล้าง ้ดังกล่าวนี้มีผลกระทบต่อปัญหา Open Circuit หรือไม่โดยทำการทดลองเปรียบเทียบสภาวะการ ใช้งานเครื่องในปัจจุบันคือทั้ง 4 แท็งก์ของเครื่องจะเปิดคลื่นความถี่ 100% กับการล้างที่ปิดคลื่น ี ความถี่ที่ 40 Khz. กับ 80 Khz. ทั้ง 100% จะเหลือเพียงคลื่นความถี่ที่ 120 Khz. และจะทำการ ้<br>เปิดเพียง 40% เท่านั้น ด้วยข้อจำกัดที่ว่าหากเปิดความถี่ที่ไม่มากพอจะไม่สามารถกำจัดฝุ่นเล็กๆที่ ุ่มองไม่เห็นให้ออกจากตัวฐานรองรับมอเตอร์ได้ตามมาตรฐานของลูกค้า (ค่า LPC) ก่อนที่จะ นำเข้าไปประกอบเป็นตัวมอเตอร์ในห้องสะอาดหรือ Clean Room ได้จากนั้นจึงดำเนินการเก็บ ข้อมูลสัดส่วนของเสียของผลิตภัณฑ์ของทั้งสองเงื่อนไขการล้างที่กระบวนการของลูกค้า

ขั้นตอนในการทดสอบสมมุติฐาน

1. งานกลุ่มที่ 1 คืองานผลิตภัณฑ์รุ่น Brink 1D ซึ่งมีกระบวนการในการประกอบฐานรองรับ ้มคเตคร์ปกติด้วยเงื่อนไขการล้างที่ปกติคือเปิดคลื่นความถี่ 100%

- 2. งานกลุ่มที่ 2 คืองานผลิตภัณฑ์รุ่น Brink 1D ซึ่งมีกระบวนการในการประกอบฐานรองรับ มอเตอร์ปกติด้วยเงื่อนไขการล้างที่เปิดคลื่นความถี่ที่ควบคุมคือปิดคลื่นความถี่ที่ 40 Khz. ้กับ 80 Khz. ทั้ง 100% และเปิดคลื่นความถี่ที่ 120 Khz. เพียง 40%
- 3. ควบคุมงานที่สายการประกอบเดียวกันภายใต้การปฏิบัติงานของพนักงานคนเดียวกัน โดยเฉพาะพนักงานที่ทำการรีดเส้นขดลวดสเตเตอร์ก่อนการบัดกรีและเป็นคนที่ผ่านการ ้อบรมแล้วมาแล้วเป็นอย่างดีที่เพื่อลดปัจจัยเกี่ยวกับทักษะของพนักงานลง

4. ดำเนินการตามกระบวนการปกติแล้ววัดผลจากข้อมูลของเสีย Open Circuit จากลูกค้า สมมุติฐานที่ใช้ทดสอบ

Ho : P<sub>100%</sub> = P<sub>50%</sub> ไม่มีความแตกต่างของสัดส่วนข้อบกพร่องของงานกลุ่มที่ผ่านการล้างด้วย ้เครื่องล้างความถี่เหนือเสียงที่เปิดคลื่นความถี่ 100% กับปิดคลื่นความถี่ที่ควบคุม ที่ 40 Khz, กับ 80 Khz, ทั้ง 100% และเปิดคลื่นความถี่ที่ 120 Khz, เพียง 40%

 $\mathsf{H}$ 1 : P $_{100\%}$   $\neq$  P $_{50\%}$  มีความแตกต่างของสัดส่วนข้อบกพร่องของงานกลุ่มที่ผ่านการล้างด้วยเครื่อง ้ด้างความถี่เหนือเสียงที่เปิดคลื่นความถี่ 100% กับปิดคลื่นความถี่ที่ควบคม ที่ 40 Khz. กับ 80 Khz. ทั้ง 100% และเปิดคลื่นความถี่ที่ 120 Khz. เพียง 40%

จากการดำเนินการทดลองกับงานตัวอย่างการเปิดคลื่นความถี่เหนือเสียงของเครื่องล้าง 100% กับ 50% ว่าจะมีผลกระทบต่ออาการขาดของเส้นขดลวดหรือไม่ จากข้อมูลพบว่าทั้งสองวิธี ้มีสัดส่วนของเสียที่เป็นวงจรขาดหรือ Open Circuit เป็น 0.0051 และ 0.0034 ตามลำดับซึ่ง สามารถนำมาคำนวณหาจำนวนสิ่งตัวคะ่างที่เพียงพอจากโปรแกรม Minitab ต่อไป

#### **Power and Sample Size**

Test for Two Proportions Testing proportion  $1 =$  proportion 2 (versus not Calculating power for proportion  $2 = 0.0034$ Alpha =  $0.05$ Sample Target

Proportion 1 Power Actual Power Size  $0.9$  $0.0051$  30771 0 900002 The sample size is for each group.

การดำเนินการทดลองจะเป็นการทำการทดลองเปรียบเทียบสภาวะของเครื่องล้างทั้งสอง ี สภาวะคือ เปิดคลื่นความถี่ที่ 100% และเปิดคลื่นความถี่ที่ควบคุมโดยวิธีการดังกล่าวโดยใช้สาย การประกอบเดียวกันและผู้ปฏิบัติงานที่ผ่านการอบรมจากนั้นทำการเก็บข้อมูลที่กระบวนการของ ลูกค้า โดยใช้ข้อมูลไม่น้อยกว่า 30, 771 ชิ้น ซึ่งสามารถเก็บข้อมูลได้ดังนี้ <u>ข้อมูลที่นำมาทดสอบ</u>

ตารางที่ 5.7 ข้อมูลสัดส่วนของเสียประเภท Open Circuit ของการควบคุมและไม่ควบคุมคลื่น ความถี่

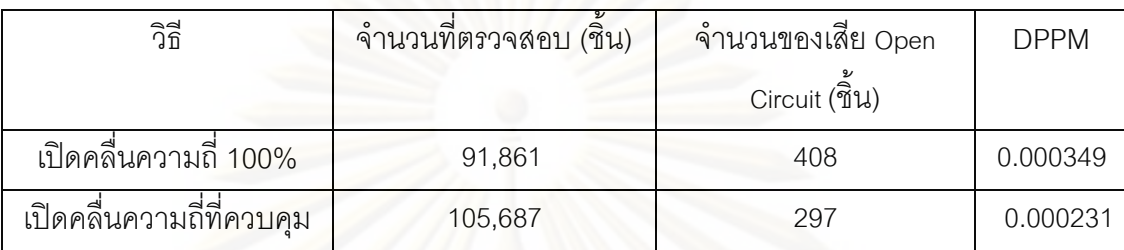

#### ผลการวิเคราะห์<mark>ท</mark>างสถิติ

#### **Test and CI for Two Proportions**

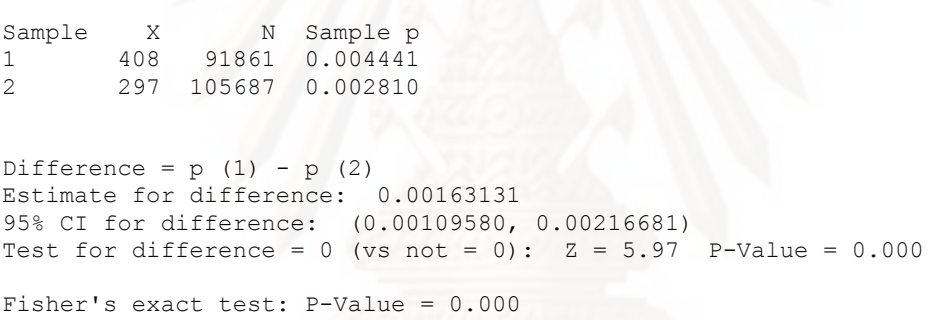

### สรปผลการวิเคราะห์ทางสถิติ

ิ จากการคำนวณโดยโปรแกรม Minitab (Release 15) ให้ค่า P-Value ที่ 0.000 ซึ่ง สามารถปฏิเสธสมมุติฐานหลักหรือปฏิเสธ Ho ได้และสามารถสรุปข้อมูลที่ได้จากการทดลองได้ว่า ในผลิตภัณฑ์รุ่น Brink 1D มีความแตกต่างกันในสัดส่วนของข้อบกพร่อง Open Circuit ที่เกิดจาก การเปิดคลื่นความถี่เหนือเสียงที่ระดับ 100% กับเปิดคลื่นความถี่ที่ควบคุมอย่างมีนัยสำคัญ

5.2.6 ปัจจัยนำเข้าที่ 1 พนักงานไม่มีทักษะความชำนาญในกระบวนการจัดเส้น Wire รายละเอียดของปัญหา

เช่นเดียวกันกับปัจจัยก่อนหน้านี้ในกระบวนการจัดเส้นขดลวดสเตเตอร์หรือ Wire\_adiust พนักงานจะทำการจัดเส้นขดลวดสเตเตอร์ก่อนทำการบัดกรีเพื่อให้ตะกั่วและตัวเชื่อมต่อ วงจรไฟฟ้าหรือคอนเน็คเตอร์ (Connector) เชื่อมเข้าด้วยกันดังนั้นพนักงานในกระบวนการจัดเส้น ขดลวดสเตเตอร์จะทำการรีดเส้นขดลวดสเตเตอร์ดังกล่าวด้วยแท่งพลาสติกสีน้ำเงินหรือ Blue Stick ไปด้านหน้าพร้อมกับออกแรงในการรีดเพื่อให้เส้นขดลวดสเตเตอร์เรียบไปกับคอนเน็คเตอร์ แพ็ด (Connector Pad) เพื่อให้การบัดกรีง่ายที่สุดไม่เช่นนั้นจะมีปัญหาอาการเสียอย่างอื่นตามมา แต่การดำเนินงานดังกล่าวนี้จำเป็นต้องอาศัยผู้ปฏิบัติงานที่ผ่านการอบรมมาแล้วเป็นอย่างดีและ ต้องใช้เวลาเพื่อให้เกิดความชำนาญเนื่องจากเป็นการทำงานโดยใช้คนซึ่งการอบรมผู้ปฏิบัติงาน เพื่อให้เกิดทักษะจึงเป็นสิ่งที่สำคัญมาก ตรงกันข้ามหากเป็นผู้ปฏิบัติงานที่ไม่ได้รับการอบรมอย่าง เพียงพอและไม่มีทักษะแล้วจะทำให้ผู้ปฏิบัติงานใช้แรงดึงเส้นขดลวดสูงเพื่อให้เส้นขดลวดเรียบ ก่อนการบัดกรี ซึ่งจะทำให้เส้นขดลวดขาดหรือมีความล้าสะสมมากได้ และยิ่งไปกว่านั้น ผู้ปฏิบัติงานที่ไม่มีความชำนาญจะใช้จำนวนในการดึงเส้นขดลวดหลายครั้งเนื่องจากไม่ชำนาญ และมีการพับเส้นขดลวดไปมาหลายครั้ง ซึ่งก็จะมีผลกระทบและนำมาซึ่งปัญหาต่อการขาดของ เส้นขดลวดหรือมีความล้าสะสมได้อีกเช่นเดียวกัน ดังนั้นการแก้ปัญหาดังกล่าวจึงจำเป็นจะต้องมี การฝึกอบรมอย่างเพียงพอให้กับผู้ปฏิบัติงานที่จัดเส้นขดลวดและมีการผ่านขั้นตอนการทดสอบ คุณสมบัติให้กับพนักงานที่จุดนี้โดยกำหนดเป็นจุดพิเศษที่ผู้ปฏิบัติงานจะต้องมีความสามารถ เพียงพอจึงจะได้รับการอนุมัติให้ปฏิบัติงาน ณ กระบวนการนี้ได้

5.2.7 ปัจจัยนำเข้าที่ 13 พนักงานไม่มีทักษะในการบัดกรีในกระบวนการบัดกรีที่ดีพอ <mark>รายละเอียดขอ</mark>งปัญหา

้ ปัญหาของกับปัจจัยนี้จะเกิดในกระบวนการบัดกรีหรือ Soldering ผู้ปฏิบัติงานจะทำการ ำโดกรีเส้นขดลวดสเตเตกร์ให้เชื่อมต่อคอนเน็คเตอร์แพ็ดของตัวเชื่อมต่อวงจรไฟฟ้าหรือคอนเน็ค เตอร์ (Connector) โดยใช้ปลายหัวแร้งขนาดเล็กด้วยความร้อนสูงจี้ไปที่เส้นตะกั่วและคอนเน็ค เตอร์แพ็ดซึ่งขั้นตอนนี้ต้องใช้ผู้ปฏิบัติงานที่มีทักษะสูงมากเพราะถ้าเป็นผู้ปฏิบัติงานที่ไม่มีทักษะ หรือมีทักษะไม่เพียงพอจะทำให้เกิดปัญหามากมายเช่น บัดกรีไม่สมบูรณ์ บัดกรีไม่คลุมรูคอนเน็ค เตอร์ บัดกรีสูงเกินไป บัดกรีแล้วเกิดลัดวงจร เป็นต้นซึ่งปัญหาเหล่านี้ทำให้ผู้ปฏิบัติงานต้องทำการ บัดกรีซ้ำ 2-3 ครั้งซึ่งเท่ากับเป็นการใช้ความร้อนสูงจี้ที่เส้นขดลวดสเตเตอร์เพื่อการบัดกรีหลายๆ ้ครั้งนั่นเอง ซึ่งจะทำให้เส้นขดลวดสเตเตอร์นั้นบางลงและคุณสมบัติการทนทานที่เปลี่ยนไป ซึ่งก็จะ ้มีผลกระทบและนำมาซึ่งปัญหาต่อการขาดของเส้นขดลวดได้อีกเช่นเดียวกัน ผู้ปฏิบัติงานใน ้ กระบวนการบัดกรีนี้จำเป็นต้องอาศัยผู้ที่ผ่านการอบรมมาแล้วเป็นอย่างดีและต้องใช้เวลาเพื่อให้ เกิดความชำนาญเนื่องจากยังเป็นการทำงานโดยใช้คนซึ่งการอบรมผู้ปฏิบัติงานเพื่อให้เกิดทักษะ จึงเป็นสิ่งที่สำคัญมาก ดังนั้นการแก้ปัญหาดังกล่าวจึงจำเป็นจะต้องมีการฝึกอบรมอย่างเพียงพอ ให้กับผู้ปฏิบัติงานที่ทำการบัดกรีและมีการผ่านขั้นตอนการทดสอบคุณสมบัติให้กับผู้ปฏิบัติงานที่ จุดนี้โดยกำหนดเป็นจุดพิเศษที่ผู้ปฏิบัติงานจะต้องมีความสามารถเพียงพอจึงจะได้รับการอนุมัติ ให้ปฏิบัติงาน ณ กระบวนการนี้ได้

# 5.2.8 ปัจจัยนำเข้าที่ 3 เวลาในการชุบตะกั่วของ Stator (Dipping) นานเกินไป รายละเอียดของปัญหา

ก่อนจะนำมาประกอบเป็นฐานรองรับมอเตอร์โดยการนำวัสดุต่างๆมาประกอบเข้าด้วยกัน เช่นโครงฐานรองรับมอเตอร์หรือเบส (Base) ขดลวดสเตเตอร์ และตัวเชื่อมต่อวงจรไฟฟ้าหรือคอน เน็คเตอร์ (Connector) ในการผลิตตัวขดลวดสเตเตอร์มีอยู่กระบวนการหนึ่งคือกระบวนการ Dipping Solder คือการชุบตะกั่วที่ปลายขดลวดสเตเตอร์เพื่อการนำมาบัดกรีในการนำมา ประกอบเป็นฐานรองรับมอเตอร์แต่การชุบตะกั่วที่ปลายขดลวดสเตเตอร์จะต้องทำที่อุณหภูมิและ ี เวลาที่เหมาะสมโดยเฉพาะเวลาถ้าหากชุบโดยใช้เวลานานเกินไปจะทำให้เส้นขดลวดยิ่งบางลง หรือหากมีความจำเป็นต้องชุบตะกั่วสองรอบเนื่องจากการชุบครั้งแรกไม่สมบูรณ์ซึ่งหรือการ Rework จึงอาจมีผลทำให้เส้นขดลวดยิ่งบางลงหรือมีคุณสมบัติในการทนทานลดลงเช่นกันซึ่งเมื่อ ้ผ่านกระบวนการรีดเส้นขดลวดก่อนการบัดกรีในการประกอบฐานรองรับมอเตอร์ยิ่งอาจทำให้ ้เกิดผลกระทบต่อการขาดของเส้นขดลวดได้เนื่องจากการทนต่อแรงดึงของเส้นขดลวดลดลงนั่นเอง

ดังนั้นในขั้นตอนนี้จึงจะทำการทดสอบสมมุติฐานที่ว่าการชุบตะกั่วสองรอบใน กระบวนการผลิตขดลวดสเตเตคร์จะมีผลต่อค่า แรงยึดเหนี่ยวของเส้นลวดหรือค่า Bond Strenath หรือไม่ จากการดำเนินกา<mark>ร</mark>ทดลองกับงานตัวอย่างการชุบตะกั่วครั้งเดียวกับ 2 ครั้งแล้วทดลองวัด ้ค่าแรงยึดเหนี่ยวหรือ Bond Strenath ซึ่งจะมีขั้นตอนและผลดังนี้คือ

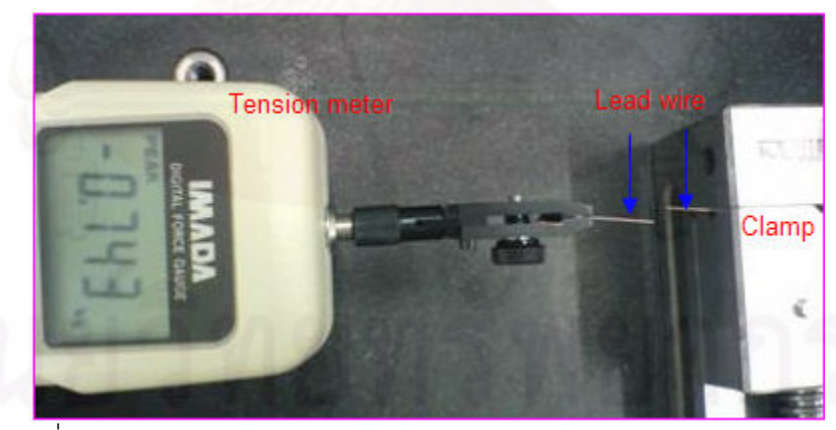

รูปที่ 5.14 การทดสอบแรงดึงของเส้นขดลวดสเตเตอร์โดย Tension Meter

ขั้นตอนในการทดสอบสมมุติฐาน

- 1. งานกลุ่มที่ 1 คืองานขดลวดสเตเตอร์รุ่น Brink 1D ซึ่งผ่านกระบวนการชุบตะกั่ว 1 ครั้ง
- 2. งานกลุ่มที่ 2 คืองานขดลวดสเตเตอร์รุ่น Brink 1D ซึ่งผ่านกระบวนการชุบตะกั่ว 2 ครั้ง
- 3. ทดสอบแรงดึงด้วยเครื่องวัดแรงดึงหรือค่า Bond Strength แล้วทำการวัดค่า

สมมุติฐานที่ใช้ทดสอบ

 Ho : µ1Time = µ 2Times g\$ - h\$\* -#m-2-# 2-\* 1 % 2 2 % H1 : µ1Time ≠ µ 2Times \$ - h\$\* -#m-2-# 2-\* 1 % 2 2 % 

<u>ข้อมูลที่นำมาทดสอบ</u>

ตารางที่ 5.8 การทดสอบแรงดึงเส้นขดลวดสเตเตอร์ของผลิตภัณฑ์รุ่น Brink 1D ที่ชุบตะกั่ว 1 และ 2 ครั้ง

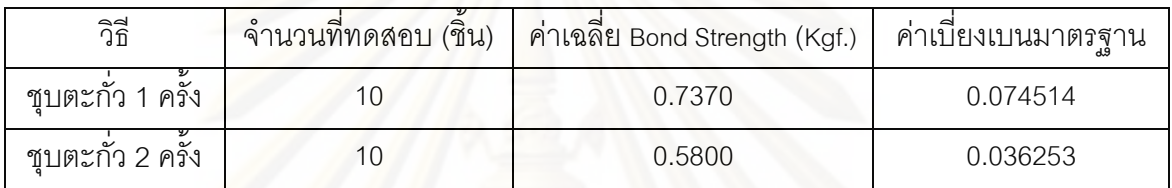

## <u>ผลการวิเคราะห์ทางสถิติ</u>

#### Two-Sample T-Test and CI

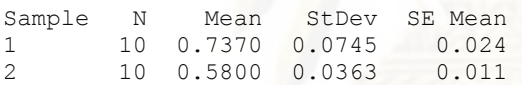

```
Difference = mu (1) - mu (2)Estimate for difference: 0.1570 
95% CI for difference: (0.1004, 0.2136) 
T-Test of difference = 0 (vs not =): T-Value = 5.99 P-Value = 0.000 DF = 13
```
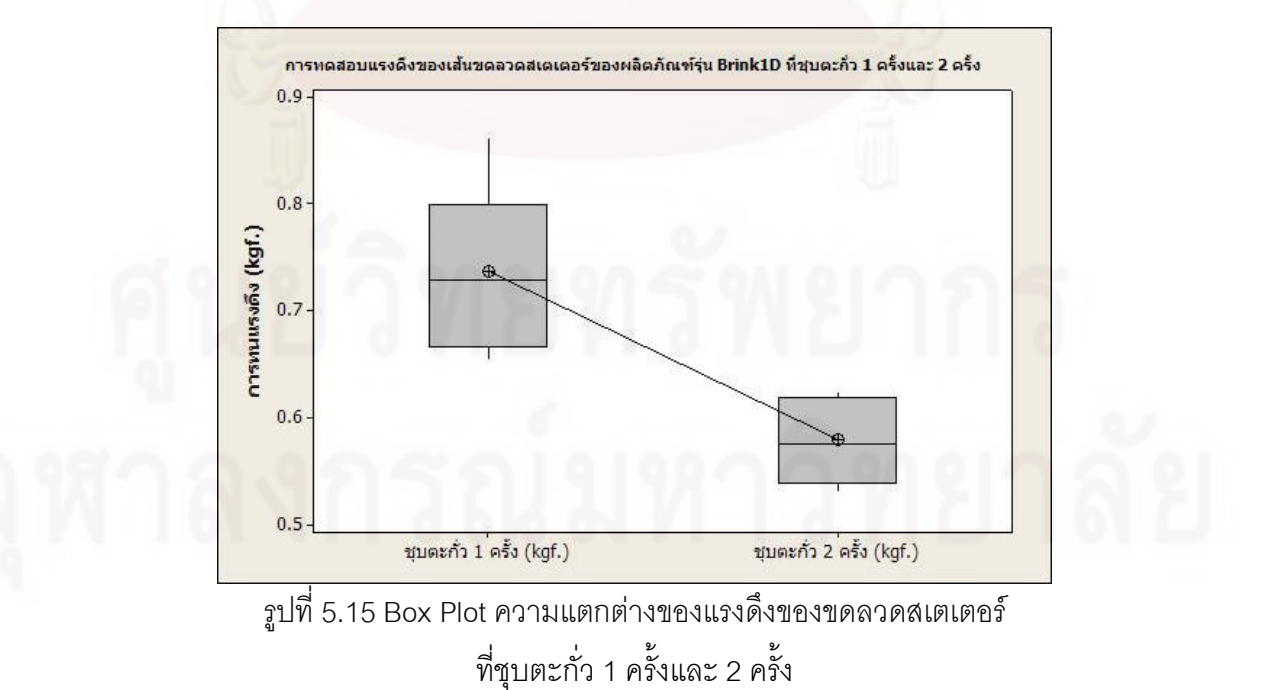

141

## สรุปผลการวิเคราะห์ทางสถิติ

จากการคำนวณโดยโปรแกรม Minitab (Release 15) ให้ค่า P-Value ที่ 0.000 ซึ่ง สามารถปฏิเสธสมมุติฐานหลักหรือปฏิเสธ Ho ได้และสามารถสรุปข้อมูลที่ได้จากการทดลองได้ว่า ในค่าแรงดึงหรือค่า Bond Strength ของเส้นขดลวดที่เกิดจากการชุบตะกั่วครั้งเดียวกับ 2 ครั้ง แตกต่างกันอย่างมีนัยสำคัญ

จากการทำการวิเคราะห์และทดสอบสมมุติฐานสามารถสรุปเป็นแผนภาพการ วิเคราะห์ปัญหาโดยแผนภาพต้นไม้ดังรูปที่ 5.16

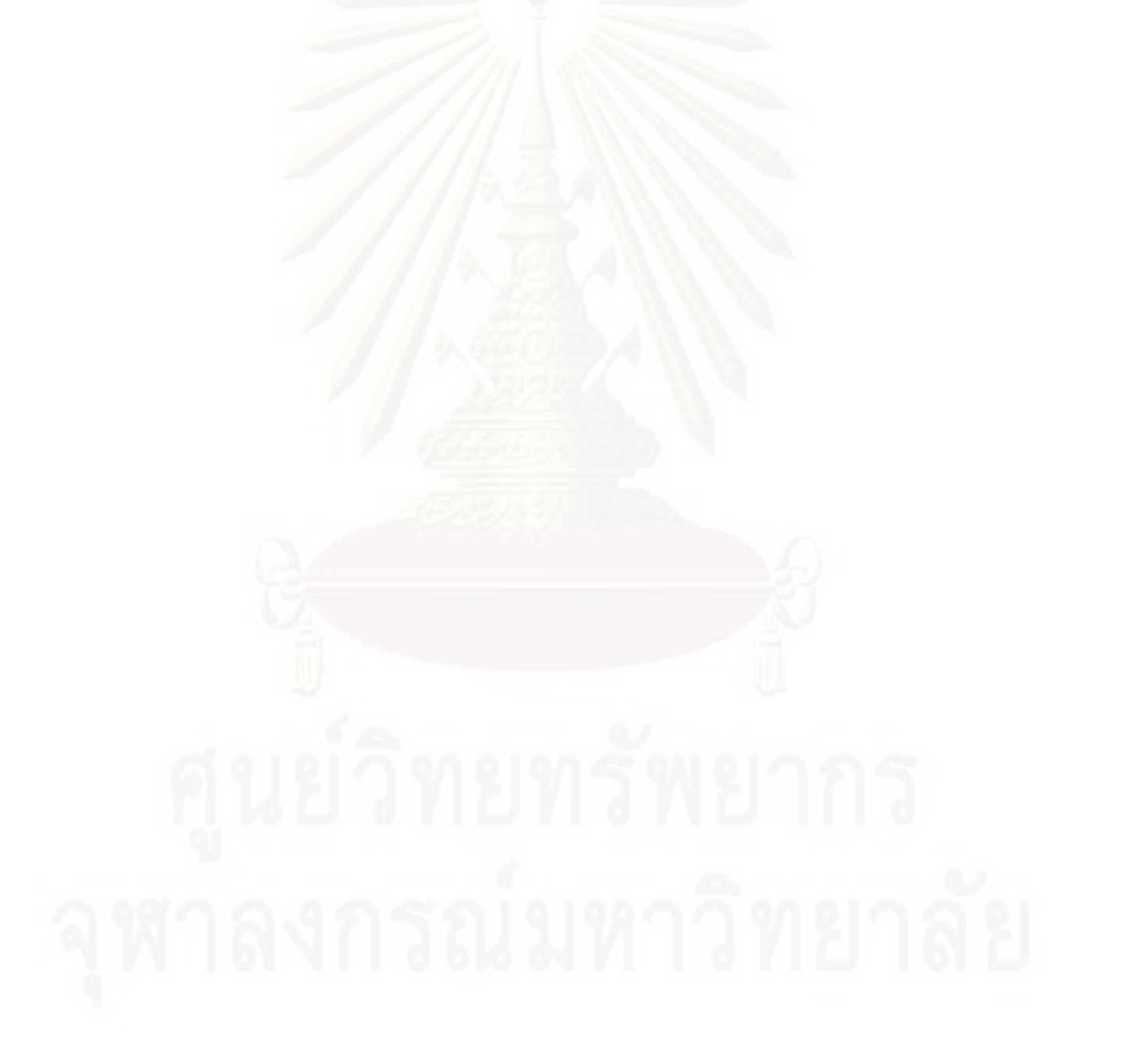

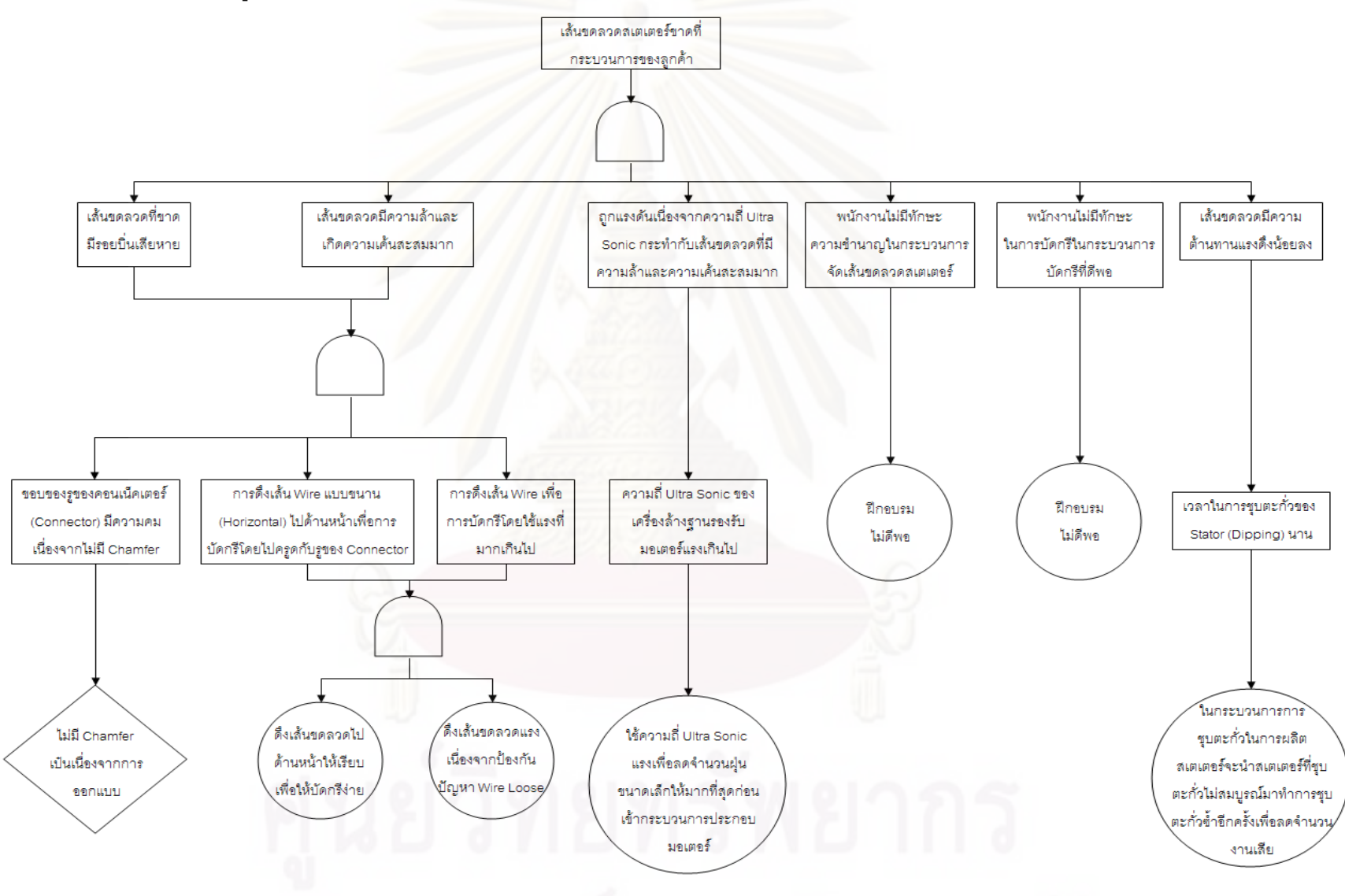

รูปที่ 5.16 การวิเคราะห์ปัญหาเส้นขดลวดสเตเตอร์ขาด (Open Circuit) โดยแผนภาพต้นไม้ (Faust Tree Diagram)

## 5.3 การวิเคราะห์/ทดสอบสมมุติฐานของลักษณะของเสียประเภท Hi-pot

5.3.1 ปัจจัยบำเข้าที่ 2 พบักงานไม่มีทักษะในการใช้เครื่องทำให้ไม่ได้เปิดกระแสไฟ สำหรับตรวจสอบ Hi-pot

รายละเอียดของปัญหา

้ ปัญหาของกับปัจจัยนี้จะเกิดในกระบวนการการตรวจสอบค่าทางไฟฟ้าซึ่งจะมีการ ตรวจสอบค่าต่างๆ เช่นความต้านทานของขดลวดหรือ Resistance ค่าความเหนี่ยวนำของขดลวด หรือ Inductance ค่าความต่อเนื่องหรือ Continuity ค่าทิศทางการหมุนของมอเตอร์หรือ Spin ค่า กระแสไฟรั่วไหลลงฐานมอเตอร์ (Base) หรือ Hi-pot ซึ่งเกิดเนื่องจากการขาดทักษะในการใช้งาน เครื่องตรวจทางไฟฟ้าของผู้ปฏิบัติงาน ซึ่งก่อนเริ่มทำงานผู้ปฏิบัติงานจะต้องควบคุมปุ่มในการใช้ งานเพื่อเปิดเครื่<mark>องอยู่ 3 ปุ</mark>่มคือปุ่มเปิดเครื่อง ปุ่มเปิดเพื่อปล่อยกระแสไฟฟ้าและปุ่มปรับค่า กระแสไฟฟ้าต่อจากนั้นต้องทำการเปิดโปรแกรมในการตรวจสอบที่ระบุขีดจำกัดข้อกำหนดสำหรับ แต่ละรุ่นไว้ ดังนั้นผู้ปฏิบัติงานในกระบวนการดังกล่าวนี้จึงต้องผ่านการฝึกอบรมการใช้งานเครื่อง มาเป็นอย่างดีและมีทักษะพอสมควรแต่จากการตรวจติดตามการทำงานพบว่าในบางครั้งมีการนำ ผู้ปฏิบัติงานที่ยังไม่ได้รับการอบรมวิธีการใช้งานเครื่องอย่างเพียงพอเนื่องจากทางฝ่ายผลิตคิดว่า การอบรมวิธีการทำงานก็เป็นการเพียงพอแล้วอีกทั้งขั้นตอนการปฏิบัติงานในกระบวนการนี้ยัง ไม่ได้กล่าวถึงวิธีการในการใช้งานเครื่องอย่างละเอียดอีกด้วย จึงทำให้ในบางครั้งเกิดปัญหา ตามมาเช่นผู้ปฏิบัติงานไม่ได้เปิดปุ่มการใช้งานกระแสไฟฟ้าซึ่งเท่ากับว่าไม่ได้ทำการตรวจสอบค่า Hi-pot แต่ก็ไม่สามารถตรวจจับได้ที่หน้าจอคอมพิวเตอร์ของเครื่องเนื่องจากเครื่องจะแสดงค่า OK ที่หน้าจอดังนั้นของเสียที่ผ่านเครื่องในกรณีนี้จะไม่สามารถถูกตรวจพบได้เลย ด้วยเหตุนี้ ผู้ปฏิบัติงานในกระบวนการบัดกรีนี้จึงจำเป็นต้องอาศัยผู้ที่ผ่านการอบรมการใช้งานเครื่องมาแล้ว เป็นอย่างดีและต้องใช้เวลาเพื่อให้เกิดความชำนาญเนื่องจากยังเป็นการทำงานโดยใช้คนซึ่งการ ้อบรมผู้ปฏิบัติงานเพื่อให้เกิดทักษะจึงเป็นสิ่งที่สำคัญมาก ดังนั้นการแก้ปัญหาดังกล่าวจึงจำเป็น จะต้องมีการฝึกอบรมอย่างเพียงพอให้กับผู้ปฏิบัติงานที่ใช้งานเครื่องอย่างเพียงพอจึงจะได้รับการ ้อนุมัติให้ปฏิบัติงาน ณ กระบวนการนี้ได้

5.3.2 ปัจจัยนำเข้าที่ 10 Master NG ที่ใช้ทดสอบก่อนเริ่มงานไม่เหมาะสมเนื่องจากเป็น NG ที่มีค่าความต่างศักย์ต่ำกว่ากว่าข้อกำหนด . ปัจจัยนำเข้าที่ 11 ความต่างศักย์ที่ใช้ทดสอบต่ำ ้ กว่าข้อกำหนดเนื่องจากพนักงานสามารถปรับเองได้ และปัจจัยนำเข้าที่ 13 ความต่างศักย์ที่ใช้ ทดสอบต่ำกว่าข้อกำหนดเนื่องจากปรับตั้งเครื่องต่ำเกินไปจากช่างผู้ดูแลเครื่อง

## รายละเอียดของปัญหา

้ก่อนเริ่มงานในกระบวนการการตรวจสอบค่าทางไฟฟ้าที่จะมีการตรวจสอบค่าต่างๆ ทาง ใฟฟ้าจะต้องมีการนำตัวงานฐานรองรับมอเตอร์ที่เป็นมาตรฐานมาตรวจสอบความสามารถของ เครื่องก่อนการใช้งานจริงในทุกๆหัวข้อการตรวจสอบรวมถึงค่า Hi-pot ด้วยซึ่งงานมาตรฐาน ้ดังกล่าวนี้จะเป็นมาตรฐานที่เป็นค่างาน NG โดยเครื่องจะอยู่ในสภาพพร้อมใช้งานก็ต่อเมื่อ ิทดลองวางงานมาตรฐานบนเครื่องแล้วเครื่องสามารถตรวจจับได้ว่าเป็นงาน NG

แต่จากการตรวจสอบตัวงานมาตรฐานดังกล่าวพบว่าเป็นตัวงานมาตรฐานจะเป็นงาน NG ู่ ที่เป็นค่าชัดเจนกล่าวคือตัวงานมาตรฐานนี้ จะตรวจจับได้แม้เพียงป้อนความต่างศักย์เพียง ้เล็กน้อยหรือไม่จำเป็นต้องป้อนความต่างศักย์เลย ซึ่งหมายความว่าแม้เครื่องจะเจองานเสียแต่ก็ ใม่สามารถตรวจพบได้เนื่องจากการปรับตั้งค่าความต่างศักย์ไว้ต่ำกว่าข้อกำหนดของลูกค้าคือที่ 380 โวลต์ซึ่งถูกปรับตั้งไว้อย่างไม่เหมาะสมตามตัวงานมาตรฐานที่เป็นค่าที่ชัดเจนนั้นหรือการปรับ ้เลื่อนโดยพนักงานเอง แต่ที่ควรเป็นตามข้อกำหนดของลูกค้าคืองานมาตรฐานควรตรวจจับได้ที่ค่า ี ความต่างศักย์ที่ 380 โวลต์ ซึ่งหากใช้งานมาตรฐาน NG ที่เมื่อป้อนค่าความต่างศักย์สูงเกินกว่า ่ 380 โวลต์มาเป็นงานมาตรฐานจะกลายเป็นการตรวจจับงานเสียโดยใช้ขีดจำกัดข้อกำหนดที่สูง ึกว่าที่ลูกค้ากำหนด ซึ่งเป็นการปฏิเสธงานทั้งที่จริงควรจะยอมรับได้ ดังนั้นการกำหนดการ ิตรวจสอบความสามารถของเครื่องโดยใช้งานมาตรฐานหรืองาน Master ควรใช้งานที่เป็นค่างาน NG เมื่อเครื่องป้อนความต่างศักย์อยู่ที่ 380 โวลต์จึงจะถือว่าเครื่องตรวจสอบได้มาตรฐาน ตรงกัน ู้ข้ามหากใช้งานมาตรฐานที่ชัดเจนนี้กล่าวคือใช้งานมาตรฐาน NG ที่เมื่อป้อนความต่างศักย์น้อย ้กว่า 380 ก็จะทำให้เกิดการปรับตั้งที่เครื่องจะใช้ความต่างศักย์ต่ำกว่าข้อกำหนดและนำมาซึ่งการ ตรวจไม่พบความผิดพลาดหรืองานเสียในกรณีที่เป็นงานเสียประเภทกำกึ่งหรือเป็นงานเกือบดี (Marginal) นั่นเอง

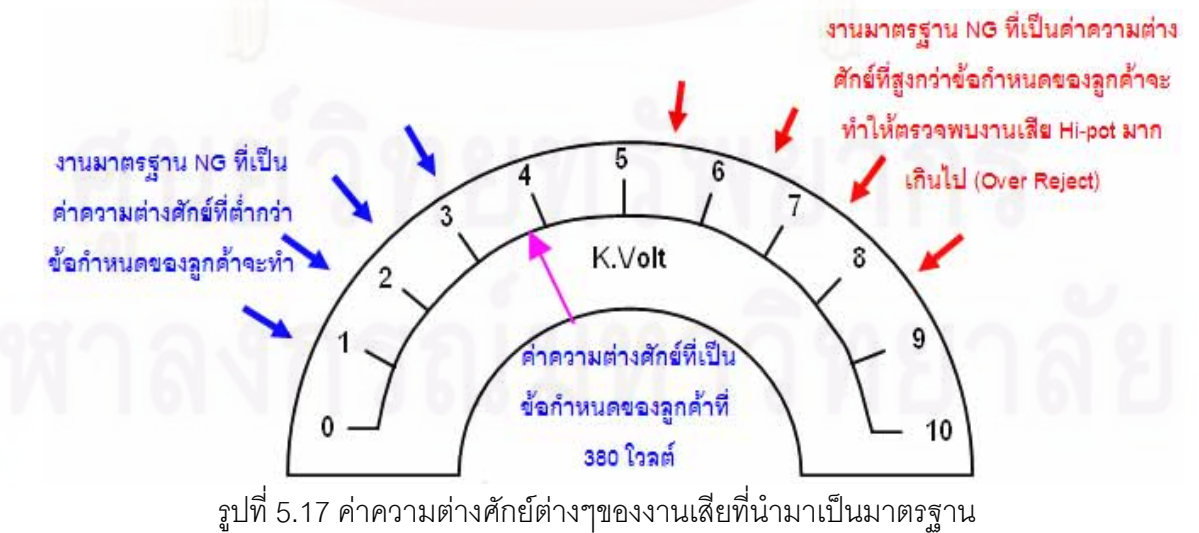

ด้วยเหตุนี้ทางวิศวกรคุณภาพจึงควรที่จะต้องทำการทบทวนและค้นหางานเสียประเภท Hi-pot ที่ค่าความต่างศักย์ที่ 380 โวลต์ซึ่งได้รับคืนจากลูกค้าและนำมาจัดทำเป็นงานเสีย ้มาตรฐานที่จะนำมาใช้ในการตรวจยืนยันความสามารถของเครื่องก่อนเริ่มงาน

5.3.3 ปัจจัยนำเข้าที่ 3 พนักงานไม่ใช้งาน Master ในการตรวจสอบก่อนเริ่มงานทำให้ไม่ พบข้อผิดพลาดเนื่องจากไม่มีทักษะในการใช้เครื่อง

## รายละเอียดของปัญหา

ี ก่อนเริ่มงานในกระบวนการการตรวจสอบค่าทางไฟฟ้าที่จะมีการตรวจสอบค่าต่างๆ ทาง ้ไฟฟ้าดังที่ได้กล่าวมาแล้ว แต่ปัญหาของกับปัจจัยนี้จะเกิดในการที่ผู้ปฏิบัติงานไม่ได้ใช้งานเสียที่ เป็นมาตรฐานที่ทางฝ่ายวิศวกรได้จัดเตรียมไว้ให้สำหรับยืนยันความสามารถของเครื่องในการ ตรวจสอบค่าทางไฟฟ้า ก่อนเริ่มงานซึ่งเกิดเนื่องจากการขาดทักษะในการใช้งานเครื่องตรวจทาง ไฟฟ้าของผู้ปฏิบัติงาน ซึ่งผู้ปฏิบัติงานที่ไม่มีทักษะจะไม่ทราบว่าตนเองควรต้องทำสิ่งใดลำดับ <u>ก่อนหลัง ซึ่งหลังจากการเปิดใช้งานเครื่องแล้วก่อนเริ่มทำงานผู้ปฏิบัติงานจะต้องใช้งานที่เป็นของ</u> เสียมาตรฐานทดสอบความสามารถในการตรวจจับของเครื่องซึ่งการที่ไม่ได้ถูกตรวจสอบเท่ากับว่า ไม่มีความมั่นใจเพียงว่าเครื่องตรวจสอบจะมีความสามารถเพียงพอในการตรวจจับงานเสีย ดังนั้น ผู้ปฏิบัติงานในกระบว<mark>นการดังกล่าวนี้จึงต้องผ่านการฝึกอบรมการใช้การทำงานกับเครื่องมาด้วย</mark> เพื่อจะได้ทราบลำกับการทำงานและความสำคัญของการทดสอบความสามารถของเครื่องรวมถึง กำหนดเป็นมาตรฐานในการทำงานและจัดทำเป็นคู่มือปฏิบัติงานด้วย

5.3.4 ปัจจัยนำเข้าที่ 5 Base บริเวณช่องใส่ Connector มี E-coat ไม่สมบูรณ์ (ทำให้ไม่ ้เป็นฉนวน) และปัจจัยนำเข้าที่ 8 พนักงานใส่ Stator ไม่ตรงตำแหน่งทำให้ตะกั่วของเส้น Wire ไป สัมผัสกับ Base บริเวณช่องใส่ Connector ที่ E-coat ไม่สมบูรณ์ (ไม่เป็นฉนวน)

## ้รายละเอียดของปัญหา

้ปัญหาของกับปัจจัยนี้จะเกิดจากฐานรองมอเตอร์หรือ Base ซึ่งปกติผิวด้านนอกของ Base จะเป็นฉนวนซึ่งจะเคลือบด้วย E-coat ดังนั้นหากป้อนความต่างศักย์แล้วกระแสไฟจะไม่ สามารถไหลผ่านได้ แต่จากการทำการวิเคราะห์ของทีมงานพบปัญหาว่า Base ตรงบริเวณจุดที่ใส่ ิ คอนเน็คเตอร์มีความไม่สมบูรณ์ของ E-coat เนื่องจากบริเวณดังกล่าวเป็นผิวที่ไม่เรียบเสมอของ การหล่ออลูมิเนี่ยมจากแม่พิมพ์ของ Base ไม่สมบูรณ์ และเป็นบริเวณที่มีความโค้งนูนทำให้ ิ กระบวนการการลบคมหลังกระบวนการหล่อขึ้นรูปแล้วไม่ดีเท่าที่ควร ดังนั้นเมื่อผ่านกระบวนการ E-coat จึงทำให้บริเวณดังกล่าวมีผิว E-coat ที่ไม่สมบูรณ์และหากป้อนความต่างศักย์ที่จุดนี้จะทำ ให้กระแสไฟสามารถไหลผ่านตัว Base ได้

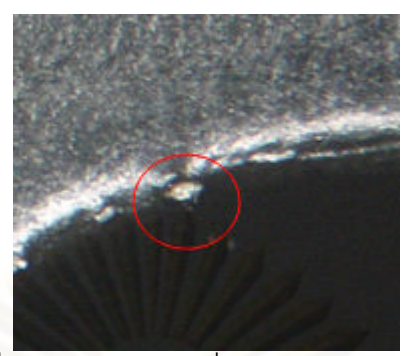

รูปที่ 5.18 ผิว E-coat ที่ไม่สมบูรณ์ของ Base

ประกอบกับปัญหาของการประกอบตัวสเตเตอร์ให้เข้ากับตัว Base เองถ้าเป็นผู้ปฏิบัติงาน ที่ไม่มีทักษะเพียงพอจะไม่มีความชำนาญทำให้ประกอบเข้าได้ยากและเมื่อประกอบเข้าได้แล้ว ี จำเป็นจะต้องปรั<mark>บ</mark>ต่ำแหน่งขั้วของสเตเตอร์ให้ตรงตามที่กำหนดไว้ มิเช่นนั้นจะทำให้เส้นขดลวด หย่อนหรือเอียงจนเส้นขดลวดไปสัมผัสกับตัว Base ตรงบริเวณที่มี E-coat ไม่สมบูรณ์และเมื่อ <u>ป้อนความต่างศักย์ลงไปเมื่อใดจะทำให้เกิดปัญหา Hi-pot หรือกระแสไฟฟ้าลัดวงจรลง Base</u> ทันที ดังนั้นผู้ปฏิบัติงานในกระบวนการดังกล่าวนี้จึงควรผ่านการฝึกอบรมการประกอบสเตเตอร์ให้ เข้ากับตัว Base มาเป็<mark>นอย่างดีและมีทักษะพอสมควร อีกทั้งจากการตรวจติดตามการทำงาน</mark> พบว่าขั้นตอนการปฏิบัติงานในกระบวนการก็นี้ยังไม่ได้กล่าวถึงวิธีการรายละเอียดในการกำหนด ้ตำแหน่งของขั้วของสเตเตอร์ภายหลังการประกอบแล้วจึงมีโอกาสทำให้ผู้ปฏิบัติงานที่ยังมีทักษะ ไม่เพียงพอจะทำให้เกิดปัญหาเส้นขดลวดเอียงหรือหย่อนซึ่งหากเส้นขดลวดดังกล่าวไปสัมผัสกับ จุดที่ไม่มี E-coat ก็จะทำให้เกิดปัญหา Hi-pot ตามมา

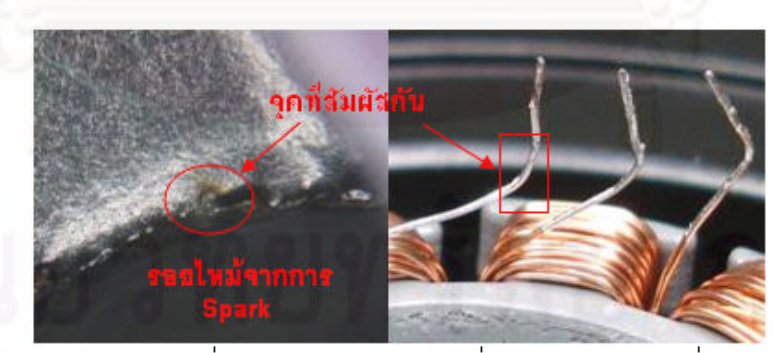

รูปที่ 5.19 ผิว E-coat ที่ไม่สมบูรณ์ของ Base ที่สัมผัสกับระยะตะกั่วของขดลวด

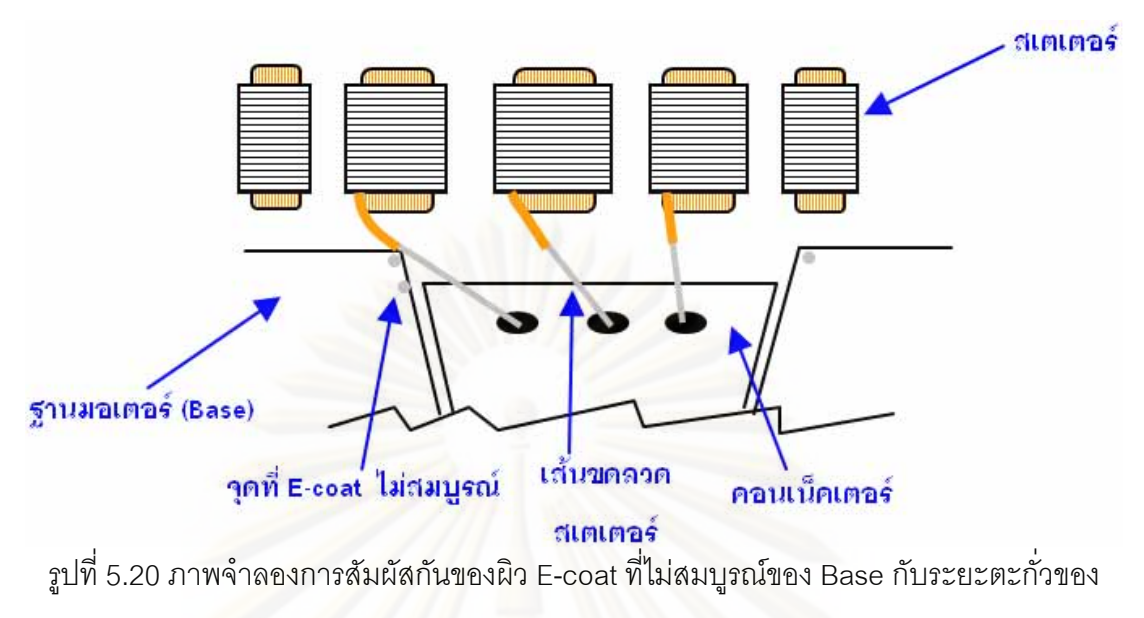

ขดลวด

5.3.5 ปัจจัยนำเข้าที่ 9 Fixture ของเครื่อง Press Fit ไม่ได้ Center ทำให้ไปกดทับเส้น Wire ในกระบวนการ Press Fit Stator

รายละเอียดของปัญหา

้ ปัญหาของกับปัจจัยนี้จะเกิดในกระบวนการการสวมอัดสเตเตอร์หรือ Press Fit Stator ซึ่ง เกิดจากการที่ Fixture บนของเครื่องสวมอัดสเตเตอร์อัดลงมาเพื่อกดทับขอบของสเตเตอร์หรือ Stack แต่เนื่องจาก Fixture บนมีระยะเยื้องศูนย์กับ Guild Pin ล่างที่เป็นตัวยืดตำแหน่งรูของ ฐานรองมอเตอร์ (Inner Diameter Boss Base) รวมถึงมีระยะช่องว่างหรือ Gap ของ Fixture ใน การวาง Base หรือแม้กระทั่งขนาดของ Base เองในแต่ละล๊อตหรือแต่ละผู้ส่งมอบก็จะมีขนาดที่ ้เป็นวัสดุเข้ามาก็พอสมควรจึงทำให้เกิดการกดทับเส้นขดลวดที่อยู่บริเวณ Stack หากเส้นขดลวดส เตเตอร์หลุดออกนอก Stack แม้เพียงเล็กน้อย

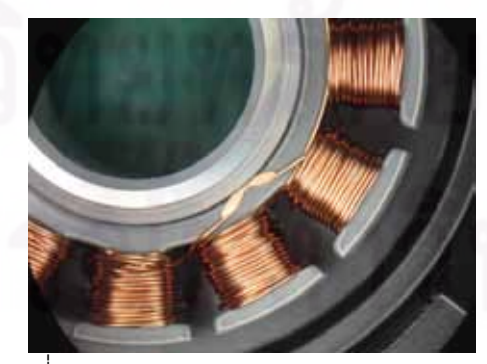

รูปที่ 5.21 การถูกกดทับของขดลวดสเตเตอร์

ซึ่งการที่เส้นขดลวดถูกทับอาจทำให้ฉนวนที่เคลือบอยู่บนเส้นขดลวดสเตเตอร์แตกออกจน ทำให้ตะกั่วที่อยู่ด้านในสัมผัสกับผิว Base บริเวณที่ไม่ใช่ E-coat หรือสัมผัสกับ Stack ของสเต เตอร์เองซึ่งกรณีนี้หากป้อนความต่างศักย์ให้กับขดลวดก็จะทำให้เกิดปัญหากระแสไฟฟ้าลัดวงจร เกิดขึ้น

ด้วยเหตุดังกล่าวทำให้ทางทีมงานได้ทำการวิเคราะห์และหาทางแก้ไขว่าปัญหาเกิดจาก การที่ Fixture บนกดอัดลงบน Stack ของสเตเตอร์ที่มีระยะเยื้องศูนย์ทำให้ Fixture ไปกดทับลง บนเส้นขดลวดทำให้เกิดปัญหา Hi-pot ขึ้น จึงได้สรุปว่าจะทดลองเปลี่ยนให้ Guild Pin ที่อยู่ ้ด้านล่างไปอยู่ด้านบนแทนซึ่งสามารถควบคุมระยะเยื้องศูนย์ให้น้อยลงได้ง่ายกว่าเนื่องจาก Guild Pin ที่อยู่ด้านบนจะทำการ Alignment จุดศูนย์กลางของตัว Fixture สวมอัดและจุดศูนย์กลางของ ่ จู Base เข้าให้เป็นจุดเดี่ยวกันหรือใกล้เคียงกันมากที่สุดซึ่งน่าจะทำให้ปัญหาเส้นขดลวดที่ถูก Fixture ด้านบนกดทับลดลง

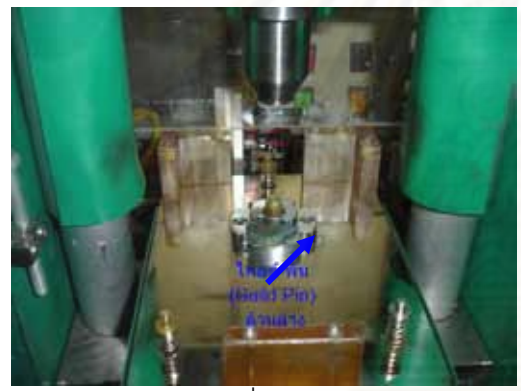

รปที่ 5.22 เครื่องสวมอัดสเตเตอร์ที่ Guide Pin อยู่ด้านล่าง

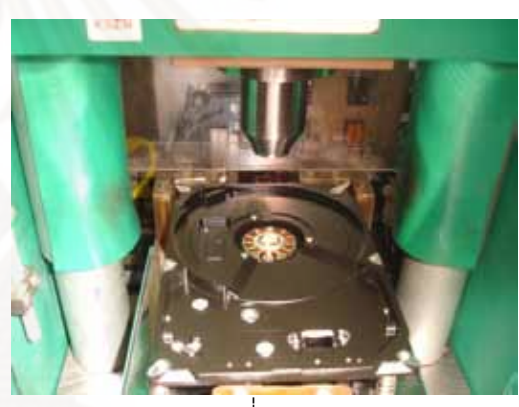

รปที่ 5.23 เครื่องสวมอัดสเตเตอร์ที่ Guide Pin ้อยู่ด้านล่างหลัง Base ถูกสวมอัดแล้ว

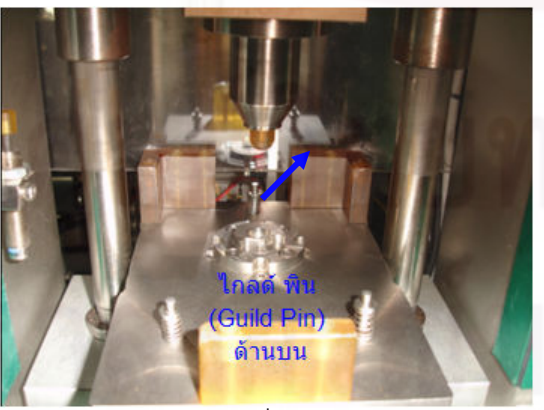

รูปที่ 5.24 เครื่องสวมคัดสเตเตคร์ที่ Guide Pin อยู่ด้านบน

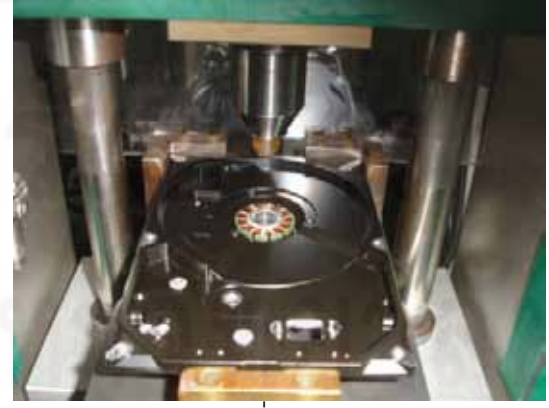

รูปที่ 5.25 เครื่องสวมอัดสเตเตอร์ที่ Guide Pin อยู่ด้านบนหลัง Base ถูกสวมอัดแล้ว

้ดังนั้นจึงทำการทดสอบสมมุติฐานที่ว่าการเปลี่ยน Guide Pin ที่อยู่ทางด้านล่างให้เป็น ด้านบนนั้นมีผลกระทบต่อปัญหา Fixture บนกดทับเส้นขดลวด Open Circuit หรือไม่โดยทำการ ิทดลองเปรียบเทียบทั้งสองแบบแล้วดำเนินการเก็บข้อมูลสัดส่วนของเสียประเภท Wire damage หรือเส้นขดลวดสเตเตอร์ถูกกดทับโดย Fixture ด้านบนนั่นเอง โดยทำการทดลองเปลี่ยนที่สายการ ประกอบเดียวแล้วเก็บข้อมูลดังนี้

ขั้นตอนในการทดสอบสมมุติฐาน

- 1. งานกลุ่มที่ 1 คืองานผลิตภัณฑ์รุ่น Brink 1D ซึ่งผ่านกระบวนการสวมอัด (Press Fit Stator) ด้วยการใช้ Guide Pin อยู่ด้านล่าง
- 2. งานกลุ่มที่ 2 คืองานผลิตภัณฑ์รุ่น Brink 1D ซึ่งผ่านกระบวนการสวมอัด (Press Fit Stator) ด้วยการใช้ Guide Pin อยู่ด้านบน
- 3. ดำเนินการโดยจัดให้มีผู้ปฏิบัติงานที่ผ่านการอบรมแล้วที่กระบวนการ Press Fit Stator ทั้งสคงวิธีเพื่อลดปัจจัยเกี่ยวกับทักษะของพนักงานลง
- ี 4. ดำเนินการตามกระบวนการปกติแล้ววัดผลจากข้อมูลของเสียที่ท้ายกระบวนการคือ **Visual Measurement Inspection**

สมมติฐานที่ใช้ทดสอบ

ไม่มีความแตกต่างของสัดส่วนข้อบกพร่องของงานกลุ่มที่สวม  $HO : P_{\text{GuideBelow}} = P_{\text{GuideTop}}$ อัดด้วยการใช้ Guide Pin อยู่ด้านบนและด้านล่าง

 $\mathsf{H1}: \mathsf{P}_{\mathsf{GuideBelow}} \neq \mathsf{P}_{\mathsf{GuideTop}}$  มีความแตกต่างของสัดส่วนข้อบกพร่องของงานกลุ่มที่สวม อัดด้วยการใช้ Guide Pin อยู่ด้านบนและด้านล่าง

## วิธีการคำนวณสิ่งตัวคะ่าง

ึ จากการเก็บข้อมูลของงานกลุ่มที่สวมอัดด้วยการใช้ Guide Pin ที่อยู่ด้านบนและงานกลุ่ม ที่สวมอัดด้วยการใช้ Guide พบว่าสัดส่วนของเสียที่เป็น Wire damage ของผลิตภัณฑ์รุ่น Brink 1D ภายใต้กระบวนการสวมอัดด้วยการใช้ Guide Pin ที่อยู่ด้านบนเท่ากับ 0.0012 และสัดส่วน ของเสียภายใต้กระบวนการสวมอัดด้วยการใช้ Guide Pin ที่อยู่ด้านล่างเท่ากับ 0.0005 ตามลำดับ ์ ซึ่งสามารถนำมาคำนวณหาจำนวนสิ่งตัวคย่างจากโปรแกรม Minitab ได้ดังนี้

#### **Power and Sample Size** Test for Two Proportions

```
Testing proportion 1 = proportion 2 (versus not =)
Calculating power for proportion 2 = 0.0005Alpha = 0.05
```
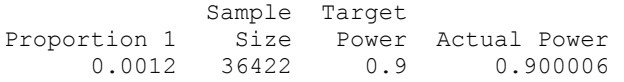

The sample size is for each group.

การดำเนินการทดลองจะเป็นการทำการทดลองเปรียบเทียบสัดส่วนของเสียประเภท Wire damage ของเครื่องสวมอัดหรือ Press fit stator ที่มี Guide Pin อยู่ด้านบนและด้านล่าง แล้ว ควบคุมวิธีการดังกล่าวโดยใช้ผู้ปฏิบัติงานที่ผ่านการอบรมมาแล้วจากนั้นทำการเก็บข้อมูลที่ของ เสียประเภท Wire damage ภายกระบวนการของลูกค้า โดยใช้ข้อมูลไม่น้อยกว่า 36, 422 ชิ้น ซึ่ง สามารถเก็บข้อมูลได้ดังนี้

<u>ข้อมูลที่นำมาทดสอบ</u>

ตารางที่ 5.9 สัดส่วนของเสียประเภท Wire damage ของ Guide Pin ที่อยู่ด้านบนและด้านล่าง

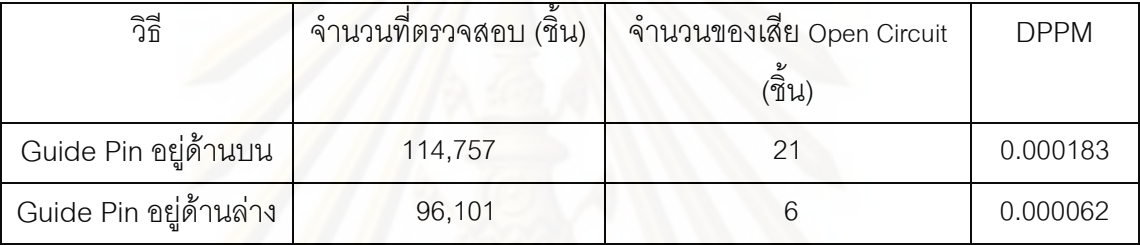

<u>ผลการวิเคราะห์ทางสถิติ</u>

#### Test and CI for Two Proportions

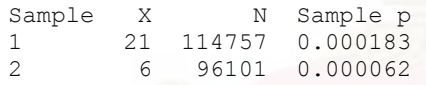

Difference =  $p(1) - p(2)$ Estimate for difference: 0.000120561 95% CI for difference: (0.0000277164, 0.000213406) Test for difference =  $0$  (vs not = 0):  $Z = 2.55$  P-Value = 0.011 Fisher's exact test: P-Value = 0.019

## <u>สรุปผลการวิเคราะห์ทางสถิติ</u>

จากการคำนวณโดยโปรแกรม Minitab (Release 15) ให้ค่า P-Value ที่ 0.019 ซึ่ง สามารถปฏิเสธสมมุติฐานหลักหรือปฏิเสธ Ho ได้และสามารถสรุปข้อมูลที่ได้จากการทดลองได้ว่า ในผลิตภัณฑ์รุ่น Brink 1D ในกระบวนการสวมอัดสเตเตอร์หรือ Press Fit Stator ในสัดส่วนของ ข้อบกพร่อง Wire damage หรือเส้นขดลวดถูกกดทับโดย Fixture บนของเครื่อง มีความแตกต่าง กันระหว่าง Guide pin ที่อยู่ด้านบนและ Guide ที่อยู่ด้านล่างอย่างมีนัยสำคัญ

จากการทำการวิเคราะห์และทดสอบสมมุติฐานสามารถสรุปเป็นแผนภาพการวิเคราะห์ ปัญหาโดยแผนภาพต้นไม้ดังรูปที่ 5.26

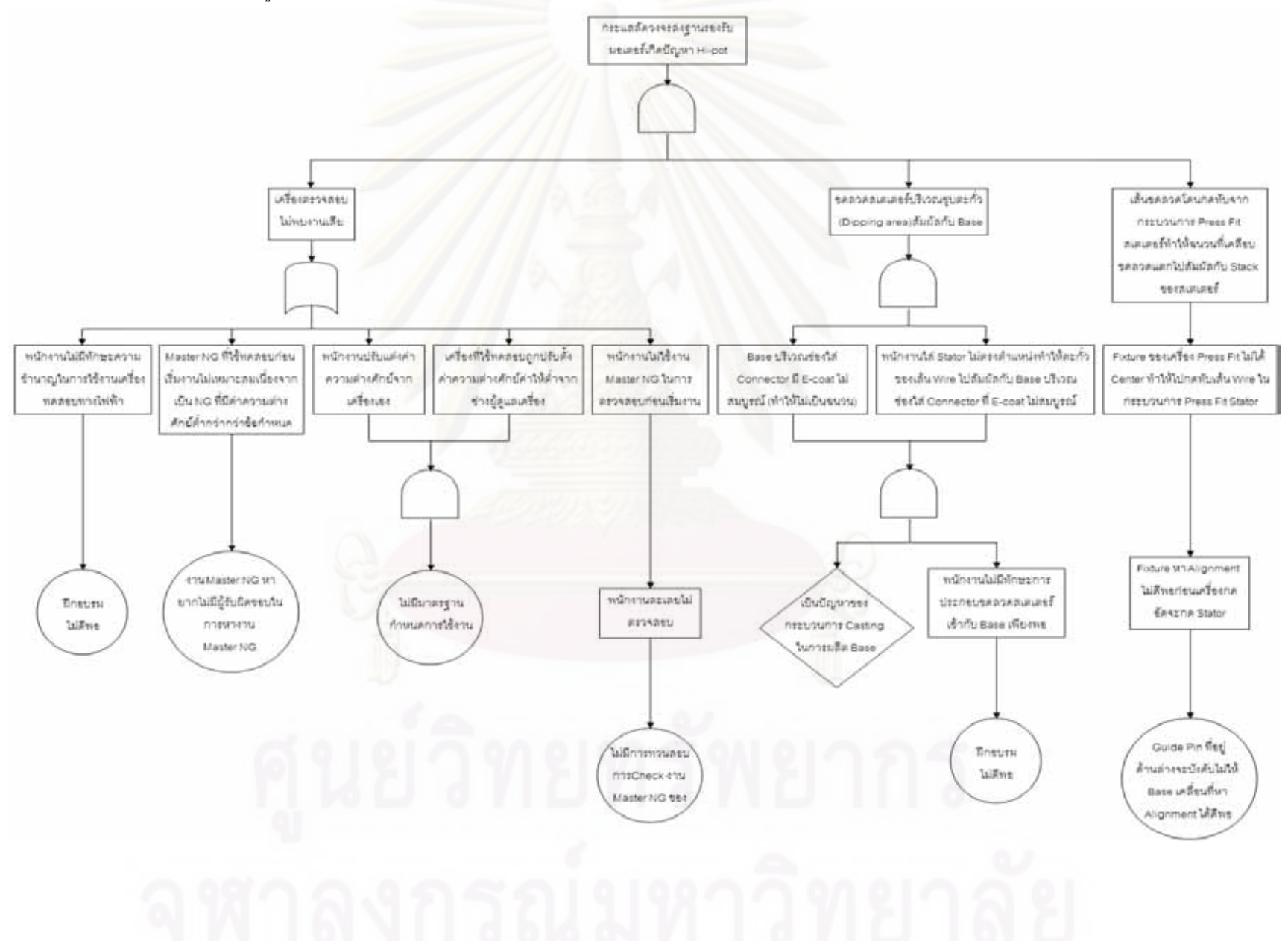

รูปที่ 5.26 การวิเคราะห์ปัญหากระแสลัดวงจรลง Base (Hi-pot) โดยแผนภาพต้นไม้ (Faust Tree Diagram)

# 5.4 สรุปผลการเลือกปัจจัยและผลกระทบของปัจจัยสำหรับปัญหาของเสียประเภท Open Circuit และ Hi-pot

จากการการวิเคราะห์/ทดสอบสมมุติฐานของลักษณะของเสียประเภททั้งประเภท Open Circuit และ Hi-pot สามารถสรุปผลกระทบ<mark>ของปัจจัยที่</mark>มีต่อปัญหาเพื่อนำไปสู่ขั้นตอนของการ ปรับปรุงแก้ไขกระบวนการได้ดังนี้

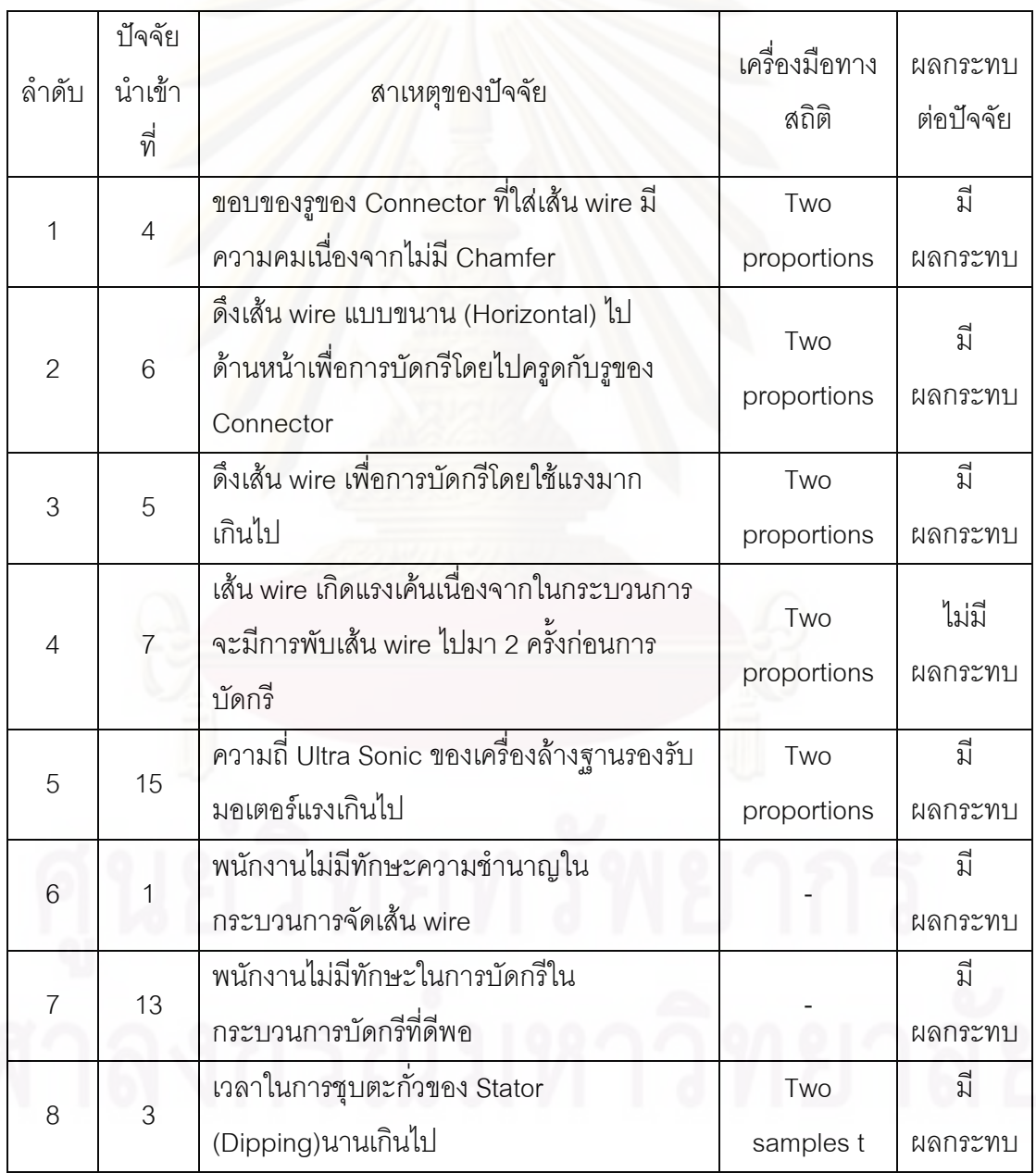

# ตารางที่ 5.10 ผลกระทบต่อปัจจัยของปัญหาของเสียประเภท Open Circuit

| ลำดับ          | ปัจจัย<br>นำเข้า<br>ที่ | สาเหตุของปัจจัย<br>พนักงานไม่มีทักษะในการใช้งานเครื่องทำให้                                                                                        | เครื่องมือ<br>ทางสถิติ | ผลกระทบ<br>ต่อปัจจัย<br>ปี |
|----------------|-------------------------|----------------------------------------------------------------------------------------------------|------------------------|----------------------------|
| 1              | $\overline{2}$          | ไม่ได้เปิดกระแสไฟสำหรับตรวจสอบ Hi-pot                                                                                                    |                        | ผลกระทบ                    |
| $\overline{2}$ | 10                      | Master ที่ใช้ทดสอบก่อนเริ่มงานไม่เหมาะสม<br>เนื่องจากเป็น NG ที่ความต่างศักย์ต่ำกว่า<br>ข้อกำหนด                                                   |                        | ปี<br>ผลกระทบ              |
| 3              | $\mathcal{S}$           | พนักงานไม่ใช้งาน Master ในการตรวจสอบก่อน<br>เริ่มงานทำให้ไม่พบข้อผิดพลาดเนื่องจากไม่มี<br>ทักษะในการใช้เครื่อง                                     |                        | ปี<br>ผลกระทบ              |
| $\overline{4}$ | 5                       | Base บริเวณช่องใส่ Connector มี E-coat ไม่<br>ีสมบูรณ์ (ทำให้ไม่เป็นฉนวน)                                                                          |                        | ปี<br>ผลกระทบ              |
| 5              | 9                       | Fixture ของเครื่อง Press Fit ไม่ได้ Center ทำให้<br>ไปกดทับเส้น Wire ในกระบวนการ Stator Press<br>Fit                                               | Two<br>proportions     | ปี<br>ผลกระทบ              |
| 6              | 11                      | ความต่างศักย์ที่ใช้ทดสอบต่ำกว่าข้อกำหนด<br>เนื่องจากพนักงานสามารถปรับเองได้                                                                        |                        | ปี<br>ผลกระทบ              |
| 7              |                         | พนักงานใส่ Stator ไม่ตรงตำแหน่งทำให้ระยะ<br>ตะกั่วของเส้น Wire ไปสัมผัสกับ Base บริเวณ<br>ช่องใส่ Connector ที่ E-coat ไม่สมบูรณ์(ไม่เป็น<br>ฉนวน) |                        | مم<br>ผลกระทบ              |
| $\,8\,$        | 13                      | ความต่างศักย์ที่ใช้ทดสอบต่ำกว่าข้อกำหนด<br>เนื่องจากปรับตั้งเครื่องต่ำเกินไปจากปุ่มปรับ                                                            |                        | ปี<br>ผลกระทบ              |

ตารางที่ 5.11 ผลกระทบต่อปัจจัยของปัญหาของเสียประเภท Hi-pot

จุฬาลงกรณ์มหาวิทยาลัย

# าเทที่ 6 การปรับปรุงแก้ไขกระบวนการ

ิ จากการทดสอบสมมุติฐานในบทที่ผ่านมา โดยการนำปัจจัยต่างๆที่ผ่านการวิเคราะห์โดย FMEA มาดำเนินการทดสอบสมมุติฐาน เพื่อหาปัจจัยที่มีผลกระทบต่อสัดส่วนข้อบกพร่องของ ผลิตภัณฑ์รุ่น Brink1D และเมื่อหาปัจจัยที่มีผลกระทบต่อสัดส่วนข้อบกพร่องดังกล่าวแล้ว ขั้นตอน ต่อไปคือการนำเอาปัจจัยที่มีผลกระทบเหล่านั้นไปทำการทดลอง โดยเริ่มตั้งแต่การออกแบบการ ิทดลอง การตรวจสอบความถกต้องของแบบจำลอง การวิเคราะห์ผลการทดลองที่ได้ การหาค่า เงื่อนไขที่เหมาะสมจากการทดลอง เพื่อหาค่าของปัจจัยต่างๆ ที่เหมาะสมเพื่อการส่งผลต่อค่า ้ สัดส่วนข้อบกพร่<mark>องอันเนื่องจ</mark>ากข้อบกพร่องประเภท Open Circuit และ Hi-pot ที่ลดลง

## 6.1 ปัจจัยนำเข้าที่สำคัญ

จากการทดสอบสมมุติฐานสำหรับข้อบกพร่องประเภท Open Circuit จะพบว่ามีปัจจัย นำเข้าที่มีนัยสำคัญทั้งหมด 7 ปัจจัย ที่มีค่า P-Value น้อยกว่า 0.05 ซึ่งได้แก่ 1.) ปัจจัยนำเข้าที่ 4. ขอบของรูของ Connector ที่ใส่เส้น wire มีความคมเนื่องจากไม่มี Chamfer 2.) ปัจจัยนำเข้าที่ 6.การดึงเส้น wire แบบขนาน (Horizontal) ไปด้านหน้าเพื่อการบัดกรีโดยไปครูดกับรูของ Connector 3.) ปัจจัยนำเข้าที่ 5.การดึงเส้น wire เพื่อการบัดกรีโดยใช้แรงมากเกินไป 4.) ปัจจัย ู นำเข้าที่ 15.ความถี่ Ultra Sonic ของเครื่องล้างฐานรองรับมอเตอร์แรงเกินไป 5.) ปัจจัยนำเข้าที่ 1.พนักงานไม่มีทักษะความชำนาญในกระบวนการจัดเส้น wire 6.) ปัจจัยนำเข้าที่ 13.พนักงานไม่ ้มีทักษะในการบัดกรีในกระบวนการบัดกรีที่ดีพอ และ 7.) ปัจจัยนำเข้าที่ 3. เวลาในการชุบตะกั่ว ของ Stator (Dipping) นานเกินไป ซึ่งในที่นี้พบว่าปัจจัยนำเข้าที่ 4. ปัจจัยนำเข้าที่ 6. และ 5. สามารถควบรวมเป็นเรื่องเดียวกันได้เพราะเป็นเรื่องของวิธีการในการจัดเส้น wire แก้ไขโดย ้ออกแบบวิธีการทำงานเสียใหม่ ปัจจัยนำเข้าที่ 1. และ 13. เป็นเรื่องของทักษะในการปฏิบัติงาน ของพนักงานที่ไม่เพียงพอ ซึ่งในการปรับปรุงแก้ไข จำเป็นที่จะต้องทำการฝึกอบรมให้พนักงานมี ้ทักษะในการทำงานเป็นอย่างดีในการทำงาน และปัจจัยนำเข้าที่ 3. จากการทดสอบพบว่ายิ่งมีการ นำขดลวดสเตเตอร์ Stator Wire ไปชุบตะกั่วมากกว่าหนึ่งครั้งจะยิ่งทำให้ความทนแรงดึงมีค่า ิลดลง ในการปรับปรุงแก้ไขจึงต้องกำหนดให้ผู้ส่งมอบขดลวดสเตเตอร์ปรับปรุงกระบวนการของ ้ตนเอง โดยกำหนดให้มีการชุบตะกั่วเพียงครั้งเดียวเท่านั้น ดังนั้นจะพบว่าจะเหลือปัจจัยนำเข้าที่ สำคัญที่จะนำไปทำการออกแบบการทดลองอยู่ 2 ปัจจัยคือ วิธีการในการจัดเส้น wire และ ้ ความถี่ Ultra Sonic ของเครื่องล้างฐานรองรับมอเตอร์

ในส่วนของการทดสอบสมมุติฐานสำหรับข้อบกพร่องประเภท Hi-pot จะพบว่ามีปัจจัย นำเข้าที่มีนัยสำคัญทั้งหมด 8 ปัจจัย ที่มีค่า P-Value น้อยกว่า 0.05 ซึ่งได้แก่ 1.) ปัจจัยนำเข้าที่ 2. พนักงานไม่มีทักษะในการใช้งานเครื่องทำให้ไม่ได้เปิดกระแสไฟสำหรับตรวจสอบ Hi-pot 2.) ้ ปัจจัยนำเข้าที่ 10.Master ที่ใช้ทดสอบก่อนเริ่มงานไม่เหมาะสมเนื่องจากเป็น NG ที่ความต่างศักย์ ้ต่ำกว่าข้อกำหนด 3.) ปัจจัยนำเข้าที่ 3.พนักงานไม่ใช้งาน Master ในการตรวจสอบก่อนเริ่มงานทำ ให้ไม่พบข้อผิดพลาดเนื่องจากไม่มีทักษะในการใช้เครื่อง 4.) ปัจจัยนำเข้าที่ 5.Base บริเวณช่อง ใส่ Connector มี E-coat ไม่สมบูรณ์ (ทำให้ไม่เป็นฉนวน) 5.) ปัจจัยนำเข้าที่ 9.Fixture ของเครื่อง Press Fit ไม่ได้ Center ทำให้ไปกดทับเส้น Wire ในกระบวนการ Stator Press Fit 6.) ปัจจัย นำเข้าที่ 11.ความต่างศักย์ที่ใช้ทดสอบต่ำกว่าข้อกำหนดเนื่องจากพนักงานสามารถปรับเองได้ 7.) ปัจจัยนำเข้าที่ 8.พนักงานใส่ Stator ไม่ตรงตำแหน่งทำให้ระยะตะกั่วของเส้น Wire ไปสัมผัสกับ Base บริเวณช่<mark>องใ</mark>ส่ Connector ที่ E-coat ไม่สมบูรณ์ (ไม่เป็นฉนวน) 8.) ปัจจัยนำเข้าที่ 13. ์ ความต่างศักย์ที่ใช้ทดสอบต่ำกว่าข้อกำหนดเนื่องจากปรับตั้งเครื่องต่ำเกินไปจากปุ่มปรับ ซึ่งในที่นี้ พบว่าปัจจัยนำเข้าต่างที่มีนัยสำคัญเป็นเรื่องของการขาดทักษะในการทำงานของพนักงาน และ การใช้งานเครื่องตรวจสอบซึ่งในการปรับปรุงการทำงาน มีความจำเป็นต้องทำการฝึกอบรมให้ พนักงานมีทักษะในการทำงานเป็นอย่างดีในการทำงานเช่นเดียวกัน ดังนั้นจะพบว่าจะเหลือปัจจัย นำเข้าที่สำคัญที่จะนำไปทำการออกแบบการทดลองเพียง ปัจจัยเดียวคือ Fixture ของเครื่อง Press Fit ไม่ได้ Center ทำให้ไปกดทับเส้น Wire ในกระบวนการ Stator Press Fit

ึจากการวิเคราะห์พบว่าในการลดสัดส่วนข้อบกพร่องทั้งในส่วนของ Open Circuit และ Hi-pot จำเป็นที่จำต้องนำปัจจัยนำเจ้าที่เป็นตัวแปรของลักษณะของข้อบกพร่องทั้งสองแบบมา ดำเนินการออกแบบการทดลองโดยแต่ละปัจจัยจะมีการกำหนดระดับของปัจจัยเป็นสองระดับคือ ระดับต่ำคือ (-1) และ ระดับสูงคือ (1) ดังนี้

ปัจจัยในส่วนของข้อบกพร่อง Open Circuit

- วิธีการในการจัดเส้น Wire ที่กระบวนการ Wire adjust โดยจะมีการกำหนดวิธีการในการ ้ จัดเส้น Wire โดยใช้แรงดึงไปด้านหน้าแล้วทำการกดเส้น Wire ซ้ำอีกครั้งหนึ่งเป็นระดับต่ำ (-1) และวิธีการจัดเส้น Wire โดยไม่ใช้แรงดึงไปด้านหน้าแต่จัดเส้น Wire ขั้นแนวตรงเพื่อ ไม่ให้เส้น Wire สัมผัสกับขอบรูของ Connector ที่มีความคมแล้วจึงค่อยทำการกดเส้น Wire เป็นระดับสูง (1)
- ความถี่ Ultra Sonic ของเครื่องล้างฐานรองรับมอเตอร์แรงเกินไปโดยจะมีการกำหนด ้ความถี่ที่ไม่มีการควบคุมกล่าวคือความถี่เงื่อนไขการล้างที่ปกติคือเปิดคลื่นความถี่ 100% ้กำหนดเป็นระดับต่ำ (-1) และกำหนดความถี่ที่มีการควบคุมเงื่อนไขการล้างที่ปิดคลื่น

ความถี่ที่ควบคุมที่ 40 Khz. กับ 80 Khz. ทั้ง 100% และเปิดคลื่นความถี่ที่ 120 Khz. เพียง 40% เป็นระดับสูง (1) เนื่องจากการทดสอบ สมมุติฐานการควบคุมความถี่จะให้ค่า สัดส่วนข้อบกพร่องที่ต่ำกว่า

ปัจจัยในส่วนของข้อบกพร่อง Hi-pot

● Fixture ของเครื่อง Press Fit ไม่ได้ Center ทำให้ไปกดทับเส้น Wire เนื่องจาก Fixture มี ระยะเยื้องศูนย์ดังนั้นจึงกำหนดให้ Fixture ที่มี Guide Pin อยู่ด้านล่างเป็นระดับต่ำ (-1) และกำหนดให้ Fixture ที่มี Guide Pin อยู่ด้านบนเป็นระดับสูง (1) เนื่องจากการให้ Fixture ที่มี Guide Pin อยู่ด้านบนจะทำการ Alignment จุดศูนย์กลางของตัว Fixture ี สวมอัดและจุดศูนย์กลางของรู Base เข้าให้เป็นจุดเดียวกันหรือใกล้เคียงกันมากที่สุด ซึ่ง ึ จากการทดสอบสมมุติฐานจะมีสัดส่วนข้อบกพร่องในปัญหา Hi-pot ที่น้อยกว่า Fixture ที่ มี Guide Pin ที่อยู่ด้านล่าง

้จากการวิเคราะห์ดังกล่าวสามารถกำหนดระดับของปัจจัยนำเข้าที่สำคัญได้ดังนี้

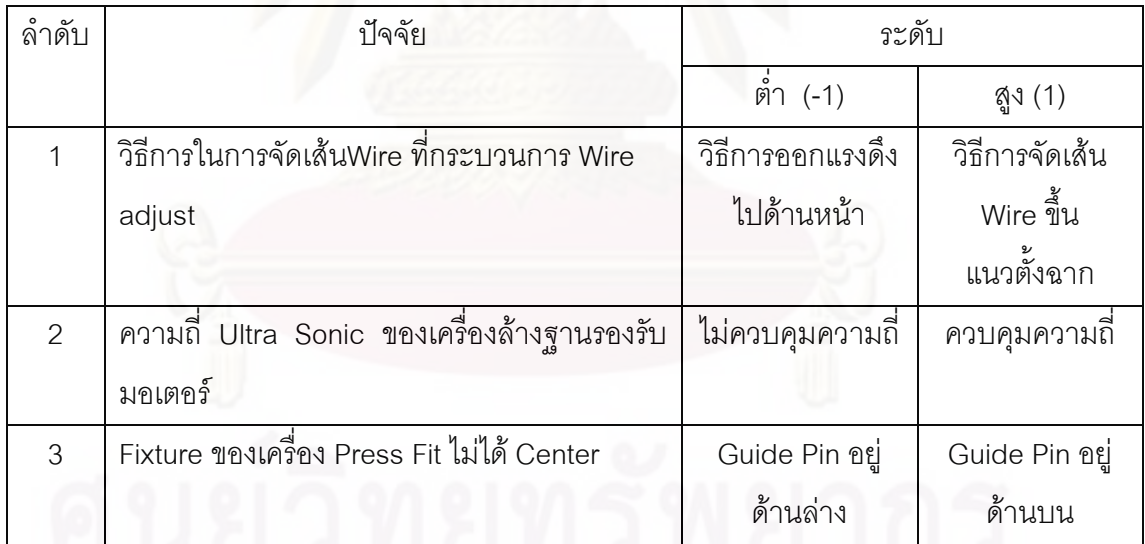

้ตารางที่ 6.1 การกำหนดปัจจัยและระดับที่จะนำไปทำการทดลอง

## 6.2 ตัวแปรตอบสนอง

ในการทำวิจัยนี้ ผู้ทำการศึกษาได้ให้ ความสนใจเกี่ยวกับการพิจารณาการลดอัตรา ข้อบกพร่องของผลิตภัณฑ์รุ่น Brink1D ซึ่งประกอบด้วยข้อบกพร่องที่มีผลกระทบหลักอยู่ 2

ประเภทคือ Open Circuit และ Hi-pot ดังนั้นตัวแปรตอบสนองในที่นี้คืออัตราข้อบกพร่องของ ผลิตภัณฑ์รุ่น Brink1D เนื่องจากข้อบกพร่องสองประเภทนี้

#### 6.3 การออกแบบการทดลอง

การออกแบบการทดลองสำหรับการทดลองนี้จะใช้การทดลองเชิงแฟคทอเรียลแบบ 2 $^{\rm k}$ โดยที่ 2 คือระดับของแต่ละปัจจัย และ k จำนวนของปัจจัยที่จะนำมาทดลอง โดยกำหนดให้ที่แต่ ละระดับของปัจจัยเป็นระดับต่ำ (-1) และระดับสูง (1) โดยที่มีขั้นตอนของการออกแบบการทดลอง ดังขึ้

6.3.1 การทำซ้ำ (Replication)

การทำซ้ำหมายถึงการที่ Treatment Combination หนึ่งๆจะถูกทำการทดลองมากกว่า 1 ้ครั้งซึ่งการทำซ้ำนี้จะสามารถช่วยประเมินค่าความคลาดเคลื่อนจากการทดลองได้ และทำให้ขนาด ิ ความคลาดเคลื่อนลดลง โดยการทดลองนี้จะทำการทดลองซ้ำในแต่ละ Treatment Combination เท่ากับ 2 ครั้งหรือ 2 Replications ซึ่งจะทำให้ค่อนข้างประหยัดเวลาในการทดลอง

6.3.2 การทดลองสุ่ม (Randomization)

การสุ่มเป็นหลักสำคัญในการใช้หลักการทางสถิติในการออกแบบการทดลอง โดยการสุ่ม จะหมายถึงการจัดสรรหน่วยการทดลองและลำดับการทดลองให้เป็นไปโดยสุ่ม ซึ่งทำให้ผลการ ทดลองตรงกับข้อกำหนดทางสถิติที่ว่า ค่าสังเกตจากการทดลองต้องมีความเป็นอิสระต่อกัน และ การสุ่มยังสามารถที่จะเฉลี่ยออกความผันแปรภายนอกที่ไม่ได้เกิดจากความผันแปรธรรมชาติ ่ ออกไปได้ ทำให้การวิเคราะห์ผลการทดลองมีความถูกต้องมากยิ่งขึ้น

การสุ่มในการทดลองนี้จะใช้โปรแกรม Minitab ซึ่งจะทำการสุ่มลำดับในการทดลองพร้อม กับกำหนดการสร้างตารางการออกแบบการทดลอง (Design Matrix) โดยจะสังเกตลำดับการ ทดลองได้จากช่อง Run Order

#### 6.3.3 จำนวนตัวอย่างในการทดลอง

้จำนวนตัวอย่างที่จะใช้ในการทดลองเพื่อหาสัดส่วนของข้อบกพร่องนี้ จะอ้างอิงจากบทที่ 5 ที่ผ่านมาจากข้อมูลที่ใช้ในการทดสอบสมมุติฐาน จะพบจำนวนสิ่งตัวอย่างที่ใช้ในการทดสอบ สมมุติฐานดังนี้

| ลำดับ         | ปัจจัย                                        | การ         | ้จำนวน   |
|---------------|-----------------------------------------------|-------------|----------|
|               |                                               | เปรียบเทียบ | ตัวอย่าง |
|               | วิธีการในการจัดเส้นWire ที่กระบวนการ Wire     | Two         | 31,782   |
|               | adjust                                        | Proportion  |          |
| $\mathcal{P}$ | ี ความถี่ Ultra Sonic ของเครื่องล้างฐานรองรับ | Two         | 30,771   |
|               | มอเตอร์                                       | Proportion  |          |
| 3             | Fixture ของเครื่อง Press Fit ไม่ได้ Center    | Two         | 36,422   |
|               |                                               | Proportion  |          |

ตารางที่ 6.2 แสดงสิ่งตัวอย่างจากการเปรียบเทียบการทดสอบสมมุติฐานในแต่ละปัจจัย

จากตารางที่ 6.2 พบว่า จำนวนสิ่งตัวอย่างที่มากที่สุดมีคือปัจจัยของ Fixture ของเครื่อง Press Fit ไม่ได้ Center จาการเปรียบเทียบ Two Proportion ซึ่งมีค่าเท่ากับ 36,422 ดังนั้นจึง ้กำหนดในแต่ละการทดลกงจะให้จำนวนสิ่งตัวอย่างอย่างน้อยการทดลองละ 36.422 ชิ้น ซึ่ง สามารถกล่าวโดย<mark>สรุปได้คือการทดลองจะมีทั้งสิ้น 16 ลำดับการทดลอง (16 Runs) และแต่ละการ</mark> ี ทดลองจะให้จำนวนสิ่งตัวอย่าง 36.422 ชิ้น เป็นอย่างน้อย

### 6.4 การเตรียมการทดลอง

เนื่องการการทดลองนี้เป็นการควบคุมกระบวนการที่ใช้ในการผลิตปกติ ดังนั้นการปัจจัยที่ ้สำคัญคือการควบคุมทักษะในการปฏิบัติงานของพนักงานในกระบวนการจัดเส้น Wire ให้สามารถ เข้าใจวิธีปฏิบัติได้ทั้งสองแบบเพื่อผลการทดลองที่แม่นยำรวมถึงการใช้เครื่องล้างฐานรองรับ มคเตคร์แบบ Ultra Sonic เครื่องเดียวกัน

## 6.5 ขั้นตอนในการทดลอง

ทำการสำรวจความพร้อมของเครื่องจักรเช่นเครื่องกดอัด Stator เครื่องล้างระบบ Ultra Sonic รวมถึงพนักงานที่ปฏิบัติงานในกระบวนการการจัดเส้น Wire ต้องผ่านการอบรมมาแล้วเป็น ้อย่างดี จากนั้นดำเนินการทดลองกับทั้ง 3 ปัจจัย โดยปรับปัจจัยต่างๆให้สอดคล้องกับการทดลอง แบบสุ่มที่ออกแบบไว้โดยโปรแกรม Minitab และทำการทดลองจรครบทั้ง 16 การทดลองหรือ 16 สภาวะ จากนั้นทำการตรวจสอบค่าสัดส่วนของข้อบกพร่องเนื่องจากลักษณะของเสียประเภท Open Circuit และ Hi-pot ของแต่ละการทดลอง

#### 6.6 การดำเนินการทดลองและผลการทดลอง

ิการทดลองจะนำปัจจัยทั้ง 3 ปัจจัยข้างต้นมาดำเนินการทดลองแล้วปรับปัจจัยต่างๆ ตาม สภาวะที่กำหนดโดยการสุ่มจากโปรแกรม Minitab แล้ววัดผลจากสัดส่วนของข้อบกพร่องที่ เกี่ยวข้องกับลักษณะของเสียประเภท Open Circuit และ Hi-pot จนครบทั้ง 16 สภาวะโดย กำหนดให้ปัจจัยที่มาดำเนินการทดลคงเป็นดังนี้

- 1. ปัจจัย A : วิธีการในการจัดเส้น Wire ซึ่งระดับของปัจจัยในการทดลองสองปัจจัยคือ
	- a. วิธีการออกแรงดึงเส้น Wire ไปด้านหน้าเป็นระดับต่ำ (-1)
	- b. วิธีการจัดเส้น Wire ขึ้นในแนวตั้งฉากเป็นระดับสูง (1)
- 2. <u>ปัจจัย B : การควบคุมความถี่ Ultra Sonic ของเครื่องล้าง</u> ซึ่งระดับของปัจจัยในการ ทดลคงสคงปัจจัยคือ
	- a. การไม่ควบคุมความถี่เป็นระดับต่ำ (-1)
	- b. การควบคุมความถี่เป็นระดับสูง (1)
- 3. <u>ปัจจัย C : ชนิดของ Guide Pin ใน Fixture</u> ซึ่งระดับของปัจจัยในการทดลองสอง <u> ที่จจัยคือ</u>
	- a. Guide Pin อยู่ด้านล่างเป็นระดับต่ำ (-1)
	- b. Guide Pin อยู่ด้านบนเป็นระดับสูง (1)

ิ จาการทดลองตามลำดับที่กำหนดใน Run Order ได้ผลการทดลองดังแสดงในตารางได้ดังนี้

| <b>StdOrder</b> | <b>RunOrder</b> | <b>CenterPt</b> | <b>Blocks</b>  | $\overline{A}$ | $\overline{B}$ | $\mathcal{C}$ | Proportion |
|-----------------|-----------------|-----------------|----------------|----------------|----------------|---------------|------------|
| $\mathbf{1}$    | 1               | $\mathbf{1}$    | $\mathbf 1$    | $-1$           | $-1$           | $-1$          | 0.000824   |
| 15              | $\overline{2}$  | 1               | $\mathbf{1}$   | $-1$           | 1              | 1             | 0.000465   |
| $\mathsf 9$     | $\,$ 3 $\,$     | $\mathbf{1}$    | $\mathbf{1}$   | $-1$           | $-1$           | $-1$          | 0.000958   |
| $\mathfrak{Z}$  | $\overline{4}$  | $\mathbf{1}$    | 1              | $-1$           | $\mathbf{1}$   | $-1$          | 0.000627   |
| $\,8\,$         | 5               | 1               | 1              | $\mathbf{1}$   | 1              | 1             | 0.000185   |
| 12              | $\,$ 6 $\,$     | $\mathbf{1}$    | $\mathbf{1}$   | $\overline{1}$ | $\mathbf{1}$   | $-1$          | 0.000336   |
| $\overline{4}$  | $\overline{7}$  | $\mathbf{1}$    | $\overline{1}$ | $\overline{1}$ | $\overline{1}$ | $-1$          | 0.000321   |
| 13              | $\,8\,$         | $\mathbf{1}$    | $\mathbf{1}$   | $-1$           | $-1$           | $\mathbf 1$   | 0.000592   |
| $\overline{2}$  | $\overline{9}$  | $\mathbf{1}$    | $\mathbf{1}$   | $\mathbf{1}$   | $-1$           | $-1$          | 0.000485   |
| 14              | 10              | $\overline{1}$  | $\mathbf{1}$   | $\mathbf{1}$   | $-1$           | $\mathbf{1}$  | 0.000425   |
| 16              | 11              | $\overline{1}$  | $\mathbf{1}$   | $\mathbf{1}$   | $\mathbf{1}$   | 1             | 0.000216   |
| 10              | 12              | $\overline{1}$  | $\mathbf{1}$   | $\mathbf{1}$   | $-1$           | $-1$          | 0.000389   |
| $6\,$           | 13              | $\mathbf{1}$    | $\mathbf{1}$   | $\mathbf{1}$   | $-1$           | 1             | 0.000293   |
| $\overline{7}$  | 14              | $\mathbf 1$     | $\mathbf{1}$   | $-1$           | $\overline{1}$ | 1             | 0.000355   |
| 11              | 15              | $\mathbf{1}$    | $\mathbf{1}$   | $-1$           | $\mathbf{1}$   | $-1$          | 0.000567   |
| 5               | 16              | $\mathbf{1}$    | $\mathbf{1}$   | $-1$           | $-1$           | $\mathbf{1}$  | 0.000538   |

ตารางที่ 6.3 สรุปผลการทดลองด้วยโปรแกรม Minitab

ตารางที่ 6.4 ผลการทดลองจากการนำปัจจัยทั้ง 3 มาปรับตามสภาวะต่างๆ

|                                    |                                                             | การควบคุมความถี่ Ultra Sonic ของเครื่องล้าง (B ) |                                                             |                |  |
|------------------------------------|-------------------------------------------------------------|--------------------------------------------------|-------------------------------------------------------------|----------------|--|
|                                    | ไม่ควบคุมความถี่ ( -1 )                                     |                                                  | ควบคุมความถี่ (1)                                           |                |  |
| วิธีการในการจัดเส้น<br>ขดลวด $(A)$ | ชนิดของ Guide Pin ใน Fixture ของ<br>เครื่อง Press fit ( C ) |                                                  | ชนิดของ Guide Pin ใน Fixture ของ<br>เครื่อง Press fit ( C ) |                |  |
|                                    | Guide pin อยู่                                              | Guide pin <sup>ng</sup>                          | Guide pin อยู่                                              | Guide pin อยู่ |  |
|                                    | ด้านล่าง ( -1 )                                             | ด้านบน (1)                                       | ด้านล่าง (-1 )                                              | ด้านบน (1)     |  |
| วิธีการดึงขดลวดขนาน                | 0.000824                                                    | 0.000592                                         | 0.000627                                                    | 0.000465       |  |
| ไปด้านหน้า ( -1)                   | 0.000958                                                    | 0.000538                                         | 0.000567                                                    | 0.000355       |  |
| วิธีการจัดเส้นขดลวดขึ้น            | 0.000485                                                    | 0.000425                                         | 0.000336                                                    | 0.000185       |  |
| ตั้งฉาก $(1)$                      | 0.000389                                                    | 0.000293                                         | 0.000321                                                    | 0.000216       |  |

## 6.7 การตรวจสอบความถูกต้องของแบบจำลอง

ข้อสมมุติสำหรับการวิเคราะห์ความแปรปรวนของการออกแบบการทดลอง กรณีหลาย ้ปัจจัยที่ว่าหากค่าความผิดพลาดหรือความคลาดเคลื่อนในการทดลอง (Experimental Error or Residual, e.,) มีการกระจายแบบปกติ (Normal Distributed) มีความเป็นอิสระต่อกันด้วยค่าเฉลี่ย เท่ากับศูนย์ (Independently Distributed) และค่าความแปรปรวนคงที่แต่ไม่ทราบค่า (Constant  $\sigma^2$ ) ถ้าข้อมูลมีความถูกต้องตามข้อสมมุติแล้ว ผลลัพธ์จากการวิเคราะห์ความ variance. แปรปรวนของการออกแบบการทดลองสามารถนำไปใช้ได้ โดยมีขั้นตอนการทดสอบดังนี้

1. การทดสอบสมมุติฐานความเป็นปกติ

้ข้อมลแต่ละตัวที่เป็นตัวแปรสมจะต้องมีแนวโน้มที่ค่าจะเข้าหาค่าคงที่ค่าหนึ่งซึ่ง ้เป็นจุดถดถอย แล้วมีการกระจายรอบค่าดังกล่าวในลักษณะสมมาตร ถ้าข้อมูลมิได้มีรูปแบบปกติ ้แล้วจะทำให้วิเคราะห์ข้อมูลไม่ได้ ในการตรวจสอบข้อสมมุติทางด้านการกระจายของข้อมูล ที่ ได้รับจากการทดลองสามารถกระทำได้โดยใช้การพล๊อตความน่าจะเป็นแบบปกติ (Normal Probability Plot) ของค่าความผิดพลาด (Residuals) ถ้าข้อสมมุติมีความถูกต้อง การนำเสนอ ้ด้วยกราฟดังกล่าวความมีลักษณะเป็นเส้นตรงและมีค่า P-Value มากกว่า 0.05 นั่นคือเป็นตัวแบบ ้ สุ่มปกติดังรูปที่ 6.1

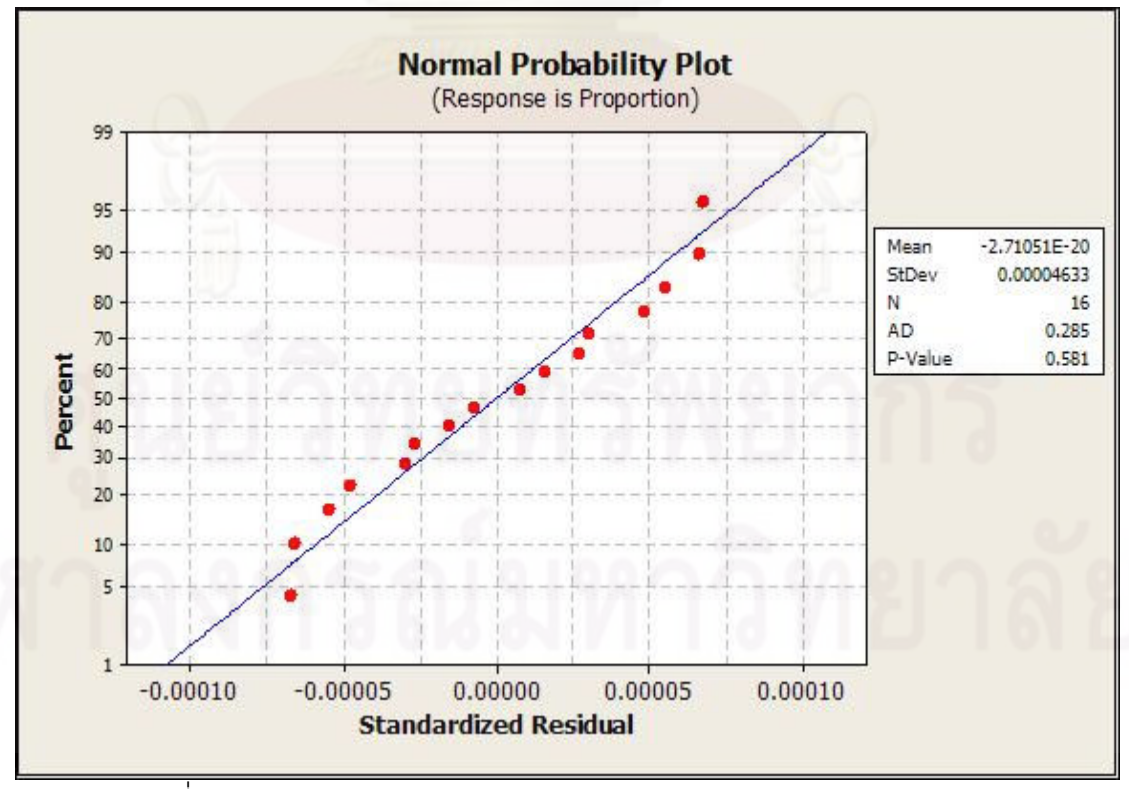

้รูปที่ 6.1 กราฟการทดสอบความเป็นปกติของข้อมูลการกระจายส่วนตกค้าง

## 2. การทดสอบสมมุติฐานของความเป็นอิสระ

ข้อมูลแต่ละตัวที่ใช้ในการสร้างตัวแบบถดถอย จะต้องเป็นอิสระต่อกันเนื่องจาก ้ ความสุ่ม ทั้งนี้ถ้าหากข้อมูลไม่เป็นแบบสุ่มแล้วจะทำให้วิเคราะห์ข้อมูลไม่ได้ โดยเฉพาะการหา ค่าเฉลี่ยหรือค่าคาดหมายของตัวแปรตอบสนอง ในการทดสอบสมมุติฐานของความเป็นอิสระ (Independent) สามารถตรวจสอบได้โดยการสร้างแผนภาพการกระจายที่แสดงความสัมพันธ์ ้ระหว่างค่าส่วนตกค้างกับลำดับความต่อเนื่องในการเก็บข้อมูล โดยแผนภาพการกระจายไม่ควรมี ้ลักษณะของข้อมูลที่เป็นแนวโน้มหรือมีรูปแบบใดๆ หรือควรมีการกระจายของข้อมูลแบบไม่เป็น รูปแบบที่แน่นอนดังรูปที่ 6.2

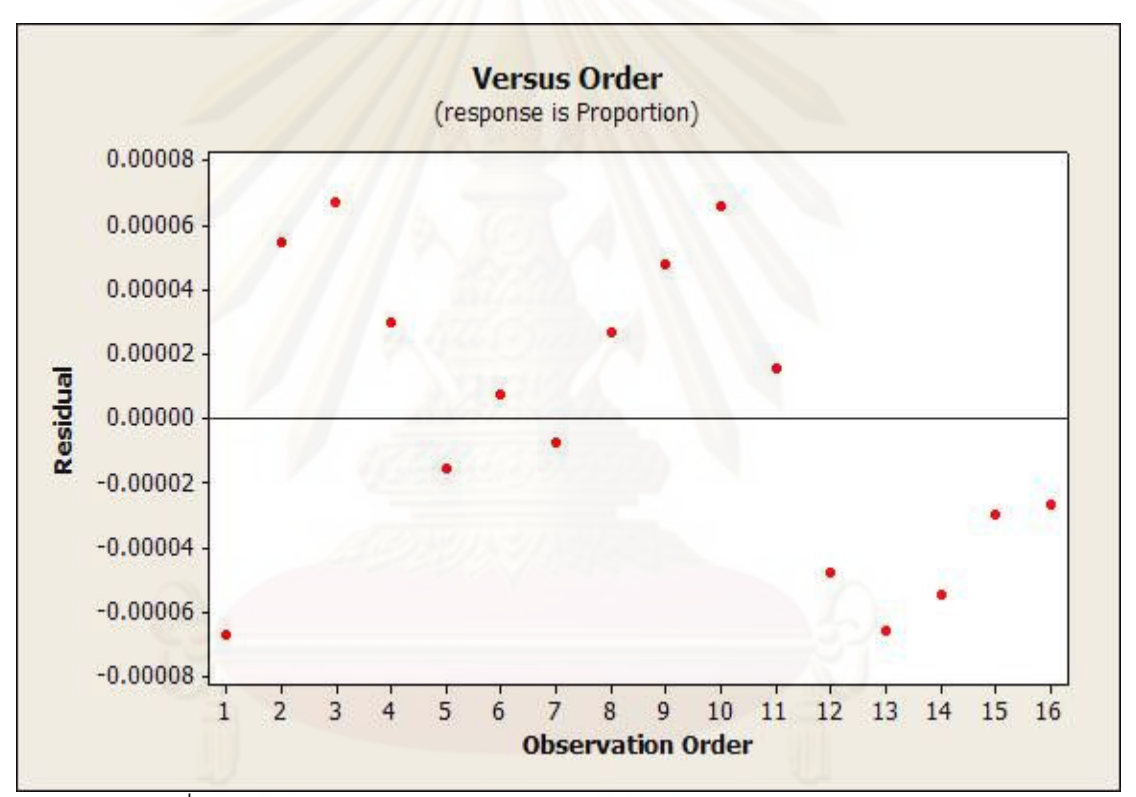

รูปที่ 6.2 แผนภาพความสัมพันธ์ระหว่างค่าส่วนตกค้างและลำดับของข้อมูล

ซึ่งจากการกระจายตัวของข้อมูลเป็นแบบไม่มีรูปแบบที่แน่นอนดังนั้นจึงสรุปได้ว่าข้อมูลมี ความเป็นคิสระต่อกัน

## 3. การทดสอบสมมุติฐานความมีเสถียรภาพของความแปรปรวน

ข้อมูลจะต้องมาจากกระบวนการที่ได้จัดทำเป็นมาตรฐานแล้วจึงทำให้ความแตกต่างของ ข้อมูลเกิดมาจากสาเหตุที่ไม่สามารถควบคุมได้ (Change Cause) ในระบบที่ทำการเก็บข้อมูล เท่านั้น ดังนั้น ถ้าหากข้อมูลมีค่าความแปรปรวนที่ไม่มีเสถียรภาพแล้ว แสดงว่าเกิดจากสาเหตุที่
สามารถควบคุมได้แต่ไม่ได้รับการควบคุม (Assignable Cause) การตรวจสอบความแปรปรวน ิ คงที่เป็นการพล๊อตระหว่างค่าส่วนตกค้าง (Residuals) กับค่าตัวแปรตอบสนองที่ได้จากตัวแบบ ถดถอยโดยแผนภาพการกระจายไม่ควรมีลักษณะของข้อมูลที่เป็นแนวโน้มใดๆ หรือควรมีการ กระจายของข้อมูลไม่เป็นรูปแบบที่แน่นอนดังรูปที่ 6.3

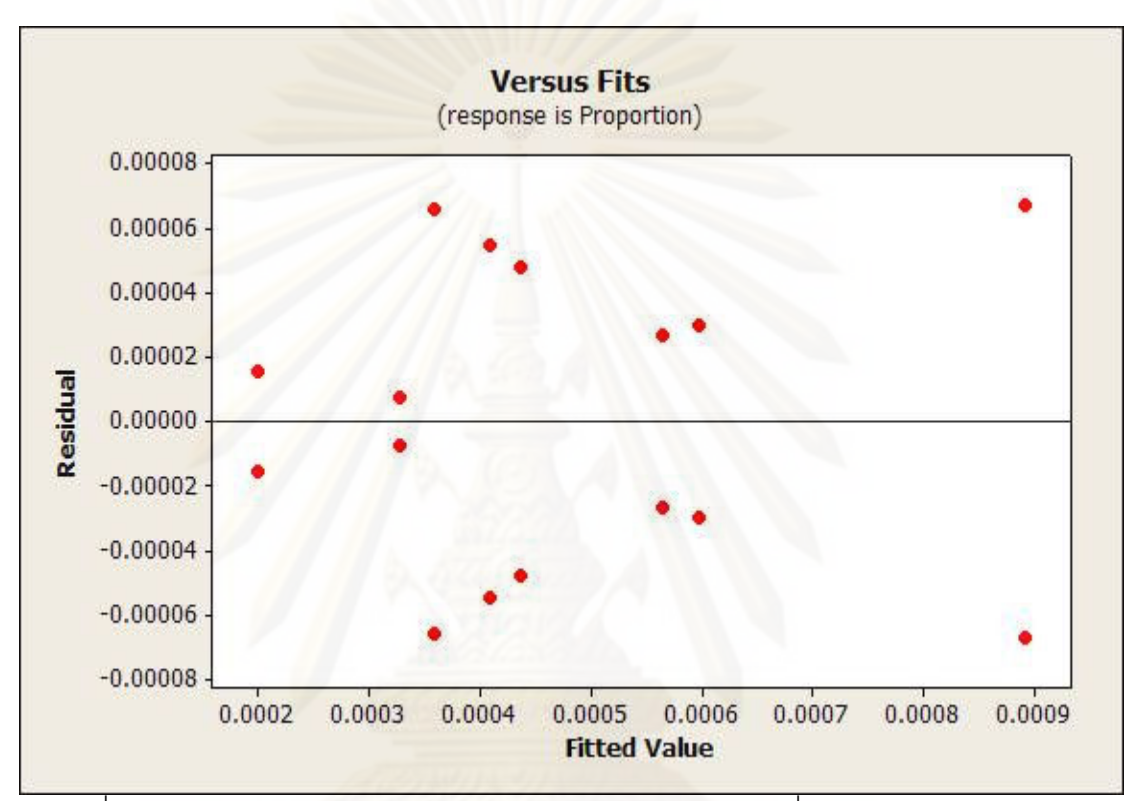

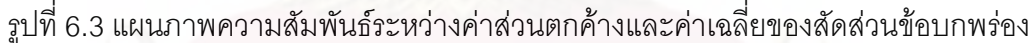

ำจากกราฟจะสังเกตได้ว่า จากการกระจายตัวของข้อมูลเป็นแบบไม่มีรูปแบบที่แน่นอน ดังนั้นจึงสรุปได้ว่าข้อมูลมีความเป็นอิสระต่อกัน

ด้วยข้อมูลการทดสอบสมมุติฐานทั้งสามข้างต้นจะพบว่ามีความถูกต้องตรงข้อสมมุติ ผลลัพธ์จากการวิเคราะห์ความแปรปรวนสามารถนำไปใช้ได้

## 6.8 การวิเคราะห์ผลการทดลอง

ในการวิเคราะห์ผลของการออกแบบการทดลองด้วยโปรแกรม Minitab สามารถแสดงผล ของการวิเคราะห์ความแปรปรวนได้ดังตารางที่ 6.4 และสามารถแสดงผลของปัจจัยหลักและอันตร ้กิริยาที่มีนัยสำคัญออกมาในรูปของกราฟ Normal Probability Plot ดังรูปที่ 6.4 และ กราฟพาเรโต้ ้ดังรูปที่ 6.5 รวมถึงในส่วนของผลกระทบของปัจจัยหลักที่มีต่อตัวแปรตอบสนองของการออกแบบ

ิการทดลองจะแสดงดังรูปที่ 6.6 ผลกระทบของอันตรกิริยาที่มีต่อตัวแปรตอบสนองจะแสดงดังรูปที่ ่ 6.7 และการประมาณค่าของผลการทดลองที่สภาวะการทดลองต่างๆจะแสดงได้ดังตารางที่ 6.5

```
ตารางที่ 6.5 ผลการวิเคราะห์ความแปรปรวนจากการออกแบบทดลอง
Factorial Fit: Proportion versus A, B, C
Estimated Effects and Coefficients for Proportion (coded units)
            Effect Coef SE Coef T
Term
                                                 \mathbf{p}0.000474 0.000016 29.85 0.000
Constant
\mathbf{A}-0.000284 -0.000142 0.000016 -8.97 0.000-0.000179 - 0.000089 0.000016 -5.64 0.000B\mathbf{C}-0.000180 -0.000090 0.000016 -5.67 0.000A*B0.000046 0.000023 0.000016 1.43 0.189
A*C0.000077 0.000038 0.000016
                                       2.42 0.042
B*C0.000022 0.000011 0.000016 0.70 0.503
A*B*C-0.000047 - 0.000024 0.000016 -1.49 0.175S = 0.0000634419 PRESS = 1.287960E-07
R-Sq = 95.09R-Sq(pred) = 80.37R-Sq(adj) = 90.80%Analysis of Variance for Proportion (coded units)
                  DF
Source
                          Sea SS
                                     Adi SS
                                                Adi MS
                                                            FÞ
                  3 0.00000058 0.00000058 0.00000019 48.13 0.000
Main Effects
2-Way Interactions 3 0.00000003 0.00000003 0.00000001 2.80 0.109
                                                        2.22 0.175
3-Way Interactions  1  0.00000001  0.00000001  0.00000001
                   8  0.00000003  0.00000003  0.00000000
Residual Error
                  8 0.00000003 0.00000003 0.00000000
 Pure Error
                15 0.00000066
Total
Estimated Coefficients for Proportion using data in uncoded units
Term
                 Coef
Constant 0.000473500
\mathbf{A}-1.42250E - 04\mathbf{B}-8.95000E - 05\mathbf{C}-8.98750E - 05A*B
         2.27500E-05
A*C3.83750E-05
B*C1,11250E-05
A*B*C
         -2.36250E - 05
```
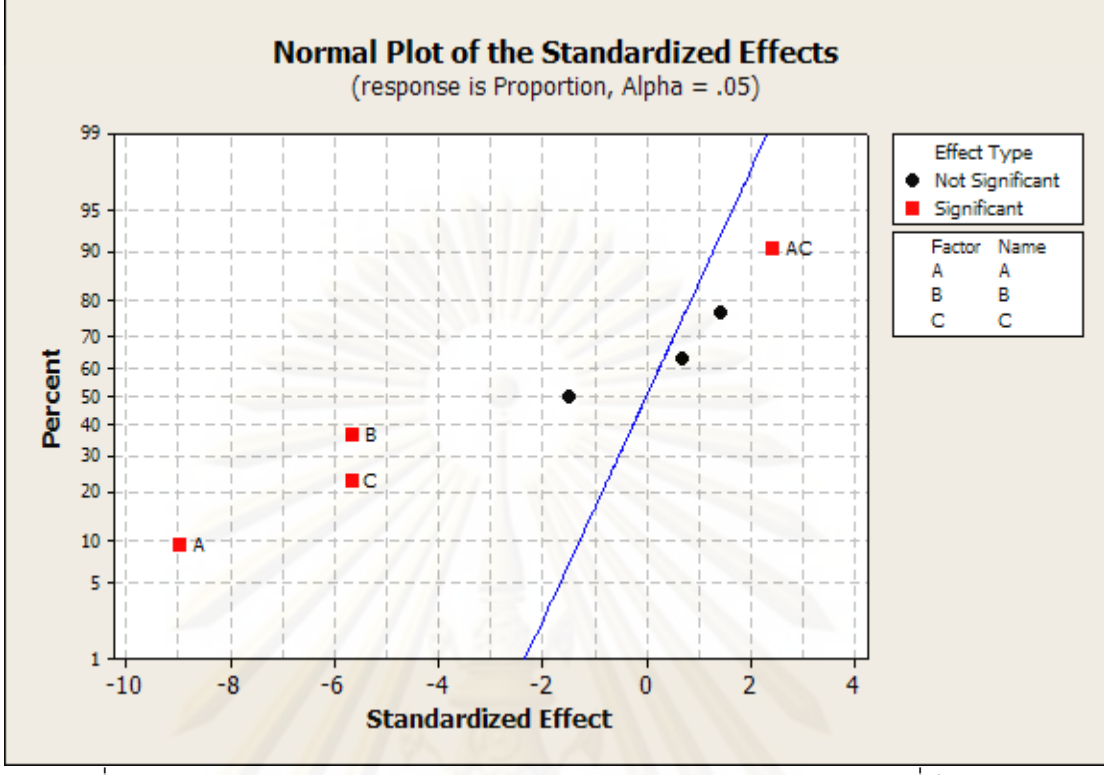

รูปที่ 6.4 กราฟ Normal Probability Plot ผลของปัจจัยหลักและอันตรกิริยาที่มีนัยสำคัญ

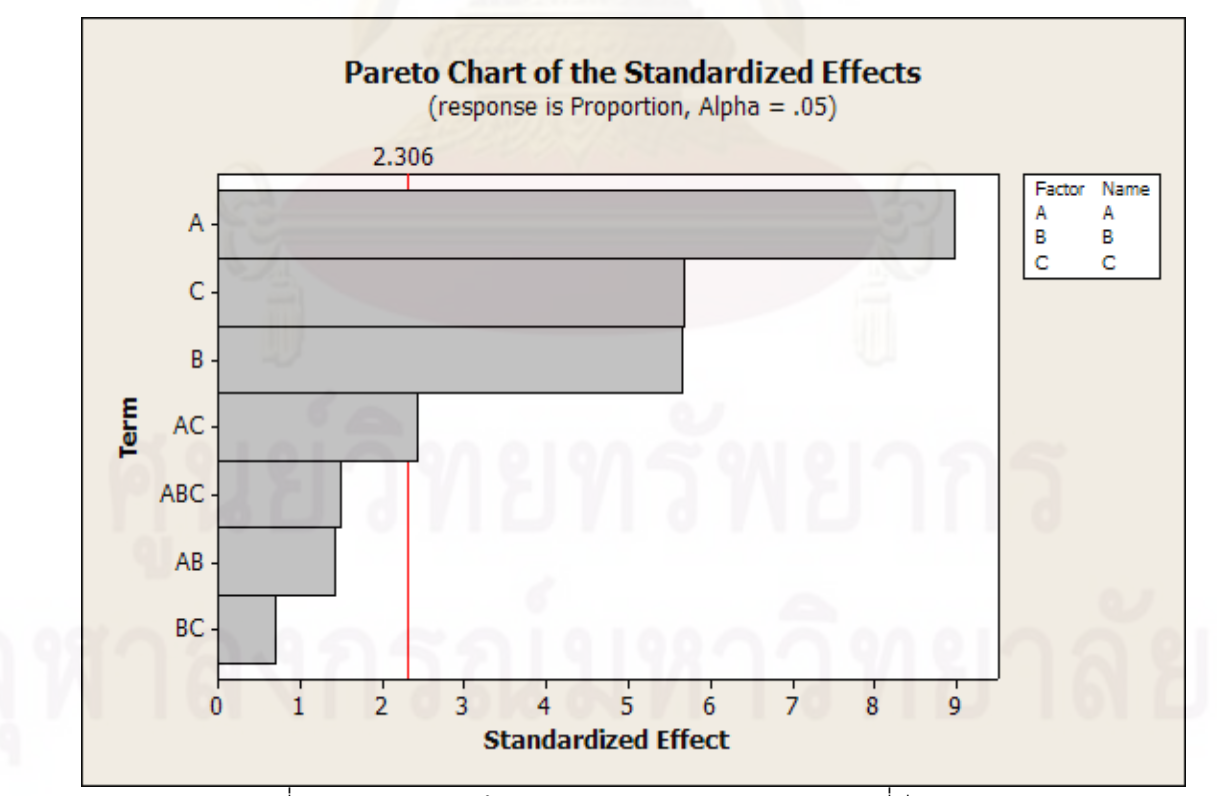

้ รูปที่ 6.5 กราฟพาเรโต้ผลของปัจจัยหลักและอันตรกิริยาที่มีนัยสำคัญ

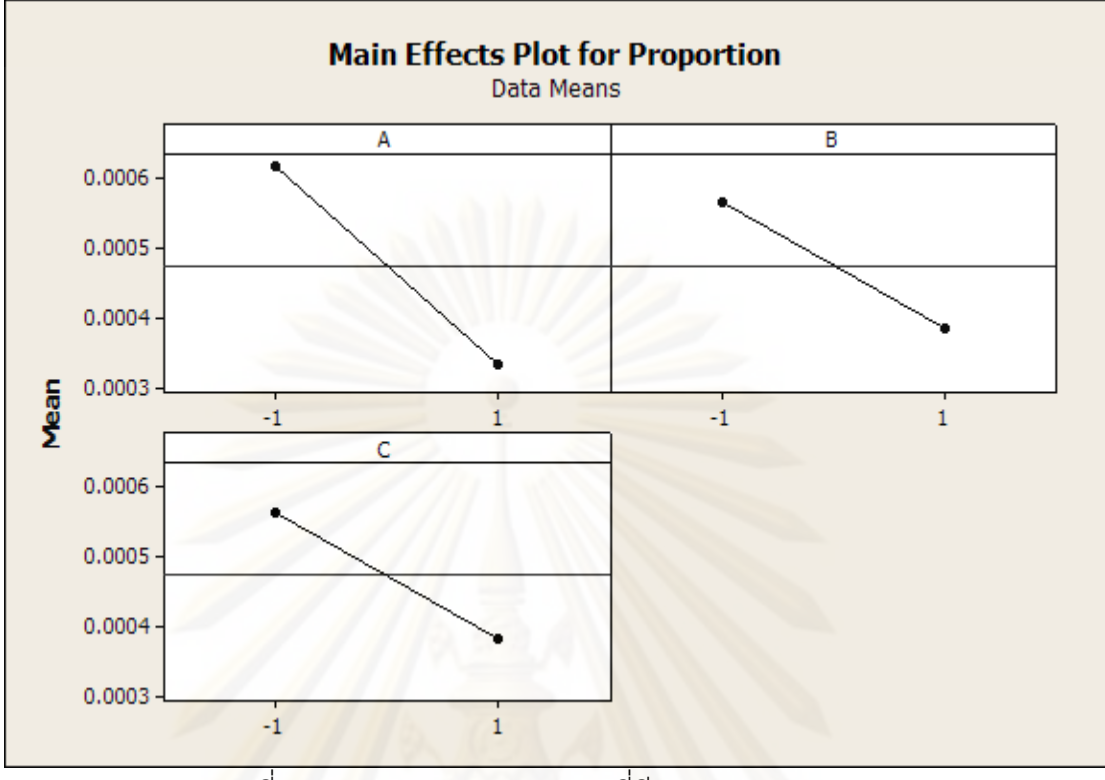

้รูปที่ 6.6 ผลกระทบของปัจจัยหลักที่มีต่อตัวแปรตอบสนอง

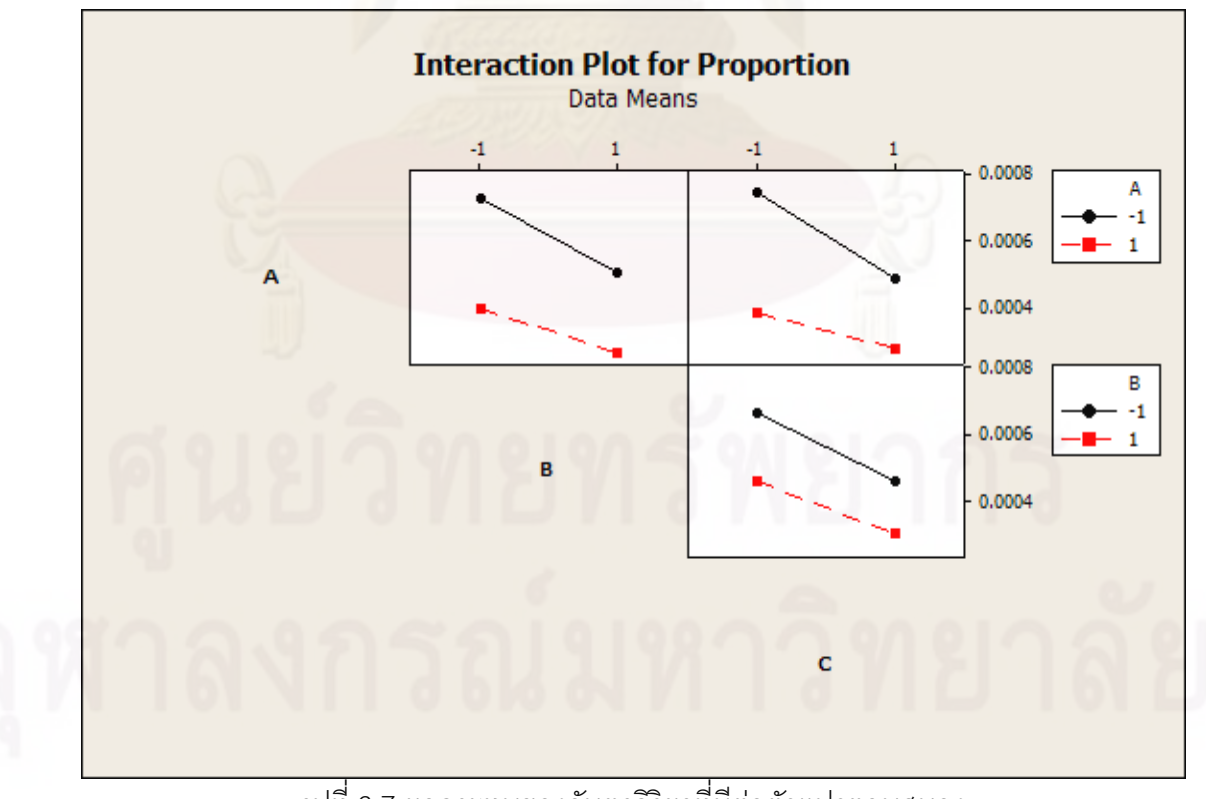

้รูปที่ 6.7 ผลกระทบของอันตรกิริยาที่มีต่อตัวแปรตอบสนอง

จากผลของการออกแบบการทดลอง 2 $^3$  Full Factorial Design ที่มีการทำซ้ำ 2 ครั้ง สามารถสรุปผลได้ว่าปัจจัยที่มีผลต่อค่าตัวแปรตอบสนองเนื่องจากให้ค่า P-Value ที่น้อยกว่า 0.05 ดังตารางที่ 6.4 มีดังนี้

\* ปัจจัย A : วิธีการในการจัดเส้น Wire

\* ปัจจัย B : การควบคุมความถี่ Ultra Sonic ของเครื่องล้าง

\* ปัจจัย C : ชนิดของ Guide Pin ใน Fixture ของเครื่อง Press fit

\* อันตรกิริยา AC : วิธีการในการจัดเส้น Wire x ชนิดของ Guide Pin ใน Fixture

## 6.9 การวิเคราะห์ตัวแบบถดถอย

## 6.9.1 ตัวแบบถดถอย

ิ<br>จากการวิเคราะห์ผลการทดลองโดยการวิเคราะห์ความแปรปรวนสามารถนำปัจจัย นำเข้าที่มีนัยสำคัญทั้งหมดคือปัจจัย A : วิธีการในการจัดเส้น Wire ปัจจัย B : การควบคุมความถี่ Ultra Sonic ของเครื่องล้าง ปัจจัย C : ชนิดของ Guide Pin ใน Fixture ของเครื่อง Press fit และ ้อันตรกิริยา AC : วิธีการในการจัดเส้น Wire x ชนิดของ Guide Pin ใน Fixture มาหาความสัมพันธ์ เพื่อหาเทอมต่างๆของตัวแบบถดถอยจากปัจจัยที่มีนัยสำคัญดังกล่าว จากผลลัพธ์ของการใช้ โปรแกรม Minitab สามารถวิเคราะห์ตัวแบบถดถอยได้ดังนี้

Proportion = 0.000473500 - 1.42250E-04\*A - 8.95000E-05\*B - 8.98750E-05\*C + 3.83750E-05\*AC

โดยค่าตอบสนอง Proportion คือ ค่าสัดส่วนของข้อบกพร่องอันเนื่องจากของลักษณะของ เสีย Open Circuit และ Hi-pot

## 6.9.2 การทดสอบความมีนัยสำคัญของตัวแบบถดถอย

การทดสอบความมีนัยสำคัญของตัวแบบถดถอยสามารถวิเคราะห์ได้จากการวิเคราะห์ ้ ความแปรปรวนจากโปรแกรม Minitab ซึ่งแสดงผลการวิเคราะห์ดังตารางที่ 6 5 ดังนี้

```
ตารางที่ 6.6 ผลการทดสอบความมี่นัยสำคัญของตัวแบบถดถอย
Factorial Fit: Proportion versus A, B, C
Estimated Effects and Coefficients for Proportion (coded units)
                        Coef SE Coef T
            Effect
Term
                                                  \mathbf{p}0.000474 0.000017 27.71
Constant.
                                              0.000-0.000284 -0.000142 0.000017 -8.32 0.000
A
         -0.000179 - 0.000089 0.000017 - 5.24 0.000R
         -0.000180 -0.000090 0.000017 -5.26 0.000\mathbf C0.000077 0.000038 0.000017
A*C
                                         2.25 0.046
S = 0.0000683510PRESS = 1.087270E-07R-Sq(adj) = 89.32%R-Sq = 92.17R-Sq(pred) = 83.43%Analysis of Variance for Proportion (coded units)
                   DF 1
                         Seq SS
Source
                                     Adj SS
                                                 Adj MS
                                                             \mathbf FP
                  3 0.00000058 0.00000058 0.00000019 41.47 0.000
Main Effects
                  1 0.00000002 0.00000002 0.000000025.04 0.046
2-Way Interactions
                   11 0.00000005 0.00000005 0.00000000
Residual Error
                   3  0.00000002  0.00000002  0.00000001
                                                          1.59 0.267
 Lack of Fit
                   8  0.00000003  0.00000003  0.00000000
 Pure Error
                   15 0.00000066
Total
```
็จากการวิเคราะห์ความแปรปรวนของตัวแบบถดถอยสามารถสรปได้ว่า ตัวแบบถดถอยมี ้ ความสามารถในการอธิบายความผันแปรที่เกิดขึ้นในตัวแปรตอบสนองได้ในทกเทอมของตัวแปร ้อิสระทั้งนี้ เนื่องจากมีค่า P-Value น้อยกว่า 0.05 และจากค่าสัมประสิทธ์การตัดสินใจ (R<sup>2</sup>) ซึ่งมีค่า ้ เท่ากับ 92.17% หมายความได้ว่า มีความผันแปรของข้อมล 92.17% ที่สามารถอธิบายได้จากตัว แบบถดถอย และมีความผันแปร คีก 7.83% ไม่สามารถอธิบายได้

## 6 10 ค่าเงื่อนไขที่เหมาะสมของปัจจัยจากการทดลอง

จากตัวแบบถดถอยที่ได้จากการวิเคราะห์และทดสอบความถกต้องแล้วข้างต้น จะทำการ ้ พยากรณ์เพื่อหาค่าที่เหมาะสมจากการปรับใช้ค่าปัจจัยที่เกี่ยวข้องจากตัวแบบถดถอย เพื่อให้ได้ ้ค่าสัดส่วนของข้อบกพร่องหรือ Proportion ให้มีค่าต่ำที่สุดโดยสามารถคำนวณได้ผ่านโปรแกรม Minitah เช่นเดียวกัน ซึ่งผลจากการวิเคราะห์สามารถแสดงผลได้ดังตารางที่ 6 6

้ตารางที่ 6.7 ผลผลลัพธ์การหาค่าที่เหมาะสมจากการปรับใช้ค่าปัจจัย ที่เกี่ยวข้องจากตัวแบบถดถอย

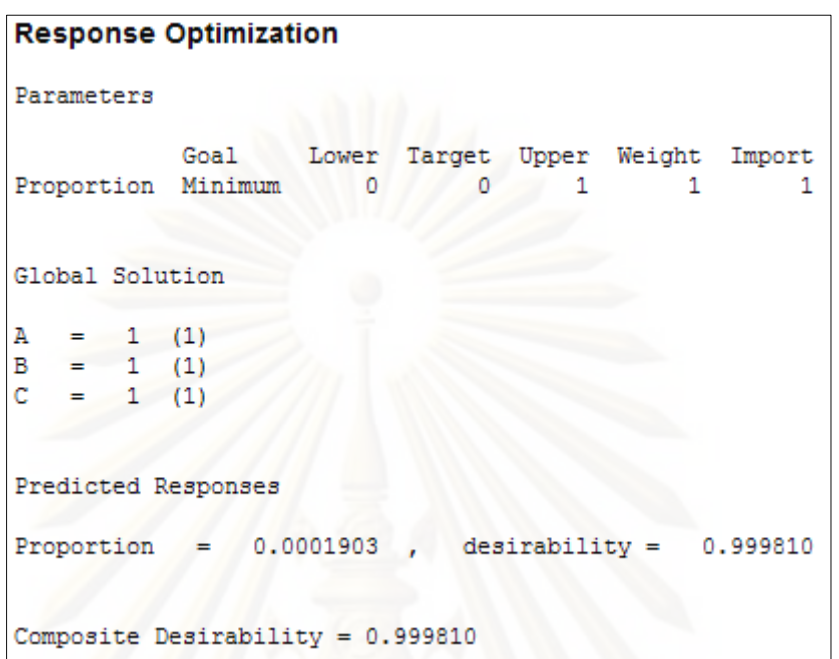

Optimal<br>D<br>O.99981 Low  $A_{1}$ <sub>1</sub>  $\begin{array}{c}\nB \\
1 \\
-1\n\end{array}$  $c<sub>1</sub>$ <sub>1</sub>  $\bullet$ ٠ ٠ Composite **Desirability** 0.99981 ó Proporti Minimum  $y = 0.0002$  $d = 0.99981$ า<br>รูปที่ 6.8 การวิเคราะห์หาระดับปัจจัยที่เหมาะสมของปัจจัยนำเข้าที่สำคัญ

จากการวิเคราะห์การพยากรณ์เพื่อหาค่าที่เหมาะสมจากการปรับใช้ค่าปัจจัยที่เกี่ยวข้อง ิ จากตัวแบบถดถอยที่ได้ผลดังแสดงจากโปรแกรม Minitab สามารถสรุปปัจจัยที่เหมาะสมได้ดังนี้

| ปัจจัย                                          | การกำหนดค่าระดับที่เหมาะสมของ         |  |  |
|-------------------------------------------------|---------------------------------------|--|--|
|                                                 | ปัจจัย                                |  |  |
| A : วิธีการในการจัดเส้น Wire                    | ้ จัดเส้น Wire ขึ้นในแนวตั้งฉาก       |  |  |
| B : การควบคุมความถี่ Ultra Sonic ของเครื่องล้าง | ิการควบคุมความถี่ของเครื่องล้าง Ultra |  |  |
|                                                 | Sonic                                 |  |  |
| C : ชนิดของ Guide Pin ใน Fixture ของเครื่อง     | Guide Pin อยู่ด้านบน                  |  |  |
| Press fit                                       |                                       |  |  |

ตารางที่ 6.8 ค่าระดับที่เหมาะสมของปัจจัยต่างๆ

## 6.11 สรุปขั้นต<mark>อนการปรับปรุงกระบวนการ</mark>

ในขั้นตอนการแก้ไขเพื่อปรับปรุงกระบวนการนี้ได้นำเอาปัจจัยนำเข้าที่มีนัยสำคัญที่ได้ สรุปมาแล้วจากบทที่ 5. การวิเคราะห์สาเหตุของปัญหา ซึ่งเป็นปัจจัยนำเข้าของลักษณะ ข้อบกพร่องประเภท Open Circuit 7 ปัจจัย และปัจจัยนำเข้าของลักษณะข้อบกพร่องประเภท Hipot 8 ปัจจัย และจากปัจจัยนำเข้าทั้งหมดนี้สามารถสรุปรวมปัจจัยนำเข้าที่สำคัญเพื่อนำไป ออกแบบการทดลองได้ 3 ปัจจัย ซึ่งในที่นี้ได้เลือกการออกแบบการทดลองแบบ 2 $^3$  Full Factorial Design เพื่อวัตถุประสงค์ในการหาค่าระดับที่เหมาะสมของปัจจัยต่างๆ จากตัวแบบถดถอยที่ได้ ึจากการออกแบบการทดลอง และจากการออกแบบการทดลองดังกล่าว สามารถสรุปได้ว่าระดับที่ เหมาะสมของปัจจัย A วิธีการในการจัดเส้น Wire คือการจัดเส้น Wire ขึ้นในแนวตั้งฉาก ระดับที่ เหมาะสมของปัจจัย B การควบคุมความถี่ Ultra Sonic ของเครื่องล้าง คือการควบคุมความถี่ของ เครื่องล้าง Ultra Sonic และปัจจัย C ชนิดของ Guide Pin ใน Fixture ของเครื่อง Press fit คือ Guide Pin อยู่ด้านบน ซึ่งจากการปรับระดับที่เหมาะสมของปัจจัยจากการออกแบบการทดลอง ดังกล่าวจะให้ค่าสัดส่วนของข้อบกพร่องที่น้อยที่สุดซึ่งจำเป็นต้องมีการทดสอบเพื่อยืนยันผลจาก การทดลองต่อไปในบทที่ 7

# าเทที่ 7 การทดสอบเพื่อยืนยันผล

ในบทที่ผ่านมาได้นำปัจจัยที่มีนัยสำคัญไปทำการออกแบบการทดลองเพื่อหาระดับของ ้ ปัจจัยที่มีเหมาะสมทั้ง 3 ปัจจัยต่อการหาค่าต่ำสุดของสัดส่วนข้อบกพร่องดังกล่าวมาแล้ว ซึ่งผล ิ จากการทดลองดังกล่าวเป็นเพียงข้อสรุปจากการทดลอง ดังนั้นจึงมีความจำเป็นต้องนำระดับของ ้ ปัจจัยที่เหมาะสมดังกล่าวไปทำการทดสอบยืนยันผลว่ามีความสอดคล้องกับการทดลองหรือไม่ ต่คไป

## 71 ขั้นตอนการทดสอบยืนยันผล

## 7.1.1 วัตถุประสงค์ของการทดสอบ

เพื่อเป็นการศึกษาถึงจำนวนสัดส่วนของข้อบกพร่อง ตามที่ได้ทำการออกแบบการ ทดลองเพื่อหาค่าระดับที่เหมาะสมของปัจจัยนำเข้าจากการทดลองมาปรับใช้ โดยกำหนดค่าปัจจัย A วิธีการในการจัดเส้น Wire คือการจัดเส้น Wire ขึ้นในแนวตั้งฉาก ระดับที่เหมาะสมของปัจจัย B การควบคุมความถี่ Ultra Sonic ของเครื่องล้าง คือการควบคุมความถี่ของเครื่องล้าง Ultra Sonic และปัจจัย C ชนิดของ Guide Pin ใน Fixture ของเครื่อง Press fit คือ Guide Pin อยู่ด้านบน ตามที่ได้สรุปไว้แล้วในบทที่ 6

7 1 2 ขั้นตคนการเตรียมการทดสอบยืนยันผล

การทดสอบยืนยันผลจะเป็นการนำระดับที่เหมาะสมจากการออกแบบการทดลอง ไปปฏิบัติจริงในการทำงาน รวมถึงเตรียมความพร้อมต่างๆทั้งในส่วนของการฝึกอบรมให้กับ พนักงานในการทำงานที่ประบวนการต่างๆ และการจัดเก็บข้อมูลสัดส่วนของข้อบกพร่องของ ผลิตภัณฑ์รุ่น Brink1D ในสองลักษณะข้อบกพร่องคือ Open Circuit และ Hi-pot ด้วยจำนวน ข้อมูลที่มากกว่า 36,422 ข้อมูลตามที่ได้ทำการวิเคราะห์จากบทที่ 5 จากนั้นจึงนำผลที่ได้มา วิเคราะห์ผ่านโปรแกรม Minitab อีกครั้ง

7.1.3 การวิเคราะห์การทดสอบยืนยันผล

จากการดำเนินการทดสอบยืนยันผลด้วยการปรับค่าปัจจัยต่างๆด้วยระดับที่ ่ เหมาะสมดังที่ได้วิเคราะห์ไว้แล้วแล้วทำการบันทึกค่าด้วยจำนวนที่มากพอเป็นเวลา 1 สัปดาห์ด้วย ข้อมูลจำนวน 480,934 ข้อมูล แล้วเก็บข้อมูลลักษณะข้อบกพร่องประเภท Open Circuit และ Hipot พบว่ามีจำนวนทั้งสิ้น 113 ข้อมูล ซึ่งสามารถคิดเป็นสัดส่วนของข้อบกพร่องต่อล้านส่วนได้เป็น 235 DPPM ซึ่งลดลงเมื่อเปรียบเทียบกับก่อนปรับปรุงที่พบว่าจำนวนสัดส่วนของข้อบกพร่องต่อ ล้านส่วนอยู่ที่ 1,157 DPPM (ข้อมูลตั้งแต่ 1 ธ.ค. 51~4 เม.ย. 52) ดังรูปกราฟที่ 7.1

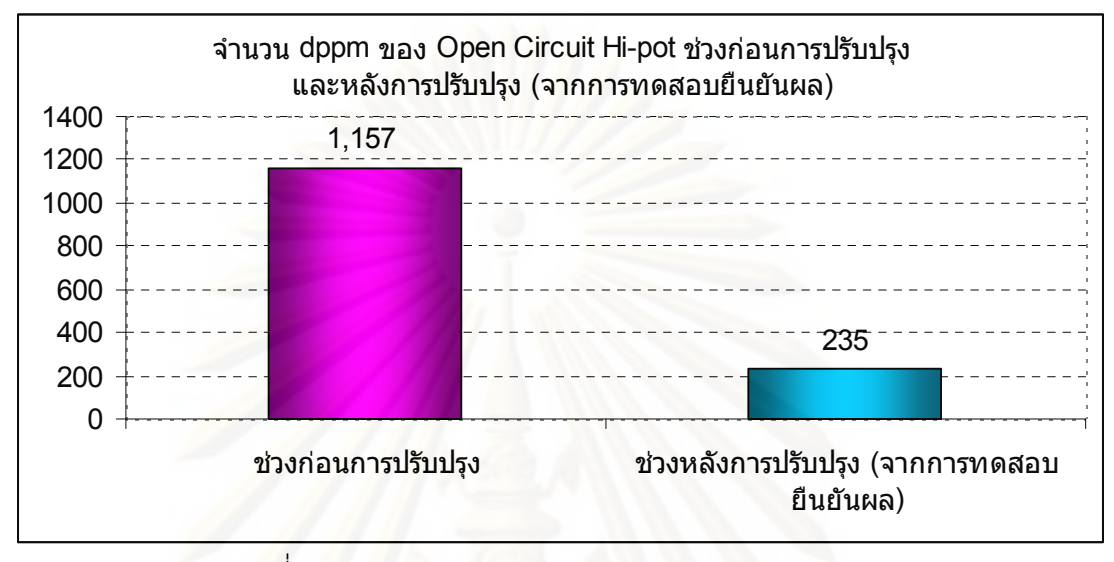

รูปที่ 7.1 จำนวน DPPM ของ Open Circuit และ Hi--pot ก่อนการปรับปรุงและหลังการทดสอบยืนยันผล

## 7.1.4 สรุปผลขั้นตอนการทดสอบยืนยันผล

ในการทดสอบยืนยันผลเป็นการทดลองปฏิบัติงานจริงด้วยปัจจัยต่างๆในระดับที่ เหมาะสม โดยกำหนดค่าปัจจัย A วิธีการในการจัดเส้น Wire คือการจัดเส้น Wire ขึ้นใน แนวตั้งฉาก ระดับที่เหมาะสมของปัจจัย B การควบคุมความถี่ Ultra Sonic ของเครื่องล้าง คือการ ิ ควบคุมความถี่ของเครื่องล้าง Ultra Sonic และปัจจัย C ชนิดของ Guide Pin ใน Fixture ของ เครื่อง Press fit คือ Guide Pin อยู่ด้านบน ตามที่ได้วิเคราะห์ไว้แล้วด้วยจำนวนที่มากพอต่อการ ี สรุปผล จากนั้นทำการดำเนินการเก็บข้อมูลด้วยจำนวน 480,934 ข้อมูลเพื่อหาจำนวนข้อบกพร่อง ของ Open Circuit และ Hi-pot ซึ่งพบว่ามีจำนวนทั้งสิ้น 113 ข้อมูล และสามารถคิดเป็นสัดส่วน ของข้อบกพร่องต่อล้านส่วนได้เป็น 235 DPPM ซึ่งลดลงเมื่อเปรียบเทียบกับก่อนปรับปรุงที่พบว่า จำนวนสัดส่วนของข้อบกพร่องต่อล้านส่วนอยู่ที่ 1,157 DPPM ซึ่งสามารถอธิบายได้ว่าปัจจัย ้นำเข้าที่มีนัยสำคัญดังกล่าวมีความเหมาะสมที่จะนำไปใช้ในการปฏิบัติงานจริงในกระบวนการ เพื่อให้สัดส่วนของข้อบกพร่องทั้งสองประเภทลดลง

# าเทที่ 8 การควบคุมกระบวนการ

์ขั้นตอนสุดท้ายของการแก้ไขปัญหาการลดของเสียในกระบวนการประกอบ Base Stator โดยแนวทางซิกซ์ ซิกมา คือการควบคุมกระบวนการประกอบ Base Stator เพื่อวัตถุประสงค์ใน การควบคุมปัจจัยนำเข้าต่างๆที่มีนัยสำคัญที่ได้จากการวิเคราะห์ผลและการทำการออกแบบการ ทดลอง ซึ่งได้ทำการสรปมาจากแล้วจากขั้นตอนก่อนหน้านี้คือการทดสอบเพื่อยืนยันผลถึงระดับที่ เหมาะสมของปัจจัยนำเข้าที่มีนัยสำคัญว่าระดับที่เหมาะสมของปัจจัยดังกล่าวคือ ปัจจัย A ้วิธีการในการจัดเส้น Wire คือการจัดเส้น Wire ขึ้นในแนวตั้งฉาก ระดับที่เหมาะสมของปัจจัย B การควบคุมความถี่ Ultra Sonic ของเครื่องล้าง คือการควบคุมความถี่ของเครื่องล้าง Ultra Sonic และปัจจัย C ชนิดของ Guide Pin ใน Fixture ของเครื่อง Press fit คือ Guide Pin อยู่ด้านบนนั้นมี ผลทำให้ตัวแปรตอบสนองซึ่งในที่นี้คือค่าสัดส่วนของข้อบกพร่องของปัญหา Open Circuit และ Hi-pot สามารถลดลงได้จริงซึ่งขั้นตอนและรายละเอียดในการควบคุมกระบวนการสามารถ สามารถคลิบายได้ดังนี้

## 8.1 แผนการควบคุมกระบวนการ

จากปัจจัยนำเข้าที่มีนัยสำคัญที่ได้ผ่านกระบวนการในการทดสอบและยืนยันผลสำหรับ ระดับที่เหมาะสมที่มีผลต่อค่าตัวแปรตอบสนองคือสัดส่วนข้อบกพร่องที่น้อยที่สุดได้นั้นจำเป็นต้อง มีแผนการณ์ในการควบคุมซึ่งสามารถสรุปได้ต่อไปนี้

## 8.1.1 วิธีการในการจัดเส้นขดลวด Stator ก่อนการบัดกรี

ในขั้นตอนของการปรับปรุงกระบวนการที่มีการนำปัจจัยนำเข้าที่มีนัยสำคัญมาออกแบบ ้การทดลองนั้น พบว่าขั้นตอนที่เหมาะสมในการจัดเส้นขดลวดสเตเตอร์ คือวิธีการจัดเส้นขดลวด ์ขึ้นตรงตั้งฉากประมาณ 90° กับตัวเชื่อมต่อวงจรไฟฟ้าหรือคอนเน็คเตอร์เพื่อป้องกันไม่ให้เส้น ขดลวดกระแทกกับรูของคอนเน็คเตอร์ที่มีความคมเนื่องจากไม่มีการลบคมหรือ Chamfer นั่นเอง

เพื่อที่จะให้วิธีการที่ออกแบบใหม่นี้ถูกนำไปใช้กับกระบวนการและสามารถควบคุมได้จึง จำเป็นต้องจัดทำการปรับปรุงวิธีการในกระบวนการนี้เสียใหม่โดยออกเอกสารเป็น "วิธีการ ปฏิบัติงาน" หรือ "Operation Standard" ดังที่จะได้แสดงไว้ในภาคผนวก ก. จากนั้นจึงทำการ ้ฝึกอบรมให้กับพนักงานทุกคนที่ปฏิบัติงานในกระบวนการดังกล่าว

8.1.2 การควบคุมความถี่ของเครื่องล้าง Ultra Sonic

์ขั้นตอนของการปรับปรุงกระบวนการพบว่าการควบคุมความถี่ของเครื่องล้าง Ultra Sonic มีผลต่อสัดส่วนของข้อบกพร่องประเภท Open Circuit โดยพบว่าการควบคุมความถี่ของเครื่อง ้ด้างดังกล่าวนั้นเป็นวิธีการที่เหมาะสม ซึ่งจะมีการควบคุมความถี่โดยจะปิดคลื่นความถี่ 100% กับ การล้างที่ความถี่ 40 Khz. กับ 80 Khz. โดยจะเหลือเพียงคลื่นความถี่ที่ 120 Khz. และจะทำการ เปิดเพียง 40% เท่านั้น

การกำหนดการควบคุมเช่นนี้สามารถทำการปรับได้ที่ตัวเครื่องล้างโดยตรงโดยการควบคุม ก็ต้องทำการปรับปรุงวิธีการในการปรับตั้งการกำหนดคลื่นความถี่ในกระบวนการนี้เสียใหม่โดย ่ ออกเป็นมาตรฐานในการกำหนดค่าความถี่ของเครื่องล้าง Ultra Sonic ดังที่จะได้แสดงไว้ใน ภาคผนวก ข

8.1.3 ชนิดของ Guide Pin ใน Fixture ของเครื่อง Press fit

ในการดำเนินการออกแบบการทดลองจะพบว่าชนิดของ Guide Pin ที่เหมาะสมคือการ ติดตั้ง Guide Pin ใน Fixture ให้อยู่ด้านบนของเครื่อง Press Fit เพื่อให้ Guide Pin เป็นตัวหา Alignment Centre ก่อนที่เครื่องจะทำการสวมอัดสเตเตอร์เพื่อลดการสวมอัดที่ไม่ได้ศูนย์ซึ่งจะทำ ให้หัวสวมอัดไปกดทับเส้นขดลวดที่เป็นสาเหตุของ Hi-pot

ิการควบคุมเมื่อเปลี่ยน ชนิดของ Guide Pin ใน Fixture ของเครื่อง Press fit แล้วจะทำ ิการตรวจสอบความสามารถในการหา Alignment Centre ของเครื่องโดยทำการตรวจสอบ คุณภาพในการสวมอัดโดยออกเป็นใบตรวจสอบหรือ Check Sheet ดังที่จะได้แสดงไว้ใน ิภาคผนวก ค. โดยดูที่เส้นขดลวดจะต้องไม่มีรอยขีดข่วนหรือแตกเสียหายเนื่องจากหัวสวมอัดสเต เตอร์ทุกๆ 4 ชม. หรือทุกครั้งที่มีการซ่อมเครื่อง

## 8.2 การติดตามผลสัดส่วนข้อบกพร่อง

หลังจากที่ได้ทำการทดสอบยืนยันผลแล้วพบว่าสัดส่วนของข้อบกพร่องสามารถลดลง ้อย่างมีนัยสำคัญ และได้ทำการควบคุมระดับของปัจจัยต่างๆโดยกำหนดเป็นมาตรฐานในการ ปฏิบัติงานแล้วจากนั้นจำเป็นต้องมีการติดตามผลในการปฏิบัติงานจริงหลังการปรับปรุงแล้วตั้งแต่ ช่วงต้นเดือนมิถุนายนถึงเดือนกันยายน 2552 ได้ผลดังรูปที่ 8.1

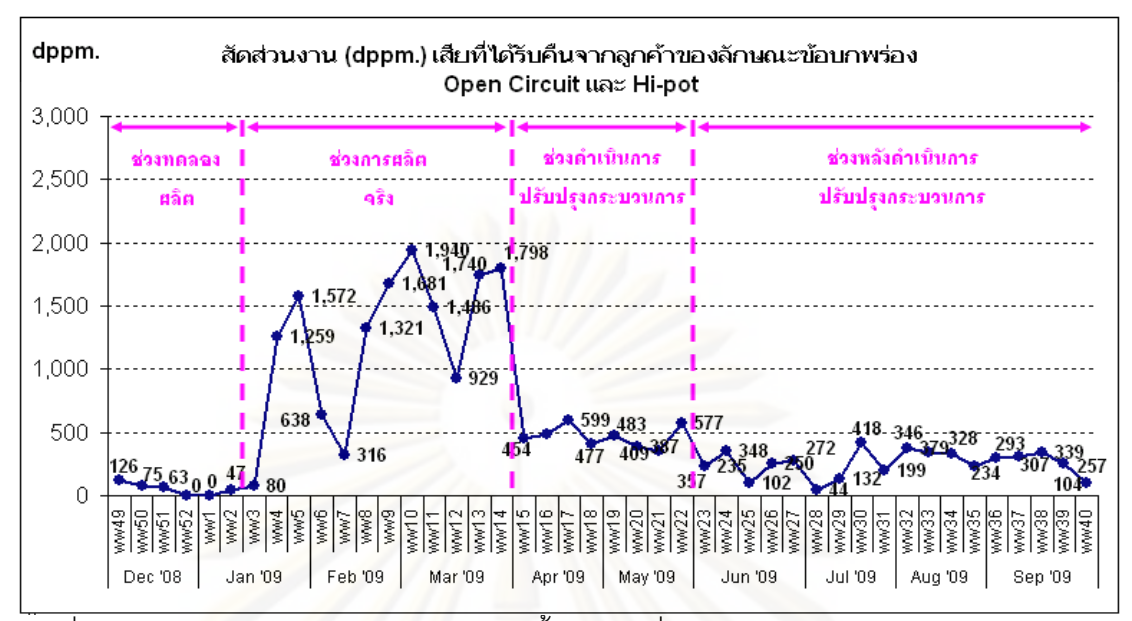

้ รูปที่ 8.1 สัดส่วนงานเสียต่อล้านส่วน dppm ตั้งแต่ช่วงเริ่มทำโครงการจนถึงช่วงหลังการปรับปรุง

ิ จากกราฟเส้นสัดส่วนงานเสียต่อล้านส่วน dppm พบว่าในช่วงก่อนเริ่มทำการปรับปรุง ์ตั้งแต่เดือนธันวาคม 2551 ถึง มีนาคม 2552 จะมีค่าสัดส่วนงานเสียของ Open Circuit และ Hipot อยู่ที่ 1,157 dppm แต่พบว่าช่วงระหว่างการปรับปรุงที่ดำเนินการทดลองตั้งแต่เดือนเมษายน ถึงเดือนพฤษภาคม 2552 จะมีสัดส่วนข้อบกพร่องอยู่ที่ 457 dppm และช่วงหลังมีการปรับปรุง (หลังการทดสอบยืนยันผล) ตั้งแต่เดือนมิถุนายน 2552 จนถึงกันยายน 2552 แล้วพบว่า อาการ เสียในสองหัวข้อดังกล่าวลดลงเหลือเพียง 257 dppm หรือคิดเป็น 78% เท่านั้นดังกราฟรูปที่ 8.2

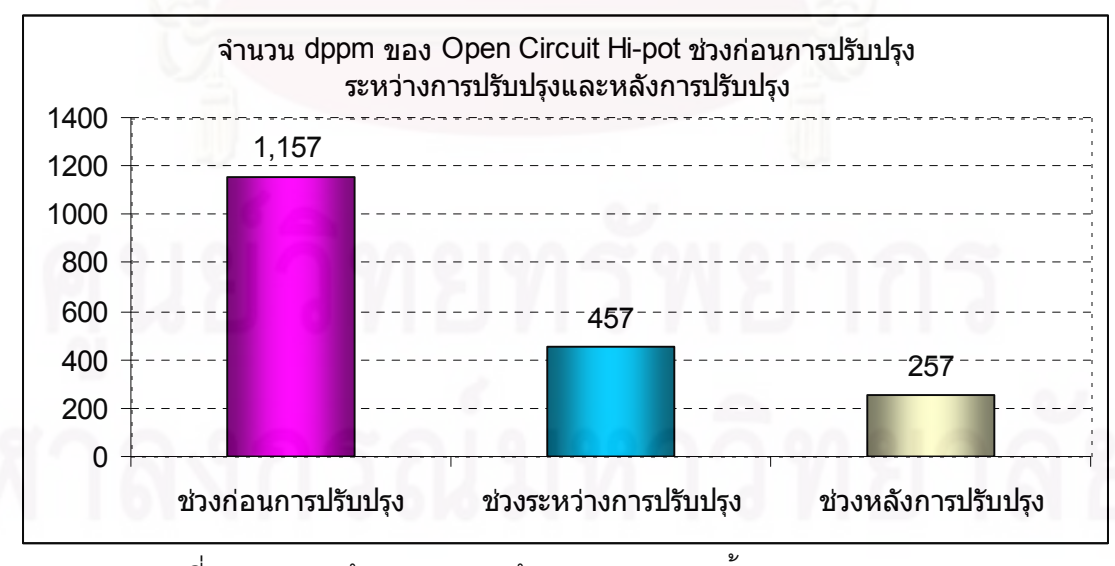

้รูปที่ 8.2 สัดส่วนข้อบกพร่องต่อล้านส่วน (dppm) ตั้งแต่ก่อนการปรับปรง ระหว่างการปรับปรุงและหลังการปรับปรุง

## 83 ประโยชน์ที่ได้รับ

การปรับปรุงกระบวนการผลิตโดยการลดจำนวนของสัดส่วนข้อบกพร่องของทั้งสอง ประเภทดังกล่าวแล้วนั้นผลที่ได้รับโดยตรงเลยคือการลดต้นทุนประเภทต้นทุนสินค้าด้อยคุณภาพ ซึ่งจากการลดสัดส่วนที่ได้กล่าวไปแล้วสามารถนำมาสรุปเป็นตัวเลขโดยประมาณได้ดังตารางที่ ี<br>81 ปี้

|                                   | Dec '08 | Jan '09 | Feb '09                  | Mar '09  | Apr '09 | May '09  | Jun '09   | Jul '09   | Aug '09   | Sep '09   | 331        |
|-----------------------------------|---------|---------|--------------------------|----------|---------|----------|-----------|-----------|-----------|-----------|------------|
| จำนวนการผลิต (ขึ้น)               | 210,275 | 553,067 | 848,375                  | ,593,654 | 765,371 | ,357,708 | 2,279,493 | 1,986,985 | 2,235,434 | 3,124,870 | 11,830,362 |
| ข้อบกพร่อง (ชิ้น)                 | 18      | 342     | 477                      | 2,872    | 375     | 595      | 541       | 455       | 676       | 854       | 6,351      |
| ข้อบกพร่องต่อล้านส่วน             | 86      | 618     | 562                      | 1,802    | 490     | 438      | 237       | 229       | 302       | 273       | 4,765      |
| ข้อบกพร่องต่อล้านส่วน (Base line) | 1,157   | 1,157   | 1.157                    | 1.157    | 457     | 457      | 262       | 262       | 262       | 262       | 6,329      |
| ข้อบกพร่องต่อล้านส่วนที่ลดได้     | 0       |         | $\overline{\phantom{0}}$ |          | 700     | 700      | 895       | 895       | 895       | 895       | 4,085      |
| ต้นทุนสินค้าด้อยคุณภาพต่อชิ้น (B) | 5       | 5       |                          |          | 5       |          | 5         |           |           |           | 45         |
| ต้นทุนการ Rework ต่อชื่น (B)      | 8       | 8       | 8                        |          | 8       |          | 8         |           |           | 8         | 72         |
| ต้นทนที่ลดได้ต่อล้านชิ้น (B)      | 0       |         |                          |          | 9,103   | 9,103    | 11,631    | 11,631    | 11,631    | 11,631    | 64,732     |

ตารางที่ 8.1 แสดงผลทางตรงคือการลดต้นทุนสินค้าด้อยคุณภาพจากการปรับปรุง

เมื่อดูจากตารางแล้วพบว่าจำนวนต้นทุนที่สามารถลดได้เท่ากับ 64,732 บาท ต่อยอดการ ผลิตชิ้นงานหนึ่งล้านชิ้น ซึ่งนับตั้งแต่ช่วงระหว่างการปรับปรุงและหลังการปรับปรุงเป็นต้นมา (เดือนเมษายนถึงกันยายน 2552) หรือคิดเป็น 12,946 บาทต่อเดือนต่อยอดการผลิตชิ้นงานหนึ่ง ล้านชิ้น

ยิ่งไปกว่านั้นการปรับปรุงกระบวนการโดยการลดสัดส่วนของข้อบกพร่องดังที่ได้กำเนิน การมานี้ยังสามารถลดความเสี่ยงของเส้นขดลวดสเตเตอร์จะขาด ซึ่งเป็นสาเหตุทำให้มอเตอร์จะ ไม่หมุนที่ลูกค้าขั้นสุดท้ายหรือ End User จะนำไปใช้งานได้ (กรณีนี้คือลูกค้าที่จะนำไปผลิต Hard Disk Drive) ซึ่งจะถือว่าเป็นข้อบกพร่องที่มีความรุนแรงมาก ซึ่งเป็นความสูญเสียจากการที่จะถูก เรียกสินค้าคืน หรือสูญเสียค่าปรับนั้นจะมีเป็นจำนวนมากและไม่สามารถคิดคำนวณเป็นตัวเลขได้

## 8.4 สรุปการควบคุมกระบวนการ

ในบทการควบคุมกระบวนการนี้ได้นำเอาข้อสรุปของบทก่อนหน้าคือการทดสอบยืนยันผล ู ที่ได้สรุปแล้วค่าในปัจจัยทั้ง 3 ปัจจัยคือปัจจัยวิธีการในการจัดเส้น Wire มีวิธีการที่เหมาะสมคือ การจัดเส้น Wire ขึ้นในแนวตั้งฉาก ปัจจัยการควบคุมความถี่ Ultra Sonic ของเครื่องล้างมีระดับที่

เหมาะสมคือการควบคุมความถี่ของเครื่องล้าง Ultra Sonic และปัจจัยชนิดของ Guide Pin ใน Fixture ของเครื่อง Press fit มีชนิดของ Guide Pin ที่เหมาะสมคือ Guide Pin อยู่ด้านบนนั้นมีผล ทำให้ตัวแปรตอบสนองคือค่าสัดส่วนของข้อบกพร่องของ Open Circuit และ Hi-pot ลดลง ซึ่งจาก การสรุปดังกล่าวในบทนี้ได้นำเอาปัจจัยทั้ง 3 มาจัดทำเป็นวิธีการที่เป็นมาตรฐานโดยกำหนดลงใน ้วิธีการปฏิบัติงานสำหรับวิธีการในการจัดเส้นขดลวด สเตเตอร์ก่อนการบัดกรี สำหรับการควบคุม ้ ความถี่ของเครื่องล้าง Ultra Sonic ก็จัดทำเป็นมาตรฐานในการกำหนดค่าความถี่ของเครื่องล้าง Ultra Sonic ในส่วนของปัจจัยชนิดของ Guide Pin ใน Fixture ของเครื่อง Press fit นั้นจะ ้กำหนดการควบคุมโดยทำการออกเป็นใบตรวจสอบหรือ Check Sheet โดยดูที่เส้นขดลวดจะต้อง ไม่มีรอยขีดข่วนหรือแตกเสียหายเนื่องจากหัวสวมอัดสเตเตอร์ทุกๆ 4 ชม.

นอกจากนั้นหลังการทดสอบยืนยันผลแล้วยังได้ทำการติดตามผลในสัดส่วนข้อบกพร่อง ้ดังกล่าวหลังกา<mark>รปรับปรุงพ</mark>บว่าสัดส่วนได้ลดลงเป็นลำดับ จากช่วงก่อนการปรับปรุงอยู่ที่ 1,157 dppm แต่พบว่าช่วงระหว่างการปรับปรุงที่ดำเนินการทดลองจะมีสัดส่วนข้อบกพร่องอยู่ที่ 457 dppm และช่วงหลังการปรับปรุงแล้วพบว่า อาการเสียในสองหัวข้อดังกล่าวลดลงเหลือเพียง 257 dppm หรือคิดเป็นที่ลดได้ 78% เท่านั้น ซึ่งเมื่อเปรียบเทียบเป็นจำนวนของต้นทุนที่สามารถลด ได้จะมีค่าเท่ากับ 64 732 บาท ต่อยอดการผลิตชิ้นงานหนึ่งล้านชิ้น โดยนับตั้งแต่ช่วงระหว่างการ ปรับปรุงและหลังการปรับปรุงเป็นต้นมาหรือคิดเป็น 12,946 บาทต่อเดือนต่อยอดการผลิตชิ้นงาน หนึ่งล้าบชิ้น

้ยิ่งไปกว่านั้นการปรับปรุงกระบวนการดังที่ได้กำเนินการมานี้ยังสามารถลดความเสี่ยงของ เส้นขดลวดสเตเตอร์จะขาด ซึ่งเป็นสาเหตุทำให้มอเตอร์จะไม่หมุนที่ลูกค้าขั้นสุดท้ายหรือ End User จะนำไปใช้งานได้คือลูกค้าผู้ผลิต Hard Disk Drive ซึ่งจะถือว่าเป็นข้อบกพร่องที่มีความ รุนแรงมากซึ่งจะเป็นความสูญเสียจากการที่ถูกเรียกสินค้าคืน หรือสูญเสียค่าปรับนั้น ซึ่งจะมีเป็น จำนวนมากและไม่สามารถคิดคำนวณเป็นตัวเลขได้

# าเทที่ 9 บทสรุปและข้อเสนอแนะ

ึงานวิจัยฉบับนี้ได้ได้เสนอแนวทางในการแก้ปัญหาการลดสัดส่วนข้อบกพร่องของ Open Circuit และ Hi-pot ในกระบวนการประกอบฐานรองรับมอเตอร์ด้วยการประยุกต์แนวทางซิกซ์ ซิก มา ทั้ง 5 ขั้นตอนคือ 1 ขั้นตอนการนิยามปัญหาหรือ Define Face ซึ่งเป็นการกำหนดกรอบของ ้ ปัญหา 2 ขั้นตอนการวัดเพื่อกำหนดสาเหตุของปัญหาซึ่งเป็นการวิเคราะห์ความแม่นยำของระบบ การวัดและการวิเคราะห์โดยแผนภาพก้างปลาและลักษณะข้อบกพร่องและผลกระทบ FMEA 3 ขั้นตอนการวิเคราะห์สาเหตุของปัญหาด้วยการทดสอบสมมุติฐาน 4 ขั้นตอนการปรับปรุงด้วย เทคนิคการออกแบบการทดลองหรือ DOE และ 5 ขั้นตอนการควบคุมกระบวนการ

ชึ่งผลจากการปรับปรุงด้วยวิธีทางซิกซ์ซิกมานั้นสามารถลดสัดส่วนของข้อบกพร่องของทั้ง สองประเภทดังกล่าวจ<mark>า</mark>ก 1,157 dppm เหลือเพียง 257 dppm ซึ่งเมื่อเปรียบเทียบเป็นจำนวนของ ้ต้นทุนที่สามารถลดได้จะมีค่าเท่ากับ 64,732 บาท ต่อยอดการผลิตขึ้นงานหนึ่งล้านขึ้น โดย นับตั้งแต่ช่วงระหว่างการปรับปรุงและหลังการปรับปรุงเป็นต้นมาหรือคิดเป็น 12,946 บาทต่อ ้เดือนต่อยอดการผลิตชิ้นงานหนึ่งล้านชิ้นตั้งแต่เดือนเมษายนถึงกันยายน 2552

## 9.1 บทสรุปการนิยามปัญหา

ในขั้นตอนการนิยามปัญหานี้ทางทีมงานได้กำหนดขอบเขตในการแก้ปัญหาอยู่ที่การลด จำนวนของเสียที่ได้รับการคืนจากลูกค้าหรือ RTV. (Return to Vendor) ที่ได้รับการคืนจากลูกค้า เป็นจำนวนมากในรอบตั้งแต่เดือน 1 ธันวาคม 2551 ~ 4 เมษายน 2552 โดยมีหน่วยเป็นจำนวน ของเสียต่อล้านส่วนหรือ (DPPM ; Defect Part per Million) ในทุกๆรุ่นรวมกันมีเป็นจำนวนมาก และเมื่อได้ทำการแยกแยะงานที่ได้รับคืนจากลูกค้าทั้งหมดสามารถที่จะสรุปได้ว่างานเสียที่ได้รับ คืนในรุ่นของ Brink 1D มีจำนวนมากที่สุดในทุกๆรุ่น เท่ากับ 4,850 ชิ้น ซึ่งสามารถคิดเป็นสัดส่วน ประมาณ 27% ของทั้งหมด และจำนวน DPPM เฉลี่ยอยู่ที่ 1,513 DPPM หรือระดับซิกมาเท่ากับ ้ดังแสดงได้ดังกราฟข้างล่าง และเมื่อมองไปดูปัญหาทางด้านคุณภาพกับผลิตภัณฑ์ใน  $3.450$ รุ่นนี้พบว่ามีปัญหามากที่สุด ซึ่งสามารถแยกแยะประเภทของงานเสียที่ได้รับคืนจากลูกค้าและ ี่ได้รับข้อร้องเรียนในรุ่น Brink1D โดยลักษณะอาการเสียที่ได้รับข้อร้องเรียนจากลูกค้าพบว่าเกือบ 80% เป็นลักษณะอาการเสียทางไฟฟ้าคือ Open Circuit และ Hi-pot หรือคิดเป็น 1,157 DPPM เป็นผลให้มอเตอร์ไม่สามารถขับเคลื่อนหัวอ่านฮาร์ดดิสก์ก็ได้ ซึ่งถือเป็นเรื่องที่รุนแรงสำหรับลูกค้า ้ดังนั้นในการแก้ปัญหาด้านคุณภาพดังกล่าวคือ การลดจำนวนงานเสียในที่นี้จะมุ่งเน้นใน การแก้ปัญหาในเรื่องเกี่ยวกับลักษณะของเสียทางด้านไฟฟ้าประเภท Open Circuit และ Hi-pot เป็นหลักโดย ผู้บริหารได้ตั้งเป้าหมายในการลดของเสียลงให้ได้อย่างน้อย 50%

## 9.2 บทสรุปการวัดเพื่อกำหนดสาเหตุของปัญหา

9.2.1 การวิเคราะห์ความแม่นยำของระบบการวัด

การวัดเพื่อกำหนดสาเหตุของปัญหาประกอบไปด้วยสองขั้นตอนคือการวิเคราะห์ความ แม่นยำของระบบการวัดซึ่งประกอบไปด้วยการวิเคราะห์ในส่วนของข้อมูลแบบผันแปรกับค่าความ ้ต้านทานเพื่อการทดสอบลักษณะของเสีย Open Circuit โดยการทดสอบ 6 เครื่องตรวจสอบจาก 3 สายการประกอบ สายการประกอบละ 2 เครื่องพบว่าเครื่องทุกเครื่องดังกล่าวมีค่าเปอร์เซ็นต์ความ ้ผันแปรน้อยกว่า 10% - ซึ่งเป็นค่าที่กำหนดจากมาตรฐานของโรงงานและสามารถสรุปได้ว่า ความสามารถของระบบการวัดเพื่อการทดสอบลักษณะของเสีย Open Circuit อยู่ในเกณฑ์ สามารถยอมรับได้ ในส่วนการวิเคราะห์ของข้อมูลแบบนับเพื่อการทดสอบลักษณะของเสีย Hi-pot ้กับเครื่องทดสอบเดียวกันซึ่งเป็นการทดสอบแบบ GO/NO GO พบว่าทุกเครื่องมีค่ารีพีทะบิลิตี้ของ การตรวจสอบเท่ากับ 100% และประสิทธิผลด้านไบอัสของการตรวจสอบเท่ากับ 100% ยกเว้น เครื่องที่ 1 ของสายการประกอบที่ 1 และเครื่องที่ 2 ของสายการประกอบที่ 2 จะพบปัญหา <u>ประสิทธิผลด้านไบอัสของการตรวจสอบไม่เท่ากับ 100% แต่หลังจาการปรับกระแสไฟฟ้าที่เครื่อง</u> แล้วดำเนินการวิเคราะห์อีกครั้งพบว่าปัญหาประสิทธิผลด้านไบอัสของการตรวจสอบไม่เท่ากับ 100% หมดไป ซึ่งหมายความว่าความสามารถของระบบการวัดเพื่อการทดสอบลักษณะของเสีย Hi-pot อย่ในเกณฑ์สามารถยอมรับได้

9.2.2 การวิเคราะห์ลักษณะข้อบกพร่องและผลกระทบ

ผลการวิเคราะห์ลักษณะข้อบกพร่องและผลกระทบหรือ FMEA ของลักษณะคาการเสีย Open Circuit และได้นำปัจจัยนำเข้าดังกล่าวมาทำการเรียงลำดับจากค่าคะแนน RPN ด้วย แผนภาพพาเรโต้ จะพบว่าจากปัจจัยนำเข้าที่วิเคราะห์ทั้งหมด 15 ปัจจัย มีปัจจัยนำเข้าที่สำคัญที่ จะนำไปวิเคราะห์ต่อในขั้นตอนการทดสอบสมมุติฐานซึ่งจะเป็นการยืนยันความมีนัยสำคัญของ ้ปัจจัยต่อปัญหา 8 ปัจจัย ซึ่งคิดเป็น 80.0% ของปัจจัยรวมทั้งหมด ส่วนผลการวิเคราะห์ลักษณะ ข้อบกพร่องและผลกระทบหรือ FMEA ของลักษณะอาการเสีย Hi-pot ได้นำปัจจัยนำเข้าดังกล่าว ี มาทำการเรียงลำดับจากค่าคะแนน RPN ด้วยแผนภาพพาเรโต้ จะพบว่าจากปัจจัยนำเข้าที่ วิเคราะห์ทั้งหมด 13 ปัจจัย มีปัจจัยนำเข้าที่สำคัญที่จะนำไปวิเคราะห์ต่อในขั้นตอนการทดสอบ สมมุติฐานซึ่งจะเป็นการยืนยันความมีนัยสำคัญของปัจจัยต่อปัญหา 8 ปัจจัย ซึ่งคิดเป็น 77.0% ์<br>ขคงบ้อจัยรวมทั้งหมด

## 9.3 บทสรุปการวิเคราะห์สาเหตุของปัญหา

สรุปผลการเลือกปัจจัยและผลกระทบของปัจจัยสำหรับปัญหาของเสียประเภท Open Circuit และ Hi-pot จากการการวิเคราะห์/ทดสอบสมมุติฐานของลักษณะของเสียประเภททั้งสอง ประเภทสามารถสรุปผลกระทบของปัจจัยที่มีต่อปัญหาเพื่อนำไปสู่ขั้นตอนของการปรับปรุงแก้ไก ระบวนการคือในส่วนของเสียประเภท Open Circuit มีผลกระทบทุกปัจจัยยกเว้นปัจจัยที่ 7 ดังนี้

| ้ลำดับ         | ปัจจัย         | <mark>สาเหตุของปัจจัย</mark>                             | ้เครื่องมือ | <mark>ผลกระทบต่อ</mark> |  |
|----------------|----------------|----------------------------------------------------------|-------------|-------------------------|--|
| น้ำเข้าที่     |                |                                                          | ทางสถิติ    | ปัจจัย                  |  |
| 1              | $\overline{4}$ | ขอบของรูของ Connector ที่ใส่เส้น wire มีความคมเนื่องจาก  | Two         | มีผลกระทบ               |  |
|                |                | ไม่มี Chamfer                                            | proportions |                         |  |
| $\overline{2}$ | 6              | ดึงเส้น wire แบบขนาน (Horizontal) ไปด้านหน้าเพื่อการ     | Two         | มีผลกระทบ               |  |
|                |                | บัดกรีโดยไปครูดกับรูของ Connector                        | proportions |                         |  |
| 5<br>3         |                | ดึงเส้น wire เพื่อการบัดกรีโดยใช้แรงมากเกินไป            | Two         | มีผลกระทบ               |  |
|                |                |                                                          | proportions |                         |  |
| $\overline{4}$ | $\overline{7}$ | ้<br>เส้น wire เกิดแรงเค้นเนื่องจากในกระบวนการจะมีการพับ | Two         | ไม่มี                   |  |
|                |                | เส้น wire ไปมา 2 ครั้งก่อนการบัดกรี                      | proportions | ผลกระทบ                 |  |
| 5              | 15             | ความถี่ Ultra Sonic ของเครื่องล้างฐานรองรับมอเตอร์แรง    | Two         | มีผลกระทบ               |  |
|                |                | เกินไป                                                   | proportions |                         |  |
| 6              |                | พนักงานไม่มีทักษะความชำนาญในกระบวนการจัดเส้น wire        |             | มีผลกระทบ               |  |
| $\overline{7}$ | 13             | พนักงานไม่มีทักษะในการบัดกรีในกระบวนการบัดกรีที่ดีพอ     |             | มีผลกระทบ               |  |
|                |                |                                                          |             |                         |  |
| 8              | 3              | เวลาในการชุบตะกัวของ Stator (Dipping)นานเกินไป           | Two         | มีผลกระทบ               |  |
|                |                |                                                          | samples t   |                         |  |

ตารางที่ 9.1 บทสรปผลกระทบต่อปัจจัยของปัญหาของเสียประเภท Open Circuit

และในส่วนของเสียประเภท Hi-pot มีผลกระทบทุกปัจจัยดังนี้

| ลำดับ          | ปัจจัย         | ้ <mark>สาเหตุของปัจจัย</mark>                                                                                                    | ้<br>เครื่องมือ<br>ทางสถิติ | <mark>ผลกระทบต่อ</mark><br>ปัจจัย |
|----------------|----------------|----------------------------------------------------------------------------------------------------|-----------------------------|-----------------------------------|
| $\mathbf{1}$   | $\overline{2}$ | พนักงานไม่มีทักษะในการใช้งานเครื่องทำให้ไม่ได้เปิด<br>กระแสไฟสำหรับตรวจสอบ Hi-pot                                                            |                             | มีผลกระทบ                         |
| $\overline{2}$ | 10             | Master ที่ใช้ทดสอบก่อนเริ่มงานไม่เหมาะสมเนื่องจากเป็น<br>NG ที่ความต่างศักย์ต่ำกว่าข้อกำหนด                                                  |                             | มีผลกระทบ                         |
| 3              | 3              | พนักงานไม่ใช้งาน Master ในการตรวจสอบก่อนเริ่มงานทำ<br>ให้ไม่พบข้อผิดพลาดเนื่องจากไม่มีทักษะในการใช้เครื่อง                                   |                             | มีผลกระทบ                         |
| $\overline{4}$ | 5              | Base บริเวณช่องใส่ Connector มี E-coat ไม่สมบูรณ์ (ทำ<br>ให้ไม่เป็นฉนวน)                                                                     |                             | มีผลกระทบ                         |
| 5              | 9              | Fixture ของเครื่อง Press Fit ไม่ได้ Center ทำให้ไปกดทับ<br>เส้น Wire ในกระบวนการ Stator Press Fit                                            | Two<br>proportions          | มีผลกระทบ                         |
| 6              | 11             | ความต่างศักย์ที่ใช้ทดสอบต่ำกว่าข้อกำหนดเนื่องจาก<br>พนักงานสามารถปรับเองได้                                                                  |                             | มีผลกระทบ                         |
| 7              | 8              | พนักงานใส่ Stator ไม่ตรงตำแหน่งทำให้ระยะตะกั่วของเส้น<br>Wire ไปสัมผัสกับ Base บริเวณช่องใส่ Connector ที่ E-coat<br>ไม่สมบูรณ์(ไม่เป็นฉนวน) |                             | มีผลกระทบ                         |
| 8              | 13             | ความต่างศักย์ที่ใช้ทดสอบต่ำกว่าข้อกำหนดเนื่องจากปรับตั้ง<br>เครื่องต่ำเกินไปจากปุ่มปรับ                                                      |                             | มีผลกระทบ                         |

ิ ตารางที่ 9.2 บทสรุปผลกระทบต่อปัจจัยของปัญหาของเสียประเภท Hi-pot

## 9.4 บทสรุปการปรับปรุงกระบวนการและการทดสอบยืนยันผล

ในขั้นตอนการแก้ไขเพื่อปรับปรุงกระบวนการนี้ได้นำเอาปัจจัยนำเข้าที่มีนัยสำคัญที่ได้ สรุปมาแล้วจากบทที่ 5. การวิเคราะห์สาเหตุของปัญหา ซึ่งเป็นปัจจัยนำเข้าของลักษณะ ข้อบกพร่องประเภท Open Circuit 7 ปัจจัย และปัจจัยนำเข้าของลักษณะข้อบกพร่องประเภท Hipot 8 ปัจจัย และจากปัจจัยนำเข้าทั้งหมดนี้สามารถสรุปรวมปัจจัยนำเข้าที่สำคัญเพื่อนำไป ิออกแบบการทดลองได้ 3 ปัจจัย ซึ่งในที่นี้ได้เลือกการออกแบบการทดลองแบบ 2 $^3$  Full Factorial Design เพื่อวัตถุประสงค์ในการหาค่าระดับที่เหมาะสมของปัจจัยต่างๆ จากตัวแบบถดถอยที่ได้ ึจากการออกแบบการทดลอง และจากการออกแบบการทดลองดังกล่าว สามารถสรุปได้ว่าระดับที่ เหมาะสมของปัจจัย A วิธีการในการจัดเส้น Wire คือการจัดเส้น Wire ขึ้นในแนวตั้งฉาก ระดับที่ เหมาะสมของปัจจัย B การควบคุมความถี่ Ultra Sonic ของเครื่องล้าง คือการควบคุมความถี่ของ ้<br>เครื่องล้าง Ultra Sonic และปัจจัย C ชนิดของ Guide Pin ใน Fixture ของเครื่อง Press fit คือ

Guide Pin อย่ด้านบน ซึ่งจากการปรับระดับที่เหมาะสมของปัจจัยจากการออกแบบการทดลอง ดังกล่าวจะให้ค่าสัดส่วนของข้อบกพร่องที่น้อยที่สุดจากการทำการทดสอบยืนยันผลต่อไปในบทที่ 7 ด้วยการเก็บข้อมลด้วยจำนวน 480.934 ข้อมลเพื่อหาจำนวนข้อบกพร่องของ Open Circuit และ Hi-pot ซึ่งพบว่ามีจำนวนทั้งสิ้น 113 ข้อมูล และสามารถคิดเป็นสัดส่วนของข้อบกพร่องต่อ ้ด้านส่วนได้เป็น 235 DPPM ซึ่งลดลงเมื่อเปรียบเทียบกับก่อนปรับปรงที่พบว่าจำนวนสัดส่วนของ ข้อบกพร่องต่อล้านส่วนอยู่ที่ 1,157 DPPM ซึ่งสามารถอธิบายได้ว่าปัจจัยนำเข้าที่มีนัยสำคัญ ดังกล่าวมีความเหมาะสมที่จะนำไปใช้ในการปฏิบัติงานจริงในกระบวนการ

## 9.5 บทสรุปการควบคุมกระบวนการ

ในบทนี้ได้นำเอาปัจจัยทั้ง 3 มาจัดทำเป็นวิธีการที่เป็นมาตรฐานโดยกำหนดลงในวิธีการ ้ ปฏิบัติงานสำหรับวิธีการในการจัดเส้นขดลวด สเตเตอร์ก่อนการบัดกรี สำหรับการควบคุมความถี่ ่ ของเครื่องล้าง Ultra Sonic ก็จัดทำเป็นมาตรฐานในการกำหนดค่าความถี่ของเครื่องล้าง Ultra Sonic ในส่วนของปัจจัยชนิดของ Guide Pin ใน Fixture ของเครื่อง Press fit นั้นจะกำหนดการ ควบคุมโดยทำการออกเป็นใบตรวจสอบหรือ Check Sheet โดยดูที่เส้นขดลวดจะต้องไม่มีรอยขีด ู ข่วนหรือแตกเสียหายเนื่องจากหัวสวมอัดสเตเตอร์ทุกๆ 4 ชม. นอกจากนั้นหลังการทดสอบยืนยัน ผลแล้วยังได้ทำการติดตามผลในสัดส่วนข้อบกพร่องดังกล่าวหลังการปรับปรุงพบว่าสัดส่วนได้ ิลดลงเป็นลำดับ จากช่วงก่อนการปรับปรุงอยู่ที่ 1,157 dppm แต่พบว่าช่วงระหว่างการปรับปรุงที่ ดำเนินการทดลองจะมีสัดส่วนข้อบกพร่องอยู่ที่ 457 dppm และช่วงหลังการปรับปรุงแล้วพบว่า ี อาการเสียในสองหัวข้อดังกล่าวลดลงเหลือเพียง 257 dppm หรือคิดเป็นที่ลดได้ 78% เท่านั้นซึ่ง เมื่อเปรียบเทียบเป็นจำนวนของต้นทุนที่สามารถลดได้จะมีค่าเท่ากับ 64,732 บาท ต่อยอดการ ผลิตชิ้นงานหนึ่งล้านชิ้น โดยนับตั้งแต่ช่วงระหว่างการปรับปรุงและหลังการปรับปรุงเป็นต้นมาหรือ ์ คิดเป็น 12,946 บาทต่อเดือนต่อยอดการผลิตชิ้นงานหนึ่งล้านชิ้น ยิ่งไปกว่านั้นยังสามารถลด ้ ความเสี่ยงของเส้นขดลวดสเตเตอร์จะขาด ซึ่งเป็นสาเหตุทำให้มอเตอร์จะไม่หมุนที่ลูกค้าขั้น สุดท้ายหรือ End User จะนำไปใช้งานได้คือลูกค้าผู้ผลิต Hard Disk Drive ซึ่งจะถือว่าเป็น ข้อบกพร่องที่มีความรุนแรงมากและจะเป็นความสูญเสียจากการที่ถูกเรียกสินค้าคืน หรือสูญเสีย ้ค่าปรับนั้น ซึ่งจะมีเป็นจำนวนมากและไม่สามารถคิดคำนวณเป็นตัวเลขได้

## 9.6 อุปสรรคในงานวิจัย

9.6.1 ในการปรับปรุงกระบวนการโดยการลดสัดส่วนข้อบกพร่องของ Open Circuit ค่อนข้างที่จะทำได้ยากเนื่องจากงานเสียประเภทนี้จะไม่เกิดขึ้นที่กระบวนการประกอบฐานรองรับ ้มอเตอร์ แต่เกิดขึ้นที่กระบวนการประกอบมอเตอร์ของลูกค้าภายใน ดังนั้นการทดลองวิเคราะห์ใน การปรับปรุงต่างๆ จึงค่อนข้างทำได้ยากเนื่องจากไม่ทราบว่าการแก้ไขต่างๆมีผลกระทบต่อสัดส่วน ข้อบกพร่องหรือไม่

9.6.2 การลดสัดส่วนข้อบกพร่องด้วยการอ้างอิงจากของเสียที่ได้รับคืนจากลูกค้านั้น ้จำเป็นต้องมีการติดต่อประสานงานอย่างละเอียดสำหรับการควบคุมล๊อตต่างๆ ที่ทำการปรับปรุง ให้เข้าไปที่กระบวนการประกอบมอเตอร์เพื่อให้แยกการตรวจติดตามผล (Monitoring) จากล๊อต ึ่งานอื่นๆ ซึ่งในการผลิตดังกล่าวจะมีเป็นจำนวนมากและหลากหลายรุ่นสินค้าทำให้การตรวจ ติดตามทำได้ยาก

## 9.7 ข้อเสบอแบะ

9.7.1 ในการปรับปรุงกระบวนการโดยการลดสัดส่วนข้อบกพร่องของ Open Circuit และ Hi-pot สำหรับผลิตภัณฑ์รุ่น Brink 1D นั้นสามารถประยุกต์การวิเคราะห์และดำเนินการแก้ไขโดย ้นำไปใช้กับผลิตภัณฑ์รุ่นอื่นๆได้ที่มีความใกล้เคียงกันสำหรับฐานรองรับมอเตอร์ประเภทที่ 2 ที่ใช้ Connector เป็นวงจรที่ใช้ในการทำงานตามที่ได้ระบุในบทที่ 3 การนิยามปัญหา

9.7.2 การปรับปรุงกระบวนการโดยการลดสัดส่วนข้อบกพร่องของ Open Circuit และ Hipot นั้นสามารถใช้เครื่องมือในการวิเคราะห์และแก้ไขได้หลากหลายซึ่งในงานวิจัยนี้ได้เลือกใช้ เพียงส่วนหนึ่งเท่านั้นซึ่งการจะแก้ปัญหาให้ได้ผลที่ดีนั้นจำเป็นที่จะต้องให้ความสำคัญตั้งแต่ระดับ ้ผู้บริหารสูงสุด ซึ่งจะชี้นำทิศทางในการแก้ไขปัญหารวมถึงการที่จะต้องให้การอบรมต่อพนักงานที่ ปฏิบัติงานไปทำการฝึกอบรมเพื่อเพิ่มศักยภาพในการแก้ไขปัญหาด้วยวิธีทางซิกซ์ ซิกมาต่อไป

9.7.3 ในการปรับปรุงกระบวนการโดยการลดสัดส่วนข้อบกพร่องของ Open Circuit นั้น ้ควรมีการพิจารณาในการเพิ่มกระบวนการในการล้างฐานรองรับมอเตอร์ด้วยเนื่องจากได้มีการ ยืนยันแล้วว่าเครื่องล้างฐานรองรับมอเตอร์มีส่วนทำให้เกิดปัญหาเส้นขดลวดสเตเตอร์ขาดหรือ Open Circuit แม้ภายในกระบวนการจะมีการตรวจเอบค่าทางไฟฟ้าแล้ว 100% แต่เครื่องล้าง ้ดังกล่าวจะทำที่กระบวนการของลูกค้า ทำให้เกิดปัญหาเส้นขดลวดสเตเตอร์ขาดในภายหลังจึงทำ ให้เกิดงานเสียที่ได้รับคืนจากลูกค้าในสัดส่วนที่ค่อนข้างมาก

## รายการด้างดิง

ภาษาไทย

้กิติศักดิ์ พลอยพานิชเจริญ. 2549. <u>การวิเคราะห์ความสามารถของกระบวนการ</u>.. พิมพ์ครั้งที่ 4.. ้กรงเทพมหานคร : สมาคมส่งเสริมเทคโนโลยี (ไทย-ญี่ปุ่น),

กิติศักดิ์ พลอยพานิชเจริญ 2549 <u>การวิเคราะห์ระบบการวัด(MSA) ประมวลผลด้วย MINITAB</u> ้กรงเทพมหานคร : สมาคมส่งเสริมเทคโนโลยี (ไทย-ญี่ป่น)

- ้กิติศักดิ์ พลอยพานิชเจริญ 2551 <u>สถิติสำหรับงานวิศวกรรม เล่ม 1 ประมวลผลด้วย MINITAB</u> พิมพ์ครั้งที่ 9 กรุงเทพมหานคร : สมาคมส่งเสริมเทคโนโลยี (ไทย-ญี่ปุ่น)
- กิติศักดิ์ พลอยพานิชเจริญ 2551 <u>สถิติสำหรับงานวิศวกรรม เล่ม 2 ประมวลผลด้วย MINITAB</u> พิมพ์ครั้งที่ 8 กรุงเทพมหานคร : สมาคมส่งเสริมเทคโนโลยี (ไทย-ญี่ปุ่น)
- ์ ดำรงค์ ทวีแสงสกุลไทย 2538 <u>การควบคุมคุณภาพสำหรับนักบริหารและกรณีศึกษา</u> พิมพ์ครั้งที่ 1 กรงเทพมหานคร : บริษัทเอ็มแอนด์อี จำกัด
- ธนากร เกียรติบรรลือ. 2543. <u>FMEA การวิเคราะห์ความล้มเหลวในการผลิต</u> . Industrial Technology Review ฉบับที่ 73 กรกฎาคม 2543 : หน้า 101~105.
- ประไพศรี สุทัศน์ ณ อยุธยาและพงศ์ชนัน เหลืองไพบูลย์ 2551 <u>การออกแบบและวิเคราะห์การ</u> <u>ทดลอง</u> กรุงเทพมหานคร : สำนักพิมพ์ท้อป จำกัด

ปารเมศ ชุติมา 2545 <u>การออกแบบการทดลองทางวิศวกรรม</u>

วิศวกรรมศาสตร์ จุฬาลงกรณ์มหาวิทยาลัย.

กรุงเทพมหานคร : สำนักพิมพ์แห่งจุฬาลงกรณ์มหาวิทยาลัย

้ ภัทรา อายุวัฒน์ 2546 <u>การลดของเสียที่เกิดจากค่าการรับน้ำหนักกดของชุดหัวอ่านสำเร็จไม่ได้</u> ตามข้อกำหนดในกระบวนการประกอบหัวอ่านโดยใช้แนวทางซิกซ์ซิกมา วิทยานิพนธ์ ปริญญามหาบัณฑิต, ภาควิชาวิศวกรรมอุตสาหการ, คณะวิศวกรรมศาสตร์ จุฬาลงกรณ์ มหาวิทยาลัย

้ศิริวดี เอื้ออรัญโชติ 2546 <u>การลดการปนเปื้อนจากกระบวนการผลิตหัวอ่าน-เขียนสำหรับ</u> <u>คอมพิวเตอร์โดยการประยุกต์วิธีการซิกซ์ ซิกม่า</u> วิทยานิพนธ์ปริญญามหาบัณฑิต ภาควิชาวิศวกรรมอุตสาหการ, คณะวิศวกรรมศาสตร์ จุฬาลงกรณ์มหาวิทยาลัย ์ อุษณีษ์ ถิ่นเกาะแก้ว. 2545 <u>การลดการสูญเสียจากกระบวนการผลิตกระป๋องโดยประยุกต์ใช้</u> <u>วิธีการซิกซ์ซิกมา</u> วิทยานิพนธ์ปริญญามหาบัณฑิต ภาควิชาวิศวกรรมอุตสาหการ คณะ

ภาษาอังกฤษ

- J. Antony1, M. Kumar1 and and A. Labib 2008 Gearing Six Sigma into UK manufacturing SMEs : results from a pilot study
- Pyzdek T. The Six Sigma Handbook (A Completes, Black belt, and Managers At All Level) 1999
- Montgomory D.C. Design and Analysis of Experiment 4th ed. USA. : John Weily and Sons , 1997
- Ricardo Banuelas Coronado and Jiju Antony 2002 Critical success factors for the implementation of Six Sigma projects in organizations successful

# ภาคผนวก

ภาคผนวก ก.

มาตรฐานการปฏิบัติงาน

ที่กระบวนก<mark>ารการจัดเส้นขดลวดสเตเตอร์และการบัดกรี</mark>

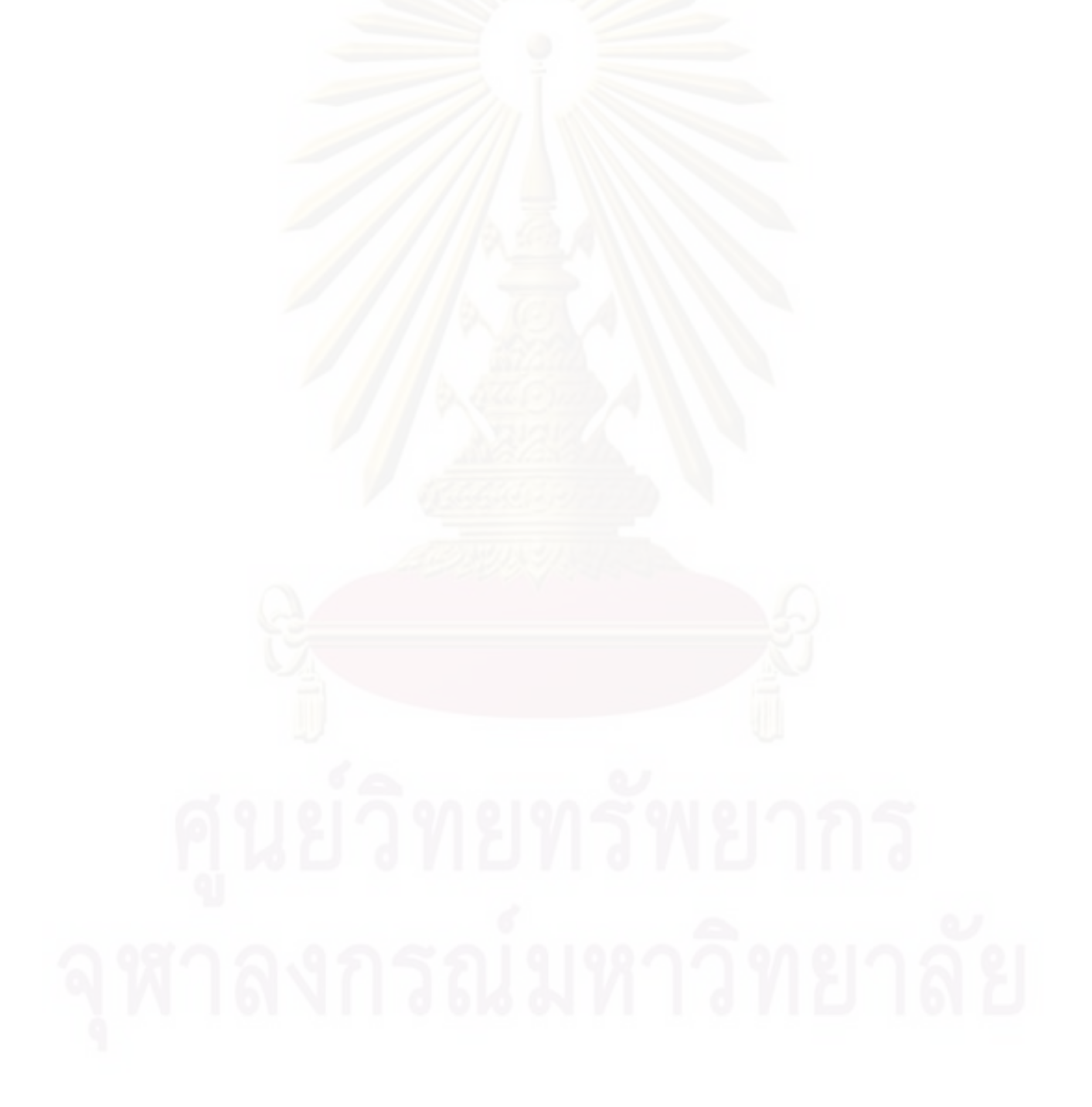

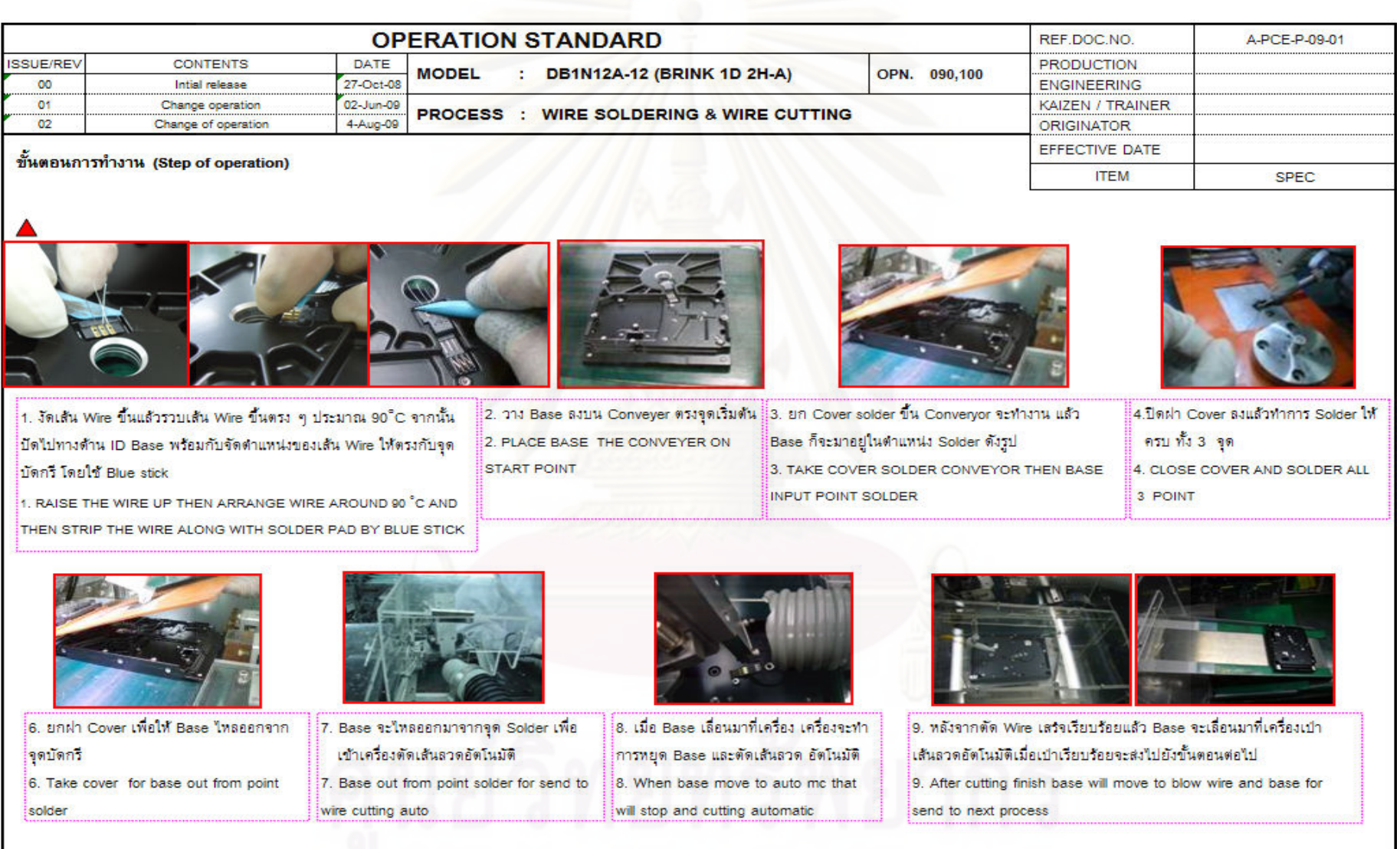

**189**

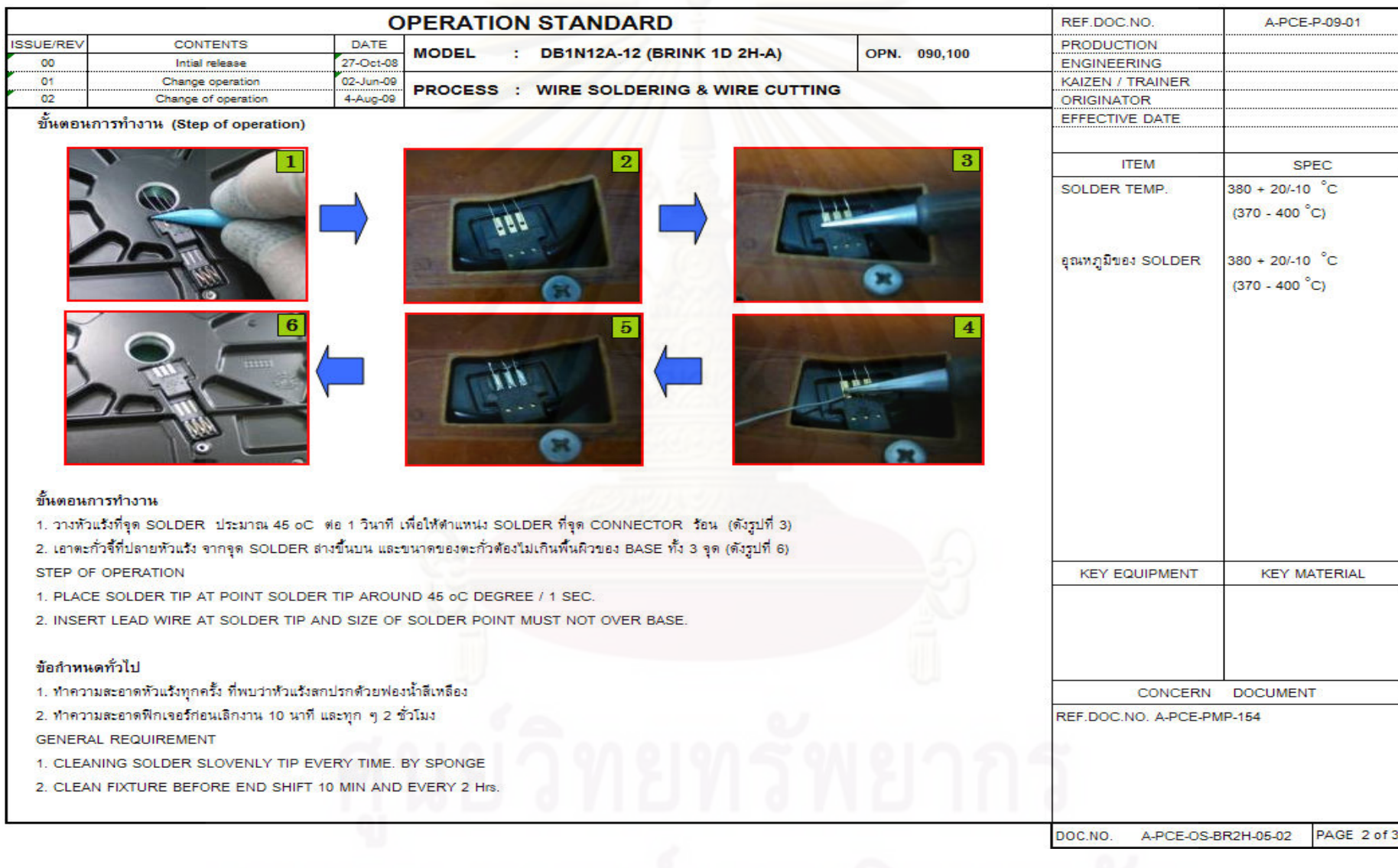

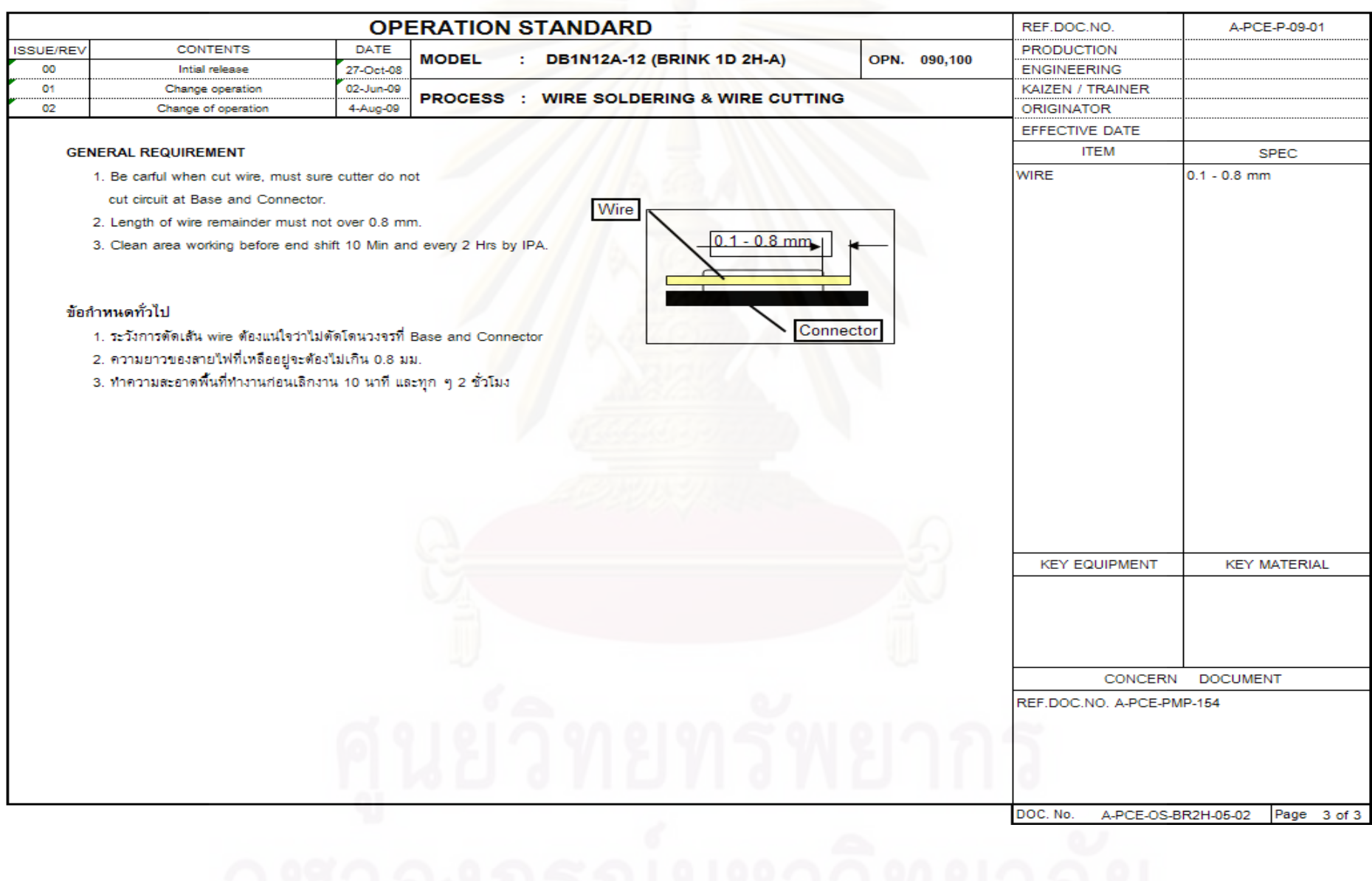

ภาคผนวก ข.

ตาราง ข.1 มาตรฐานการปรับระดับคลื่นความถี่

ของเครื่องล้างแบบ Ultra Sonic ของเครื่อง 2-2W3 (JCS)

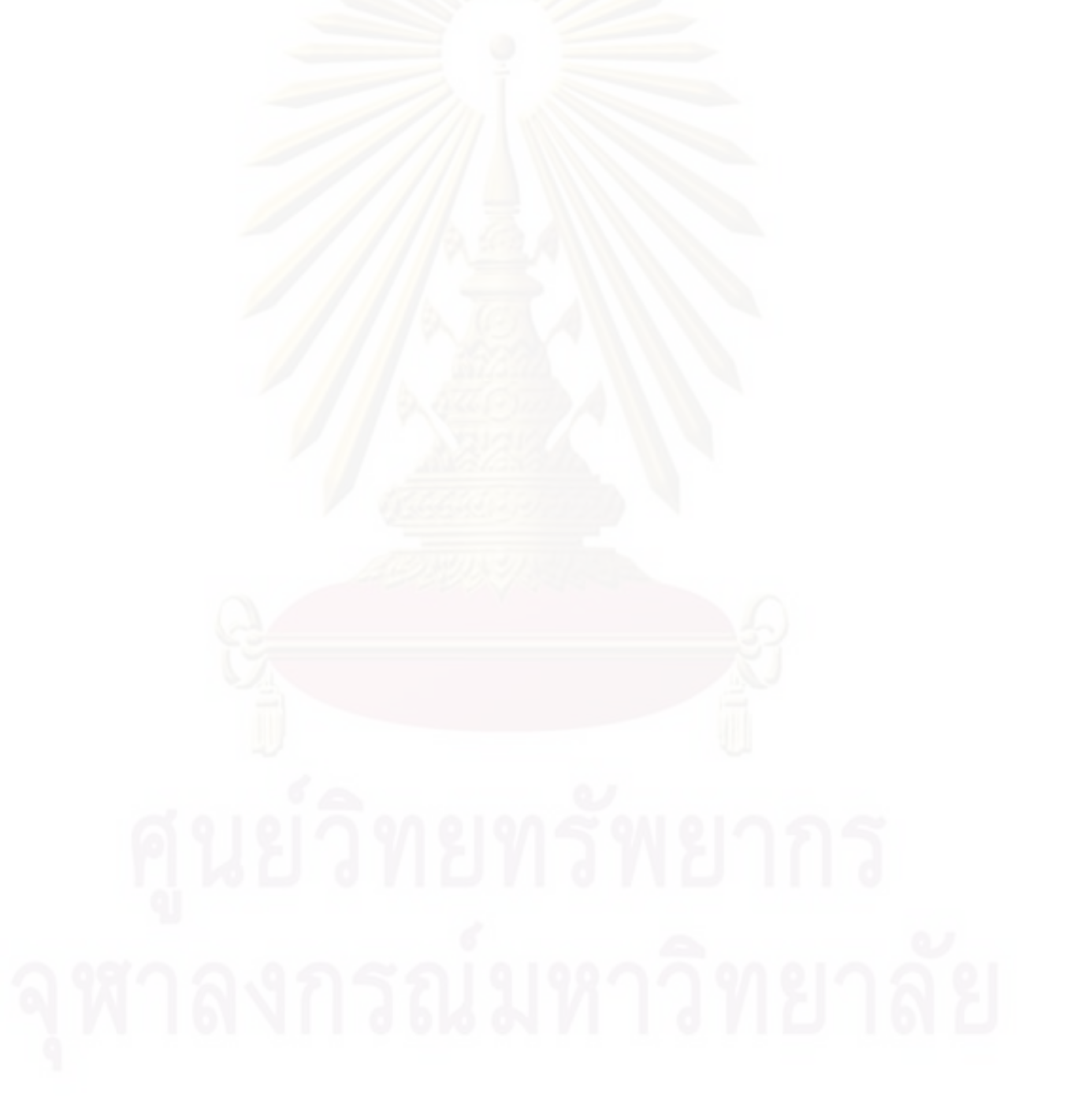

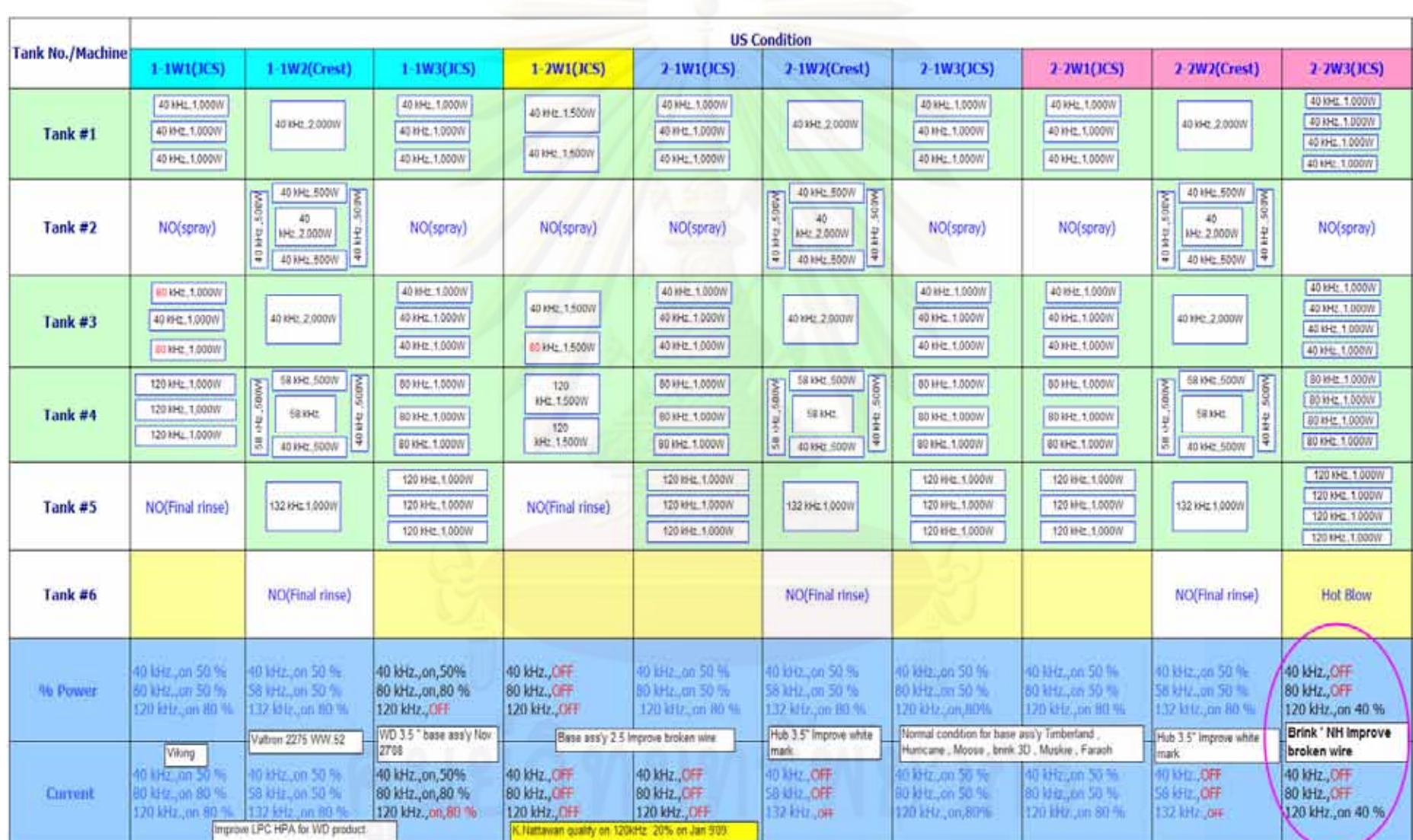

รณ์มหาวิ

## ภาคผนวก ค.

ตาราง ค.1 ใบตรวจสอบความเสียหายของเส้นขดลวดสเตเตอร์หรือ Wire Damage หลังกระบวนการสวมอัดสเตเตอร์หรือ Press Fit

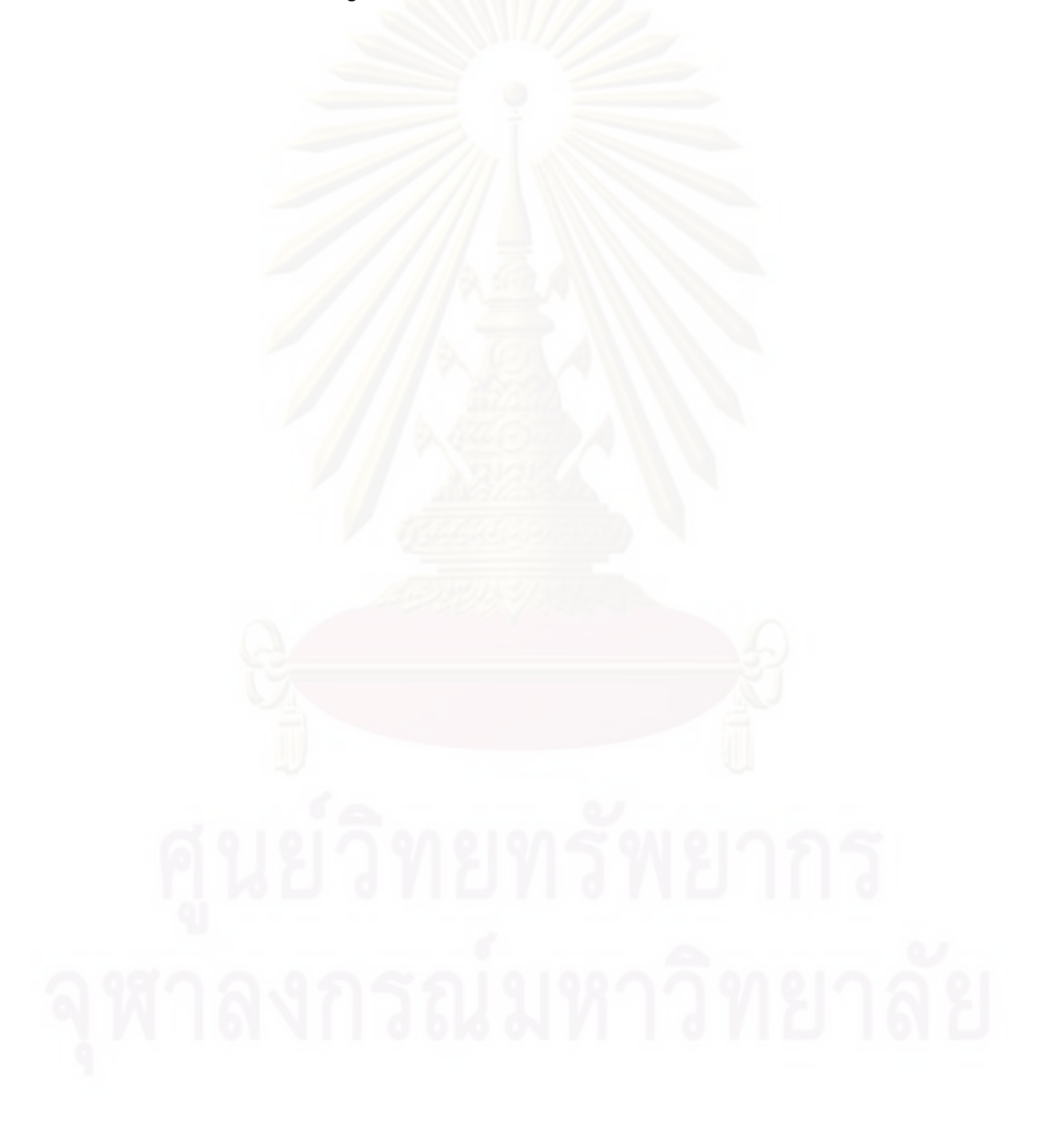

### CHECK SHEET WIRE DAMAGE

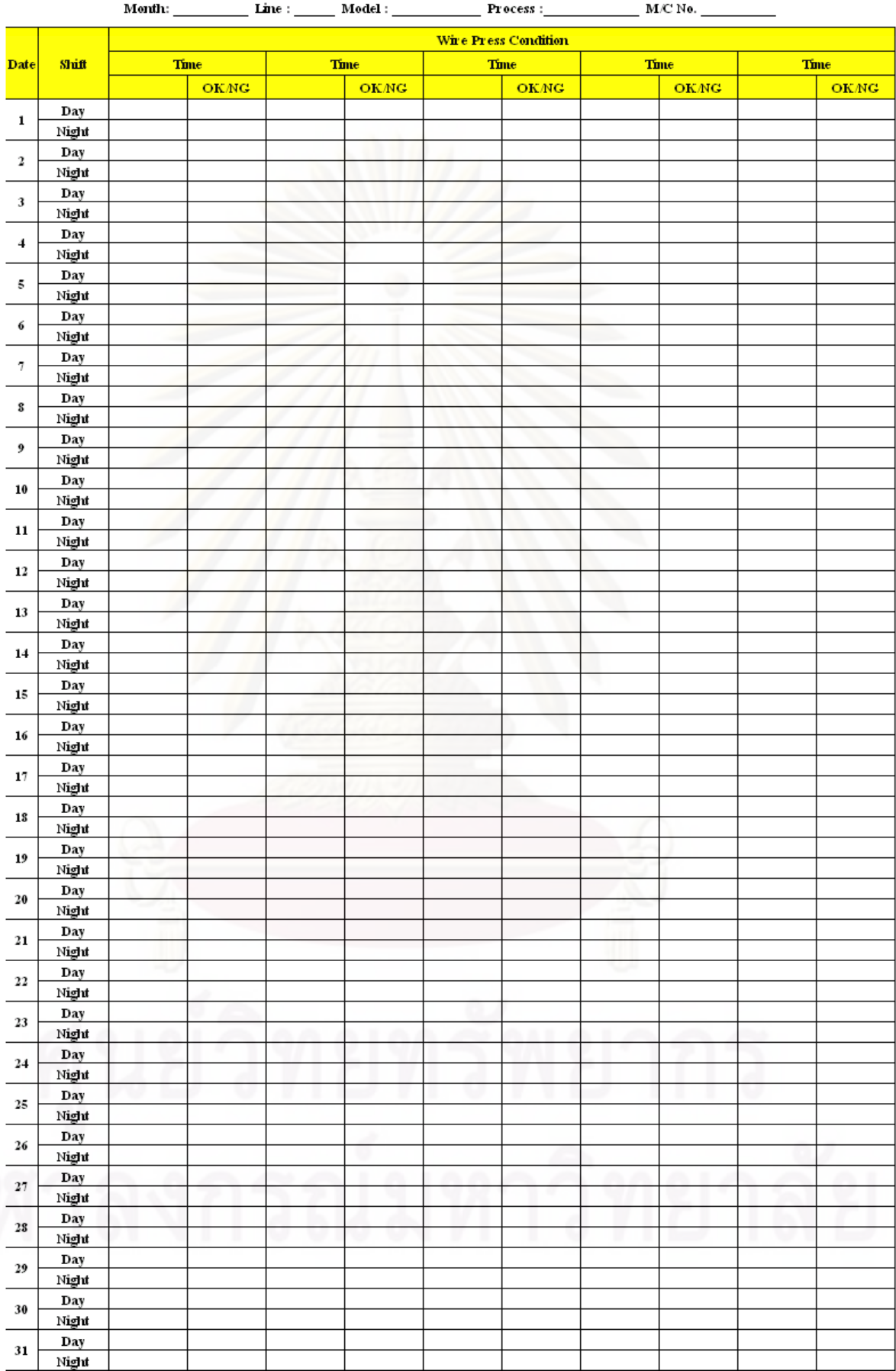

ภาคผนวก ง.

ตาราง ง.1 ข้อมูลการได้รับงานคืนจากลูกค้า (ชิ้น) ในอาการเสียชนิดต่าง ๆ ของผลิตภัณฑ์รุ่น Brink1D ์ตั้งแต่เดือนธันวาคม 2551 – เดือนกันยายน 2552

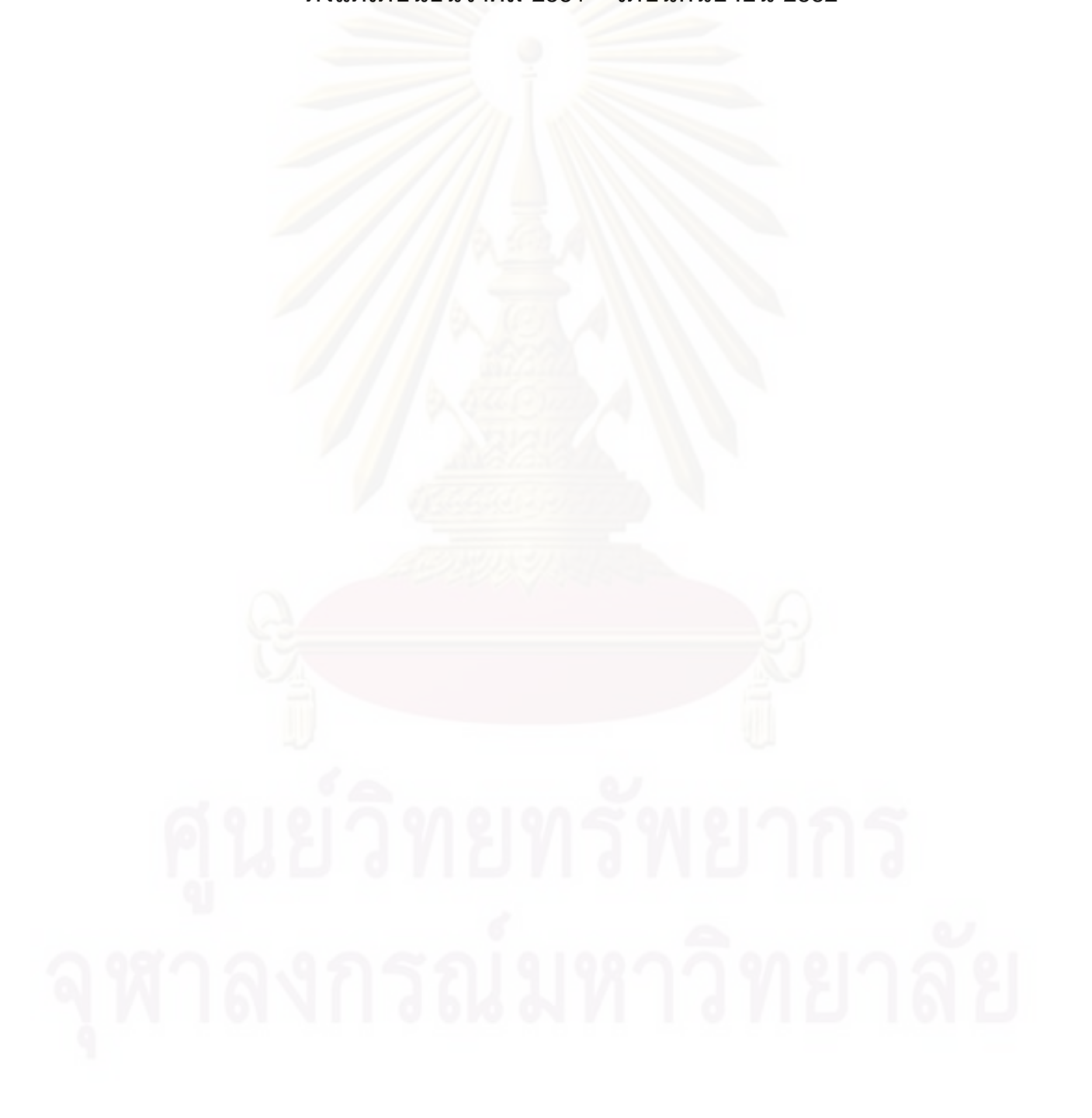

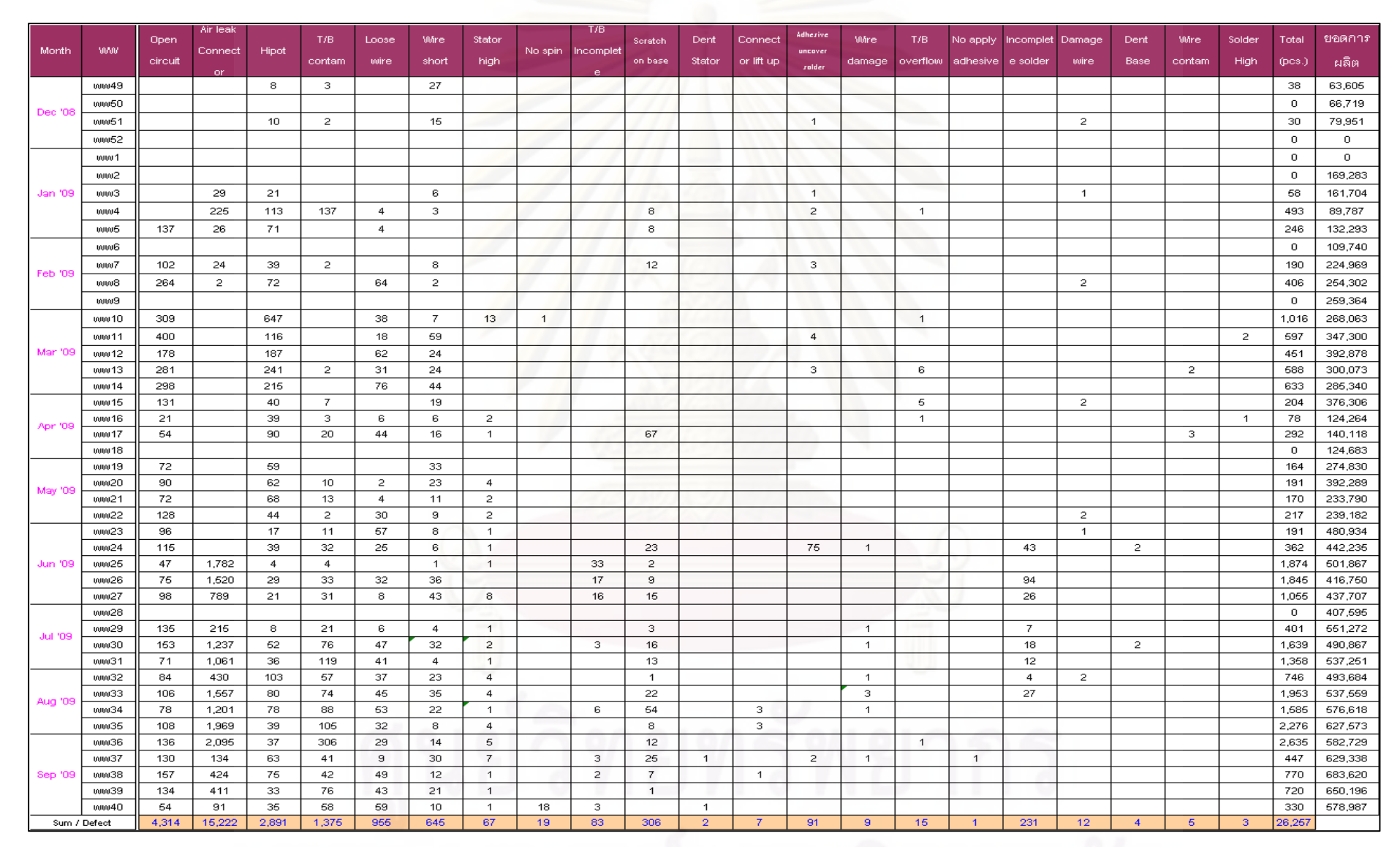

# ประวัติผู้เขียนวิทยานิพนธ์

นายชัยพันธ์ พัทธิกุล เกิดเมื่อวันที่ 31 กรกฎาดม 2517 ที่จังหวัดกรุงเทพมหานคร สำเร็จ ได้รับปริญญาวิศวกรรมศาสตรบัณฑิต การศึกษาในระดับปริณณาตรี สาขาวิชาวิศวกรรม ้อุตสาหการ คณะวิศวกรรมศาสตร์ มหาวิทยาลัยเทคโนโลยีพระจอมเกล้าพระนครเหนือ เมื่อปี หลังจากนั้นได้เข้าศึกษาต่อวิศวกรรมศาสตร์ในระดับปริณณาโท พ.ศ. 2540 หลักสตร ีวิศวกรรมศาสตร์มหาบัณฑิต สาขาวิศวกรรมอุตสาหการ จุฬาลงกรณ์มหาวิทยาลัย ในภาค การศึกษาปลายปีการศึกษา 2550

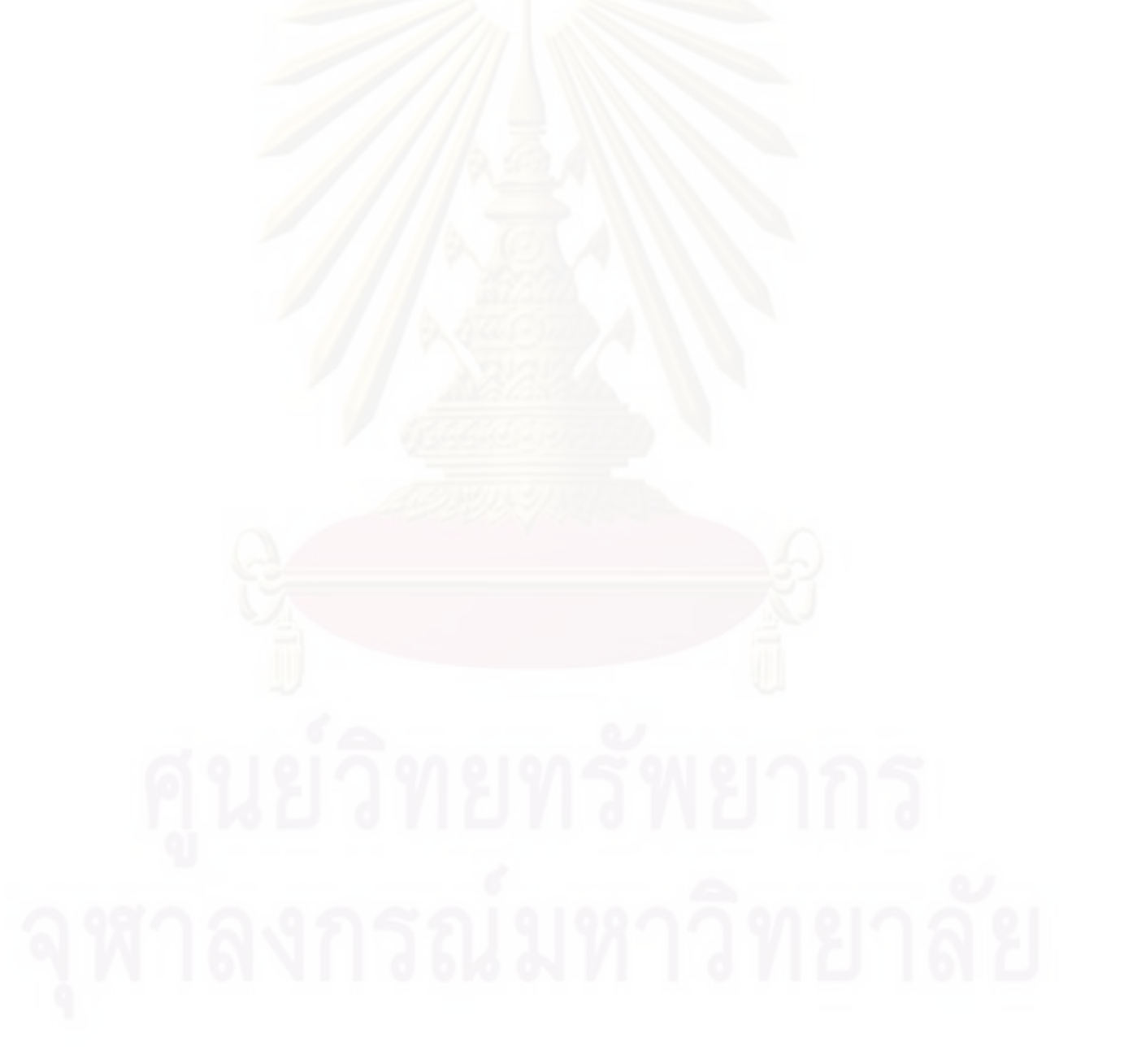